# **SCHEME OF EXAMINATION**

**&**

# **SYLLABI**

**for** 

# **Bachelor of Computer Applications (BCA) Scheme and Syllabus (w.e.f. AS 2021-22)**

**Offered by**

**University School of Information, Communication & Technology GGSIPU at Affiliated Institutions of the University**

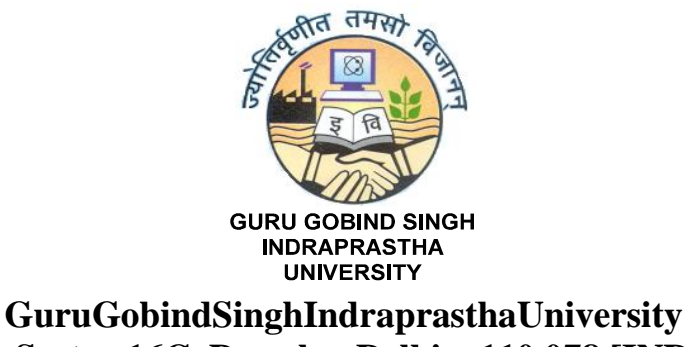

**Sector 16C, Dwarka, Delhi – 110 078 [INDIA]**

*www.ipu.ac.in*

# **Approval History:**

- 1. Scheme of study of first year, first year detailed syllabus and implementation rules approved by Board of Study of University School of Information, Communication and Technology on 31.10.2021.
- 2. Scheme of study, first year detailed syllabus and implementation rules approved by Academic Council Subcommittee on 22.11.2021.
- 3. Scheme of study, first year detailed syllabus and implementation rules approved by Academic Council on
- \_\_\_\_\_\_\_\_\_\_\_\_\_\_\_\_\_. 4. Scheme of study of second year, second year detailed syllabus and implementation rules approved by Board of Study of University School of Information, Communication and Technology on 10/09/22.
- 5. Scheme and syllabus of 3<sup>rd</sup> year approved by BoS on 24/08/2023 . And, the same approved in AC subcommittee on dt. 29/09/2023 for batch admitted in A.S. 2021 onwards.
- 6. 10. The marking scheme for all non-NUES papers (theory/practical) to be as:
- 7. 1. Teachers Continuous Evaluation: 40 marks
- 8. 2. Term end Theory Examinations: 60 marks w.e.f from the batch of A.S.: 2023-24 onwards. The syllabus remains the same. This provision was approved by the BoS on 24/08/2023. And, the same approved in AC subcommittee on dt. 29/09/2023 w.e.f. from A.S 2023- 24.

Note: Year of implementation Academic Session 2021-22

# **Vision of the School**

Create high-quality engineering professionals

# **Mission of the School**

To serve humanity by creating professionally competent, socially sensitive engineers with high ethical values who can work as individuals or in groups in multicultural global environments.

# **I. BACHELOR OF COMPUTER APPLICATIONS PROGRAMME DETAILS**

# **1. Aim**

The programme covers rudimentary to advanced concepts in Computer Science and its applications in various domains. An exceptionally broad range of topics covering current trends and technologies in the field of information technology and computer science are included in the syllabus. The hands on sessions in Computer labs using various Programming languages and tools are also given to have a deep conceptual understanding of the topics to widen the horizon of students' self- experience.

Students, who choose BCA Programme, develop the ability to think critically, logically, analytically and to use and apply current technical concepts and practices in the core development of solutions in the multiple domains.

The knowledge and skills gained with a degree in Computer Application prepare graduates for a wide range of jobs in education, research, government sector, business sector and industry. In broader perspective the mission of teaching BCA is to produce employable IT workforce, that will have sound knowledge of IT and business fundamentals that can be applied to develop and customize solutions for various Enterprises.

# **2. Programme Objectives**

It is envisioned that the graduates passing out BCA degree, will achieve the following objectives and will be able to

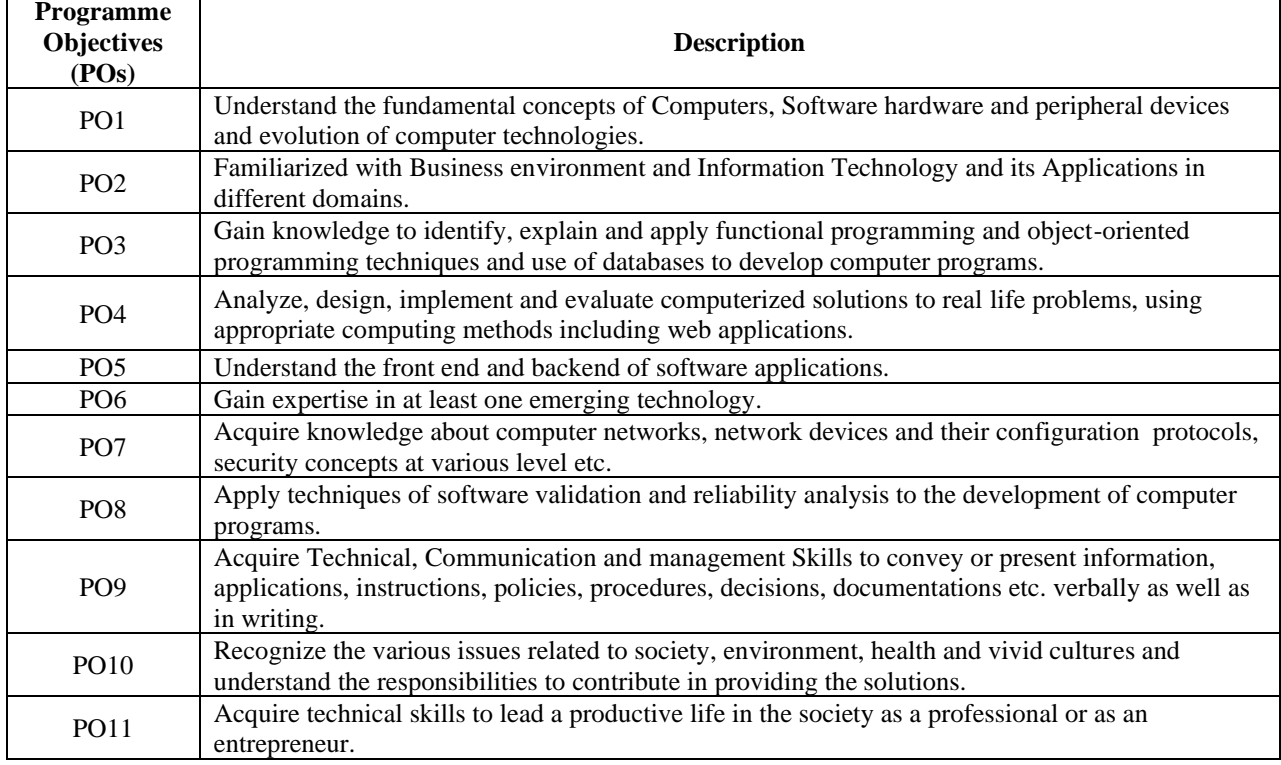

# **3. Programme Learning Outcomes**

The completion of the BCA Programme shall enable a student to:

i.To design, implement, and evaluate computer-based system, process, component, or program to meet desired needs by critical understanding, analysis and synthesis

ii.Identify applications of Computer Science in other fields in the real world to enhance the career prospects

iii.Realize the requirement of lifelong learning through continued education and research.

iv. Use the concepts of best practices and standards to develop user interactive and abstract application

v.Understand the professional, ethical, legal, security, social issues and responsibilities.

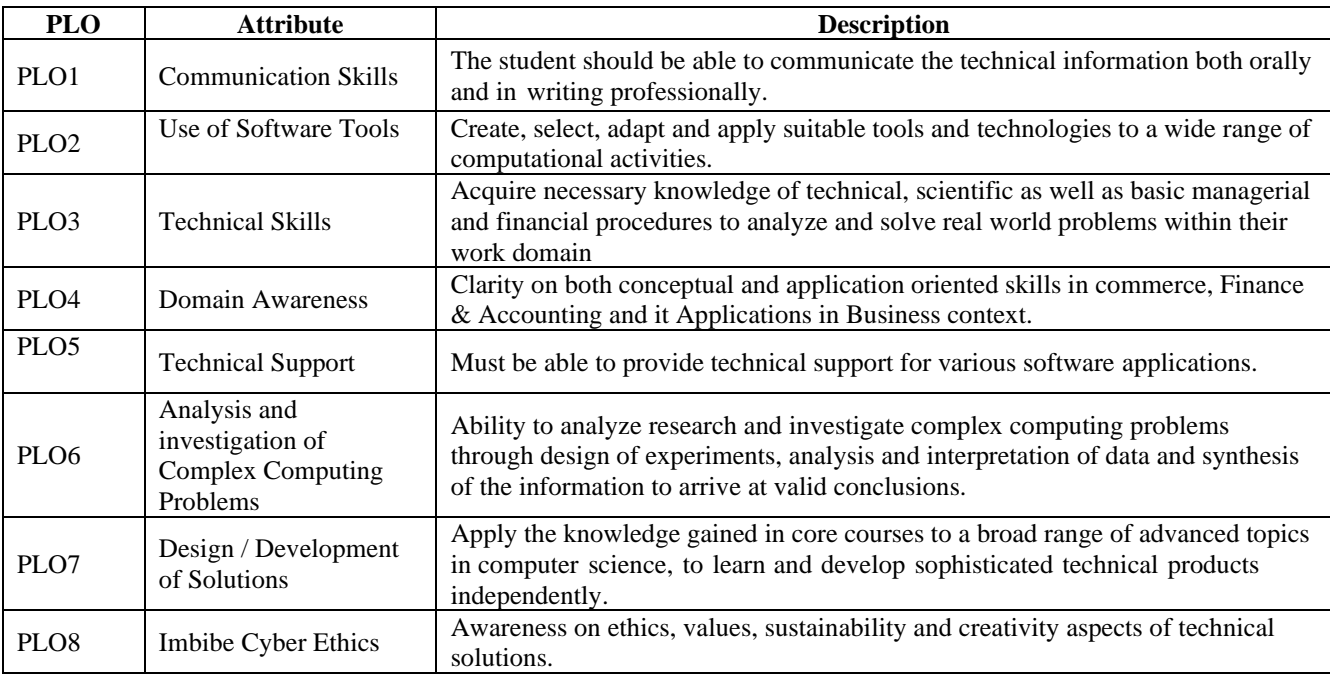

The detailed list of programme learning outcomes is as follows:

# **II. CHOICE BASED CREDIT SYSTEM (CBCS)**

The CBCS provides an opportunity for the students to choose courses from the prescribed courses comprising core, elective/minor or skill based courses.

#### **1. Types of courses in Choice Based Credit System (CBCS)**

**1.1 Core Course:** A course, which should compulsorily be studied by a candidate as a core requirement is termed as a Core course.

**1.2 Elective Course:** Generally a course which can be chosen from a pool of courses and which may be very specific or specialized or advanced or supportive to the discipline/ subject of study or which provides an extended scope or which enables an exposure to some other discipline/subject/domain or nurtures the candidate's proficiency/skill is called an Elective Course.

a) **Discipline Specific Elective (DSE) Course:** Elective courses offered by the main discipline/subject of study are referred to as Discipline Specific Electives.

b) **Project work/Dissertation** is considered as a special course involving application of knowledge in solving / analyzing /exploring a real life situation / difficult problem. A candidate studies such a course on his own with an advisory support by a teacher/faculty member. The work done will have to be submitted in writing as a dissertation.

c) **Generic Elective (GE) Course:** Elective courses that are generic or interdisciplinary by nature chosen from an unrelated discipline/ subject with an intention to seek exposure beyond discipline/s of choice are called Generic Electives. Students will have to choose one elective each in the third and fourth semester from the lists GE1 to GE2 given in this syllabus.

**1.3 Ability Enhancement Courses (AEC):** The Ability Enhancement (AE) Courses are the course that lead to Knowledge enhancement. These are of two types.

a) **AE Compulsory Course (AECC):** Environmental Studies, English Communication/MIL Communication.

b) **AE Elective Course (AEEC):** AEEC courses are value-based and/or skill-based and are aimed at providing hands-on-training, competencies, skills, etc. These courses / papers are to be chosen from a pool of courses designed to provide value-based and/or skill-based instruction.

#### **III.PROGRAMME STRUCTURE**

The BCA programme is a three-year course of 160 credits divided into six-semesters. A student is required to complete 150 credits for the completion of course and the award of degree.

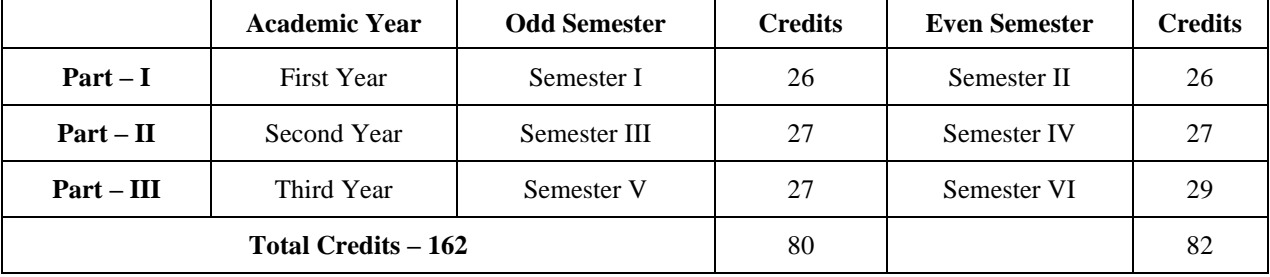

**Eligibility Criteria**: The eligibility criteria for BCA programme for an academic session will be provided in the admission brochure (as for Academic Session (AS) 2021-22. The eligibility criteria of BCA programme for academic session 2022-23 onwards shall be as follows:

"Pass in 12th Class of 10+2 of CBSE or equivalent with a minimum of 50% marks in aggregate\* with pass in English (core or elective or functional). Mathematics or (Computer Science / Informatics Practice / Computer Applications / Multimedia & Web Technology / Data Management Application / Web Application as compulsory subject of nonvocational stream with 50 theory and 50 practical ratio) or equivalent."

OR

"Three year Diploma in a branch of Engineering from a polytechnic duly approved by All India Council for Technical Education and affiliated to a recognized examining body with a minimum of 50% marks in aggregate."

**Admission Criteria:** Admission shall be based on the merit of the written test / Common Entrance Test Conducted by the University.

# **IV.INSTRUCTIONS FOR PAPER SETTERS**

a) Question Paper setter for each course must refer the instructions provided with the detailed syllabus of the specific courses.

b) The question paper shall be preferably set from the prescribed text books and reference books, mentioned in the syllabus and should be at the level of the prescribed textbook(s).

# **V.CREDIT ALLOCATION (BCA PROGRAMME OF STUDY)**

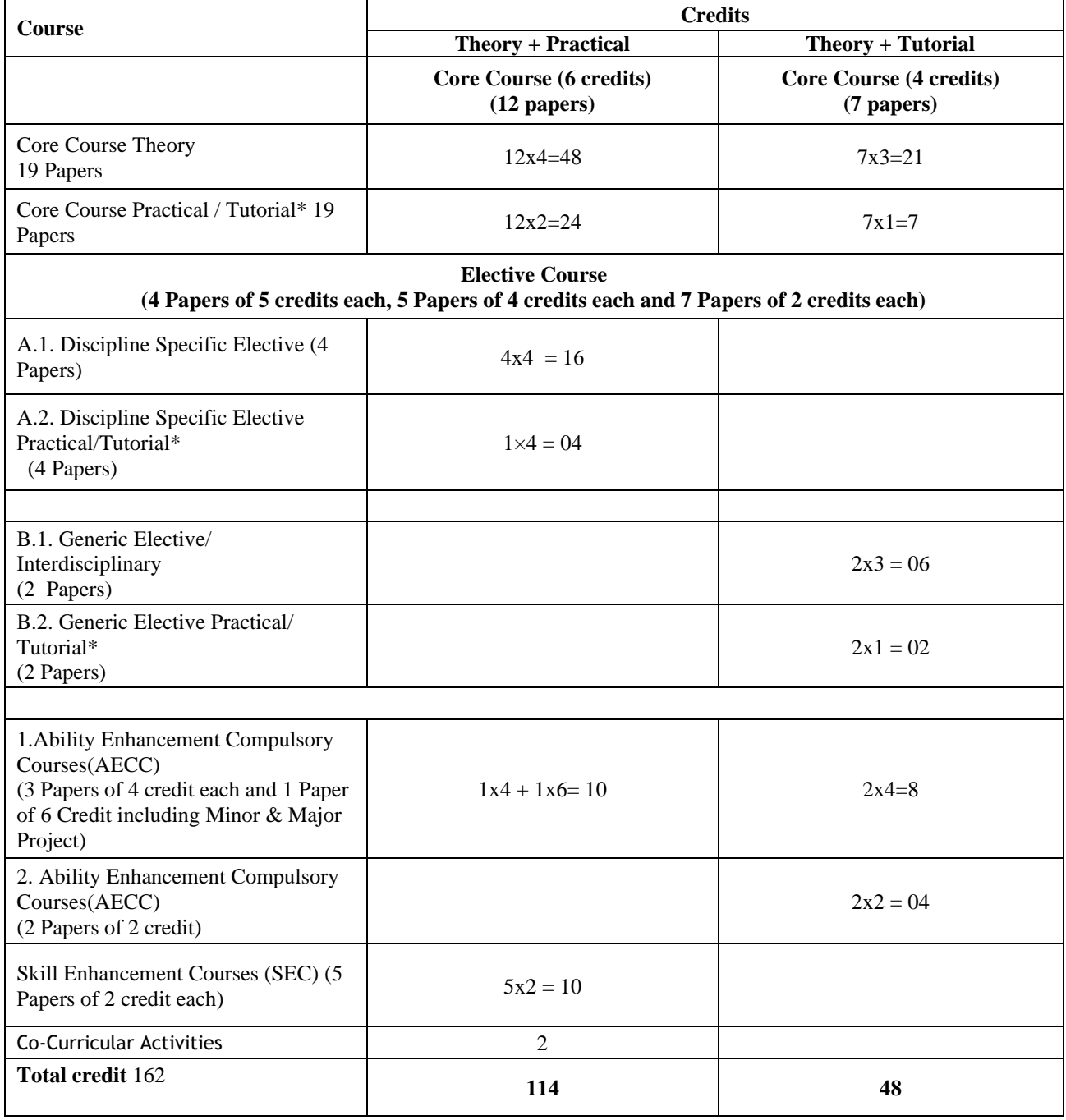

\*Wherever there is practical, there will be no tutorial and vice-versa.

# **V. CBCS COURSE STRUCTURE FOR BCA PROGRAMME**

#### **1. Semester wise placement of the courses**

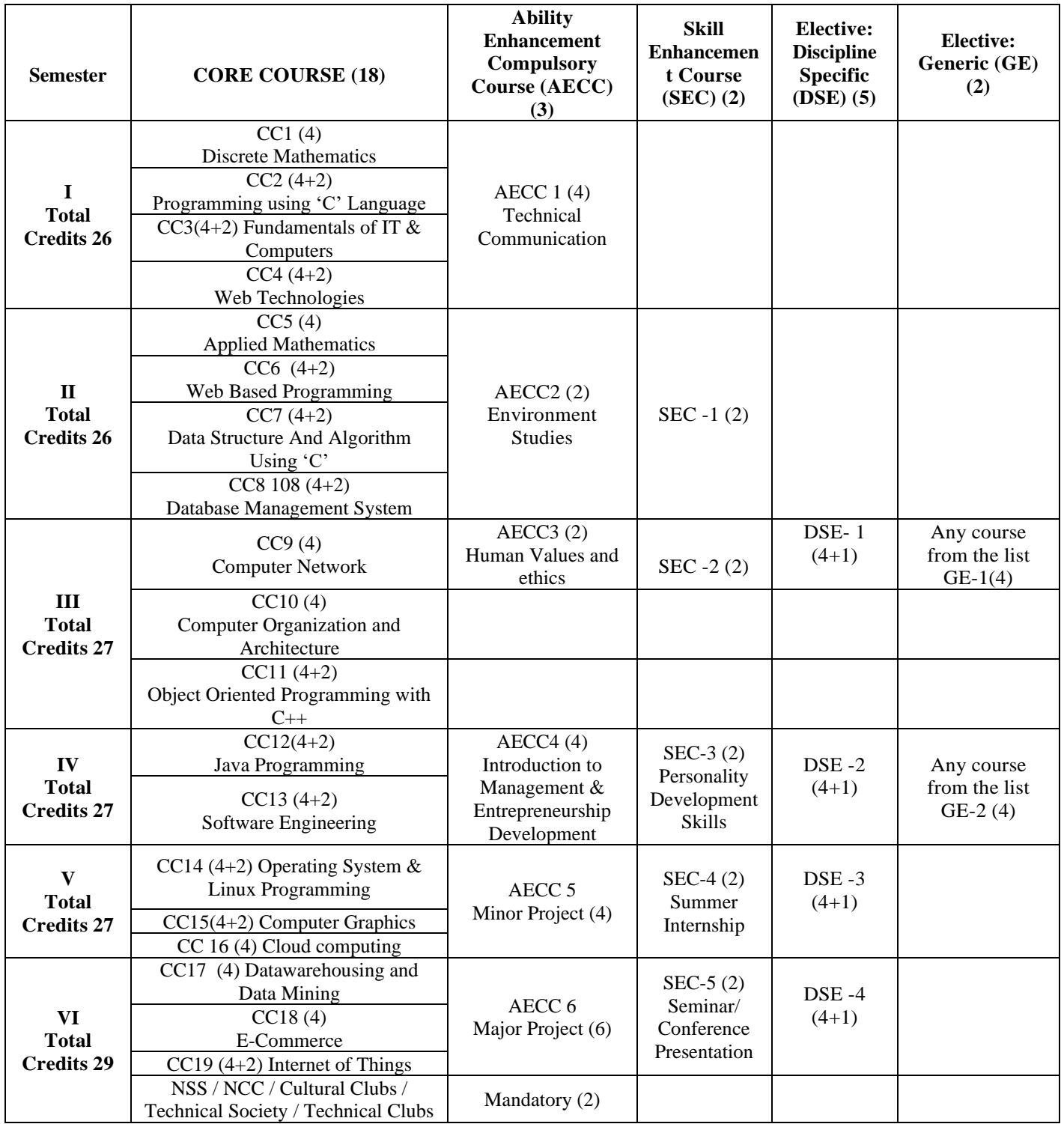

# 1.1 **Skill Enhancement Course 1 (SEC - 1)**

SEC 1 (choose one) Skill development course from the following

- (i) MOOC course from SWAYAM / NPTEL of minimum 2 credits. Certificate is Mandatory for the credit acquisition.
- (ii) Front End Design Tool VB.Net Lab
- (iii) Statistical Analysis using Excel

(iv) Designing Lab Photoshop

#### **SEC 2 (choose one)**

- (i) MOOC course From Swayam / NPTEL of minimum 2 credits. Certificate is Mandatory for the credit acquisition.
- (ii) Designing Lab CorelDraw
- (iii) ASP.Net
- (iv) AR/VR
- (v) Cyber Ethics

#### **1.2 Discipline Specific Electives (DSE) (Choose any One Group of DSE)**

Every institution shall offer at least to DSE groups to the students subject to conditions enumerated in this document.

#### DSE-A – Data Science & Analytics

- 1. Basics of Python Programming<br>2. Introduction to Data Science
- 2. Introduction to Data Science<br>3. Data Visualization & Analyti
- Data Visualization & Analytics
- **4.** Machine Learning with Python

#### DSE-B – Artificial Intelligence & Machine Learning

- 1. Basics of Python Programming
- 2. Introduction to Artificial Intelligence
- 3. Machine Learning with Python
- **4.** Deep Learning with Python

#### DSE-C– Cyber Security

- 1. Cyber Security
- 2. Network Security<br>3. Web Security
- Web Security
- **4.** IT Acts and Cyber Laws

#### DSE-D – Software Development

- 1. Basics of Python Programming
- 2. Web Development with Python<br>3. Web Development with Java &
- Web Development with Java & JSP
- **4.** Mobile Application Development

# **1.3 Generic Elective (GE) for BCA Students**

#### **GE 1 (choose any One)**

- (i) Principles of Management & Organizational Behaviour
- (ii) Any One Paper Offered as open elective by other School /Department / Programme to BCA students

# **GE 2 (choose any One)**

- (i) Digital Marketing
- (ii) Principles of Accounting
- (iii) Any One Paper Offered as open elective by other School / Department / Programme to BCA students

# **1.4 Generic (Open) Electives for other undergraduate programmes**

The following Core courses of BCA programme may be offered as Generic Elective for other undergraduate programmes. Maximum number of students from other School / Department / Programme should not exceed 20% of total intake for the programme.

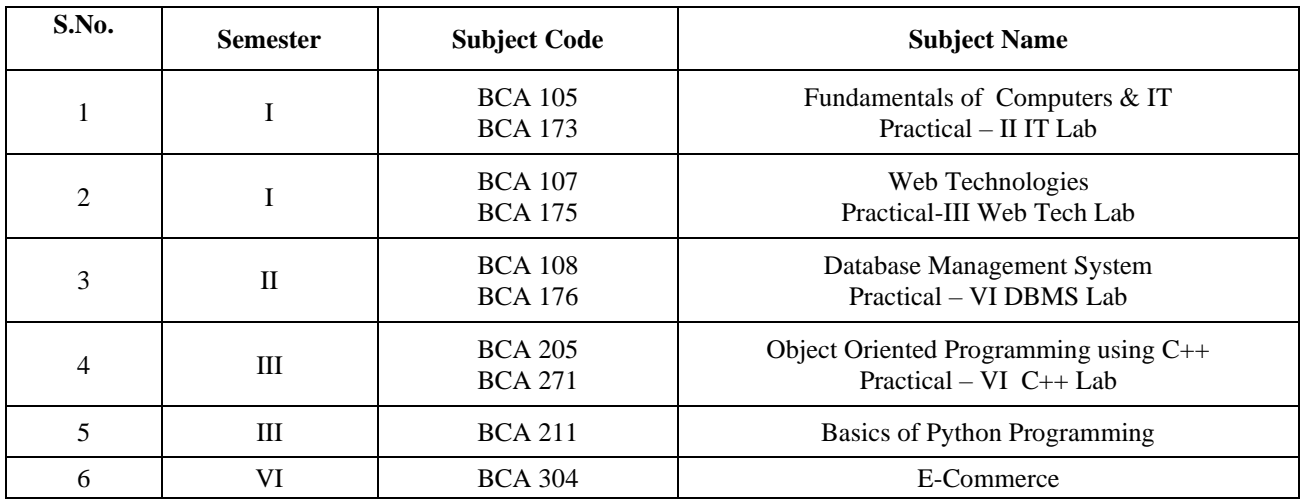

### **SEMESTER WISE EAMINATION SCHEME**

Based on the above-mentioned course categories the semester wise Evaluation scheme of BCA Programme will be as follows:

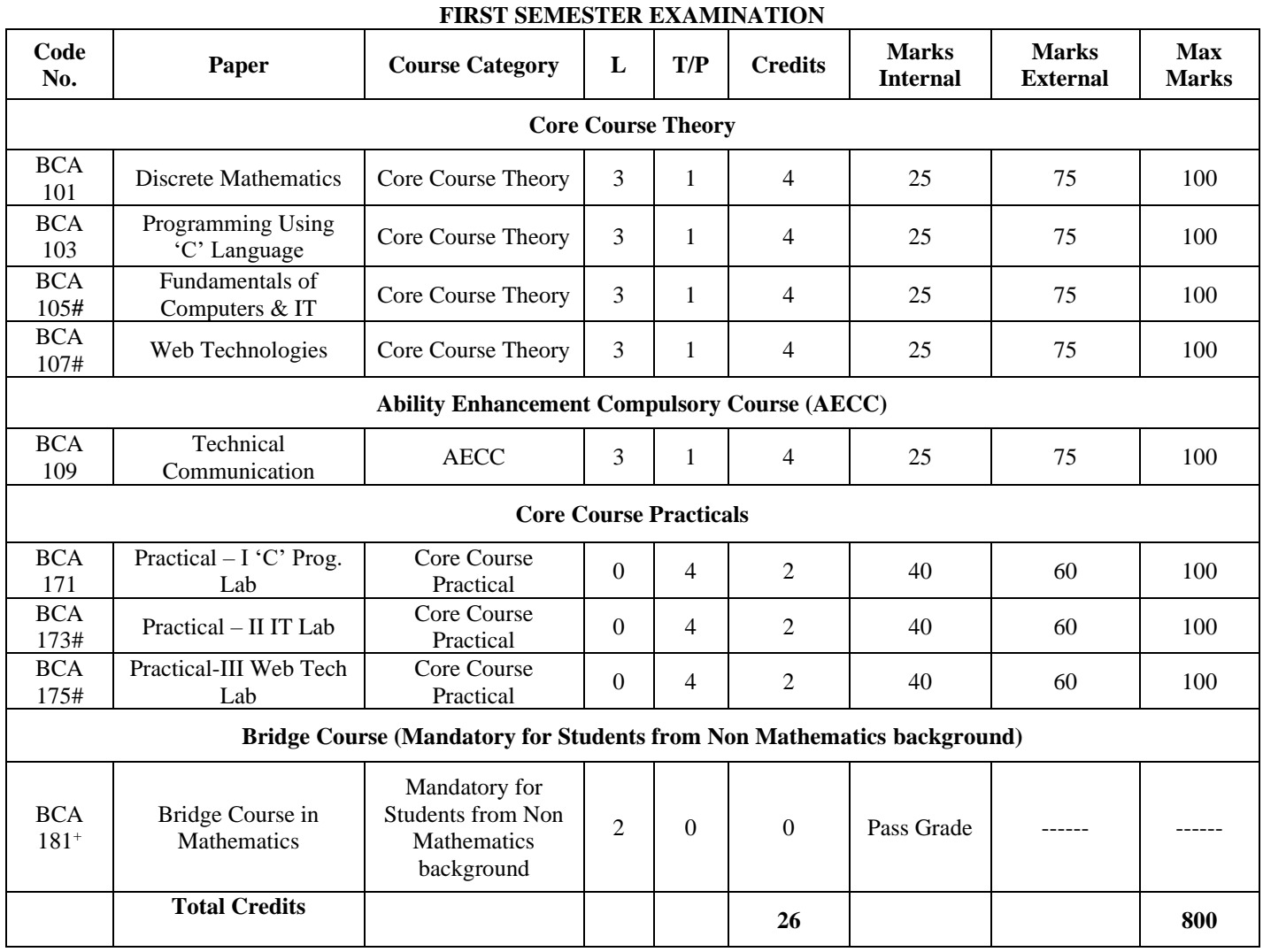

**<sup>+</sup> Non Credit subject mandatory for the students who do not have mathematics in 12th Std. The student has to obtain at least 40 marks. The examination of this paper shall be conducted by the concerned teacher teaching the course / paper as Teacher's Continuous Evaluation for total 100 marks. Only the pass or fail status is to be specified on the marksheet of examination and the result of the student. Passing in this paper is mandatory for the student.**

# **Generic Elective (GE) for other undergraduate programmes**

**TOTAL MARKS: 800**

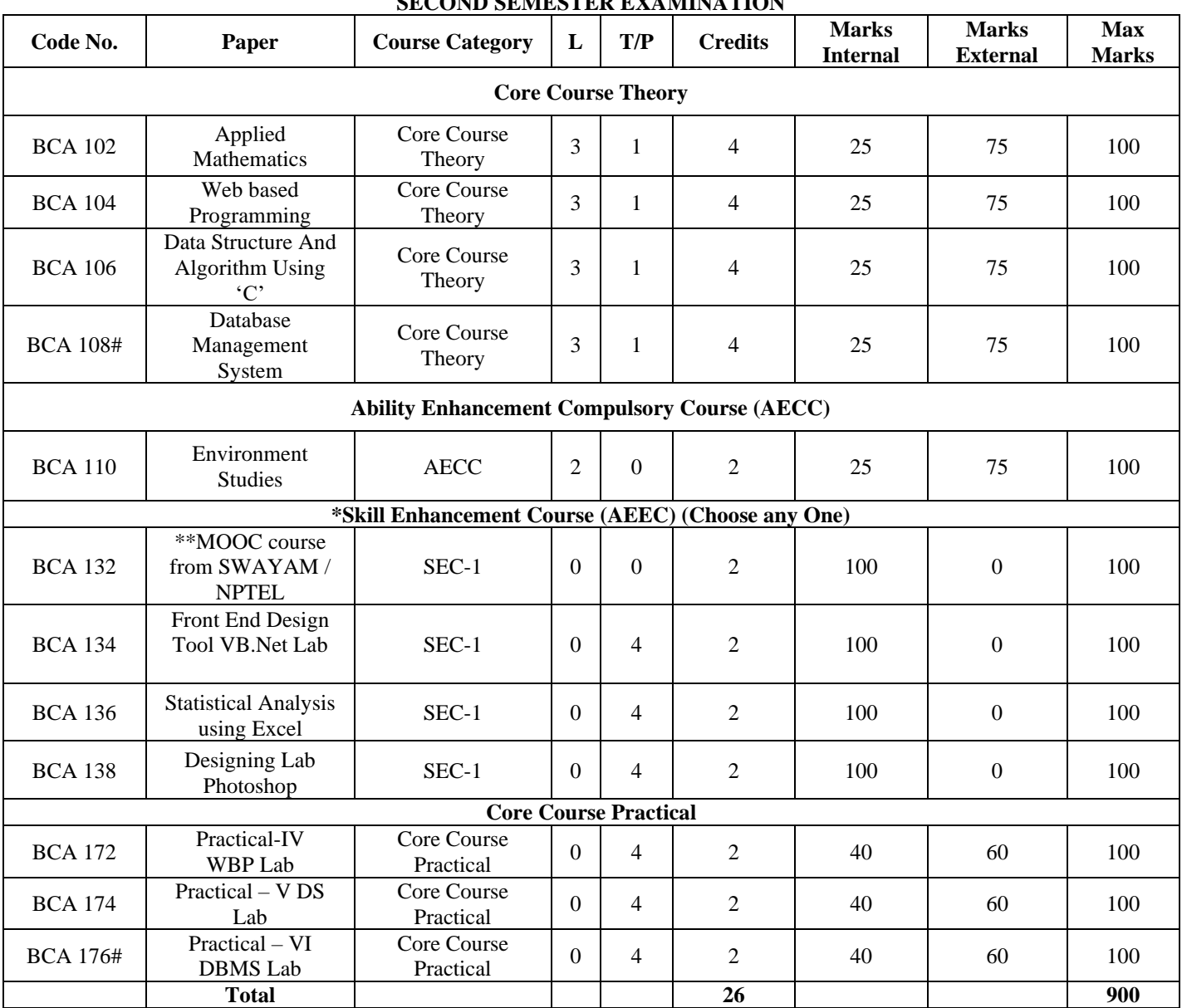

# **SECOND SEMESTER EXAMINATION**

**\*NUES (Non – University Examination Subject) – Only Internal Assessment by the Institute)**

# # **Generic Elective (GE) for other undergraduate programmes**

#### **TOTAL MARKS: 900**

#### **\*\*Instructions for MOOC course**

1. MOOC Course should be done from SWAYAM/NPTEL as per the guidelines of UGC.

2. For securing the credits, the student is required to complete the assessment of the course and to provide the certificate of the course done from SWAYAM/NPTEL.

3. The fees (if any) for the registration and/or assessment of the MOOC course must be borne by the student only.

4. If the student secures more than 2 credits for the MOOC Course even then 2 credits shall be considered for this subject and the grade/marks provided by assessing authority shall be transferred to the university by the institution where the student is studying. The result of the MOOC courses shall be taken on record by the University's Examination Division and a result declared for these papers. The student must submit the result of such papers to their respective institutions. All results for the MOOC's course may be submitted before the completion of other requirements including credit requirements.

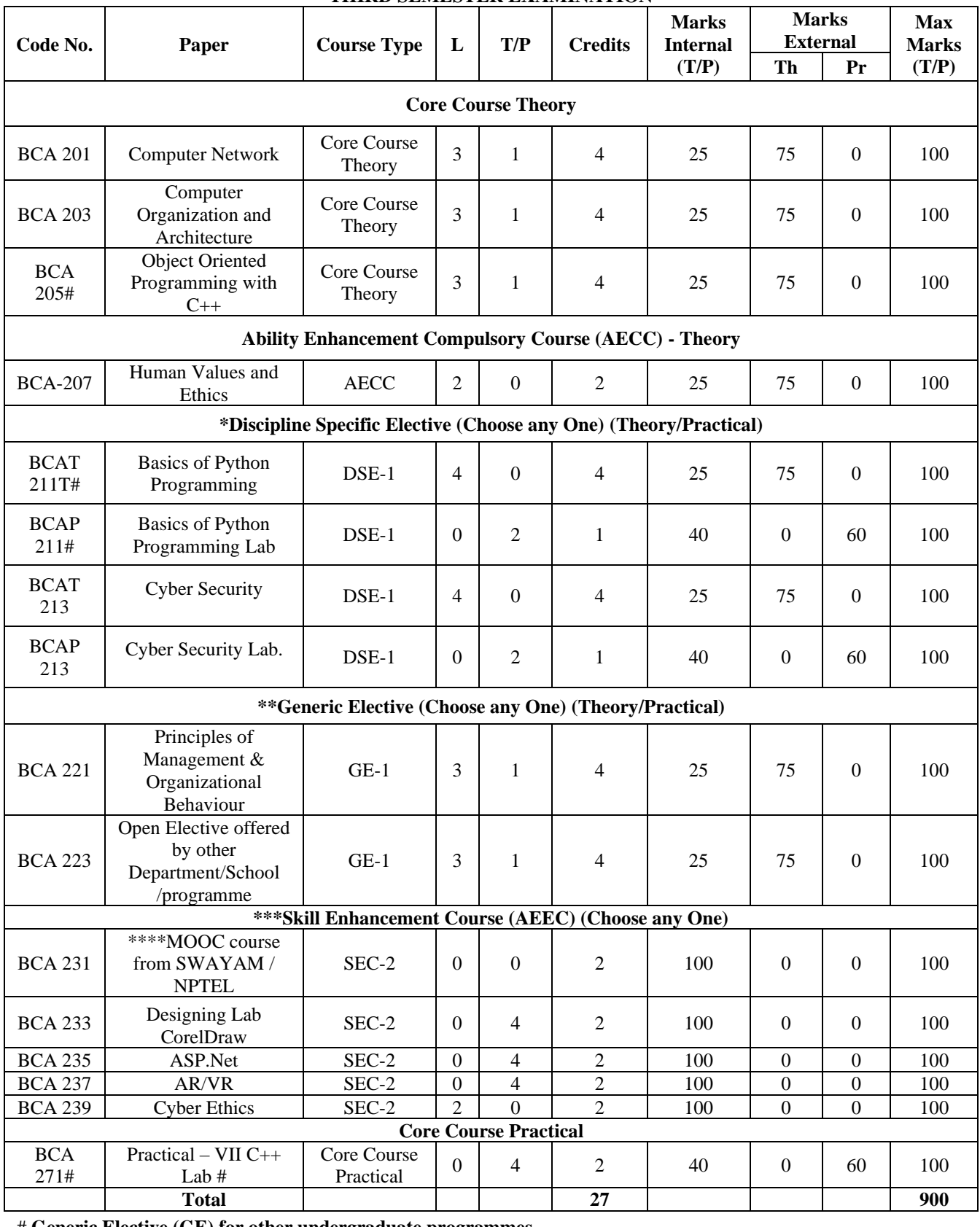

#### **THIRD SEMESTER EXAMINATION**

# **Generic Elective (GE) for other undergraduate programmes**

**\* First Subject from Discipline specific chosen group**

**\*\* Choose one subject from list of GE-1**

**\*\*\* NUES (Non – University Examination Subject) – Only Internal Assessment by the Institute), that is the assessment shall be conducted by the institution for all 100 marks as Teacher's Continuous Assessment.**

#### **\*\*Instructions for MOOC course**

- 1. MOOC Course should be done from SWAYAM/NPTEL as per the guidelines of UGC.
- 2. For securing the credits, the student is required to complete the assessment of the course and to provide the certificate of the course done from SWAYAM/NPTEL.
- 3. The fees (if any) for the registration and/or assessment of the MOOC course must be borne by the student only.
- 4. If the student secures more than 2 credits for the MOOC Course even then 2 credits shall be considered for this subject and the grade/marks provided by assessing authority shall be transferred to the university by the institution where the student is studying. The result of the MOOC courses shall be taken on record by the University's Examination Division and a result declared for these papers. The student must submit the result of such papers to their respective institutions. All results for the MOOC's course may be submitted before the completion of other requirements including credit requirements.

5. If the student secures more than 2 credits for the MOOC Course even then 2 credits shall be considered for this subject and the grade/marks provided by assessing authority shall be transferred to the university.

# **FOURTH SEMESTER EXAMINATION**

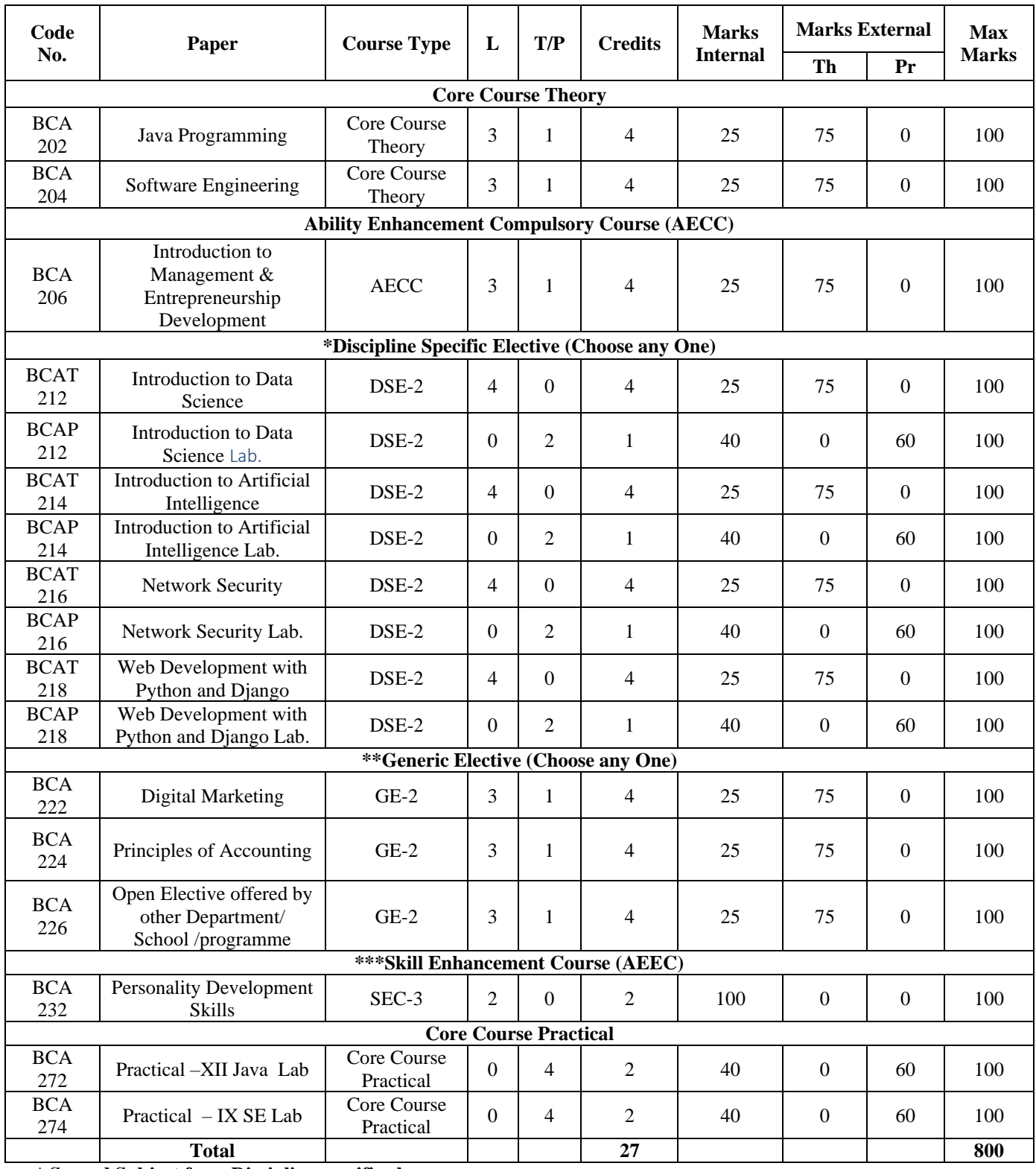

\* **Second Subject from Discipline specific chosen group**

**\*\* Choose one subject from list of GE-2**

**\*\*\* NUES (Non – University Examination Subject) – Only Internal Assessment by the Institute), that is the assessment shall be conducted by the institution for all 100 marks as Teacher's Continuous Assessment.**

**Summer Training will be held for 4 weeks after the end of fourth semester. Viva-Voce will be conducted in fifth semester. TOTAL MARKS: 800**

Applicable from Batch Admitted in Academic Session 2021-22 Onwards

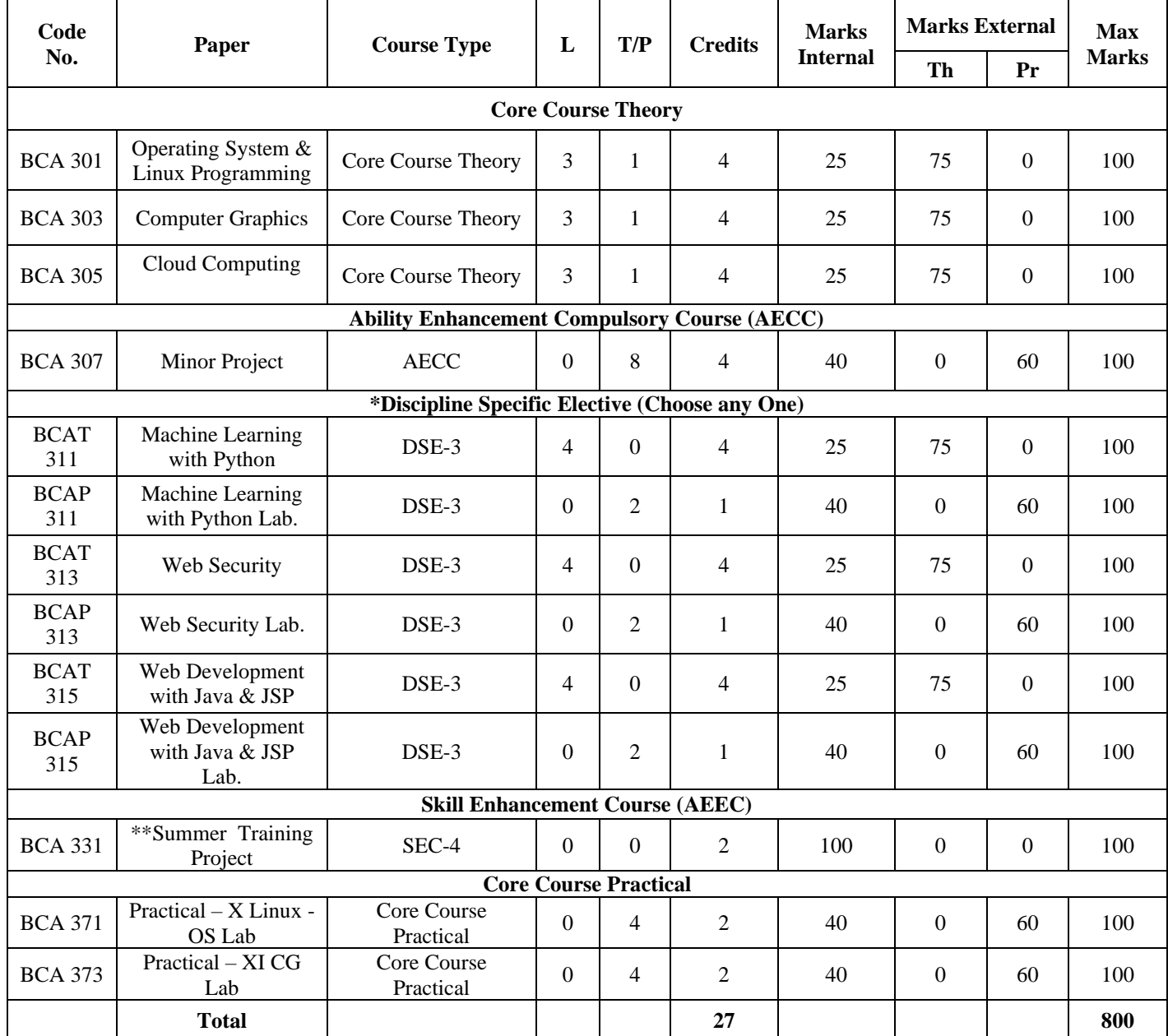

# **FIFTH SEMESTER EXAMINATION**

\* **Third Subject from Discipline specific chosen group**

**\*\* NUES (Non – University Examination Subject) – Only Internal Assessment by the Institute), that is the assessment shall be conducted by the institution for all 100 marks as Teacher's Continuous Assessment.**

**TOTAL MARKS: 800**

# **SIXTH SEMESTER EXAMINATION**

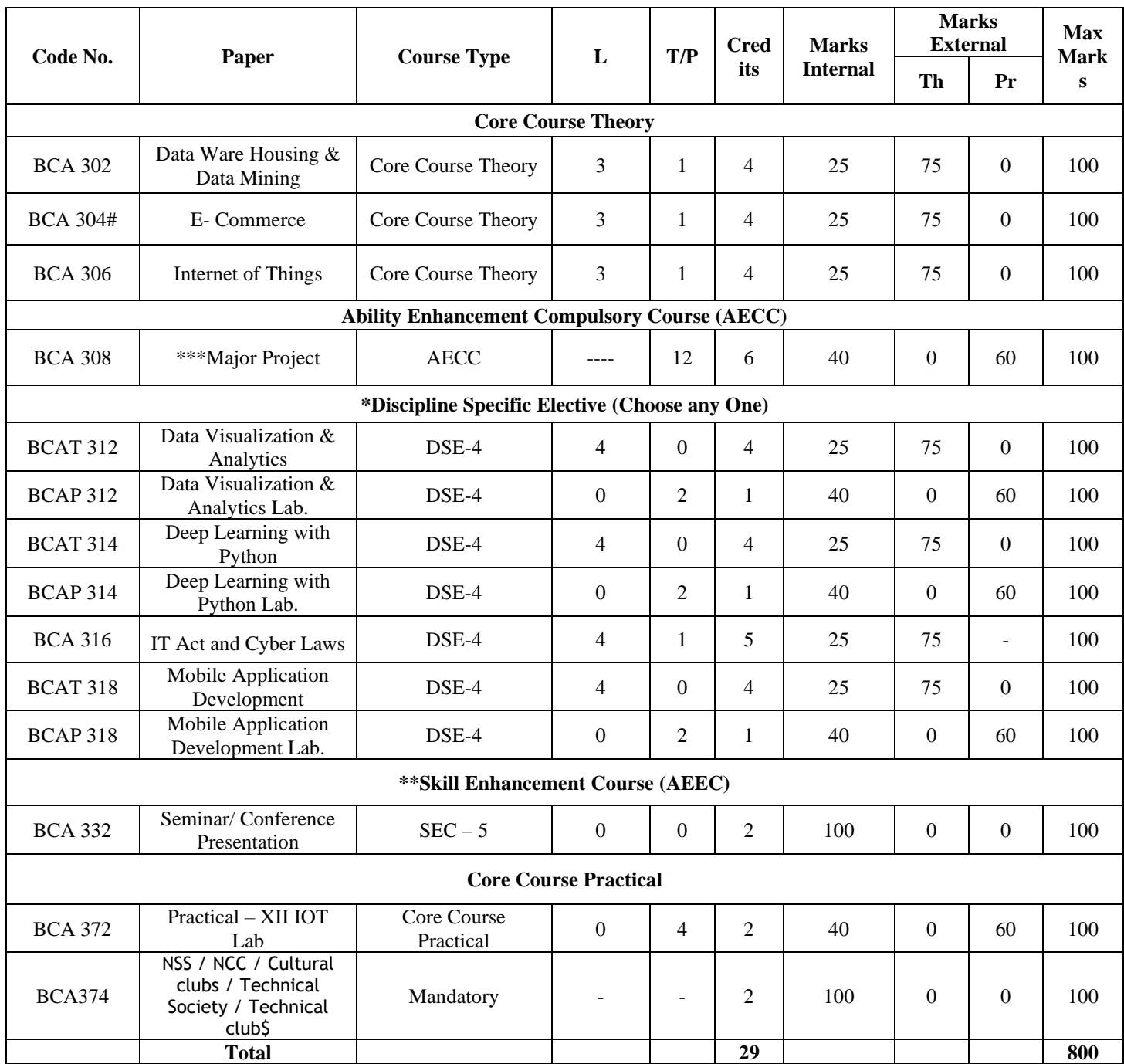

\***Fourth Subject from Discipline specific chosen group**

**\*\* NUES (Non – University Examination Subject) – Only Internal Assessment by the Institute), that is the** 

**assessment shall be conducted by the institution for all 100 marks as Teacher's Continuous Assessment.** 

**Evaluation will be based on the presentation on any latest technology/research article in in-house/external seminar/conference and will be conducted by the college committee only.**

**\*\*\* The student shall do the Major project in the Discipline Specific Area/Curriculum based subject /any emerging technology.**

# **Generic Elective (GE) for other undergraduate programmes**

\$NUES : Comprehensive evaluation of the students by the concerned coordinator of NCC / NSS / Cultural Clubs / Technical Society / Technical Clubs, out of 100 as per the evaluation schemes worked out by these activity societies, organizations at the institution / University level; the co-ordinators shall be responsible for the evaluation of the same. These activities shall start from the 1<sup>st</sup> semester and the evaluation shall be conducted at the end of the  $6<sup>th</sup>$  semester for students admitted in the first semester.

**Note:** Any Elective Subject will be offered if minimum 1/3 rd of the total strength of students in the class will opt for it.

# **Detailed Syllabus of 1st Year**

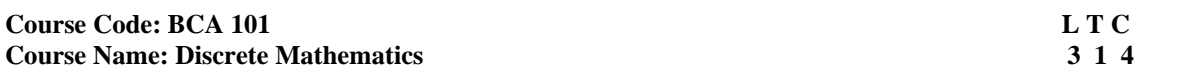

# **INSTRUCTIONS TO PAPER SETTERS:**

- 1. Question No. 1 should be compulsory and cover the entire syllabus. There should be 10 questions of short answer type of 2.5 marks each, having at least 2 questions from each unit.
- 2. Apart from Question No. 1, rest of the paper shall consist of four units as per the syllabus. Every unit should have two questions to evaluate analytical/technical skills of candidate. However, student may be asked to attempt only 1 question from each unit. Each question should be of 12.5 marks, including its subparts, if any.
- 3. Examiners are requested to go through the Course Outcomes (CO) of this course and prepare the question paper accordingly, using Bloom's Taxonomy (BT), in such a way that every question be mapped to some or other CO and all the questions, put together, must be able to achieve the mapping to all the CO(s), in balanced way.

#### **LEARNING OBJECTIVES:**

The objective of this course is to provide the learners with the following:

- 1. Knowledge about sets, relations and functions.
- 2. Make them familiar with basics of lattices and graphs.
- 3. Understanding of the concept of propositional logic.
- 4. Acquiring the insight of combinatorics and recurrence relations

#### **PRE-REQUISITES: Basic Concepts of Mathematics**

# **COURSE OUTCOMES (COs):**

After completion of this course, the learners will be able to:-

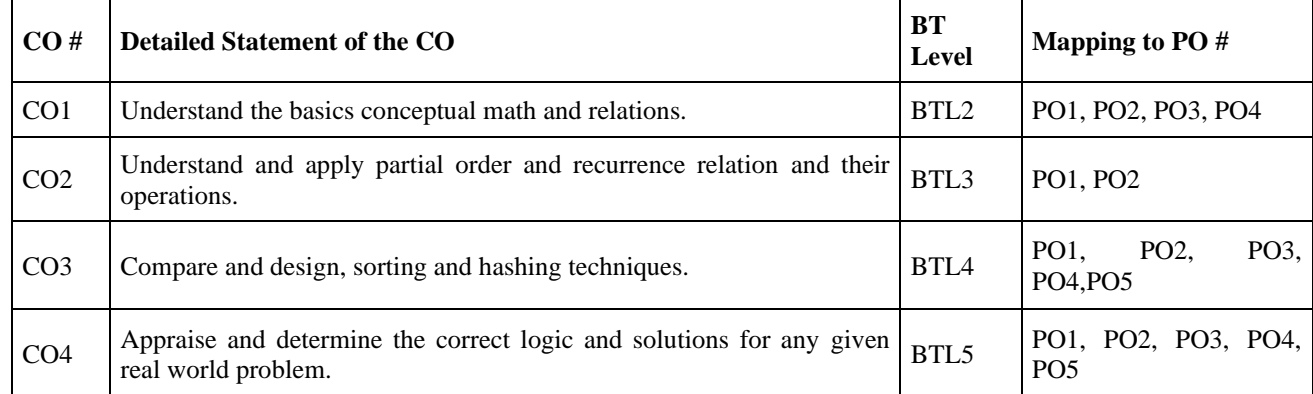

#### **UNIT I**

**No. of Hours: 13 Chapter/Book Reference: TB1 [chapters 1, 2, 7], TB2 [chapters 1, 2, 4, 5], TB3 [chapters 1, 4] SETS**: Sets, Subsets, Equal Sets, Universal Sets, Finite and Infinite Sets, Operations on Sets: Union, Intersection difference and Complements of Sets, Algebra of sets, Cartesian product, Simple applications.

**RELATION AND FUNCTIONS:** Properties of Relations, Equivalence Relation, Partial Order Relation, Composition of relations, and Representation of relations using digraph and Matrix, Function: Domain and Range, onto, into and One to One Functions, Composite and Inverse Functions, Hashing functions, Recursive function.

**PROPOSITIONAL LOGIC**: Introduction, Proposition, First order logic, Basic logical operations, truth tables, tautologies, contradictions, Algebra of Propositions, logical implications, logical equivalence, predicates, Universal and existential quantifiers.

#### **UNIT II**

#### **No. of Hours: 10 Chapter/Book Reference: TB2 [chapter 6] TB 3 [Chapter 6]**

**PARTIAL ORDER RELATIONS AND LATTICES**: Partial Order Sets, Totally ordered set, Representation of POSETS using Hasse diagram, Chains, Maximal and Minimal elements, Greatest lower bound, least upper bound, Lattices and Algebraic Structure, Principle of Duality, Elementary Properties of Lattices, Atoms. Sub lattices, Bounded lattice, Distributed & Complemented Lattices, Isomorphic lattices. Boolean lattice.

#### **UNIT- III**

#### **No. of Hours: 11 Chapter/Book Reference: TB1 [chapters 5, 6], TB2 [chapter 3], TB3 [chapters 2, 3],**

**COMBINATORICS**: Introduction, Basic Counting Principles, Permutations, Permutations of things not all different, Circular Permutations, Combinations, Restricted Permutations and Combinations, Derangement, Pascal's Triangle, Binomial Theorem (only for natural Numbers)

**RECURRENCE RELATIONS**: Introduction, Order of Recurrence Relations, Degree of Recurrence Relations, Linear Homogeneous Recurrence Relations, Non Homogeneous Recurrence Relations, Solution of linear homogeneous and non-non homogeneous recurrence relations.

#### **UNIT -IV**

#### **No. of Hours: 10 Chapter/Book Reference: TB1 [chapter 8], TB2 [chapter 8], TB3 [chapter 8]**

**GRAPHS**: Introduction, Degree of a vertex of a graph, Handshaking Theorem, types of Graphs, sub graph, Matrix representation of a graph: adjacent and incidence matrices, Isomorphic graphs, path and circuit (Floyd's and Warshall algorithms), Connected graph, Hamiltonian graph, Euler graph, Graph coloring (Vertex, Edges and Map).

# **TEXT BOOKS:**<br>**TB1.** Rosen. I

Rosen, K.H., Discrete Mathematics and its Applications, McGraw Hill Education, 8<sup>th</sup> edition 2021,

**TB2.** Kolman, Busby and Ross, "Discrete Mathematical Structures", Pearson, 10<sup>th</sup> edition 2015

TB3. Babu Ram, "Discrete Mathematics", Pearson Education, 1<sup>st</sup> edition 2010

#### **REFERENCE BOOKS:**

**RB1.** D. S. Malik, M. K. Sen, "Discrete Mathematics" Cengage Learning, 2012

**RB2.** S.K. Sarkar "A Text Book of Discrete Mathematics" S. Chand Publications, 9<sup>th</sup> edition 2019

**RB3**. Singh J. P. "Discrete Mathematics for Undergraduates" ANE Books, 1st edition, 2013

**RB4**. Tremblay J.P. and Manohar, R., "Discrete Mathematical Structures with Applications to Computer Science" Tata McGraw Hill

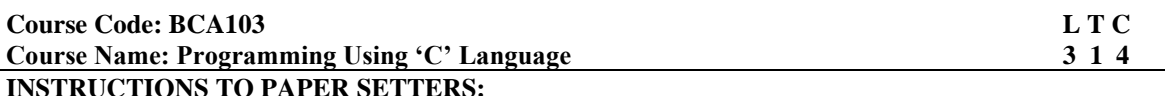

1. Question No. 1 should be compulsory and cover the entire syllabus. There should be 10 questions of short answer type of 2.5 marks each, having at least 2 questions from each unit.

- 2. Apart from Question No. 1, rest of the paper shall consist of four units as per the syllabus. Every unit should have two questions to evaluate analytical/technical skills of candidate. However, student may be asked to attempt only 1 question from each unit. Each question should be of 12.5 marks, including its subparts, if any.
- 3. Examiners are requested to go through the Course Outcomes (CO) of this course and prepare the question paper accordingly, using Bloom's Taxonomy (BT), in such a way that every question be mapped to some or other CO and all the questions, put together, must be able to achieve the mapping to all the CO(s), in balanced way.

# **LEARNING OBJECTIVES:**

This course will provide the learners the following:-

- 1. Understanding of the syntax and the semantics of C programming language
- 2. Building of their logics for solving a given problem.

#### **PRE-REQUISITES: None**

#### **COURSE OUTCOMES (COs):**

After completion of this course, the learners will be able to:-

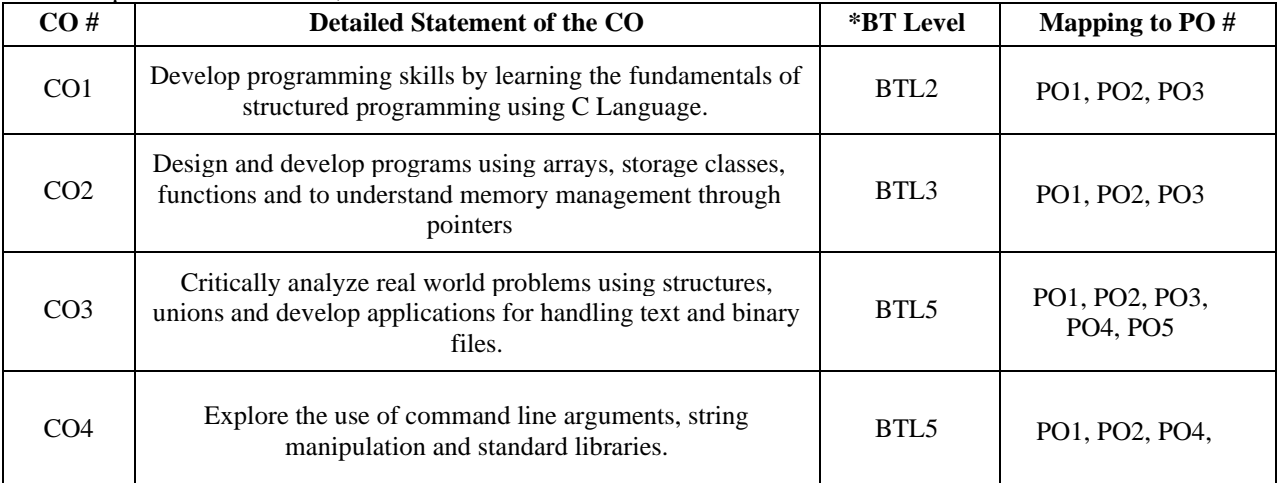

#### **UNIT – I**

# **No. of Hours: 12 Chapter/Book Reference: TB1 [1,2,3,4,5,6,7]; TB2 [1,2,3,4,5,6,7]; TB3 [1,2,3,4,5,6]**

C basics: C character set, Identifiers and keywords, Data types, constants, symbolic constants, variable declarations, structure of basic C program, writing and executing the first C program, #include Preprocessor directive, expression statements, compound statements, operators: Arithmetic, Unary, Relational, logical, assignment, shorthand assignment, conditional and bitwise, comma operator.

C control structures: if statement, if….else statement, else if ladder, while, do….while, for, and switch statement, nested control structure, break, labelled break, continue, labelled continue statement, exit statement, goto statement.

#### **UNIT II**

### **No. of Hours: 13 Chapter/Book Reference: TB1 [8,9,10,13,14]; TB2 [8,9,10,12]; TB3 [7,8, 9,10,11,12]**

C Functions: Functions: declaration, definition & scope, recursion, call by value, call by reference. Preprocessor directive: #define, macros with arguments, nested macros, # and ## operators, conditional compilation.

Storage Classes: automatic, external (global), static & registers. Arrays: Arrays (1D, 2D), strings, pointers, array & pointer relationship, pointer arithmetic, dynamic memory allocation, pointer to arrays, array of pointers, pointers to functions, array of pointers to functions.

#### **UNIT – III**

# **No. of Hours: 11 Chapter/Book Reference: TB1 [17,19,20,21]; TB2 [11,13,14]; TB3 [13,14,16]**

Structures: Structures, unions, Enumeration, passing structure to functions, arrays and structures, typed of, difference between structure and union, self-referential structure, bit fields.

File handling [text (ASCII), binary]: file input output operations, file access modes, file pointers, file Positioning functions (fseek, ftell, rewind etc.)

#### **UNIT – IV**

#### **No. of Hours: 08 Chapter/Book Reference: TB1 [15,22]; TB2 [9]; TB3 [8]**

Standard library functions from stdio.h, stdlib.h, conio.h, ctype.h, math.h, string.h, process.h., Usage of command line

arguments.

#### **TEXT BOOKS:**

- **TB1.** Yashwant Kanetkar, "Let us C" 17<sup>th</sup> edition, 2020.<br> **TB2.** E. BalaGuruswamy, "Programming in ANSI C", 8
- **TB2.** E. BalaGuruswamy, "Programming in ANSI C", 8<sup>th</sup> edition, 2019.<br> **TB3.** Ashok N. Kamthane. "Programming in C". Pearson Education. 3<sup>rd</sup> 1
- Ashok N. Kamthane, "Programming in C", Pearson Education, 3<sup>rd</sup> Edition, 2015

#### **REFERENCE BOOKS:**

- **RB1.** K R Venugopal, Sudeep R Prasad, "Mastering C", McGraw Hill Education; 2nd edition, 2017
- **RB2.** V Rajaraman , "Computer Programming in C", 2nd Edition, 2019
- **RB3.** Kernighan and d. Ritchie, "The ANSI C Programming Language", 2015
- **RB4.** Stephen Prata, "C Primer Plus" 6th Edition, 2014
- **RB5.** Schaum's Outline Series, "Programming with C", 4th Edition, 2018<br>**RB6.** Reema Thareja, Programming In C", Oxford University Press, Septe
- Reema Thareja, Programming In C", Oxford University Press, September 2018

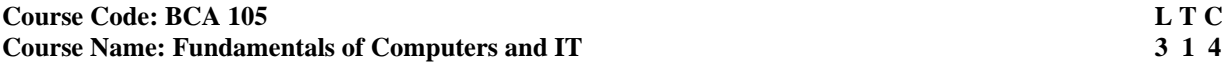

# **INSTRUCTIONS TO PAPER SETTERS:**

- 1. Question No. 1 should be compulsory and cover the entire syllabus. There should be 10 questions of short answer type of 2.5 marks each, having at least 2 questions from each unit.
- 2. Apart from Question No. 1, rest of the paper shall consist of four units as per the syllabus. Every unit should have two questions to evaluate analytical/technical skills of candidate. However, student may be asked to attempt only 1 question from each unit. Each question should be of 12.5 marks, including its subparts, if any.
- 3. Examiners are requested to go through the Course Outcomes (CO) of this course andprepare the question paper accordingly, using Bloom's Taxonomy (BT), in such a waythat every question be mapped to some or other CO and all the questions, put together, must be able to achieve the mapping to all the CO(s), in balanced way.

#### **LEARNING OBJECTIVES:**

The objectives of this course is to provide the learners:

- 1. Awareness of evolution of Computers, various types of computers its characteristics, usage, and limitations.
- 2. Identification of different categories of computers, their peripherals and memory.
- 3. Knowledge about operating system, their types, MS-Office various software.
- 4. Understanding of computer network fundamentals and various communication networks.
- 5. Overview of emerging technologies in IT i.e. AI and Machine Learning, IOT, Data Analytics etc.

# **PRE-REQUISITES: None**

#### **COURSE OUTCOMES (COs):**

After completion of this course, the learners will be able to:-

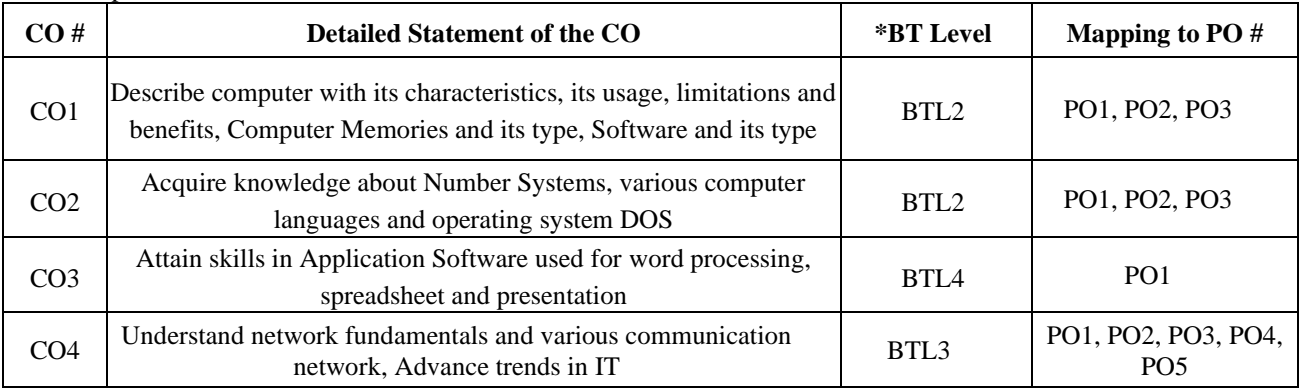

#### **UNIT – I**

**No. of Hours: 12 Chapter/Book Reference: TB1 [Chapters:1,2,7,8,9], TB2:[Chapters:1,2,3,4];RB1[Chapters:6,7], RB3[Chapters:1a,1b,2a,2b,4a,5a],** 

#### **Fundamentals of Computers:**

Definition and Characteristics of Computer System. Computer Generation from First Generation to Fifth Generation. Classifications of Computers: Micro, Mini, Mainframe and super computers.

**Computer Hardware:** Major Components of a digital computer, Block Diagram of a computer, Input-output devices, Description of Computer Input Units, Output Units, CPU.

**Computer Memory:** Memory Hierarchy, Primary Memory – RAM and its types, ROM and its types, Secondary Memory, Cache memory. Secondary Storage Devices - Hard Disk, Compact Disk, DVD, Flash memory.

#### **UNIT – II**

# **No. of Hours: 12 Chapter/Book Reference: TB1 [Chapters: 10,12,14]; TB2 [Chapters:6,7]; RB1[Chapters:6A, 6B, 12A,12B], RB3 [Chapters: 8, 9]**

**Interaction with Computers:**

**Computer Software:** System software: Assemblers, Compilers, Interpreters, linkers, loaders. Application Software: Introduction to MS Office (MS-Word, MS Power point, MS-Excel).

**Operating Systems:** Elementary Operating System concepts, Different types of Operating Systems. **DOS:** Booting sequence; Concepts of File and Directory, Types of DOS commands.

**Computer Languages:** Introduction to Low-Level Languages and High-Level Languages.

# **UNIT – III**

### **No. of Hours: 12 Chapter/Book Reference: TB1 [Chapters:3,5,4]; TB2 [Chapters:5]; RB1[Chapter:2]**

**Computer Number System:** Positional and Non-positional number systems, Binary, Decimal, Octal and Hexadecimal Number Systems and their inter-conversion.

**Binary Arithmetic:** Addition, subtraction, multiplication and division. Use of complement method to represent negative binary numbers, 1's complement, 2's complement, subtraction using 1's complement and 2's complement. Introduction to Binary Coded Decimal (BCD), ASCII Codes, EBCDIC codes.

#### **UNIT – IV**

### **No. of Hours: 10 Chapter/Book Reference: TB1 [Chapters:17,18]; TB2 [Chapters:9,10]; RB3[7A,7B,8A,8B]**

**Computer Network & Internet:** Basic elements of a communication system, Data transmission modes, Data Transmission speed, Data transmission media, Digital and Analog Transmission, Network topologies, Network Types (LAN, WAN and MAN), Basics of Internet and Intranet.

**Internet:** Terminologies related to Internet: Protocol, Domain name, Internet Connections, IP address, URL, World Wide Web. Introduction to Client-Server Model, Search Engine, Voice over Internet Protocol (VOIP), Repeater, Bridge, Hub, Switch, Router, Gateway, Firewall, Bluetooth technology.

**Advanced Trends in IT Applications** – Brief Introduction to Cloud Computing, Internet of Things, Data Analytics, AI and Machine Learning.

# **TEXT BOOKS:**

**TB1.** P. K. Sinha & Priti Sinha, "Computer Fundamentals", BPB Publications, 1992.

**TB2.** Anita Goel "Computer Fundamentals", Pearson.

#### **REFERENCE BOOKS:**

**RB1.** B.Ram Computer fundamentals Architecture and Organization, New Age Intl.

- **RB2.** Alex Leon & Mathews Leon, "Introduction to Computers", Vikas Publishing.
- **RB3.** Norton Peter, "Introduction to computers", 4th Ed., TMH, 2001.<br>**RB4.** Vikas Gupta. "Comdex Computer Kit". Wiley Dreamtech. Delhi
- **RB4.** Vikas Gupta, "Comdex Computer Kit", Wiley Dreamtech, Delhi, 2004.

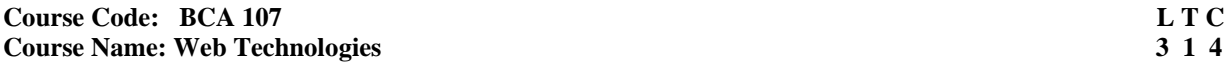

### **INSTRUCTIONS TO PAPER SETTERS:**

- 1. Question No. 1 should be compulsory and cover the entire syllabus. There should be 10 questions of short answer type of 2.5 marks each, having at least 2 questions from each unit.
- 2. Apart from Question No. 1, rest of the paper shall consist of four units as per the syllabus. Every unit should have two questions to evaluate analytical/technical skills of candidate. However, student may be asked to attempt only 1 question from each unit. Each question should be of 12.5 marks, including its subparts, if any.
- 3. Examiners are requested to go through the Course Outcomes (CO) of this course andprepare the question paper accordingly, using Bloom's Taxonomy (BT), in such a waythat every question be mapped to some or other CO and all the questions, put together, must be able to achieve the mapping to all the CO(s), in balanced way.

#### **LEARNING OBJECTIVES:**

The objective of this course is to provide the learners the following:

- 1. Knowledge about the semantic structure of HTML, Javascript, CSS, XML and bootstrap.
- 2. Ability to compose forms and tables using HTML, Javascript, CSS and Bootstrap.
- 3. Expertise to design static web pages
- 4. Skills to create dynamic user interface and perform Client-Side validations using JavaScript

#### **PRE-REQUISITES: None**

#### **COURSE OUTCOMES (COs):**

After completion of this course, the learners will be able to:-

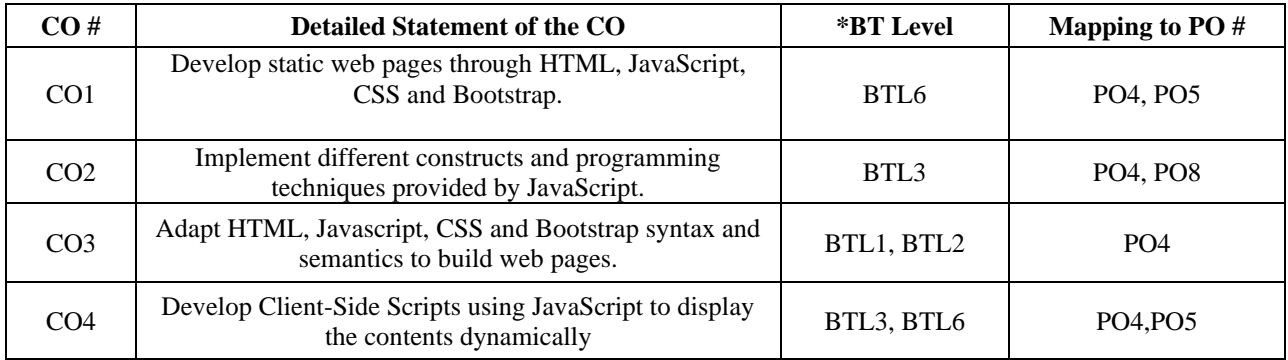

#### **UNIT – I**

#### **No. of Hours: 11 Chapter/Book Reference: TB1 [Chapters: 1-3]; TB2 [Chapters: 2]; TB3 [Chapters: 1-4]**

**World Wide Web**: Introduction, Web page, Home page, Web site, Static and Dynamic website, Client Server computing concepts. Web Client and Web Server, Web Browser, Client Side and server side Scripting Languages. **HTML Overview**: Introduction to HTML, HTML Document structure tags, HTML comments, Text formatting, inserting special characters, anchor tag, adding images and Sound, lists types of lists, tables, frames and floating frames, Developing Forms, Image maps.

#### **UNIT – II**

#### **No. of Hours: 11 Chapter/Book Reference: TB1 [Chapters: 4-5]; TB2 [Chapters: 3-5]; TB3 [Chapters: 5-12]; TB4 [Chapters 1-3]**

**Cascading Style Sheet:** Types of Style Sheets – Internal, inline and External style sheets, creating styles, link tag, CSS Properties, CSS Styling, Style Selector- Id, class name and Pseudo Class.

**BootStrap Basics**: Introduction to Bootstrap, Responsive web design, Linking with Bootstrap, container class, grids, tables, images, buttons, typography classes, jumbotron, glyphicons,

# **UNIT – III**

#### **No. of Hours:11 Chapter/Book Reference: TB1 [Chapters: 4-5]; TB2 [Chapters: 3-5]; TB3 [Chapters: 5-12]**

**Introduction to Java Script**: Data Types, Control Statements, operators, dialog boxes, Built in and User Defined Functions, Objects in Java Script, Handling Events, basic validations, Document Object Model, Browser Object Model.

#### **UNIT – IV**

#### **No. of Hours: 11 Chapter/Book Reference: TB1 [Chapters]; TB2 [Chapter: 7, 9]; TB3 [Chapter: 1]**

**XML:** Introduction, Features, XML Naming rules, Building block of XML Document, Difference between HTML & XML, XML Parser, DTD's Using XML with HTML and CSS.

**Web Hosting Concepts**: Concept of domain- Physical domain, virtual domain, registering a domain, need of IP addressing, Web Hosting and Publishing Concepts

#### **TEXT BOOKS:**

- **TB1.** The complete reference HTML and CSS, by Thomas A powell, TMH publication.
- **TB2.** Jeffrey C. Jackson, "Web Technologies: A Computer Science Perspective", Pearson
- **TB3.** Internet and World Wide Web Deitel HM, Deitel ,Goldberg , Third Edition.
- **TB4.** Bootstrap: Responsive Web development, Jake Spurlock, O'reilly, First Edition

#### **REFERENCE BOOKS:**

- **RB1.** HTML Black Book , Stephen Holzner, Wiley Dreamtech.
- RB2. Rajkamal, "Web Technology", Tata McGraw-Hill, 2001.<br>RB3. Jeffrey C. Jackson, "Web Technologies : A Computer Sci
- Jeffrey C. Jackson, "Web Technologies : A Computer Science Perspective", Pearson.
- **RB4.** XML How to Program by Deitel Deitel Nieto.

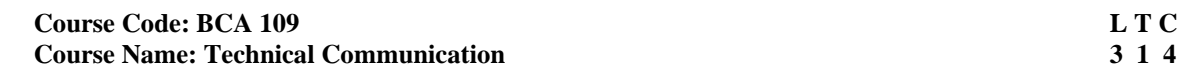

### **INSTRUCTIONS TO PAPER SETTERS:**

- 1. Question No. 1 should be compulsory and cover the entire syllabus. There should be 10 questions of short answer type of 2.5 marks each, having at least 2 questions from each unit.
- 2. Apart from Question No. 1, rest of the paper shall consist of four units as per the syllabus. Every unit should have two questions to evaluate analytical/technical skills of candidate. However, student may be asked to attempt only 1 question from each unit. Each question should be of 12.5 marks, including its subparts, if any.
- 3. Examiners are requested to go through the Course Outcomes (CO) of this course and prepare the question paper accordingly, using Bloom's Taxonomy (BT), in such a way that every question be mapped to some or other CO and all the questions, put together, must be able to achieve the mapping to all the CO(s), in balanced way.

#### **LEARNING OBJECTIVES:**

This course will provide the learners the following:

- 1. Understanding of the correct use of English Language.
- 2. The student will improve in oral as well as written communication skills.

#### **PRE-REQUISITES: Nil**

#### **COURSE OUTCOMES (COs):**

After completion of this course, the learners will be able to:-

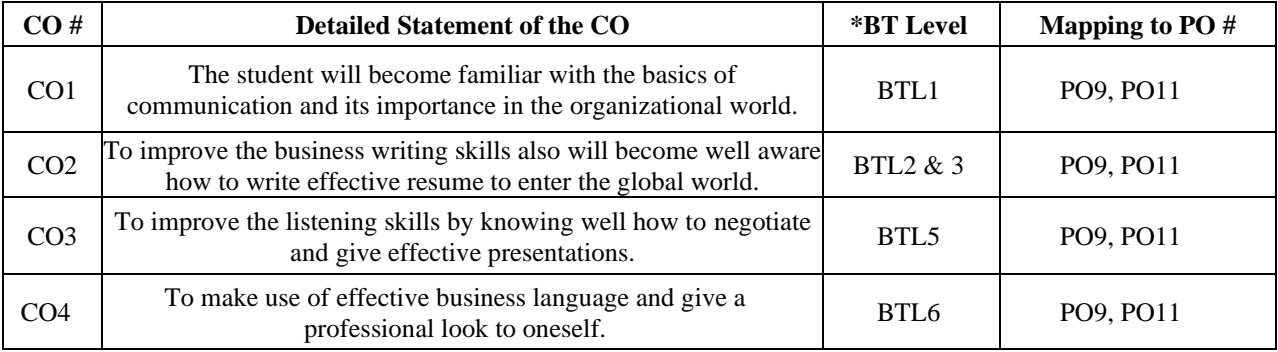

#### **UNIT – I**

#### **No. of Hours: 10 Chapter/Book Reference: TB1, TB2, TB3, TB4**

**Concepts and Fundamentals:** Introduction to Technical Communication, Need and importance of communication, channel, Distinction between general and technical communication, nature and features of technical communication, Seven Cs of communication, Types of Technical communication, style in technical communication, technical communication skills, Language as a tool of Communication, History of development of Technical Communication, Computer Aided Technical Communication

#### **UNIT-II**

#### **No. of Hours: 12 Chapter/Book Reference: TB1, TB2, TB3**

**Oral Communication:** Principles of effective oral communication, Introduction of Self and others, Greetings, Handling Telephone Calls Interviews**:** Meaning & Purpose, Art of interviewing, Types of interview, Interview styles, Essential, Techniques of interviewing, Guidelines for Interviewer, Guidelines for interviewee. Meetings**:** Definition, Kind of meetings, Agenda, Minutes of the Meeting, Advantages and disadvantages of meetings/ committees, Planning and organization of meetings. Project Presentations: Advantages & Disadvantages, Executive Summary, Charts, Distribution of time (presentation, questions & answers, summing up), Visual presentation, Guidelines for using visual aids, Electronic media (power-point presentation). The technique of conducting Group Discussion and JAM session.

#### **UNIT-III**

#### **No. of Hours: 12 Chapter/Book Reference: TB1, TB2, TB3, TB4**

**Written Communication:** Overview of Technical Writing: Definition and Nature of Technical Writing, Basic Principles of Technical Writing, Styles in Technical Writing,

Note – Making, Notice, E-mail Writing

Writing Letters: Business letters, Persuasive letters- Sales letters and complaint letters

Office memorandum, Good news and bad news letters

Report Writing**:** Definition & importance; categories of reports, Elements of a formal report, style and formatting in report

Special Technical Documents Writing: Project synopsis and report writing, Scientific Article and Research Paper writing, Dissertation writing: Features, Preparation and Elements

Proposal Writing: Purpose, Types, characteristics and structure

Job Application**:** Types of application, Form & Content of an application, drafting the application, Preparation of resume. **UNIT-IV**

#### **No. of Hours: 10 Chapter/Book Reference: TB3, RB1, RB3**

**Soft Skills:** Business Etiquettes – Professional Personality, Workplace Protocols, Cubicle.

Non-Verbal Communication: Kinesics and Proxemics, Paralanguage

Interpersonal Skills

**Language Skills:** Improving command in English, improving vocabulary, choice of words, Common problems with verbs, adjectives, adverbs, pronouns, tenses, conjunctions, punctuations, prefix, suffix, idiomatic use of prepositions. Sentences and paragraph construction, improve spellings, common errors and misappropriation, Building advanced Vocabulary (Synonyms, Antonyms), introduction to Business English.

#### **TEXTBOOKS:**

**TB1.** Kavita Tyagi and Padma Misra , "Advanced Technical Communication", PHI, 2011

**TB2.** P.D.Chaturvedi and Mukesh Chaturvedi, "Business Communication – Concepts, Cases and Applications", Pearson, second edition.

**TB3.** Rayudu, "C.S- Communication", Himalaya Publishing House, 1994.

**TB4.** Asha Kaul , "Business Communication", PHI, second edition.

#### **REFERENCES:**

**RB1.** Raymond Murphy, "Essential English Grammar- A self study reference and practice book for elementary students of English" , Cambridge University Press, second edition.

**RB2.** Manalo, E. & Fermin, V. (2007). Technical and Report Writing. ECC Graphics. Quezon City.

RB3. Kavita Tyagi and Padma Misra, "Basic Technical Communication", PHI, 2011.<br>RB4. Herta A Murphy, Herbert W Hildebrandt and Jane P Thomas. "Effective Busines

**RB4.** Herta A Murphy, Herbert W Hildebrandt and Jane P Thomas, "Effective Business Communication", McGraw Hill, seventh edition.

# **Course Code: BCA 171 L T/P C**

**Course Name: Practical -1 'C' Prog. Lab 0 4 2**

# **LEARNING OBJECTIVES:**

This course will provide the learners the following:-

- 1. Understanding of the syntax and the semantics of C programming language
- 2. Building of their logics for solving a given problem.

# **PRE-REQUISITES:** None

# **COURSE OUTCOMES (COs):**

After completion of this course, the learners will be able to:

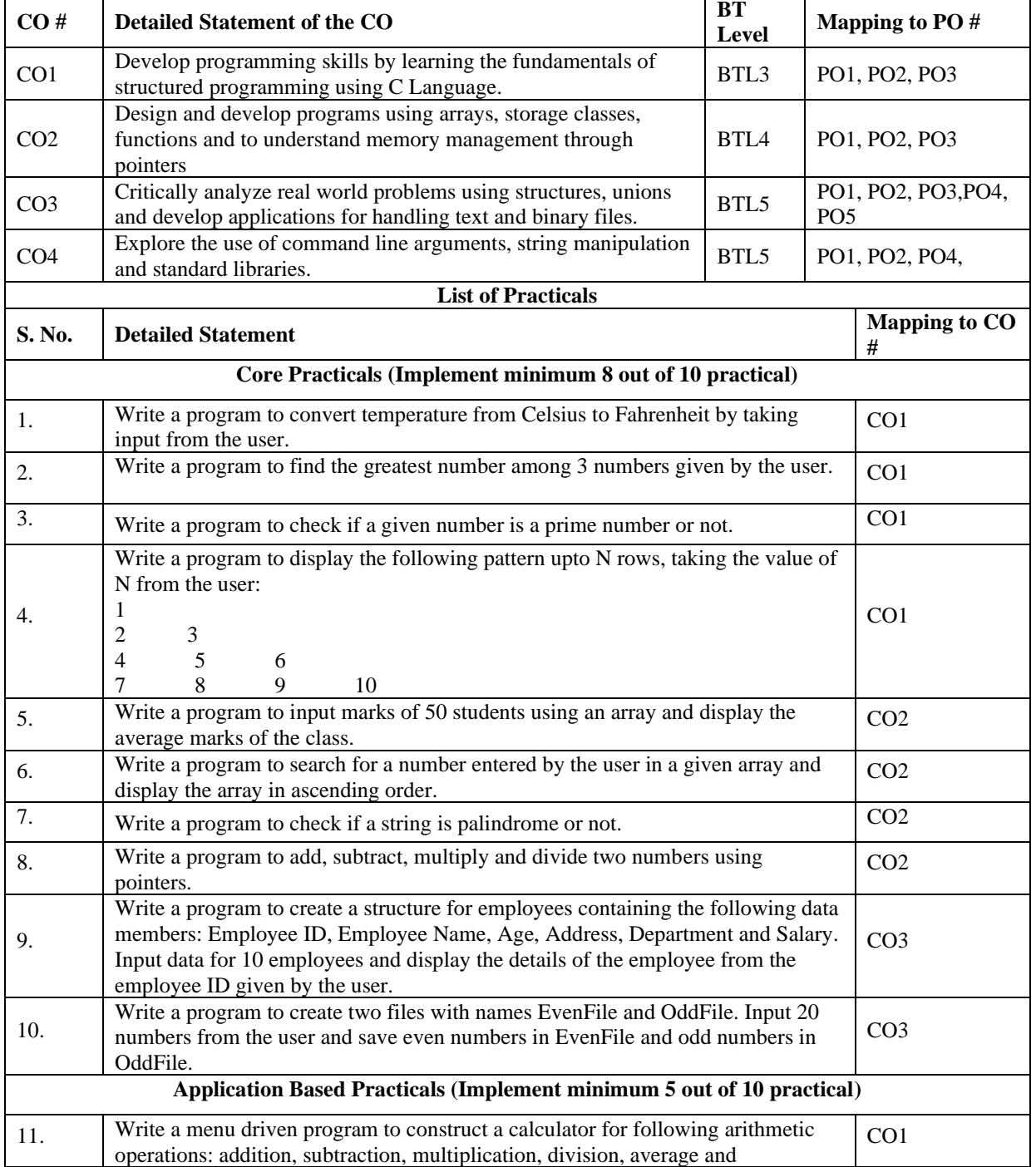

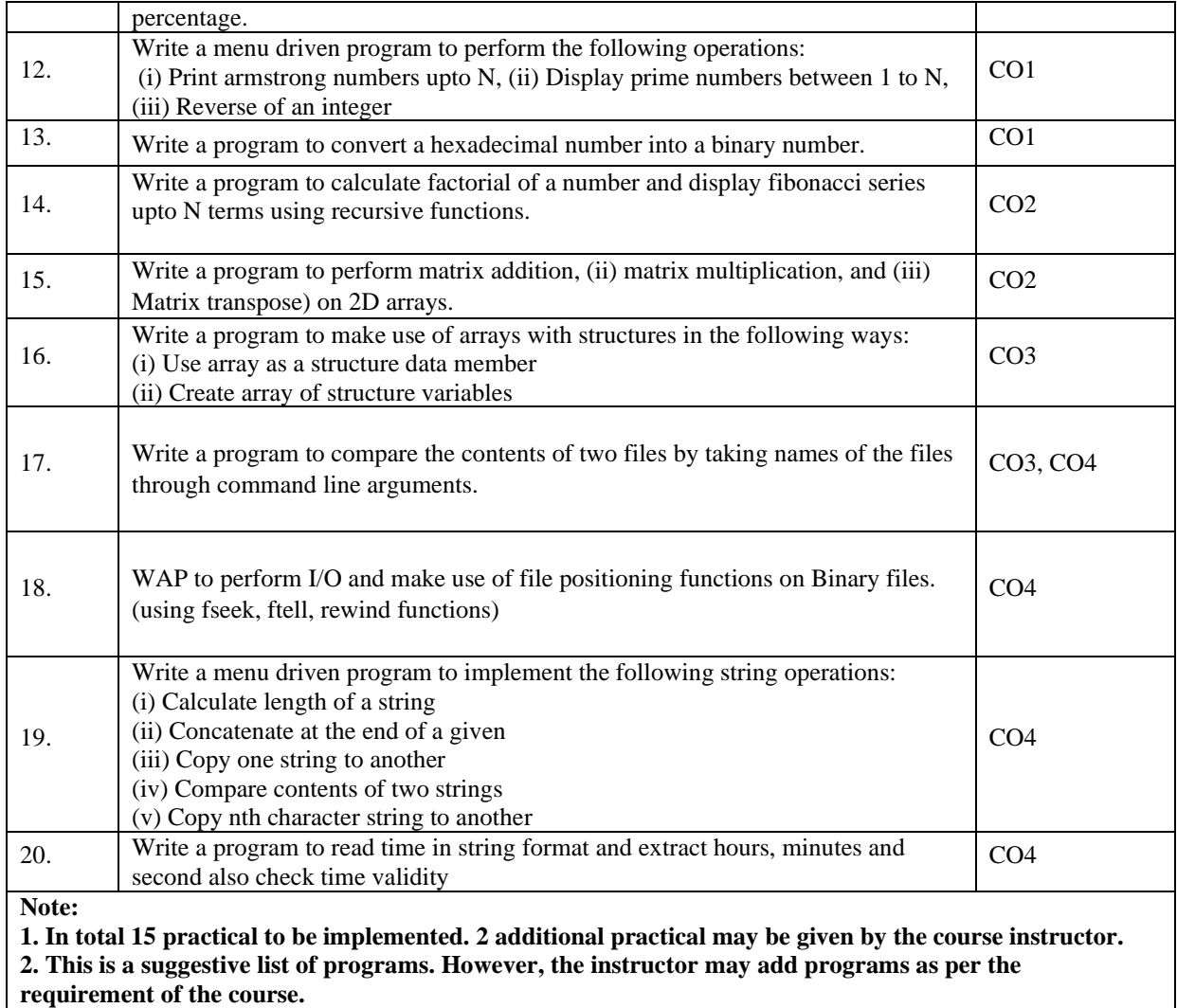

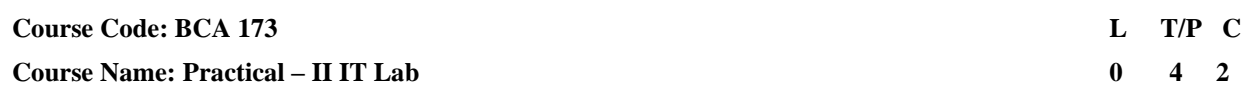

### **LEARNING OBJECTIVES:**

The objective of this course is to provide the learners :

- 1. Basic knowledge of computers Software and Hardware
- 2. Expertise in using DOS Commands.
- 3. Attain proficiency in using application software for Word Processing, Spreadsheet and Presentation.

# **PRE-REQUISITES: Nil**

### **COURSE OUTCOMES (COs):**

After completion of this course, the learners will be able to:

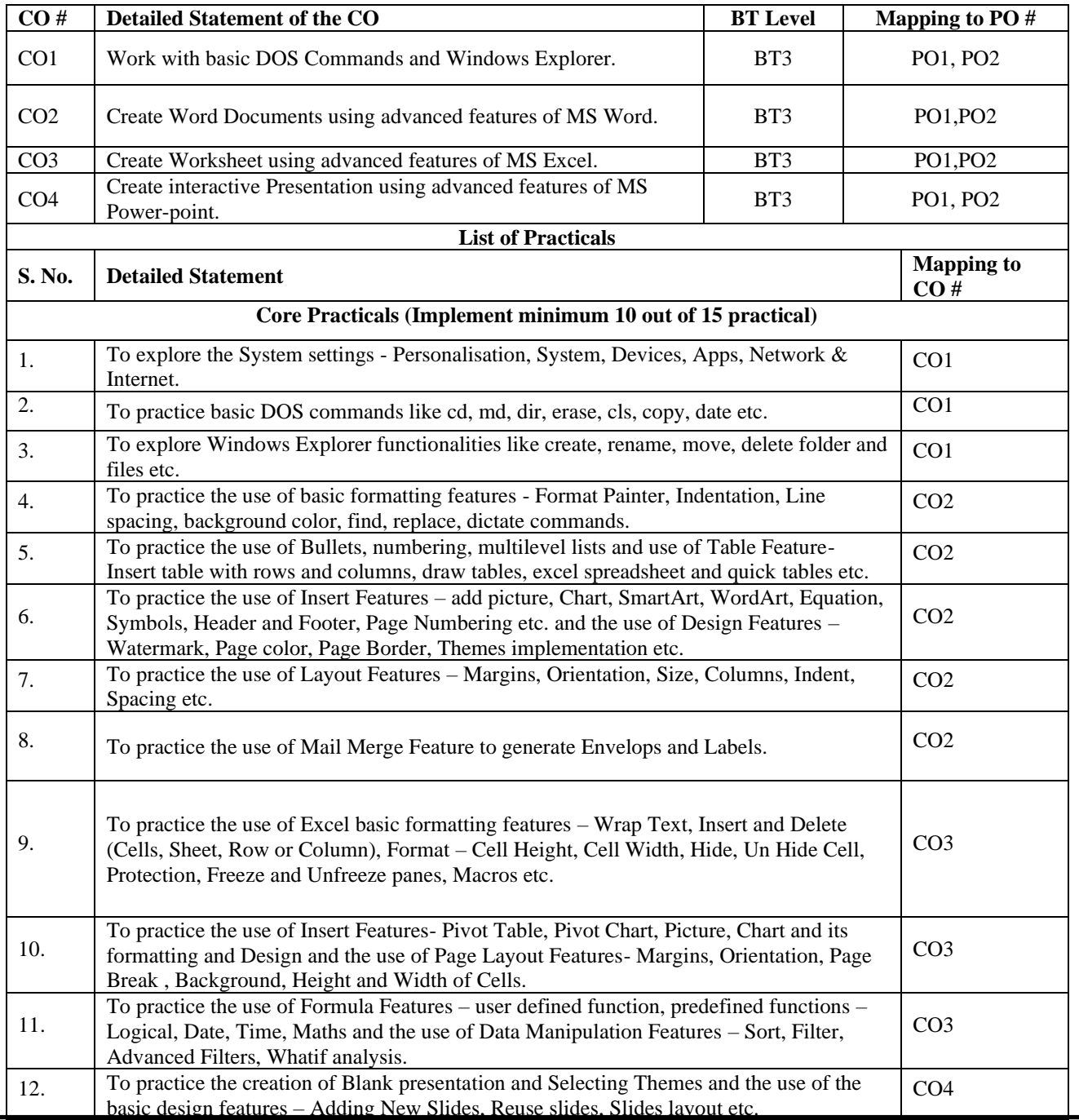

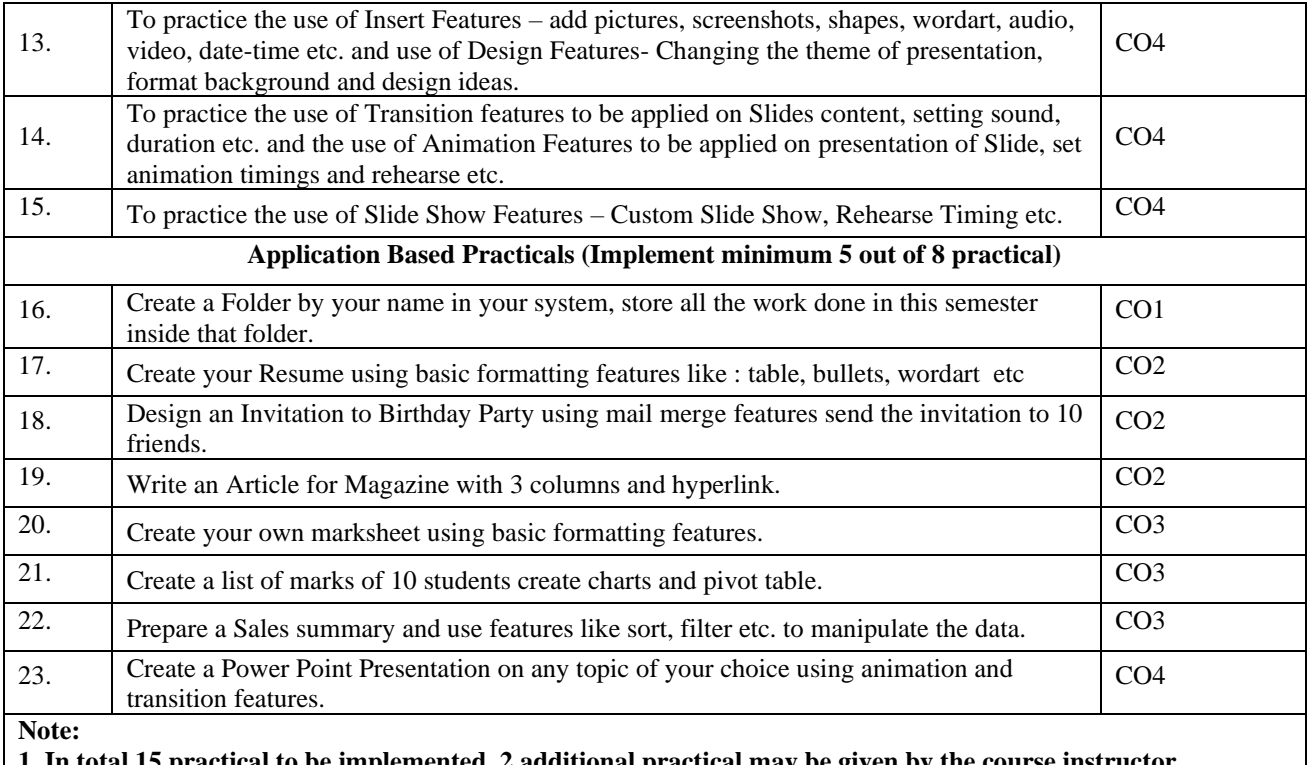

**1. In total 15 practical to be implemented. 2 additional practical may be given by the course instructor.**

**2. This is a suggestive list of programs. However, the instructor may add programs as per the requirement of the course.**

# **Course Code: BCA 175**<br> **Course Name: Practical-III Web Tech Lab**<br> **Course Name: Practical-III Web Tech Lab**<br> **Course Name: Practical-III Web Tech Lab Course Name: Practical-III Web Tech Lab**

# **LEARNING OBJECTIVES:**

In this course, the learners will be able to develop expertise related to:

- 1. Apply the Semantic Structure of HTML, javascript, CSS, bootstrap and XML
- 2. Design forms and tables using HTML, CSS and bootstrap.
- 3. Design Client-Side programs using JavaScript
- 4. Design and develop static Web page.

**PRE-REQUISITES:** None.

# **COURSE OUTCOMES (COs):**

After completion of this course, the learners will be able to:

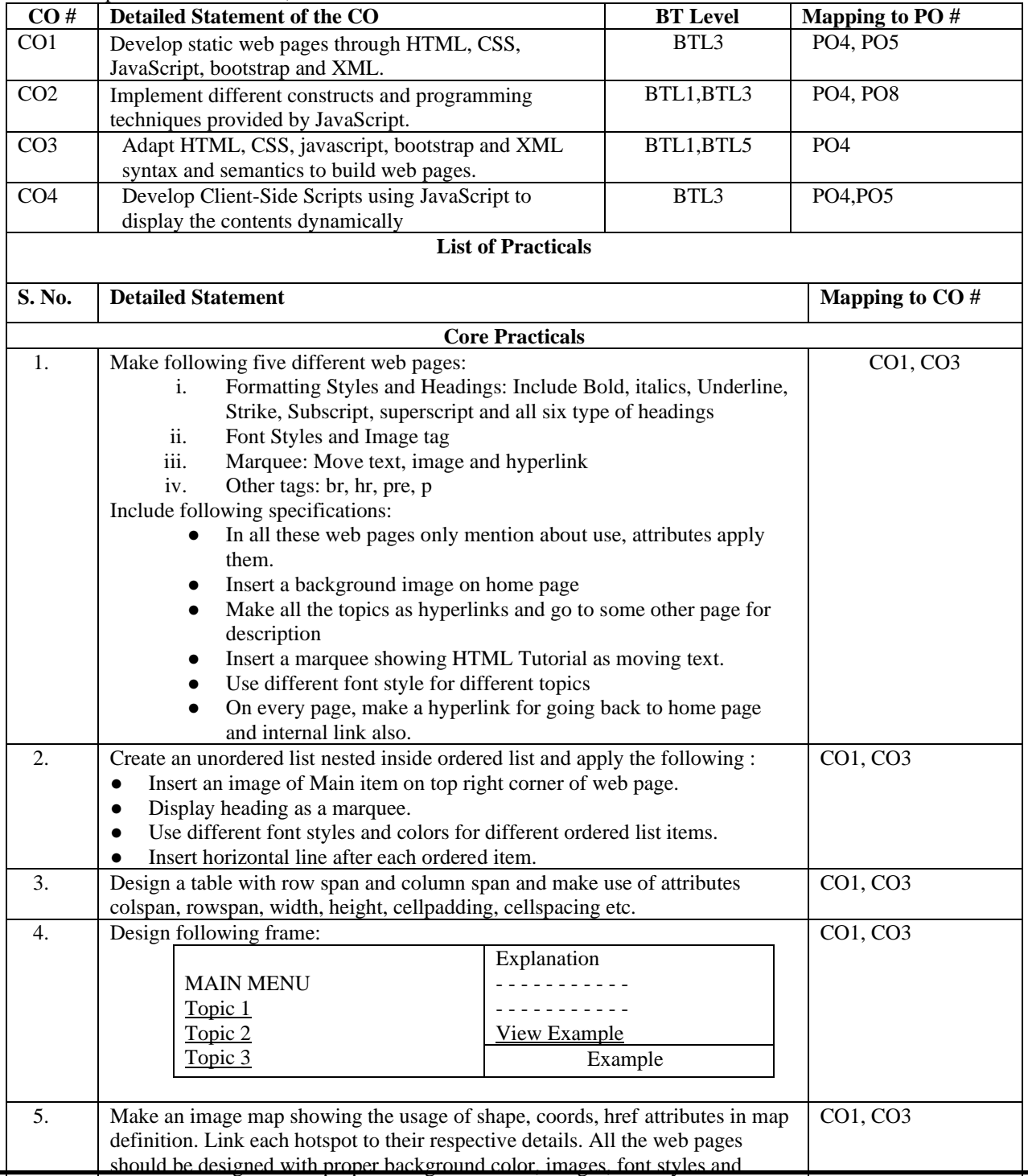

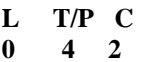

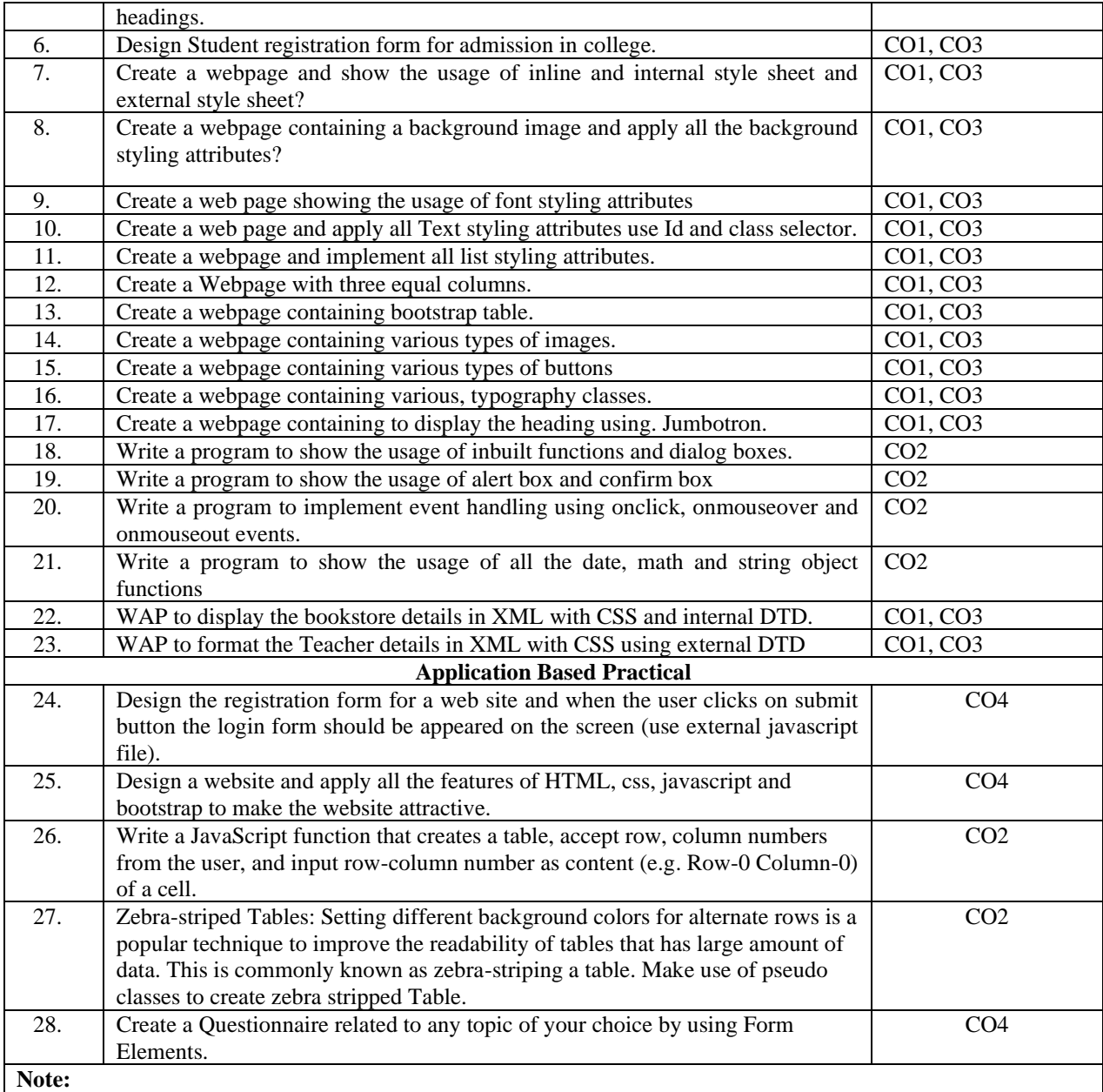

**1. In total 15 practicals to be implemented. 2 additional practical may be given by the course instructor. 2. This is a suggestive list of programs. However, the instructor may add programs as per the requirement of the course.**

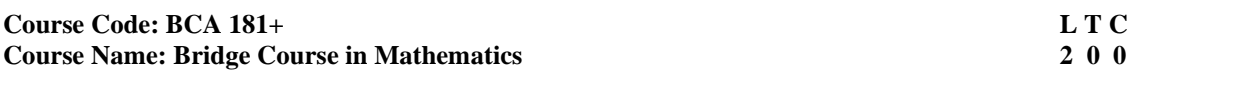

# **INSTRUCTIONS TO PAPER SETTERS:**

- 1. Question No. 1 should be compulsory and cover the entire syllabus. There should be 10 questions of short answer type of 2.5 marks each, having at least 2 questions from each unit.
- 2. Apart from Question No. 1, rest of the paper shall consist of four units as per the syllabus. Every unit should have two questions to evaluate analytical/technical skills of candidate. However, student may be asked to attempt only 1 question from each unit. Each question should be of 12.5 marks, including its subparts, if any.
- 3. Examiners are requested to go through the Course Outcomes (CO) of this course and prepare the question paper accordingly, using Bloom's Taxonomy (BT), in such a way that every question be mapped to some or other CO and all the questions, put together, must be able to achieve the mapping to all the CO(s), in balanced way.

**Aim**: To build mathematical aptitude of the students for understanding the basic concepts of core courses of mathematics of the programme.

#### **LEARNING OBJECTIVES:**

The objectives of this course is to provide the learners

- The knowledge about the matrices, determinants and limits.
- Familiarity with basic concepts of differential and integral calculus.

#### **COURSE OUTCOMES (COs):**

After completion of this course, the learners will be able to:-

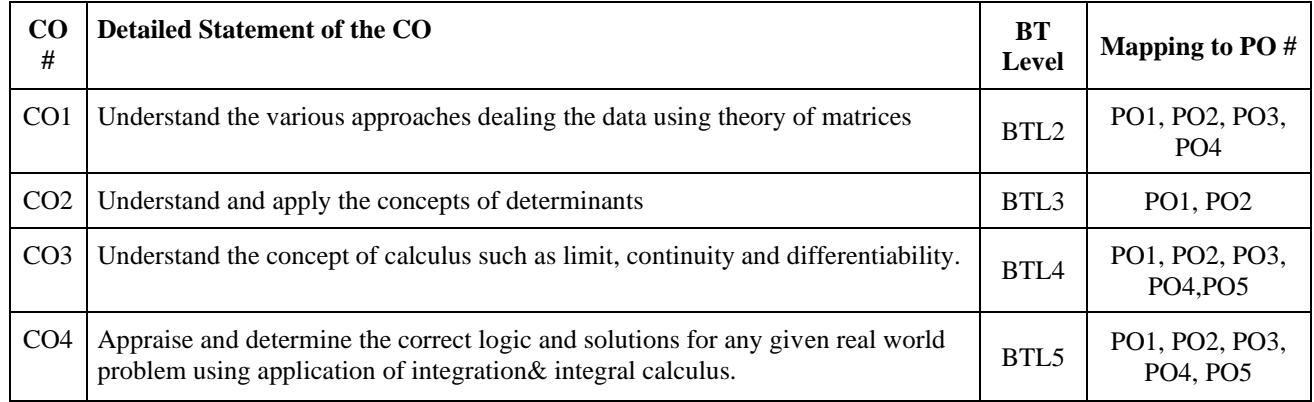

#### **UNIT-I**

#### **No. of Hrs. 10 Chapter/Book Reference: TB2 [chapters 8, 9, 10 24, 25, 26, 27], TB3 [chapter 1]**

**MATRICES:** Concept, notation, order, equality, types of matrices, zero and identity matrix, transpose of a matrix, symmetric and skew symmetric matrices. Operations on matrices: Addition, multiplication and multiplication with a scalar. Simple properties of addition, multiplication and scalar multiplication, invertible matrix.

**DETERMINANTS:** Determinant of a square matrix (up to 3 x 3 matrices), properties of determinants, minors, cofactors and applications of determinants in finding the area of a triangle. Adjoint and inverse of a square matrix, solving system of equations using matrix method, Cramer rule (only two and three unknown).

**INTRODUCTION TO TRIGONOMETRIC FUNCTIONS:** Degree and radian measurements of an angle, Quadrant system, allied angles, and Simple problems based: on Sum/difference of angles of t functions, C and D Formulae, t functions of multiple angles.

**UNIT-II**

#### **No. of Hrs. 12 Chapter/Book Reference: TB1 [chapters 4, 12] TB2 [chapters 29, 30, 35, 36] TB3 [3, 4, 5, 13]**

**LIMITS, CONTINUITY AND DIFFERENTIABILITY:** : Limit at a Point, Properties of Limit, Computation of Limits of Various Types of Functions, Continuity and differentiability, derivative of composite functions, chain rule, derivatives of inverse trigonometric functions( simple problems only) , derivative of implicit functions. Concept of exponential and logarithmic functions. Derivatives of logarithmic and exponential functions. Logarithmic differentiation, derivative of functions expressed in parametric forms. Second order derivatives (simple problems only)

**INTEGRATION:** Integral as Limit of Sum, Riemann Sum, Fundamental Theorem of Calculus, Indefinite Integrals, Simple problems based on Methods of Integration Substitution, By Parts, Partial Fractions, Integration of Algebraic and transcendental Functions.

# **TEXT BOOKS:**

- TB1. Mathur A B, Jaggi V P "A Textbook of Engineering Mathematics" Khanna Publishers, 3<sup>rd</sup> edition, 2000
- TB2. Dass H K "Applied Mathematics for polytechnics" CBS publishers, 10<sup>th</sup> edition, 2010
- **TB3.** Singh J P "Calculus" ANE Books, 2nd edition 2012

#### **REFERENCE BOOKS:**

- **RB1.** Kresyig E., "Advanced Engineering Mathematics", 5th Edition, John Wiley & Sons, 1999
- **RB2.** H.K. Dass, "Advanced Engineering Mathematics", S. Chand & Company, Latest Edition.
- **RB3.** Grewal B S, "Elementary Engineering Mathematics", 34th Edition. 1998.
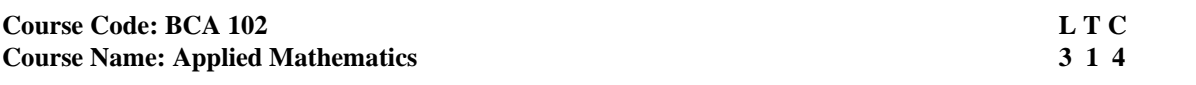

- 1. Question No. 1 should be compulsory and cover the entire syllabus. There should be 10 questions of short answer type of 2.5 marks each, having at least 2 questions from each unit.
- 2. Apart from Question No. 1, rest of the paper shall consist of four units as per the syllabus. Every unit should have two questions to evaluate analytical/technical skills of candidate. However, student may be asked to attempt only 1 question from each unit. Each question should be of 12.5 marks, including its subparts, if any.
- 3. Examiners are requested to go through the Course Outcomes (CO) of this course and prepare the question paper accordingly, using Bloom's Taxonomy (BT), in such a way that every question be mapped to some or other CO and all the questions, put together, must be able to achieve the mapping to all the CO(s), in balanced way.

## **LEARNING OBJECTIVES:**

The objectives of this course are to provide the learners with the following:

- 1. The Knowledge of mathematical probability
- 2. Understanding of various numerical techniques
- 3. Familiarity with the Linear Programming and it's applications

# **PRE-REQUISITES: Basic Concepts of Mathematics**

# **COURSE OUTCOMES (COs):**

After completion of this course, the learners will be able to:-

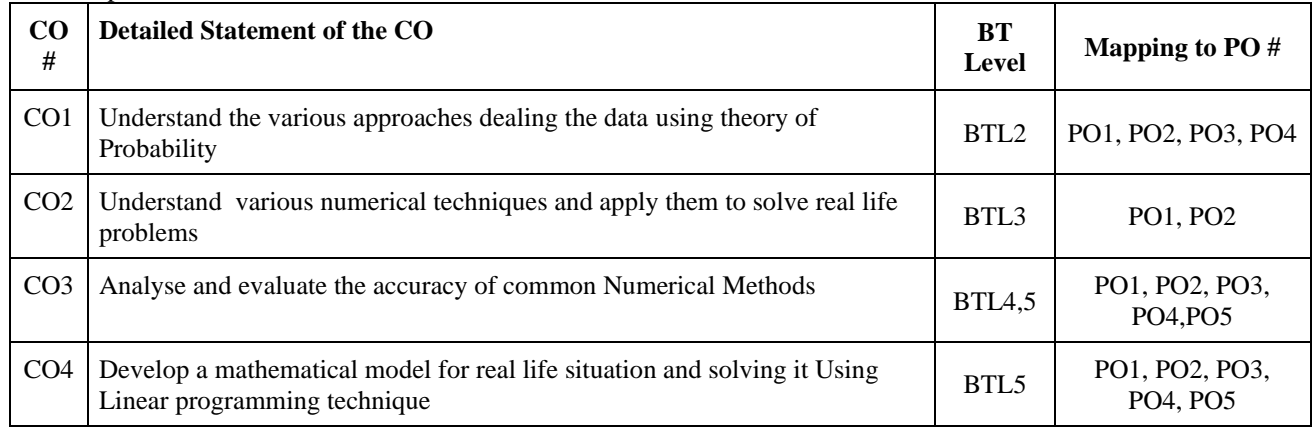

#### **UNIT -I**

#### **No. of Hrs. 12 Chapter/Book Reference: TB2 [chapters 3, 4], TB3 [chapters 2, 3, 4, 5, 6]**

**PROBABILITY**: Introduction, Axiomatic definition of Probability, Addition Theorem, Multiplication theorem, Conditional Probability, Baye's Theorem and its applications

**PROBABILITY DISTRIBUTIONS**: Random Variable, Probability Mass function, Probability density function, Mathematical Expectations of a Random Variable, Binomial Distribution, Poisson distribution, Normal Distribution.

#### **UNIT -II**

**No. of Hrs. 10 Chapter/Book Reference: TB1 [chapters 2, 3], TB3 [chapters 7, 8, 9]**

**INTERPOLATION**: Operators: Shift; Forward Difference, Backward Difference Operators and their Inter-relation, Interpolation Formulae-Newton's Forward, Backward and Divided Difference Formulae: Lagrange's Formula **SOLUTIONS OF NON LINEAR EQUATIONS**: Bisection Method, False Position Method, Newton – Raphson Method for Solving Equation Involving One Variable only.

# **UNIT -III**

# **No. of Hrs. 10 Chapter/Book Reference: TB1 [chapters 5, 6], TB3 [chapters 10, 11]**

**SOLUTION OF LINEAR SIMULTANEOUS EQUATIONS**: Gaussian Elimination Method with and without Row Interchange: LU Decomposition: Gauss - Jacobi and Gauss-Seidel Method; Gauss – Jordan Method and to find Inverse of a Matrix by this Method.

**NUMERICAL DIFFERENTIATION**: First and Second Order Derivatives at Tabular and Non-Tabular Points,

**NUMERICAL INTEGRATION**: Trapezoidal Rule, Simpsons 1/3 Rule: Error in Each Formula (without proof.)

# **UNIT -IV**

#### **No. of Hrs. 12 Chapter/Book Reference: TB4 [Chapters 2, 3, 4, 9, 10]**

**LINEAR PROGRAMMING**: Formulation of linear Programming model, Graphical method of solving linear Programming problem, Simplex Method (Maximization and Minimization)

**TRANSPORTATION & ASSIGNMENT PROBLEM**: General structure of transportation problem, solution procedure for transportation problem, methods for finding initial solution, test for optimality. Maximization of transportation problem, unbalanced transportation problem, Assignment problem approach of the assignment model, solution methods of assignment problem, maximization in an assignment, unbalanced assignment problem, restriction on assignment

# **TEXT BOOKS**:

**TB1.** S.S. Sastry, "Numerical Analysis"; Prentice Hall of India, 1998.

**TB2.** Johnson, R., Miller, I. and Freunds, J., Miller and Freund's "Probability and Statistics for Engineers, Pearson Education (2005) 7th Ed.

**TB3.** Singh J P "Probability and Numerical Methods" ANE Books, 4<sup>th</sup> Edition 2019

**TB4.** Sharma, J.K.; Operations Research: problems & solutions; Macmillan India

## **REFERENCE BOOKS**:

**RB1.** Grewal B S "Numerical Methods in Engineering and Science" Khanna Publishers, 2012

**RB2.** Walpole, Ronald E., Myers, Raymond H., Myers, Sharon L. and, Keying Ye, Probability and Statistics for Engineers and Scientists, Pearson Education (2007) 8th Ed.

**RB3.** Gupta S C, Kapoor V K "Fundamental of Mathematical Statistics" Sultan Chand and Sons 11th edition 2002

**RB4.** Manmohan, Gupta, P K, Kanti Swarup "Introduction to Management science operations research" Sultan Chand and Sons

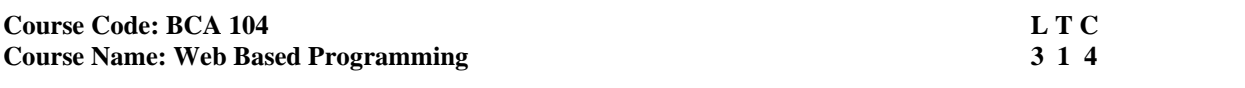

- 1. Question No. 1 should be compulsory and cover the entire syllabus. There should be 10 questions of short answer type of 2.5 marks each, having at least 2 questions from each unit.
- 2. Apart from Question No. 1, rest of the paper shall consist of four units as per the syllabus. Every unit should have two questions to evaluate analytical/technical skills of candidate. However, student may be asked to attempt only 1 question from each unit. Each question should be of 12.5 marks, including its subparts, if any.
- 3. Examiners are requested to go through the Course Outcomes (CO) of this course and prepare the question paper accordingly, using Bloom's Taxonomy (BT), in such a way that every question be mapped to some or other CO and all the questions, put together, must be able to achieve the mapping to all the CO(s), in balanced way.

# **LEARNING OBJECTIVES:**

The objectives of this course are to provide the learners expertise in the following:-

- 1. Understanding of the syntax and semantics of PHP language
- 2. Ability to design and develop web applications using PHP as a server side language.
- 3. Performing CRUD operations in the database

## **PRE-REQUISITES:**

- 1. Basic knowledge of HTML, CSS and Javascript.
- 2. Skills to Design static Webpage.

# **COURSE OUTCOMES (COs):**

After completion of this course, the learners will be able to:-

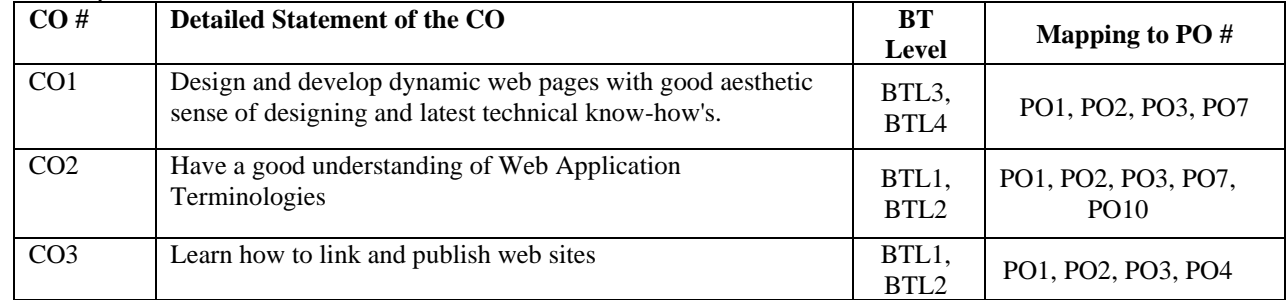

# **UNIT – I**

#### **No. of Hours: 11 Chapter/Book Reference: TB1 [Chapters 1-3, 5]**

Introduction to web applications, Client Side Scripting Vs Server Side Scripting, Web Servers : Local Servers and Remote Servers, Installation Process - WAMP, LAMP, XAMPP & MAMP Server, Static website vs Dynamic website development.

**Introduction to PHP:** Data types, Variables, Super Global Variables, Constants, Comments, Operators and Expressions, Regular Expression, Advantages of PHP

Control statements: Conditional Statement -if else, if elseif else, nested if, switch case, PHP Loops – for, while, do while and foreach loop

**Arrays:** Indexed Array, Associate Array, Multi-dimensional Array, Array pre-defined Functions

#### **UNIT – II**

**No. of Hours: 11 Chapter/Book Reference: TB1 [Chapter 7]**

**Functions:** Defining and Calling Functions, Passing by Value and passing by references, Inbuilt Functions, variable scope, Mail function, PHP Errors

**Working with Forms:** Get and Post Methods, HTML form controls and PHP, State Management: Cookies, Session, Query String, Hidden Field.

# **UNIT – III**

#### **No. of Hours: 11 Chapter/Book Reference: TB1 [Chapter 6]**

**Working With Files:** Opening and Closing Files, creating directories and files, Reading and Writing to Files, file inclusion, file uploading and downloading, Getting Information on Files. **Object Oriented Features:** Classes and Objects, Building Classes, Access Modifiers, Reusability, Constructors, Destructor.

#### **UNIT – IV**

#### **No. of Hours: 11 Chapter/Book Reference: TB1 [Chapter 8]**

**PHP Database Connectivity:** Using PHP to Access a Database, Relational Databases and SQL, PHP Data Objects, MySQLi Object Interface, SQLite, MongoDB

Introduction to MYSQL, Creating database and other operations on database, Querying a MySQL database with PHP database, connecting to a database, Parsing of the query results, Checking data errors.

#### **TEXT BOOKS:**

**TB1.** Programming PHP: Creating Dynamic Web Pages, Kevin Tatroe. Peter Macintyre, Rasmus Lerdorf, O'Reilly, Third Edition

# **REFERENCE BOOKS:**

**RB1.** Professional PHP Programming,Jesus Castagnetto,Harish Rawat, Sascha Schumann,Chris Scollo,Deepak Veliath - Wrox Publications

- **RB2.** PHP 5 Advanced, Larry Ullman, Peachpit Press
- **RB3.** Core PHP Programming. Leon Atkinson (Prentice Hall, ISBN 0130463469).

**RB4.** Beginning PHP5 and MySQL: From Novice to Professional, W. Jason Gilmore, 2004,Apress, ISBN: 1-893115- 51-8

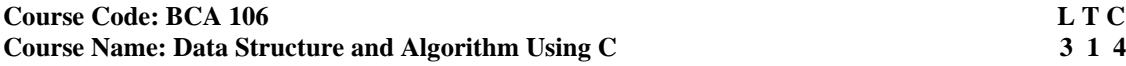

- 1. Question No. 1 should be compulsory and cover the entire syllabus. There should be 10 questions of short answer type of 2.5 marks each, having at least 2 questions from each unit.
- 2. Apart from Question No. 1, rest of the paper shall consist of four units as per the syllabus. Every unit should have two questions to evaluate analytical/technical skills of candidate. However, student may be asked to attempt only 1 question from each unit. Each question should be of 12.5 marks, including its subparts, if any.
- 3. Examiners are requested to go through the Course Outcomes (CO) of this course and prepare the question paper accordingly, using Bloom's Taxonomy (BT), in such a way that every question be mapped to some or other CO and all the questions, put together, must be able to achieve the mapping to all the CO(s), in balanced way.

# **LEARNING OBJECTIVES:**

In this course, the learners will be provided expertise in

- 1. Understanding of the basic concepts of data structures and their operations like, insertion, deletion, searching and sorting
- 2. Design algorithms and pseudo codes of various linear and non-linear data structures

## **PRE-REQUISITES:**

- 1. C Programming Skills
- 2. Discrete Mathematics

# **COURSE OUTCOMES (COs):**

After completion of this course, the learners will be able to:

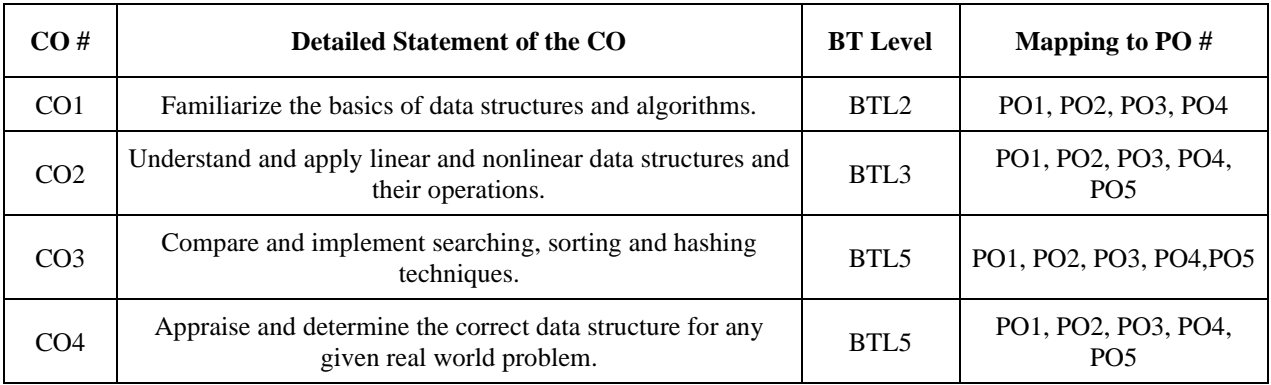

### **UNIT – I**

#### **No. of Hours: 14 Chapter / Book Reference: TB1 [Chapters 1, 4, 9], TB2 [Chapters 1, 6, 7], TB3 [Chapters 1, 2,6,10]**

**Linear Data Structures- Static:** Introduction to Algorithms- Attributes, Design Techniques, Time Space Trade Off, Data Structures, Classification and Operations of Data Structures.

**Arrays:** Single Dimension, Two-Dimension and Introduction to Multi Dimensions, Memory Representation, Address Calculation, Sparse Matrices- Types, Representation.

**Searching and Sorting**: Linear and Binary Search, Selection Sort, Bubble Sort, Insertion Sort, Merge Sort, Elementary Comparison of Searching and Sorting Algorithms.

**Hashing:** Hash Table, Hash Functions, and Collision Resolution.

#### **UNIT – II**

# **No. of Hours: 10 Chapter / Book Reference: TB1 [Chapter 5], TB2 [Chapter 4], TB3 [Chapter 3] Linear Data Structures- Dynamic**

**Introduction:** Dynamic Memory Allocation**,** Dynamic Memory versus Static Memory Allocation. **Linked List Types:** Singly Linked List, Doubly Linked List, Header Linked List, Circular Linked List**. Operations:** Creation, Insertion, Deletion, Modification, Searching, Sorting, Reversing, and Merging.

#### **UNIT – III**

#### **No. of Hours: 09 Chapter / Book Reference: TB1 [Chapter 6], TB2 [Chapters 2, 4], TB3 [Chapters 4, 5] Abstract Data Types:**

**Stacks:** Introduction, Static and Dynamic Implementation, Operations, Applications- Evaluation and Conversion between Polish and Reverse Polish Notations.

**Queues:** Introduction, Static and Dynamic Implementation, Operations, Types- Linear Queue, Circular Queue, Doubly Ended Queue, Priority Queue.

# **UNIT – IV**

# **No. of Hours: 11 Chapter / Book Reference: TB1 [Chapters 7, 8], TB2 [Chapters 5, 8], TB3 [Chapters 7, 8] Non Linear Data Structures:**

**Introduction to Graphs:** Notations & Terminologies, Representation of Graphs- Adjacency Matrix, Incidence Matrix and Linked Representation.

**Trees:** Notations & Terminologies, Memory Representation, Binary Trees Types- Complete, Full, Strict, Expression Binary Tree, Tree Traversals (Recursive), Binary Search Tree and Basic Operations

**Introduction and Creation (Excluding Implementation)**: AVL Tree, Heap Tree, M- Way Tree, and B Tree.

#### **TEXT BOOKS:**

**TB1.** Schaum's Outline Series, "Data Structures", TMH, Special Indian Ed., Seventeenth Reprint, 2014.

**TB2.** Y. Langsam, M. J. Augenstein and A.M. Tanenebaum, "Data Structures using C and C++", Pearson Education India, Second Edition, 2015.

**TB3.** D. Samanta, "Classic Data Structures", PHI, Second Edition, 2009.

#### **REFERENCE BOOKS:**

**RB1.** Ashok N kamthane "Introduction to Data Structures in C", Pearson**,** Third Edition, 2009.

**RB2.** E. Horowitz and S. Sahni, "Fundamentals of Data Structures in C". Universities Press, Second edition, 2008.

**RB3.** D. Malhotra and N. Malhotra, "Data Structures and Program Design using C", Laxmi Publications, Indian adapted edition from Mercury Learning and Information-USA, First edition, 2018.

**RB4.** Y. Kanetkar " Data Structures through C", BPB Publication, Third Edition, 2019.

**RB5.** R.F Gilberg, and B A Frouzan- "Data Structures: A Pseudocode Approach with C", Thomson Learning, Second Edition, 2004.

**RB6.** A. K. Rath, and A.K. Jagadev, "Data Structures and Program Design Using C", Scitech Publications, Second Edition, 2011.

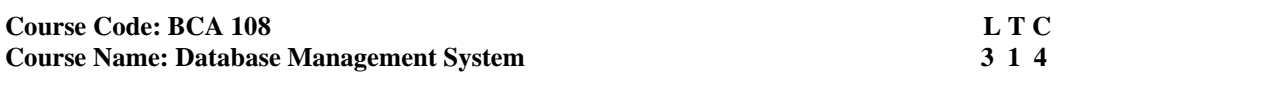

- 1. Question No. 1 should be compulsory and cover the entire syllabus. There should be 10 questions of short answer type of 2.5 marks each, having at least 2 questions from each unit.
- 2. Apart from Question No. 1, rest of the paper shall consist of four units as per the syllabus. Every unit should have two questions to evaluate analytical/technical skills of candidate. However, student may be asked to attempt only 1 question from each unit. Each question should be of 12.5 marks, including its subparts, if any.
- 3. Examiners are requested to go through the Course Outcomes (CO) of this course and prepare the question paper accordingly, using Bloom's Taxonomy (BT), in such a way that every question be mapped to some or other CO and all the questions, put together, must be able to achieve the mapping to all the CO(s), in balanced way.

## **LEARNING OBJECTIVES:**

The paper aims to introduce the concept of Back end, data storage in computers, design of a DBMS, Queries to construct database, store and retrieve data from the database. The objective of this course is to provide the learners expertise in the following:

- 1. Understanding of the requirement of database management System for storing data and its advantages over file management system.
- 2. Designing the database conceptually, physically and finally implementing the creation of database for any application.
- 3. Learning of queries in SQL for creating database and performing various operations for manipulating data in the database.
- **4.** Knowledge of database utilities i.e. backup, recovery, transaction processing.

**PREREQUISITE:** Basic knowledge of data storage and file management system

## **COURSE OUTCOMES (COS):**

After completion of this course, the learners will be able to: -

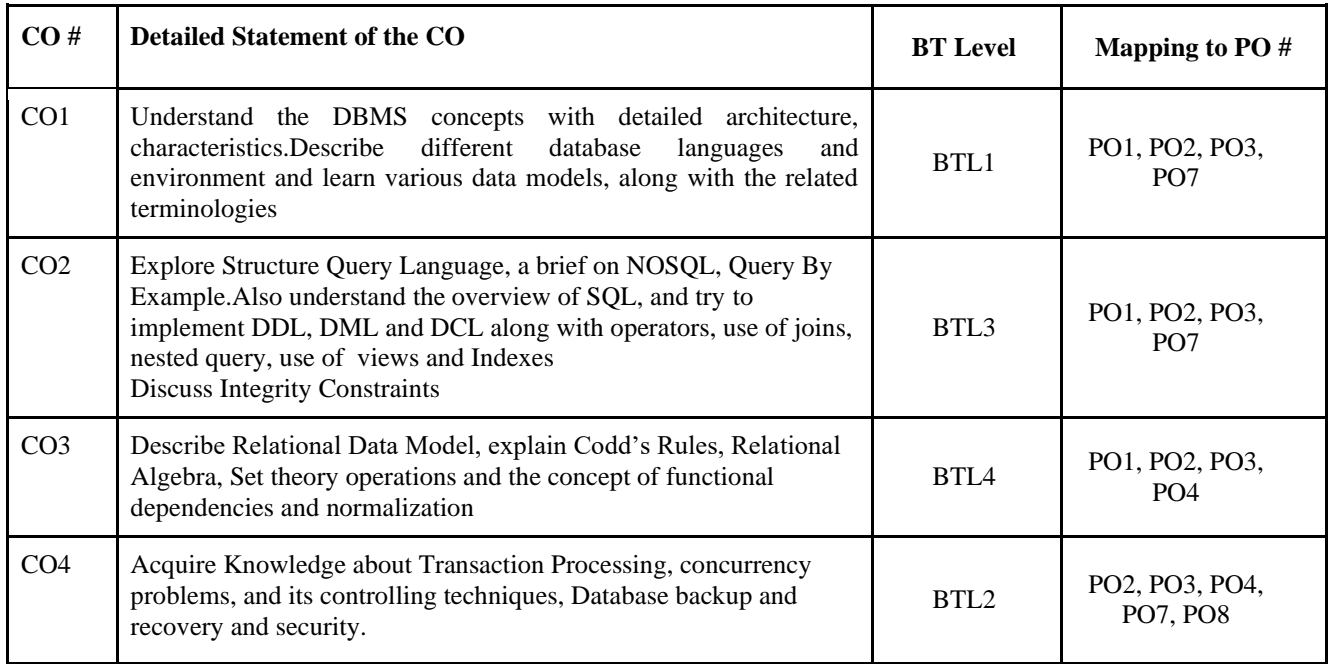

#### **UNIT-I**

## **[No. of Hrs.: 10] Chapter/Book Reference: TB1 [Chapter 2]; TB2 [Chapter 1]**

**Introduction:** An overview of database management system, Characteristics of database approach, DBMS architecture, client/server, data Models, Introduction to Distributed Data processing, schema and instances, data independence,

**Data Modelling using Entity Relationship Model**: Basic introduction about the terminologies like Entity, Entity types, entity set, notation for ER diagram, attributes and keys, Types of attributes (composite, derived and multivalued attributes) and keys (Super Key, candidate key, primary key), relationships, relation types, weak entities, enhanced E-R, specialization and generalization.

#### **UNIT – II**

#### **[No. of Hrs.: 13] Chapter/Book Reference: TB1 [Chapter 8]; TB2 [Chapter 2];**

**Introduction to SQL:** Overview, Characteristics of SQL. Advantage of SQL, SQL data types and literals.

**Types of SQL commands:** DDL, DML, DCL. Basic SQL Queries.

**Logical operators:** BETWEEN, IN, AND, OR and NOT

**Null Values:** Disallowing Null Values, Comparisons Using Null Values

**Integrity constraints:** Primary Key, Not NULL, Unique, Check, Referential key

Introduction to Nested Queries, Correlated Nested Queries, Set-Comparison Operators, Aggregate Operators: The GROUP BY and HAVING Clauses,

**Joins:** Inner joins, Outer Joins, Left outer, Right outer, full outer joins.

Overview of other SQL Objects: Views, Sequences, Indexes, Triggers and stored procedure.

# **UNIT – III**

# **[No. of Hrs.: 12] Chapter/Book Reference: TB1 [Chapter 7 & 15]; TB2 [Chapter 3];**

**Relational Data Models:** Relational model terminology domains, Attributes, Tuples, Relations, characteristics of relations, relational constraints domain constraints, key constraints and constraints on null, relational DB schema. Codd's Rules

**Relational algebra:** Basic operations selection and projection,

**Set Theoretic operations:** Union, Intersection, set difference and division (Order, Relational calculus: Domain, Tuple, Well Formed Formula, specification, quantifiers)

**Join operations:** Inner, Outer, Left outer, Right outer, and full outer join

**ER to relational mapping:** Steps to map ER diagram to relational schema

**Data Normalization:** Functional dependencies, Armstrong's inference rule, & Normalization (Upto BCNF)

# **UNIT – IV**

## **[No. of Hrs.: 9] Chapter/Book Reference: TB1 [Chapter 19 & 20]; TB2 [Chapter 5];**

**Transaction Processing:** Definition of Transaction, Desirable ACID properties **Database recovery and Database Security:** System failure, Backup & recovery Techniques, Authentication, Authorization.

**Overview of Query by Language, NoSql databses** 

#### **TEXT BOOKS:**

- **TB1.** R. Elmarsi and SB Navathe, "Fundamentals of Database Systems", Pearson, 5th Ed.
- **TB2.** Singh S.K., "Database System Concepts, design and application", Pearson Education [TB3] **TB3.**
- Ramakrishnan and Gherke, "Database Management Systems", TMH.
- **TB4.** Bipin Desai, "An Introduction to Database Systems", Galgotia Publications, 1991.

#### **REFERENCE BOOKS:**

RB1. Abraham Silberschatz, Henry Korth, S. Sudarshan, "Database Systems Concepts", 6<sup>th</sup> Edition, McGraw Hill, 2010.

**RB2.** Jim Melton, Alan Simon, "Understanding the new SQL: A complete Guide", Morgan Kaufmann Publishers,

1993.

**RB3.** A. K. Majumdar, P. Battacharya, "Database Management Systems', TMH, 2017.

#### <u>Course Code: BCA 110</u>

## **Course Name: Environmental Studies 2 0 2**

# **INSTRUCTIONS TO PAPER SETTERS:**

- 1. Question No. 1 should be compulsory and cover the entire syllabus. There should be 10 questions of short answer type of 2.5 marks each, having at least 2 questions from each unit.
- 2. Apart from Question No. 1, rest of the paper shall consist of four units as per the syllabus. Every unit should have two questions to evaluate analytical/technical skills of candidate. However, student may be asked to attempt only 1 question from each unit. Each question should be of 12.5 marks, including its subparts, if any.
- 3. Examiners are requested to go through the Course Outcomes (CO) of this course and prepare the question paper accordingly, using Bloom's Taxonomy (BT), in such a way that every question be mapped to some or other CO and all the questions, put together, must be able to achieve the mapping to all the CO(s), in balanced way.

## **LEARNING OBJECTIVES:**

In this course, the learners will be able to develop expertise related to the following:

- 1. Development of critical thinking for shaping strategies (scientific, social, economic, administrative, and legal) for environmental protection, conservation of biodiversity, environmental equity, and sustainable development.
- 2. Acquisition of values and attitudes towards understanding complex environmental economic- social challenges, and active participation in solving current environmental problems and preventing the future ones.
- 3. Encouraging adoption of sustainability as a practice in life, society, and industry.

**PRE-REQUISITES:** Basic awareness about the natural environment.

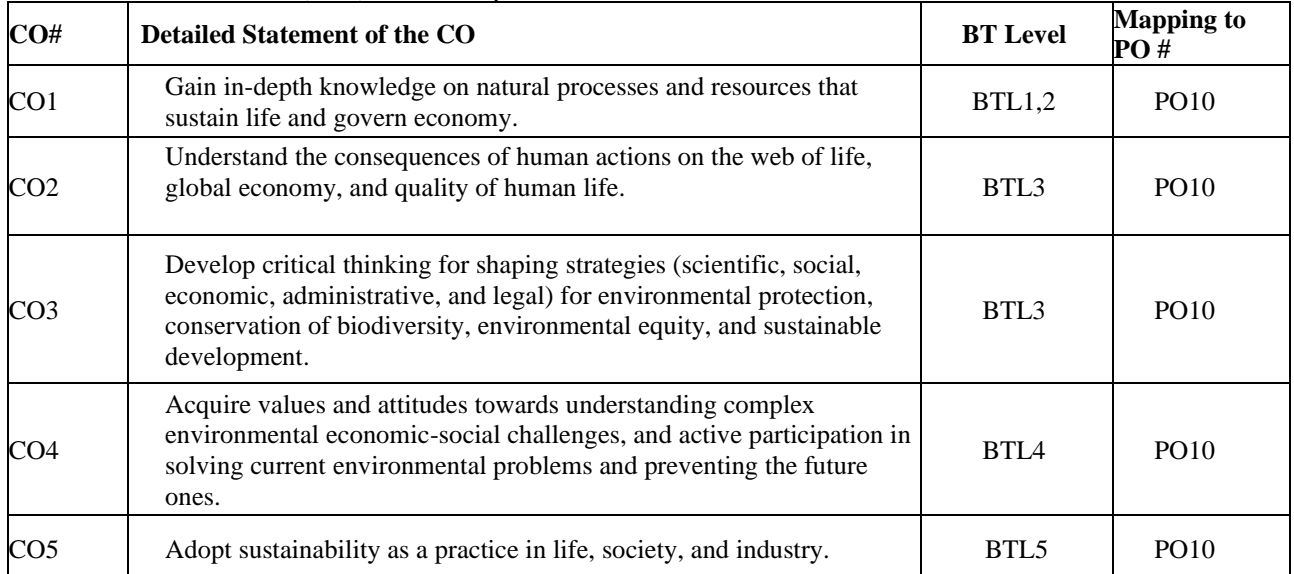

# **COURSE OUTCOMES (COs):** After completion of this course, the learners will be able to:

#### **UNIT–I**

## **No. of Hours: 10 Chapter/Book Reference: TB1 [Chapters 1, 6]; TB2 [Chapters 8, 11, 25]; TB3 [Chapters 1, 35]**

# **Introduction to Environmental Studies**

- Multidisciplinary nature of environmental studies; components of environment: atmosphere, hydrosphere, lithosphere, and biosphere.
- Scope and importance; Concept of sustainability and sustainable development
- Emergence of environmental issues: Climate change, Global warming, Ozone layer depletion, Acid rain etc.
- International agreements and programmer: Earth Summit, UNFCCC, Montreal and Kyoto protocols, Convention on Biological Diversity(CBD), Ramsar convention, The Chemical Weapons Convention (CWC), UNEP, CITES, etc

# **UNIT–II**

# **No. of Hours: 10 Chapter/Book Reference: TB1 [Chapters 2, 3]; TB2 [Chapters 2, 15, 16, 17]; TB3 [Chapters 2, 7, 11, 12]**

# **Ecosystems and Natural Resources**

- Definition and concept of Ecosystem
- Structure of ecosystem (biotic and abiotic components); Functions of Ecosystem: Physical (energy flow), Biological (food chains, food web, ecological succession), ecological pyramids and homeostasis.
- Types of Ecosystems: Tundra, Forest, Grassland, Desert, Aquatic (ponds, streams, lakes, rivers, oceans, estuaries); importance and threats with relevant examples from India
- Ecosystem services (Provisioning, Regulating, Cultural, and Supporting); Ecosystem preservation and conservation strategies; Basics of Ecosystem restoration
- Energy resources: Renewable and non-renewable energy sources; Use of alternate energy sources; Growing energy needs; Energy contents of coal, petroleum, natural gas and bio gas; Agro-residues as a biomass energy source

## **UNIT–III**

# **No. of Hours: 10 Chapter/Book Reference: TB1 [Chapter 4]; TB2 [Chapters 4, 5, 6]; TB3 [Chapters 22, 23, 24]**

# **Biodiversity and Conservation**

- Definition of Biodiversity; Levels of biological diversity: genetic, species and ecosystem diversity
- India as a mega-biodiversity nation; Biogeographic zones of India; Biodiversity hotspots; Endemic and endangered species of India; IUCN Red list criteria and categories
- Value of biodiversity: Ecological, economic, social, ethical, aesthetic, and informational values of biodiversity with examples.
- Threats to biodiversity: Habitat loss, degradation, and fragmentation; Poaching of wildlife; Man-wildlife conflicts; Biological invasion with emphasis on Indian biodiversity; Current mass extinction crisis
- Biodiversity conservation strategies: in-situ and ex-situ methods of conservation (National Parks, Wildlife Sanctuaries, and Biosphere reserves.
- Case studies: Contemporary Indian wildlife and biodiversity issues, movements, and projects (e.g., Project Tiger, Project Elephant, Vulture breeding program, Project Great Indian Bustard, Crocodile conservation project, Silent Valley movement, Save Western Ghats movement, etc)

# **UNIT–IV**

# **No. of Hours: 9 + 5 for field visit Chapter/Book Reference: TB1 [Chapter 5]; TB2 [Chapters 7, 20, 21, 23]; TB3 [Chapters 25, 26, 27, 28, 30, 31]**

# **Environmental Pollution and Control Measures**

- Environmental pollution (Air, water, soil, thermal, and noise): causes, effects, and controls; Primary and secondary air pollutants; Air and water quality standards
- Nuclear hazards and human health risks
- Solid waste management: Control measures for various types of urban, industrial waste, Hazardous waste, E-waste, etc.; Waste segregation and disposal
- Environmental Impact Assessment and Environmental Management System
- **Field work/ Practical's (any one)**
- Field visit to any of the ecosystems found in Delhi like Delhi Ridge/ Sanjay lake/Yamuna river and its floodplains etc., or any nearby lake or pond, explaining the theoretical aspects taught in the class room
- Visit to any biodiversity park/ reserve forest/ protected area/ zoo/ nursery/ natural history museum in and around Delhi, such as Okhla bird sanctuary/ Asola Bhatti Wildlife Sanctuary/ Yamuna Biodiversity Park/ Sultanpur National Park, explaining the theoretical aspects taught in the classroom
- Visit to a local polluted site (urban/rural/industrial/agricultural), wastewater treatment plants, or landfill sites, etc

# **TEXT BOOKS:**

- **TB1.** Sanjay Kumar Batra , Kanchan Batra ,Harpreet Kaur; Environmental Studies; Taxmann's, Fifth Edition.
- **TB2.** M.M. Sulphey; Introduction to Environment Management; PHI Learning, 2019
- **TB3.** S.P. Mishra, S.N. Pandey; Essential Environmental Studies; Ane Books Pvt. Ltd. ; Sixth Edition.

# **REFERENCE BOOKS:**

- **RB1.** Asthana, D. K. (2006).Text Book of Environmental Studies. S. Chand Publishing.
- RB2. Basu, M., Xavier, S. (2016). Fundamentals of Environmental Studies, Cambridge University Press, India RB3. Bharucha, E. (2013). Textbook of Environmental Studies for Undergraduate Courses. Universities Press.
- 

**RB3.** Bharucha, E. (2013). Textbook of Environmental Studies for Undergraduate Courses. Universities Press. **RB4.** Mahapatra, R., Jeevan, S.S., Das, S. (Eds) (2017). Environment Reader for Universities, Centre for Scie **RB4.** Mahapatra, R., Jeevan, S.S., Das, S. (Eds) (2017). Environment Reader for Universities, Centre for Science and Environment, New Delhi.<br>RB5. Masters, G. M., &

**RB5.** Masters, G. M., & Ela, W. P. (1991).Introduction to environmental engineering and science. Englewood Cliffs, NJ: Prentice Hall.<br>RB6. Odum, E

RB6. Odum, E. P., Odum, H. T., & Andrews, J. (1971). Fundamentals of ecology. Philadelphia: Saunders.<br>RB7. Sharma, P. D., & Sharma, P. D. (2005). Ecology and environment. Rastogi Publications

**RB7.** Sharma, P. D., & Sharma, P. D. (2005).Ecology and environment. Rastogi Publications

# **Course Code: BCA 134 L** T/P **C**<br> **Course Name: Front End Design Tools VB.NET** 0 4 2 **Course Name: Front End Design Tools VB.NET 0 0**

# **INSTRUCTIONS TO PAPER SETTERS:**

- 1. Question No. 1 should be compulsory and cover the entire syllabus. There should be 10 questions of short answer type of 2.5 marks each, having at least 2 questions from each unit.
- 2. Apart from Question No. 1, rest of the paper shall consist of four units as per the syllabus. Every unit should have two questions to evaluate analytical/technical skills of candidate. However, student may be asked to attempt only 1 question from each unit. Each question should be of 12.5 marks, including its subparts, if any.
- 3. Examiners are requested to go through the Course Outcomes (CO) of this course and prepare the question paper accordingly, using Bloom's Taxonomy (BT), in such a way that every question be mapped to some or other CO and all the questions, put together, must be able to achieve the mapping to all the  $CO(s)$ , in balanced way.

**PRE-REQUISITES:** Prior knowledge of programming language is beneficial but not mandatory. **COURSE OUTCOMES (COs):**

After completion of this course, the learners will be able to:

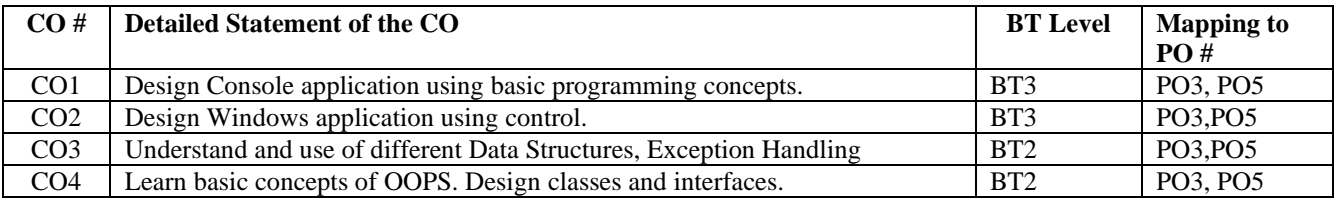

#### **SYLLABUS UNIT I**

Introduction to Visual Basic .Net Framework - .Net Architecture, Features of .Net, Advantages of .Net, .Net Framework, CLR, CTS, CLS, Assemblies, Memory management issues – Garbage Collector and collection process. Introduction to Visual Basic.Net IDE: Creating a project, Types of project in .Net, Exploring and coding a project, Solution explorer, toolbox, properties window, Output window, Object Browser.

Programming Basics: Variable, Data Types, Conditional Constructs, Loop Statements, Creating Console Application. **UNIT II**

Introduction to GUI Environment and understand the working of commonly used controls - their properties, methods and events.

# **UNIT III**

Introduction to Data Structures: Array, ArrayList, Structure and Enumeration.

Introduction of Exception handling - structured and unstructured.

# **UNIT IV**

Procedure and function. Introduction to Object Oriented Programming : OOPS Concepts, Creation of Class, Interface and Namespace.

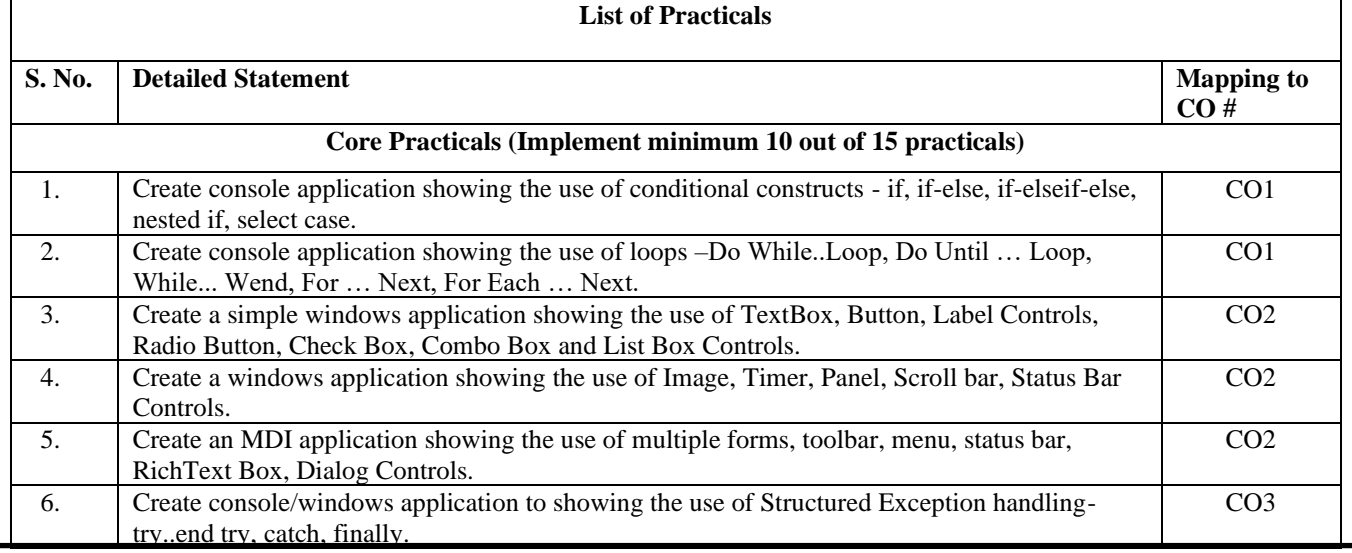

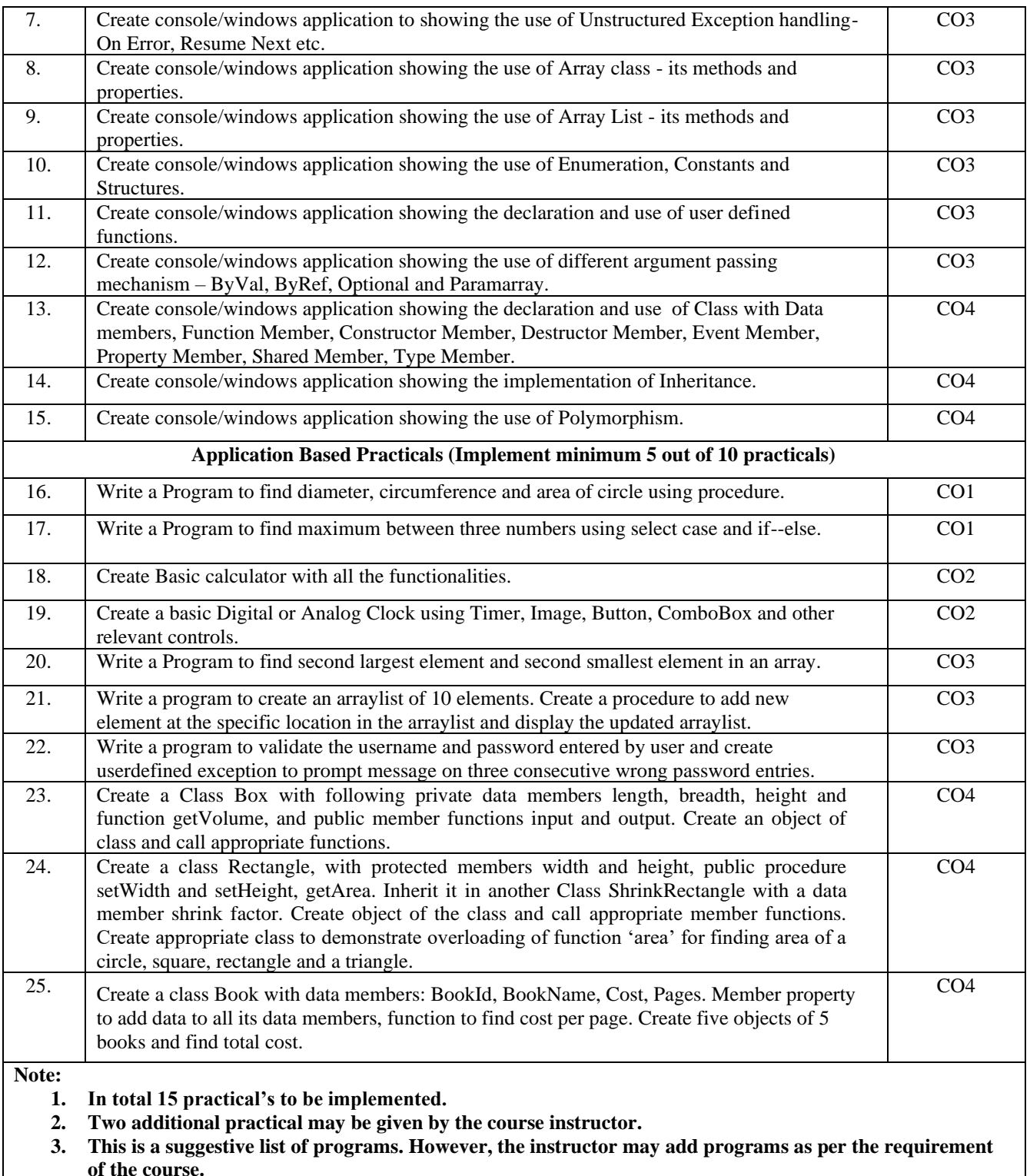

**of the course.**

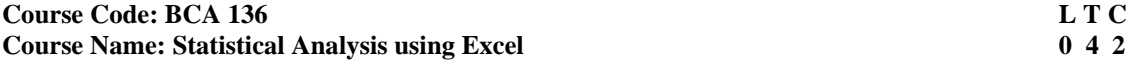

- 1. Question No. 1 should be compulsory and cover the entire syllabus. There should be 10 questions of short answer type of 2.5 marks each, having at least 2 questions from each unit.
- 2. Apart from Question No. 1, rest of the paper shall consist of four units as per the syllabus. Every unit should have two questions to evaluate analytical/technical skills of candidate. However, student may be asked to attempt only 1 question from each unit. Each question should be of 12.5 marks, including its subparts, if any.
- 3. Examiners are requested to go through the Course Outcomes (CO) of this course and prepare the question paper accordingly, using Bloom's Taxonomy (BT), in such a way that every question be mapped to some or other CO and all the questions, put together, must be able to achieve the mapping to all the  $CO(s)$ , in balanced way.

## **LEARNING OBJECTIVES:**

In this course, the learners will be able to apply the concepts pertaining to the following:-

- 1. The understanding of the basic concepts of statistics
- 2. Using Excel for applying the Statistical concepts in day to day operations

## **PRE-REQUISITES:**

- 1. The student must be adequate knowledge of working in MS Excel
- 2. The student must be well versed in the basic concepts of Statistics

# **COURSE OUTCOMES (COs):**

After completion of this course, the learners will be able to:-

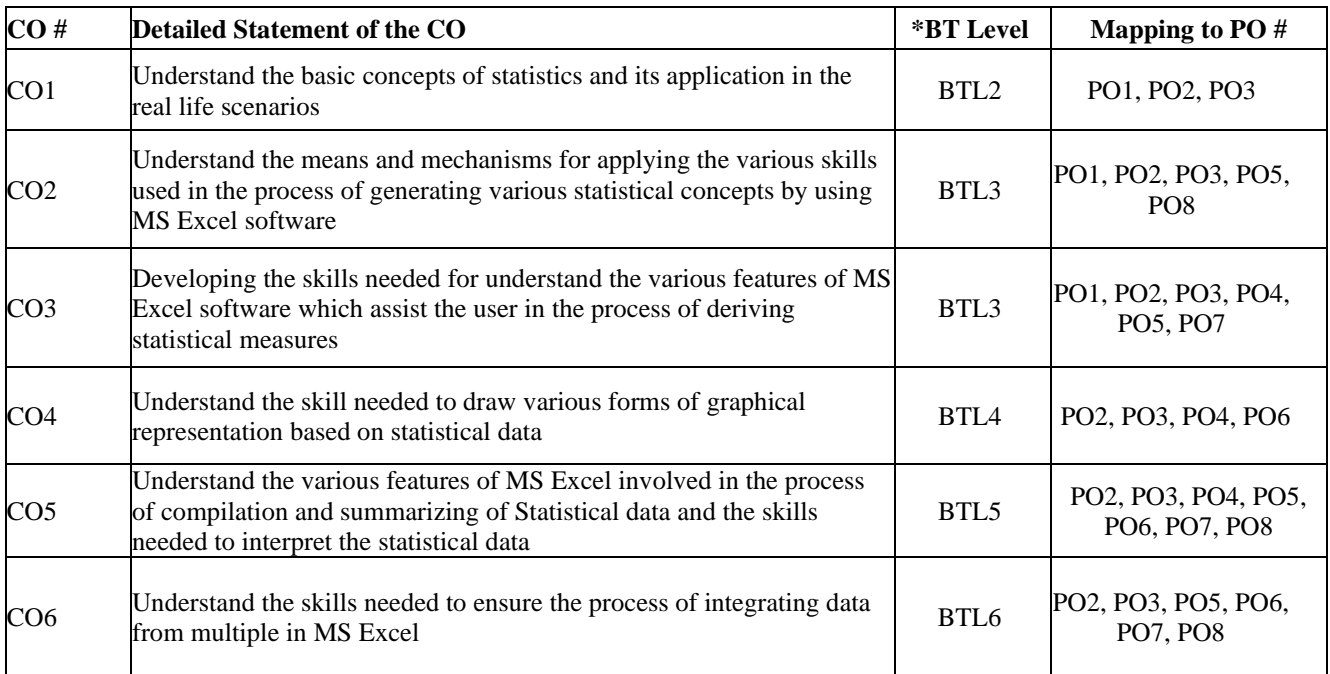

#### **UNIT – I**

#### **Chapter/Book Reference: TB1 [Chapters 1, 2]; TB2 [Chapters 1, 3];**

Introduction to Statistics: Defining statistics, Importance of Statistics, application of statistics in real life scenarios. The skills and characteristics needed to deal with the data. The importance of IT tools in the usage of statistical data. MS Excel as the IT tool for dealing with statistical data. Features of MS Excel

#### **UNIT – II**

# **Chapter/Book Reference: TB1 [Chapter 6]; TB2 [Chapter 7]**

Introduction to MS Excel. Basic structure of MS Excel. Cells, range, Tabs and the importance of formulae in MS Excel for dealing with statistical data. Introduction to Data analysis tab and the various statistical features available in data analysis tab. Installing Data analysis tab. using statistical functions of MS Excel for data analysis

# **UNIT – III**

# **Chapter/Book Reference: TB1 [Chapter 7]; TB2 [Chapter 9]**

The application of Measures of central tendency by using MS Excel. Frequency distribution, Graphical representation of data along with formatting features of various graphs. Measures of Central Tendency with its illustration in MS Excel

# **UNIT – IV**

#### **Chapter/Book Reference: TB1 [Chapter 8]; TB2 [Chapter 11]**

The measures of Dispersion by using MS Excel. The consolidation of data by using Pivot table, The Data table, Scenarios and Goal seek functions by using data to predict future scenarios. The illustration of cro-relation and regression in predicting

# **TEXT BOOKS:**

**TB1.** Understanding Educational Statistics Using Microsoft Excel and SPSS. Edition No. 1, Martin Lee Abbott, John Wiley and Sons. Ltd, 2011

**TB2.** Statistics For Management Using Microsoft Excel, Ash Narain Sah, John Wiley, 2018

#### **REFERENCE BOOKS:**

**RB1.** Statistics with Microsoft Excel by Dretzke, Beverly Jean, Prentice Hall, 2019

**RB2.** Applied Statistics with Microsoft Excel, Gral Keller, Cengage, 2015

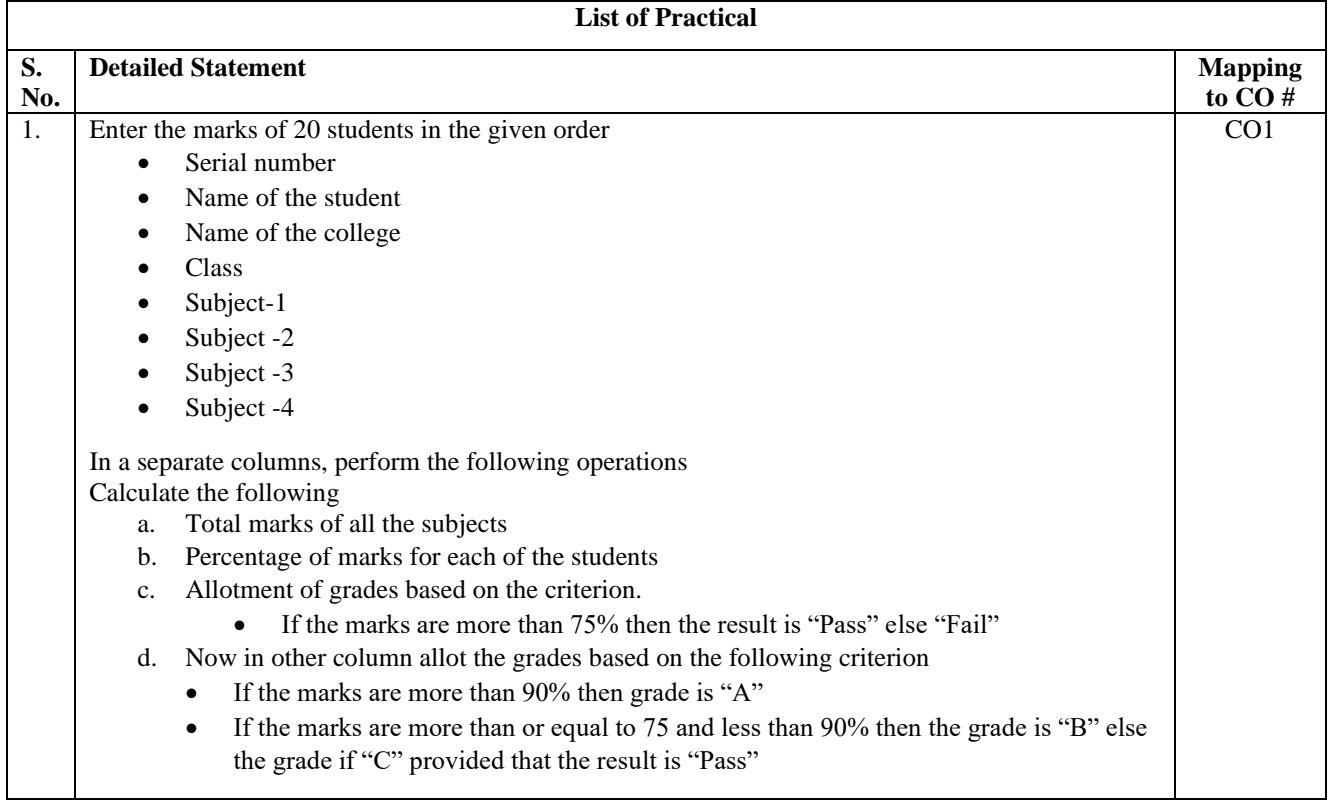

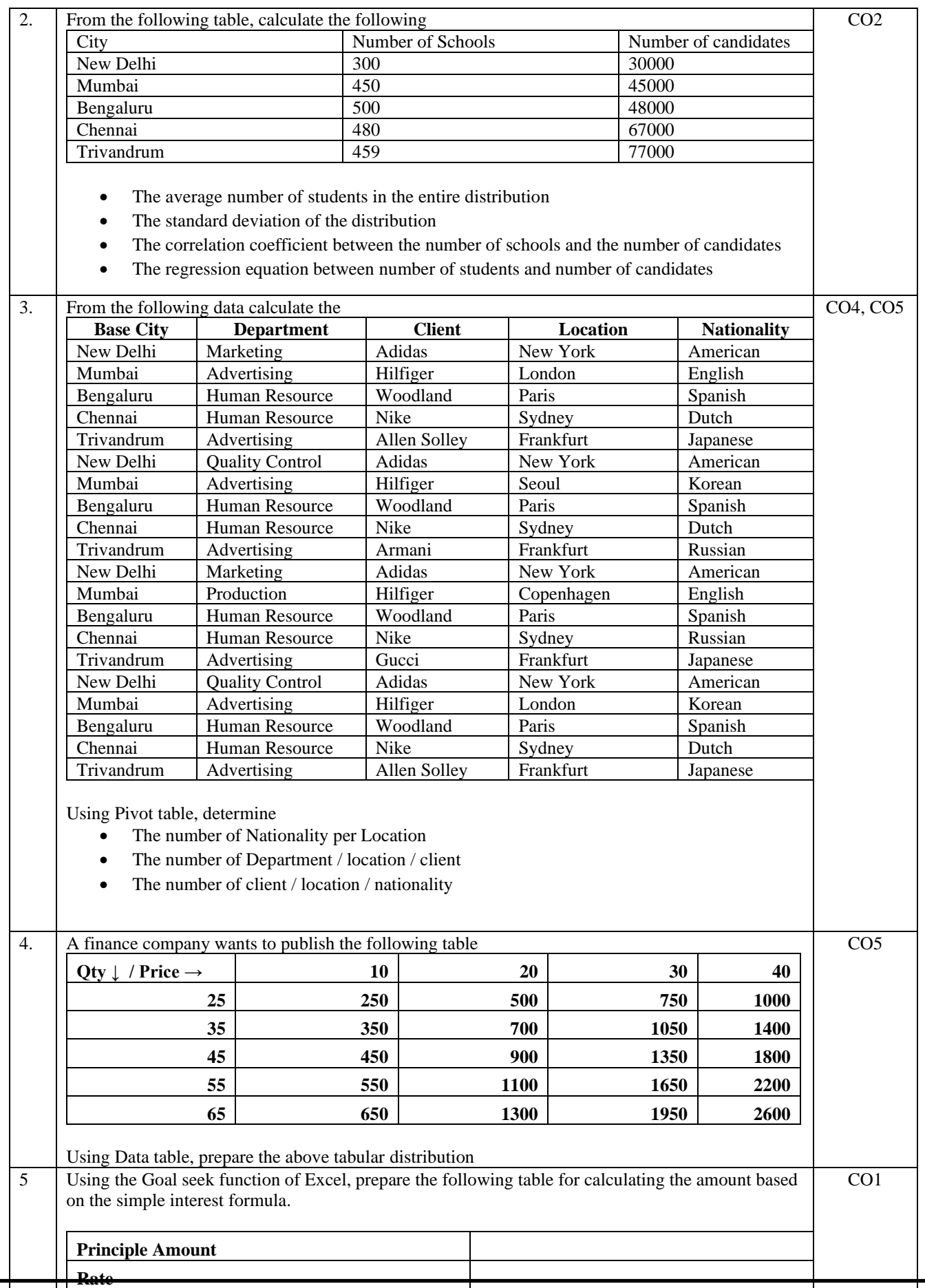

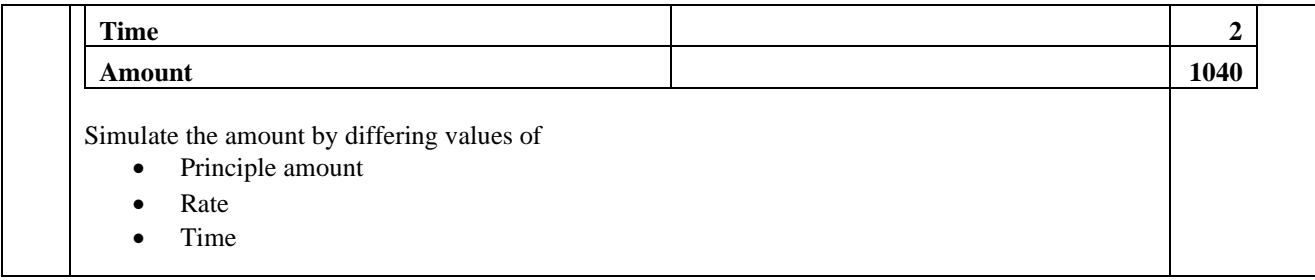

## **Course Code: BCA 138 L** T/P **C**<br> **Course Name: Designing Lab Photoshop Course Name: Designing Lab Photoshop Course 1 Course Name: Designing Lab Photoshop 0 0 1**

## **LEARNING OBJECTIVES:**

In this course, the learners will be able to develop expertise related to:

1. Knowledge of Tools in Photoshop.

- 2. Exporting images & pdf.
- 3. Uses of gif & digital enhancement in images.

#### **PRE-REQUISITES:**

# **COURSE OUTCOMES (COs):**

After completion of this course, the learners will be able to:

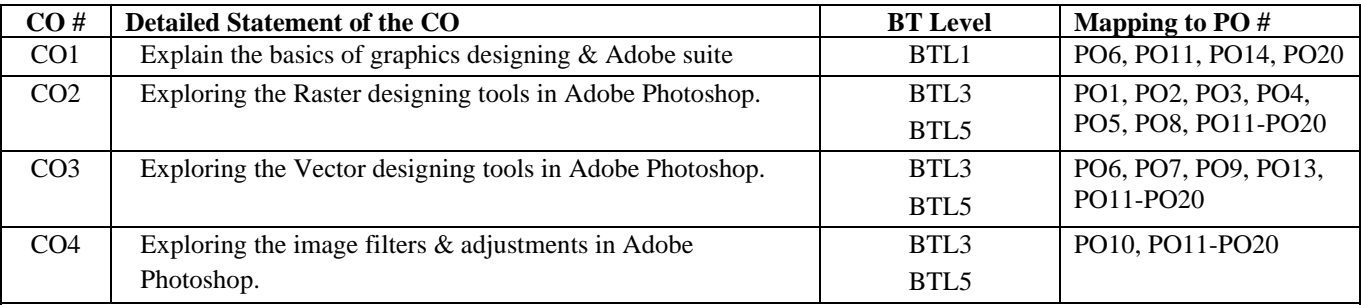

#### **No. of Hours: 11**

Introduction to graphic designing, Input/Output Technologies, Color Coding: RGB, CMYK, Grayscale, Bitmap, Color Channel, Resolution, Printing Templates, Raster Images, Vector Images, Measurement Units & Conversion, Introduction to Adobe suite & Photoshop.

# **No. of Hours: 11**

Introduction to Layers, Groups & Smart Objects, Color Picker, Selection Tools & Marquee Tool, Crop Tool, Brush Tool, Clone & Patch Tools, Eraser Tools, Coloring Tools, Text Tools, Hand & Zoom Tools, Background & Foreground Colors, Image Mask, Alignment Controls, Transform Controls, Importing Images in Photoshop.

# **UNIT – III**

**No. of Hours: 11**

Introduction to Shapes & Shape Tools, Path & Direct Selection Tools, Pen Tool, Image Editing Tools, Layers Style, Filters, Blend Modes, Image Adjustment Options, Window Menu Options, Layer Mask.

# **UNIT – IV**

#### **No. of Hours: 11**

Introduction to Photoshop Filter: Blur, Distort, Noise, Render, Sharpen, Stylize, Exporting Images & PDF, Introduction to GIF & Timeline Window, Importing/Exporting CorelDraw Files from Photoshop.

# **TEXT BOOKS:**

**TB1.** Faulkner Andrew (Author), Chavez Conrad (Author), "Adobe Photoshop CC Classroom in a Book" Adobe Press. **TB2.** DT Editorial Services, "Photoshop CC in Simple Steps" Dream Tech. Press.

# **REFERENCE BOOKS:**

**RB1.** Lisa DaNae Dayley, Brad Dayley, "Photoshop Bible", John Wiley & Sons, Inc.

**RB2.** Glyn Dewis, "The Photoshop Workbook: Professional Retouching and Compositing Tips, Tricks, and Techniques", Peachpit Press.

**RB3.** Peter Bauer, "Adobe Photoshop CC For Dummies", John Wiley & Sons, Inc.

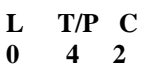

# **UNIT – II**

**UNIT – I**

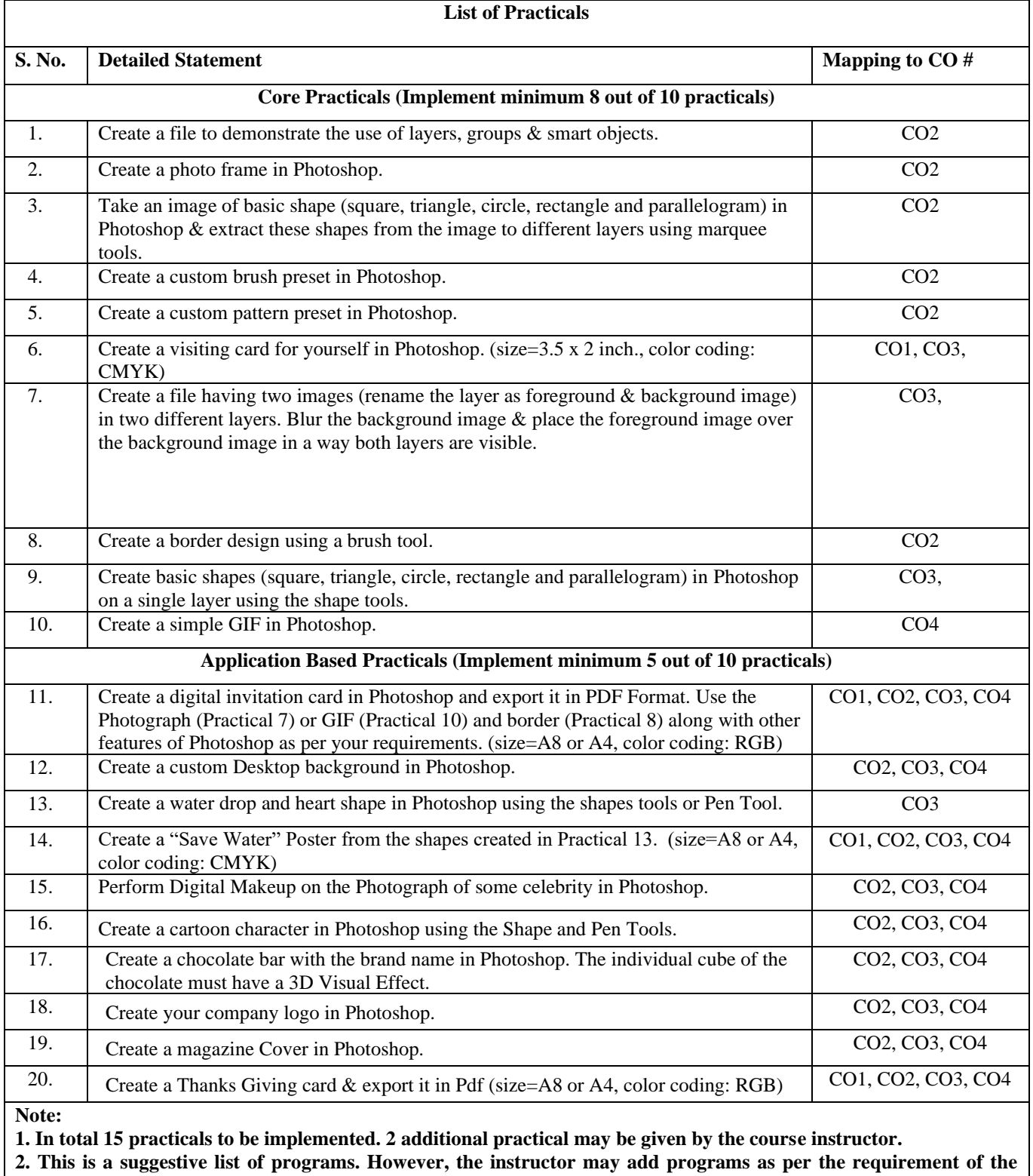

**course.**

# **Course Code: BCA 172** L T/P C<br> **Course Name: Practical-IV WBP Lab** 0 4 2 **Course Name: Practical-IV WBP Lab**

# **LEARNING OBJECTIVES:**

In this course, the learners will be able to develop expertise related to:

- 1. Understand the syntax and semantics of PHP language
- 2. Design and develop web applications using PHP as a server side language
- 3. Perform database connectivity using MYSQL as database server.

# **PRE-REQUISITES:**

- 1. Knowledge of HTML, CSS, Javascript, bootstrap and XML.
- 2. Able to Design Static Website.

# **COURSE OUTCOMES (COs):**

After completion of this course, the learners will be able to:

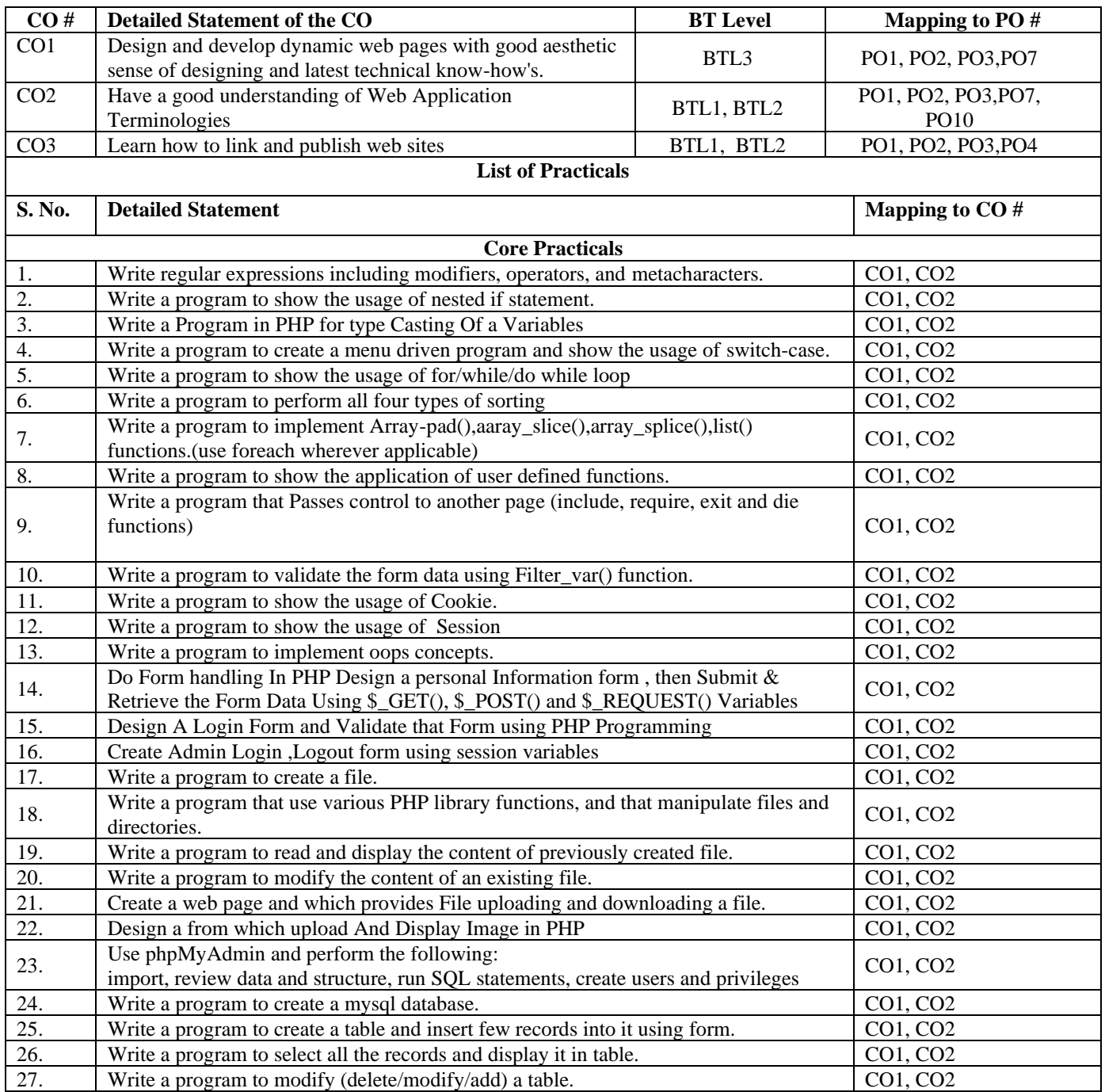

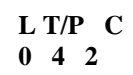

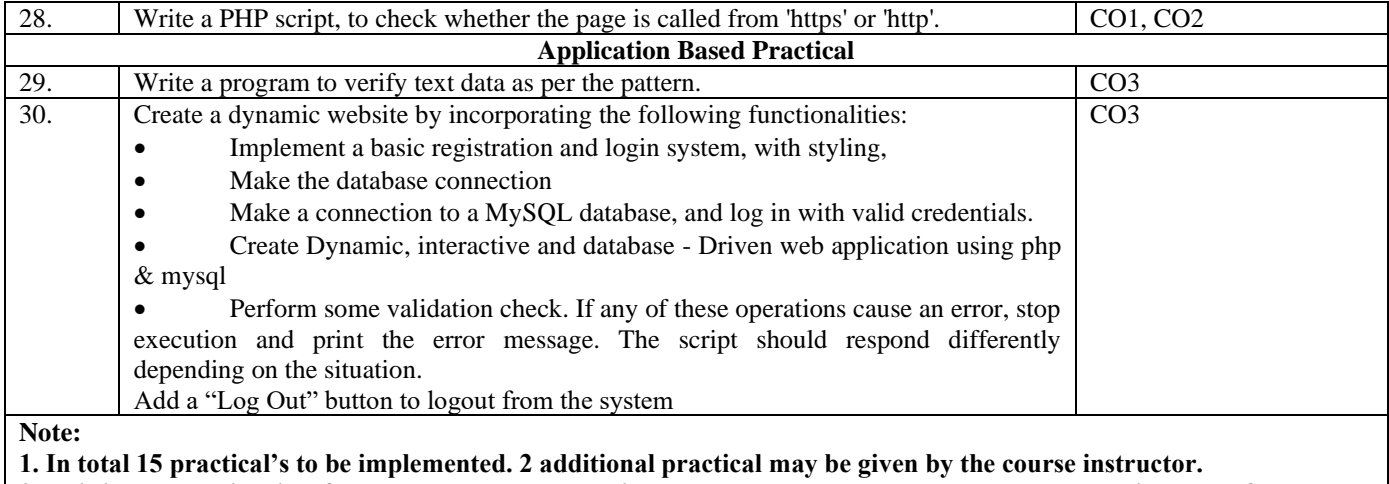

**2. This is a suggestive list of programs. However, the instructor may add programs as per the requirement of the** 

**course.**

# **Course Code: BCA 174 L T/P C**<br> **Course Name: Practical-V DS Lab**  $0 \t 4 \t 2$ **Course Name: Practical-V DS Lab**

# **LEARNING OBJECTIVES:**

In this course, the learners will be able to develop expertise related to:

1. Implement various types of data structures using C

2. Implement different operations on linear and non-linear data structures

# **PRE-REQUISITES:**

C Programming Skills

# **COURSE OUTCOMES (COs):**

After completion of this course, the learners will be able to:

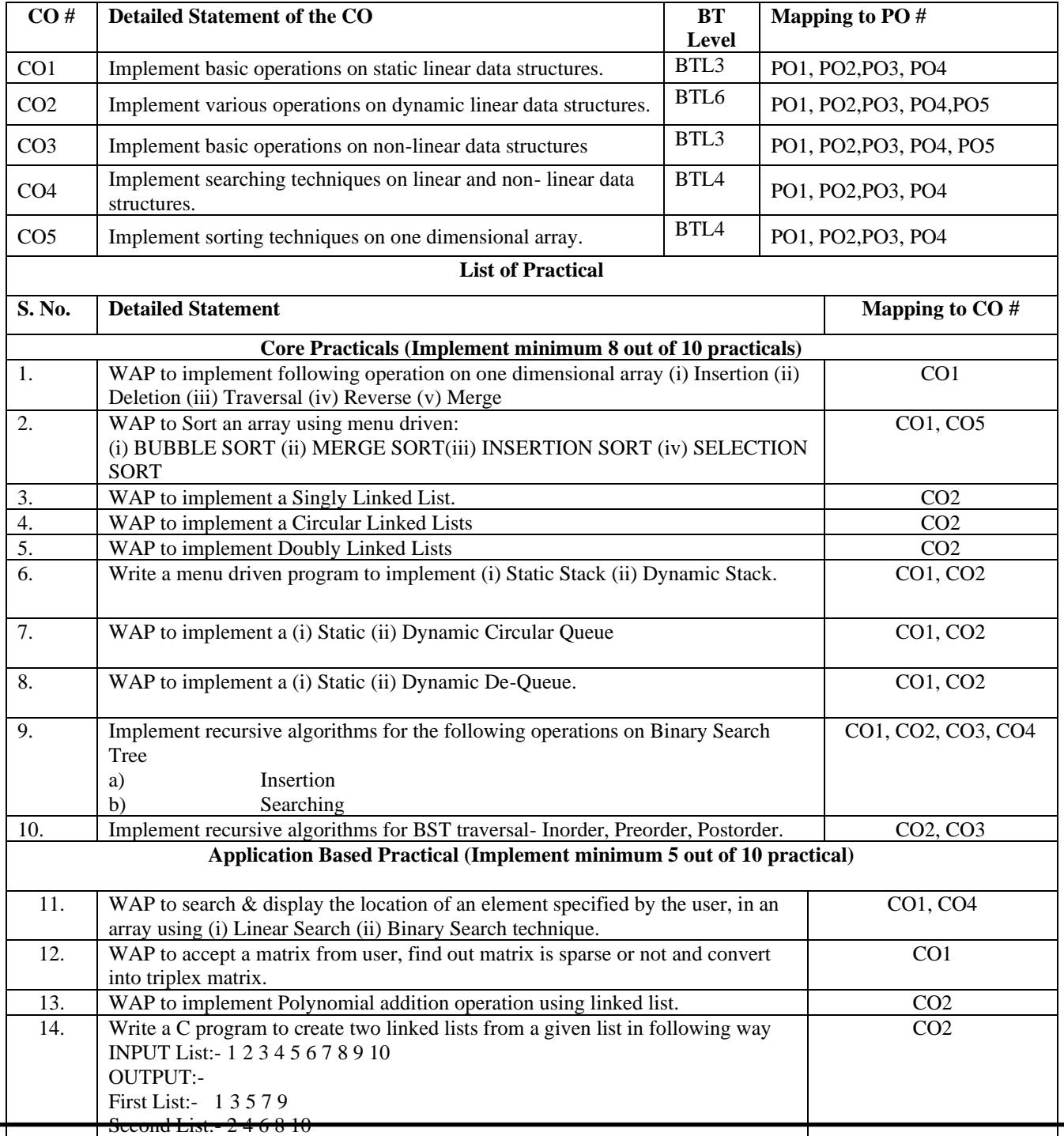

Applicable from Batch Admitted in Academic Session 2021-22 Onwards

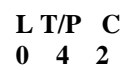

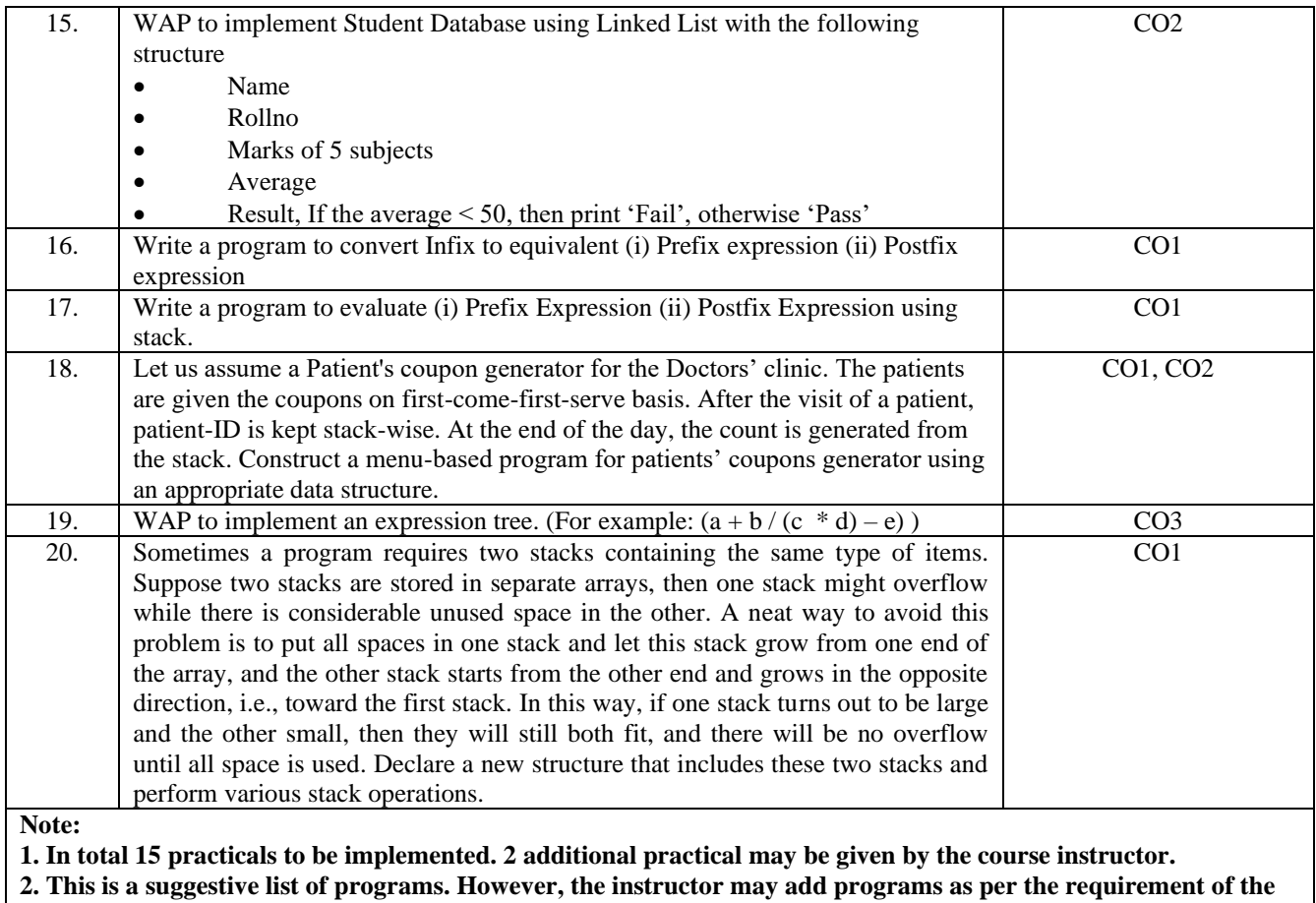

**course.**

# **Course Code: BCA 176** L T/P **C Course Name: Practical-VI DBMS Lab 0 4 2**

# **LEARNING OBJECTIVES:**

The course is to provide the basics of SQL. To understand RDBMS and construct queries using SQL to design a database and manipulate data in it.

# **PRE-REQUISITES: NIL**

# **COURSE OUTCOMES:**

After completion of this course, the learners will be able to:

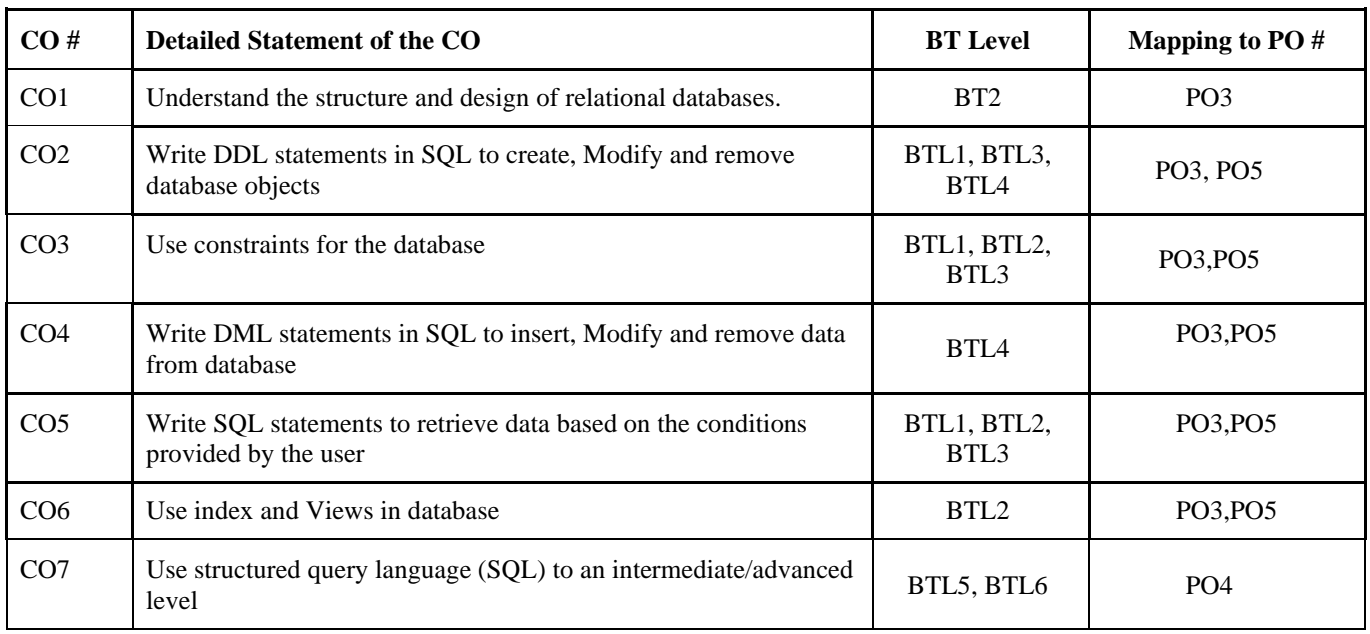

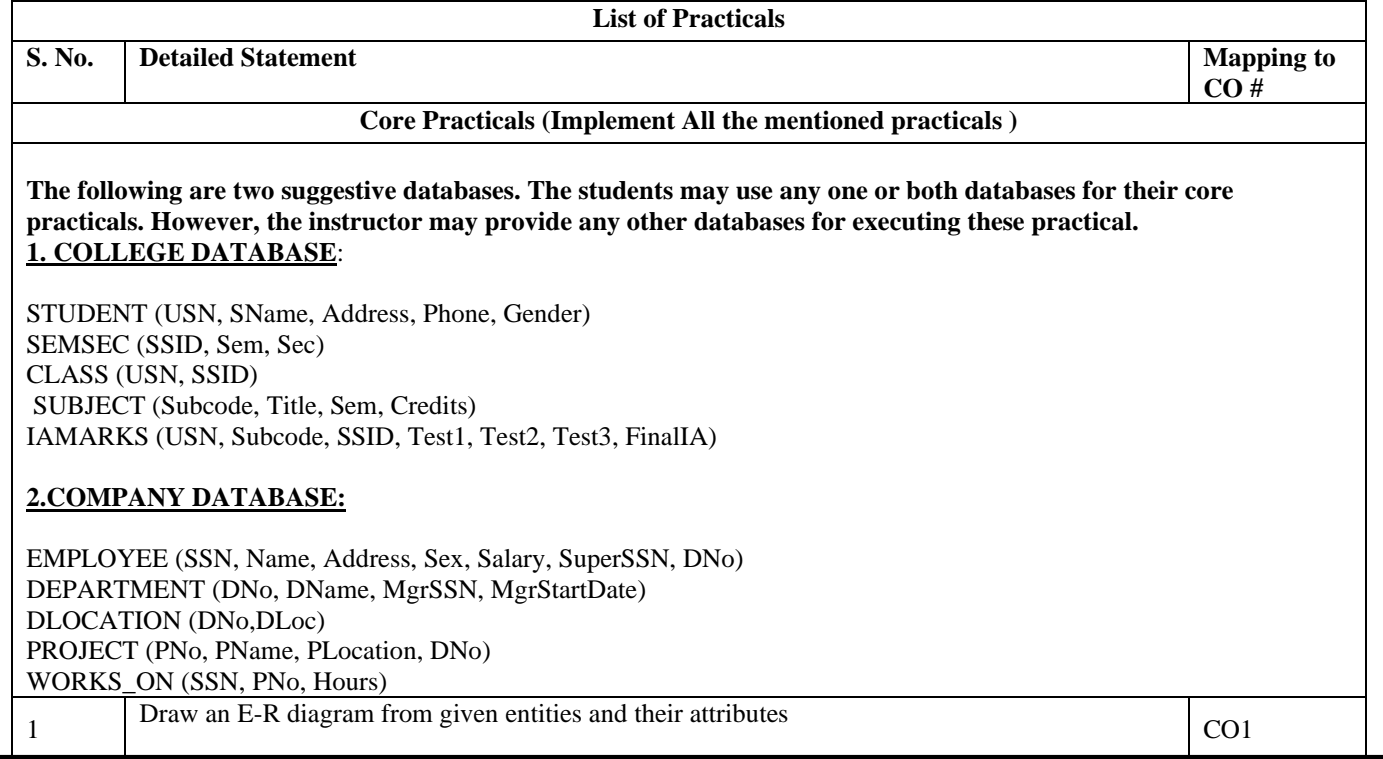

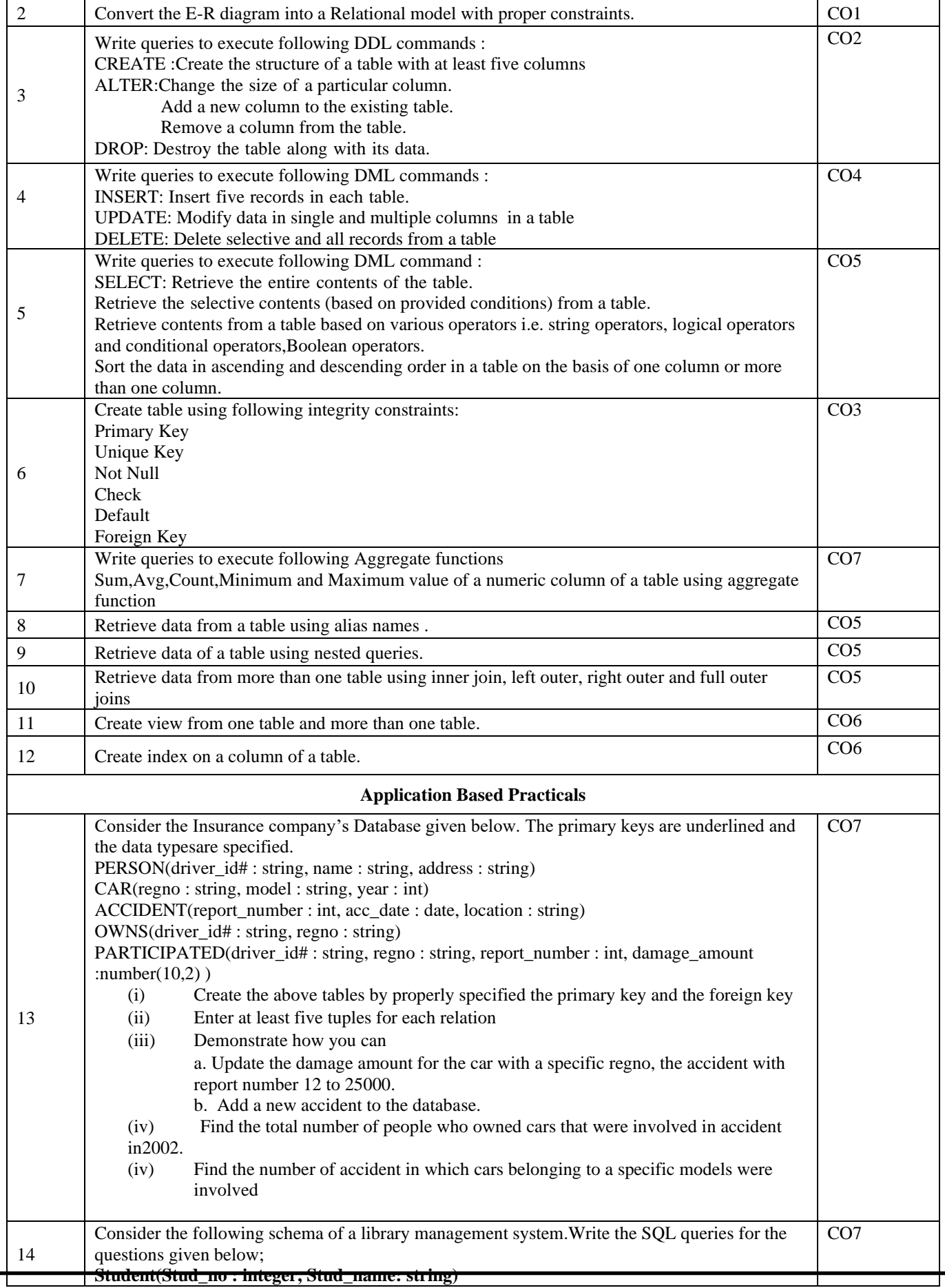

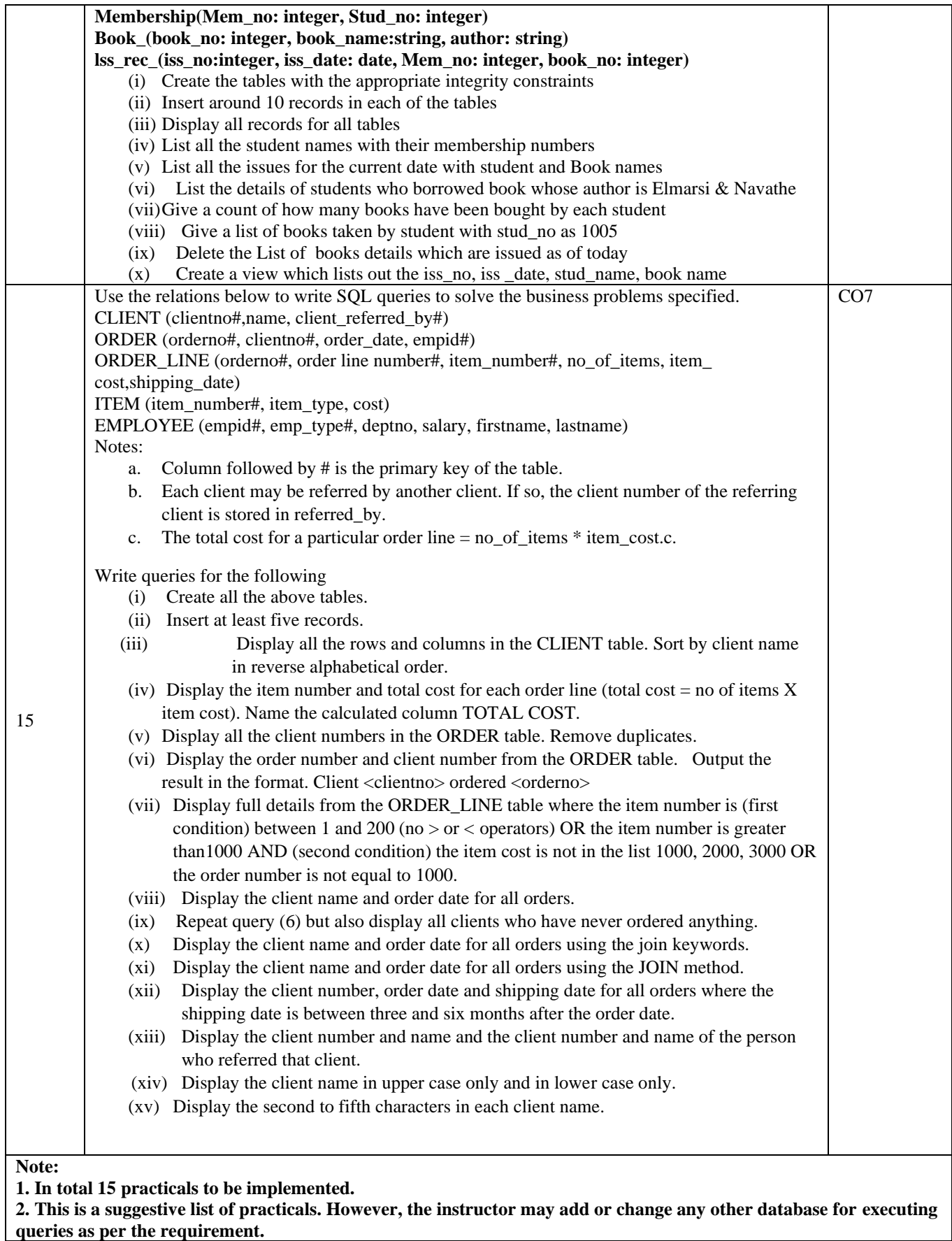

# **REFERENCE BOOKS**:

- RB1. Abraham Silberschatz, Henry Korth, S. Sudarshan, "Database Systems Concepts", 6<sup>th</sup> Edition, McGraw Hill,
- 2010.<br>RB2. Jim Melton, Alan Simon, "Understanding the new SQL: A complete Guide", Morgan Kaufmann Publishers,
- 
- 1993.<br>RB3.
- **RB3.** A. K. Majumdar, P. Battacharya, "Database Management Systems', TMH, 2017. Bipin Desai, "An Introduction to Database Systems", Galgotia Publications, 1991.

**Detailed Syllabus of 2 nd Year**

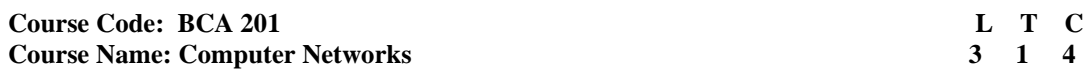

- 1. Question No. 1 should be compulsory and cover the entire syllabus. There should be 10 questions of short answer type of 2.5 marks each, having at least 2 questions from each unit.
- 2. Apart from Question No. 1, rest of the paper shall consist of four units as per the syllabus. Every unit should have two questions to evaluate analytical/technical skills of candidate. However, student may be asked to attempt only 1 question from each unit. Each question should be of 12.5 marks, including its subparts, if any.
- 3. Examiners are requested to go through the Course Outcomes (CO) of this course and prepare the question paper accordingly, using Bloom's Taxonomy (BT), in such a way that every question be mapped to some or other CO and all the questions, put together, must be able to achieve the mapping to all the CO(s), in balanced way.

# **LEARNING OBJECTIVES:**

In this course, the learners will be able to develop expertise related to the following: -

- 1. To study different types of media, multiplexing, switched networks, the Internet, TCP/IP suite, fiber-optic communications and the state-of-art networking applications.
- 2. To develop an understanding of different components of computer networks, various protocols, modern technologies and their applications.
- 3. Identify and discuss the underlying concepts of IPv4 & IPv6 protocols, along with their characteristics and functionality.
- 4. Details of IP operations in the Internet and associated routing principles
- 5. Analyzing various layering protocols in computer networks.

## **PRE-REQUISITES:**

1. Fundamentals of Computers and IT

## **COURSE OUTCOMES (COs):**

After completion of this course, the learners will be able to: -

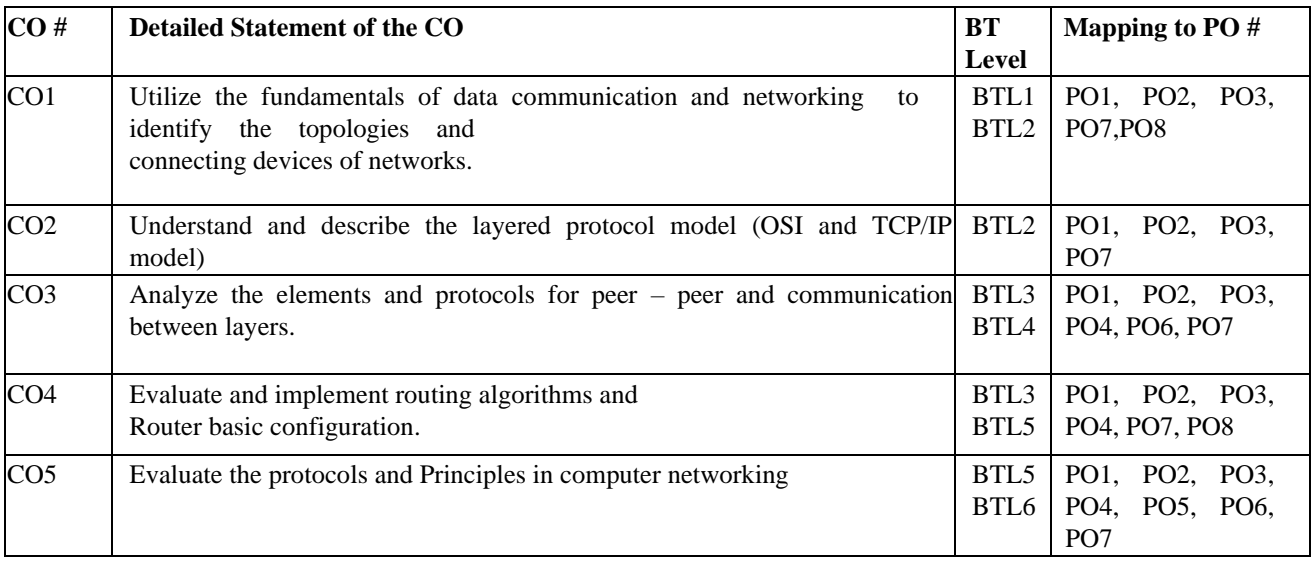

#### **UNIT – I**

## **No. of Hours: 10 Chapter/Book Reference: TB1[Chapter-1], TB2[Chapter-1, 2]**

**Basic Concepts:** Components of data communication, distributed processing, Line configuration, topology, transmission mode, and categories of networks. **OSI and TCP/IP Models:** Layers and their functions, comparison of models. **Transmission Media:** Guided and unguided, Attenuation, distortion, noise, throughput, propagation speed and time, wavelength, Shannon Capacity.

#### **UNIT – II**

## **No. of Hours: 12 Chapter/Book Reference: TB1[Chapter-2, 3], TB2[Chapter-3, 9]**

**Telephony**: Multiplexing, WDM, TDM, FDM, circuit switching, packet switching and message switching. **Data Link**  Layer: Types of errors, Framing (character and bit stuffing), error detection & correction methods; Flow control; Protocols: Stop & wait ARQ, Go-Back- NARQ, Selective repeat ARQ.

**UNIT – III**

# **No. of Hours: 12 Chapter/Book Reference: TB1[Chapter-5], TB2[Chapter-18, 19, 20, 22]**

**Network Layer:** Internetworking & Devices: Repeaters, Hubs, Bridges, Switches, Router, Gateway, Modems; Addressing: IPv4 and IPv6 addressing, IPv4 subnetting; Routing: Unicast Routing Protocols: RIP, OSPF, BGP; Routing: Routing Methods- Static and Dynamic Routing, Routing basic commands, Distance vector protocol, Link state protocol

#### **UNIT – IV No. of Hours: 10 Chapter/Book Reference: TB1[Chapter-6,7], TB2[Chapter-23, 24,25]**

**Transport and upper layers in OSI Model**: Transport layer functions and Protocols, connection management, functions of session layers, Presentation layer, and Application layer.

#### **TEXT BOOKS:**

**TB1.** A. S. Tenanbaum, "Computer Networks"; Pearson Education Asia, 4th Ed., 2003. **TB2.** Behrouz A. Forouzan, "Data Communication and Networking", 2nd edition, Tata Mc Graw Hill.

#### **REFERENCES:**

**RB1.** D. E. Comer, "Internetworking with TCP/IP", Pearson Education Asia, 2001.

**RB2.** William Stallings, "Data and computer communications", Pearson education Asia, 7th Ed., 2002.

**RB3.** Leinwand, A., Pinsky, B. (2001). Cisco router configuration. United Kingdom: Cisco Press.

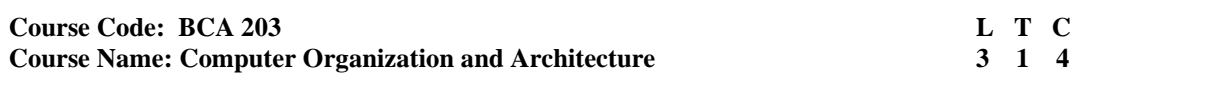

- 1. Question No. 1 should be compulsory and cover the entire syllabus. There should be 10 questions of short answer type of 2.5 marks each, having at least 2 questions from each unit.
- 2. Apart from Question No. 1, rest of the paper shall consist of four units as per the syllabus. Every unit should have two questions to evaluate analytical/technical skills of candidate. However, student may be asked to attempt only 1 question from each unit. Each question should be of 12.5 marks, including its subparts, if any.
- 3. Examiners are requested to go through the Course Outcomes (CO) of this course and prepare the question paper accordingly, using Bloom's Taxonomy (BT), in such a way that every question be mapped to some or other CO and all the questions, put together, must be able to achieve the mapping to all the  $CO(s)$ , in balanced way.

# **LEARNING OBJECTIVES:**

In this course, the learners will be able to develop expertise related to the following:

- 1. To study the various logic gates and design principles of different digital electronic circuits
- 2. To design different combinational and sequential circuits.
- 3. Identify the functional units of the processor and the factors affecting the performance of a computer
- 4. To learn about the Input –Output organization of a typical computer

# **PRE-REQUISITES:**

Fundamentals of Computer

#### **COURSE OUTCOMES (COs):**

After completion of this course, the learners will be able to: -

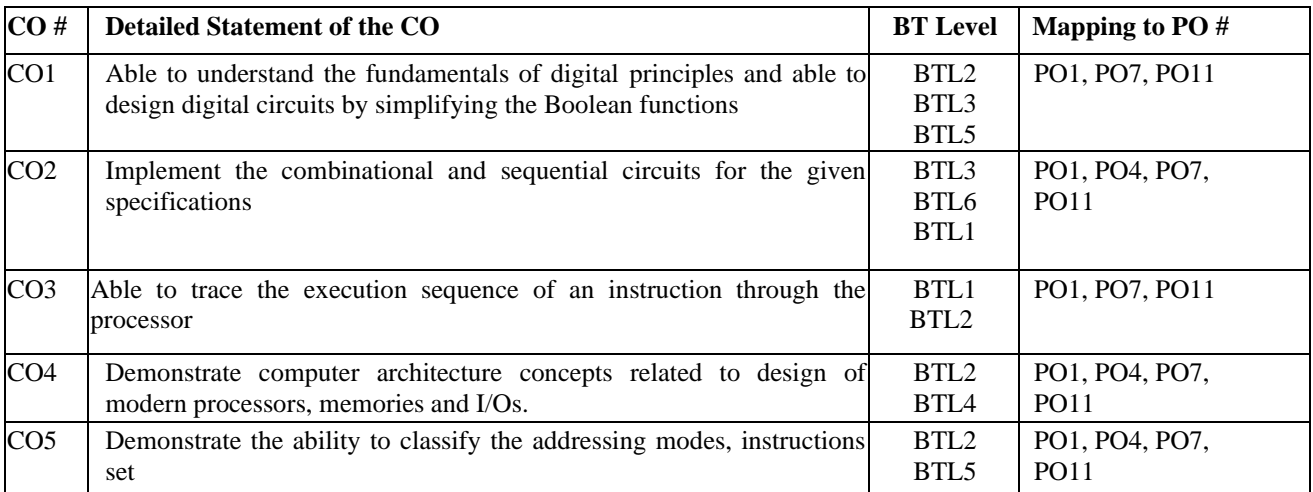

#### **UNIT – I**

# **No. of Hours: 11 Chapter/Book Reference: TB2[Chapter-2, 4], RB1 [Chapter-5, 6]**

**Boolean Algebra and Logic**: Basics Laws of Boolean Algebra, Logic Gates, Simplifications of Boolean equations using K-maps SOP and POS, Don't Care condition.

**Arithmetic Circuits:** Adder, Subtractor, Parallel binary adder/Subtractor.

**UNIT – II**

# **No. of Hours: 11 Chapter/Book Reference: TB2 [Chapter-5, 6], RB1[Chapter-6,7]**

**Combinational Circuits:** Multiplexers, De-Multiplexers, Decoders, Encoders.

**Flip-flops:** S-R, D, J-K, T, Clocked Flip-flop, Race around condition, Master slave Flip-Flop, Realisation of one flip-flop using other flip-flop, Applications of flip flop: Latch, Registers, Counters (elementary treatment to be given).

# **UNIT – III No. of Hours: 11 Chapter/Book Reference: TB1[Chapter-5, 9], RB3[Chapter-11]**

**Data Transfer Operations**: Register Transfer, Bus and Memory Transfer, Registers and micro-operations. **Basic Computer Organizations and Design**: Instruction Codes, Computer Registers, Instruction Cycle, General Register Organization, Stack Organization, Instruction Formats, Addressing Modes,

#### **UNIT – IV**

## **No. of Hours: 11 Chapter/Book Reference: TB1[Chapter-12, 13], RB3[Chapter-7]**

**Input-Output Organization:** Peripheral Devices, Input-Output Interfaces, Asynchronous Data Transfer, Modes of Transfer, Priority Interrupt, Direct Memory Access (DMA) M**emory Organization:** Main Memory, Auxiliary Memory, Associative Memory, Cache Memory, Virtual Memory.

#### **TEXT BOOKS:**

- **TB1.** Morris Mano, Computer System Architecture, 3rd Edition, Prentice-Hall of India Private Limited, 1999.
- **TB2.** Moris Mano, "Digital Logic and Computer Design", PHI Publications, 2002

## **REFERENCES:**

- RB1. R. P. Jain, "Modern Digital Electronics", TMH, 3rd Edition, 2003.<br>
RB2. WIliam Stallings, Computer Organization and Architecture, 4th Ed
- **RB2.** WIliam Stallings, Computer Organization and Architecture, 4th Edition, Prentice Hall of India Private Limited, 2001
- **RB3.** Subrata Ghosal," Computer Architecture and Organization", Pearson 2011
- **RB4.** Malvino, "Digital Computer Electronics: An Introduction to Microcomputers", McGraw Hill

# **Course Code: BCA 205** L T C<br> **Course Name: Object Oriented Programming with C++** 2 2 2 2 3 2 4 **Course Name: Object Oriented Programming with C++**

# **INSTRUCTIONS TO PAPER SETTERS:**

- 1. Question No. 1 should be compulsory and cover the entire syllabus. There should be 10 questions of short answer type of 2.5 marks each, having at least 2 questions from each unit.
- 2. Apart from Question No. 1, rest of the paper shall consist of four units as per the syllabus. Every unit should have two questions to evaluate analytical/technical skills of candidate. However, student may be asked to attempt only 1 question from each unit. Each question should be of 12.5 marks, including its subparts, if any.
- 3. Examiners are requested to go through the Course Outcomes (CO) of this course and prepare the question paper accordingly, using Bloom's Taxonomy (BT), in such a way that every question be mapped to some or other CO and all the questions, put together, must be able to achieve the mapping to all the CO(s), in balanced way.

## **LEARNING OBJECTIVES:**

In this course, the learners will be able to develop expertise related to the following:

- 1. Gain knowledge and develop a broad understanding of bottom up approach
- 2. Construct object oriented solutions for real world scenarios

# **PRE-REQUISITES:**

- 1. Knowledge of C programming
- 2. Basic Programming Skills

# **COURSE OUTCOMES (COs):**

After completion of this course, the learners will be able to: -

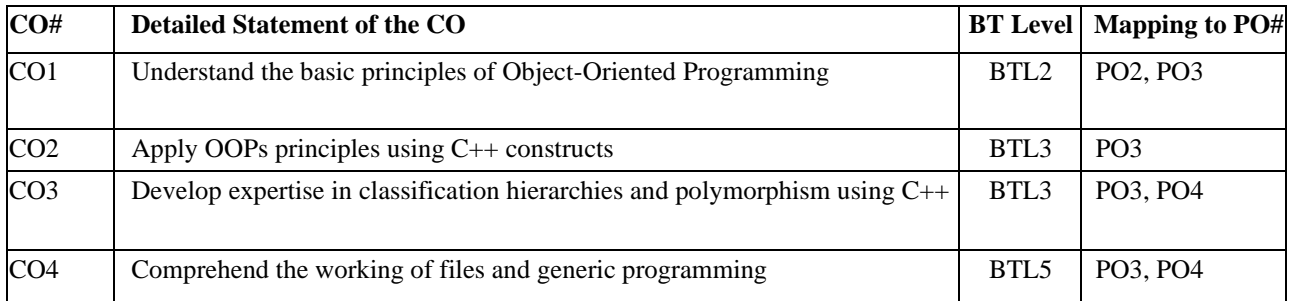

#### **UNIT – I**

#### **No. of Hours: 10 Chapter/Book Reference: TB1 [Chapters 1, 2], TB2 [Chapters 1, 2, 3]**

**Object Oriented Paradigm:** Procedural vs. object-oriented development, basic concepts of object-oriented programming, applications and benefits of OOP, comparison between C and C++.

**Beginning with C++:** Stream based I/O, literals- constant qualifiers, operators in C++, reference variable, functions, default arguments, parameter passing by value, reference and pointer, inline functions, type conversion, basic C++ programs, new, delete operators- basic use and dynamic memory allocation for arrays.

**UNIT – II**

# **No. of Hours: 11 Chapter/Book Reference: TB1 [Chapters 10, 11], TB2 [Chapters 5, 6]**

**Classes and Objects:** C++ class declaration, access specifiers, member functions, arrays within a class, array of objects, memory allocation of objects, passing objects as arguments, returning objects from functions, function overloading, static data and member functions, friend function and friend class, this pointer

**Constructors & Destructors:** Introduction to constructor and destructor, parameterized constructor, constructor with default arguments, multiple constructors in a class, copy constructor.

# **UNIT – III No. of Hours: 12 Chapter/Book Reference: TB1 [Chapters 13, 14, 15], TB2 [Chapters 7, 8, 9]**

**Inheritance:** Types of inheritance, derivation – public, private & protected, ambiguity resolution (function overriding), aggregation, composition v/s classification, virtual base class, constructor and destructor in derived classes.

**Polymorphism:** Types of polymorphism, early v/s late binding, **Virtual Functions**: Need for virtual functions, pointer to derived class objects, pure virtual functions, abstract classes.

**Operator Overloading:** Overloading unary operators, nameless objects, overloading binary operators, overloading with friend functions, conversion between basic types and user-defined types.

# **UNIT – IV**

# **No. of Hours: 11 Chapter/Book Reference: TB1 [Chapters 16, 17, 18, 19], TB2 [Chapters 11, 12, 13]**

**Parametric polymorphism:** Generic Programming with Templates, Introduction, function templates/generic functions, characteristics, overloading of template functions, class templates, template arguments.

**Exception Handling:** Exception-handling model, types of exception, catching and handling exceptions, generic catch, rethrowing an exception, specifying exceptions for a function.

**Streams & Files:** C++ Streams, basic stream classes, C++ predefined streams, I/O operations, unformatted console I/O operations, manipulators, opening and closing a file- different modes and methods, error handling during file operations, file pointers and their manipulations, sequential access to file, random input and output operations, persistent objects, command line arguments.

## **TEXT BOOKS:**

**TB1.** K.R. Venugopal, Rajkumar, T. Ravishanker, "Mastering C++", TMH

**TB2.** E. Balagurusamy, "Object Oriented Programming with C++", McGraw-Hill Education

## **REFERENCE BOOKS:**

**RB1.** Ashok N. Kamthane, "Object-Oriented Programming with ANSI And Turbo C++", Pearson Education.

- **RB2.** Schildt Herbert, "C++: The Complete Reference", Tata McGraw Hill.<br>**RB3.** R. Lafore. "Object Oriented Programming using C++". Galgotia Public
- R. Lafore, "Object Oriented Programming using C++", Galgotia Publications.

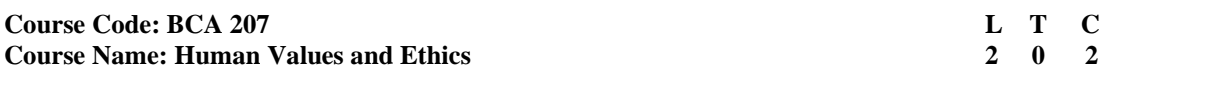

- 1. Question No. 1 should be compulsory and cover the entire syllabus. There should be 10 questions of short answer type of 2.5 marks each, having at least 2 questions from each unit.
- 2. Apart from Question No. 1, rest of the paper shall consist of four units as per the syllabus. Every unit should have two questions to evaluate analytical/technical skills of candidate. However, student may be asked to attempt only 1 question from each unit. Each question should be of 12.5 marks, including its subparts, if any.
- 3. Examiners are requested to go through the Course Outcomes (CO) of this course andprepare the question paper accordingly, using Bloom's Taxonomy (BT), in such a waythat every question be mapped to some or other CO and all the questions, put together, must be able to achieve the mapping to all the CO(s), in balanced way.

# **LEARNING OBJECTIVES:**

In this course, the learners will be able to develop expertise related to the following:

- 1. To distinguish between values and skills, and understand the significance of values in personal and professional life
- 2. To understand harmony at all the levels of human living, and live accordingly.
- 3. To understand the role of a human being in ensuring harmony in society and nature.
- 4. To apply the understanding of harmony in existence in their profession and lead an ethical life

## **PRE-REQUISITES:**

None

# **COURSE OUTCOMES (COs):**

After completion of this course, the learners will be able to: -

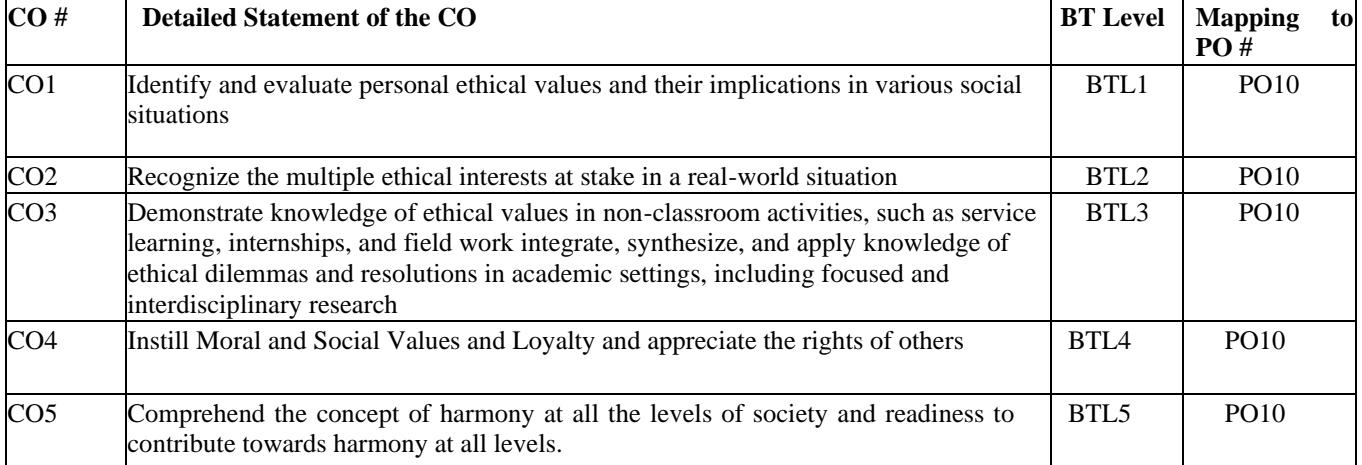

## **UNIT – I**

# **No. of Hours: 10 Chapter/Book Reference: TB1 [Chapters-1, 2], TB2 [Chapters-1]**

**Introduction to human values:**

- Understanding the need, basic guidelines, process of value education
- Understanding the thought provoking issues- continuous happiness and prosperity
- Right understanding- relationship and physical facilities, choice making- choosing, cherishing and Acting
- Understanding values- Personal Values, Social values, Moral values and spiritual values, Self-Exploration and Awareness leading to Self-Satisfaction; Tools for Self-Exploration.

**UNIT-II**

# **No. of Hours: 10 Chapter/Book Reference: TB2 [Chapters 5-10]**

### **Harmony and role of values in family, society and human relations**

- Understanding harmony in the Family- the basic unit of human interaction; Understanding values in humanhuman relationship; Understanding harmony in the society-human relations.
- Interconnectedness and mutual fulfilment; Coexistence in nature.
- Holistic perception of harmony at all levels of existence-universal harmonious order in society. Visualizing a universal harmonium order in society- undivided society (Akhand Samaj), universal order (Sarvabhaum Vyawastha)- from family to world family.

#### **UNIT-III**

# **No. of Hours: 11 Chapter/Book Reference: TB1 [Chapters-2, 3]**

#### **Coexistence and role of Indian Ethos:**

- Interconnectedness and mutual fulfilment among the four orders of nature-recyclability and self-regulation in nature
- Ethos of Vedanta; Application of Indian Ethos in organizations in management; Relevance of Ethics and Values in organizations in current times.

# **UNIT-IV**

# **No. of Hours: 11 Chapter/Book Reference: TB1 [Chapters-4, 5], TB2 [Chapters-12, 13]**

#### **Professional ethics**

- Understanding about Professional Integrity, respect and equality, Privacy, Building Trusting relationships, Cooperation, respecting the competence of other profession.
- Understanding about taking initiative, promoting the culture of openness, depicting loyalty towards goals and objectives.
- Ethics at the workplace: cybercrime, plagiarism, sexual misconduct, fraudulent use of institutional resources, etc.;
	- Ability to utilize the professional competence for augmenting universal human order.

#### **TEXT BOOKS:**

- **TB1.** A Textbook on Professional Ethics and Human Values by R S Naagarazan.
- **TB2.** A Foundation Course in Human Values and Professional Ethics by R.R. Gaur, R. Sangal, G.P. Bagaria.
- **TB3.** Indian Ethos and Modern Management by B L Bajpai New Royal Book Co., Lucknow., 2004, Reprinted 2008.

#### **REFERENCE BOOKS:**

- **RB1.** A N Tripathy, 2003, Human Values, New Age International Publishers
- **RB2.** Human Values and Professional Ethics by Vaishali R Khosla, Kavita Bhagat
- **RB3.** I.C. Sharma. Ethical Philosophy of India Nagin & co Julundhar
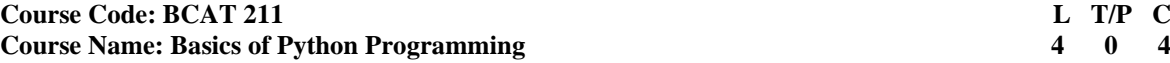

- 1. Question No. 1 should be compulsory and cover the entire syllabus. There should be10 questions of short answer type of 2.5 marks each, having at least 2 questions from each unit.
- 2. Apart from Question No. 1, rest of the paper shall consist of four units as per the syllabus. Every unit should have two questions to evaluate analytical/technical skills of candidate. However, student may be asked to attempt only 1 question from each unit. Each question should be of 12.5 marks, including its subparts, if any.
- every question be mapped to some or other CO and all the questions, put together, must be 3. Examiners are requested to go through the Course Outcomes(CO) of this course and prepare the question paper accordingly, using Bloom's Taxonomy(BT), in such a way that

In this course, the learners will be able to develop expertise related to the following: -

- 1. To understand Python programming fundamentals
- 2. To define the structure and components of a Python program.
- 3. To apply fundamental problem-solving techniques using Python
- 4. To design and program applications using Python.

#### **PRE-REQUISITES:**

#### 1. **Computer Fundamentals**

#### **COURSE OUTCOMES(COs):**

After completion of this course, the learners will be able to: -

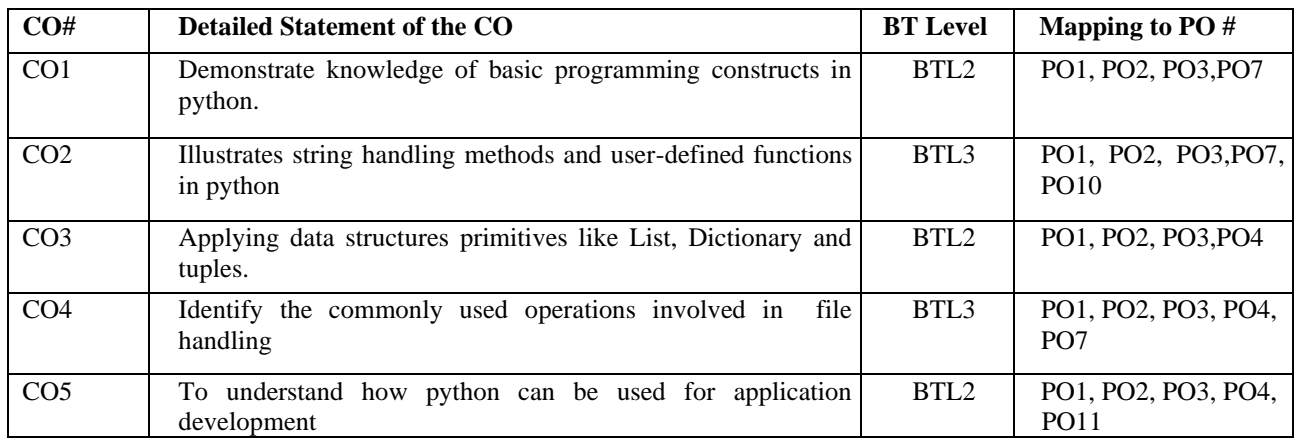

#### **UNIT–I**

#### **No. of Hours: 11 Chapter/Book Reference: TB1[Chapters 1, 2], TB2[Chapters 1, 3, 6]**

**Basic Introduction**: Origin, Need of Python Programming, Features, program structure, identifiers, reserved words, escape sequences, IDLE-Python Interpreter

**Python Programming Introduction:** Variables and assignment statements, data types, **Operators**: Assignment, Unary, Binary, Arithmetic, Relational, Logical, Bitwise Operator and membership operator

Control Structures: if-conditional statements, if -else condition, if-elif-else condition, nested if-elif-else condition, Iteration (for Loop and while loop), Nested Loops, break and continue statement.

**Strings:** Slicing, Membership, Built in functions (count, find, capitalize, title, lower, upper and swap case, replace, join, isspace (), isdigit(), split(), startswith(), endswith()).

**UNIT–II No. of Hours: 11 Chapter/Book Reference: TB1[Chapter 3], TB2[Chapters 7, 12]** Mutable and Immutable objects: List: creating, initializing, accessing, slicing, and traversing List. List operations: length, concatenation, repetition, in, not in, max, min, sum, all, any. List methods: append, extend, count, remove, index, pop, insert, sort, reverse.

Tuples: creating tuples, Tuple operations: length, concatenation, repetition, membership, maximum, minimum, tuple methods: count, index.

Dictionary: creating, accessing values, adding, modifying and deleting items in dictionary, Dictionary methods: len, str, clear, copy, get, update, copy. Difference between list and dictionary

**UNIT–III**

# **No. of Hours: 11 Chapter/Book Reference: TB1 [Chapters 5], TB2[Chapters 2, 8]**

**Concept of Functions:** Functions: Defining, Calling and Types of Functions, Arguments and Return Values, Formal vs. Actual Arguments, Scope and Lifetime, Keyword Arguments, Default Arguments, Recursion.

**Modules:** importing Modules, Math and Random Module, creating your own modules, and concept of Packages

**UNIT–IV**

# **No. of Hours: 11 Chapter/Book Reference: TB2[Chapter 9], TB1[ Chapters 5, 7]**

**NumPy Library**: introduction to NumPy, Creation of One-Dimensional Arrays, Re-shaping of an Array, Element-wise Operations, Aggregate Operations, Array indexing, Array Slicing, insert Row/Columns, Append Row/Columns, Array Manipulation Operations.

**Introduction to matplotlib:** Bar Graphs , pie charts

**File handling:** Types of Files (Text file, Binary Files, CSV file), Creation, writing, appending, Insertion, deletion, updating, modification of Data in into the files.

#### **TEXTBOOKS:**

- **TB1.** Programming in Python 3: A Complete Introduction to the Python Language (2nd Edition), Mark Summerfield.
- **TB2.** Python Programming: A Modular Approach by TanejaSheetal, Kumar Naveen, Eleventh Impression, Pearson India Education Services Pvt. Ltd.

**TB3.** Agile tools for real world data: Python for Data Analysis by Wes McKinney, O'Reilly

#### **REFERENCE BOOKS:**

- **RB1.** Let Us Python 2Nd Ed: Python Is Future, Embrace It Fast (Second Edition): YashvantKanetkar.
- **RB2.** Programming Python, 4th Edition by Mark Lutz Released December 2010 Publisher(s): O'Reilly Media, Inc.
- **RB3.** Python: The Complete Reference by Martin Brown.

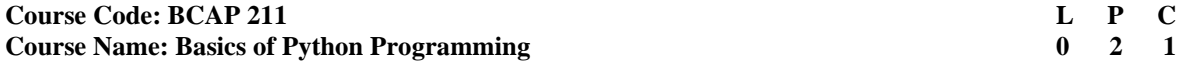

#### **This is the associated practical paper. The learning outcomes are same as the corresponding theory paper.**

#### **List of Practicals**

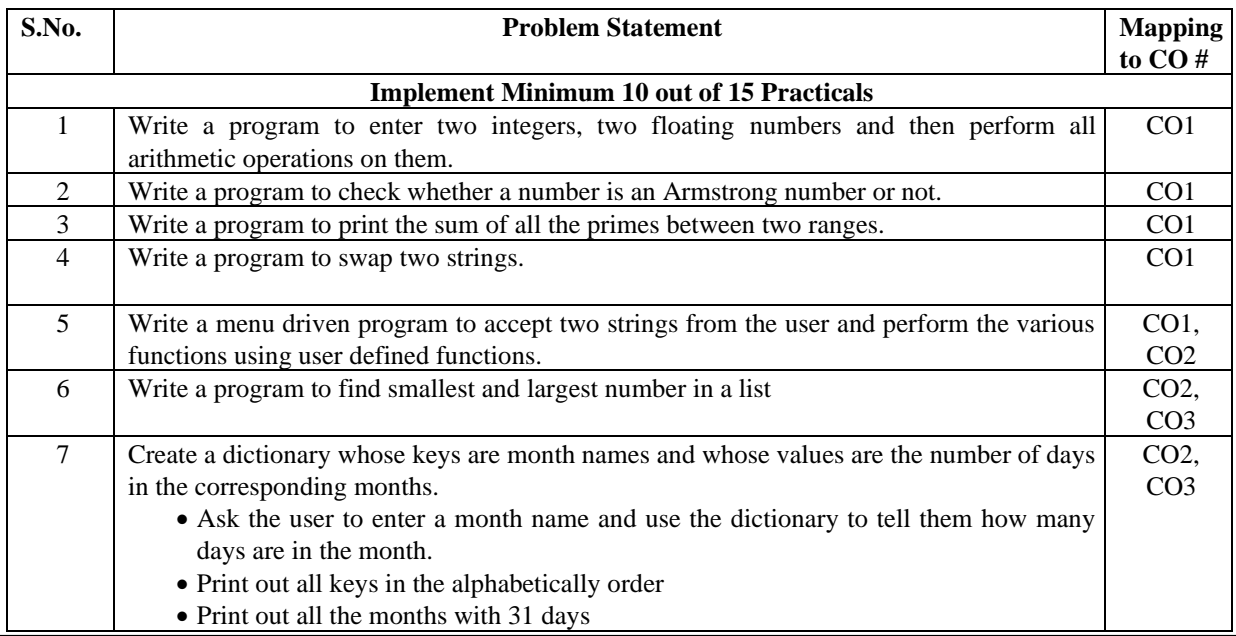

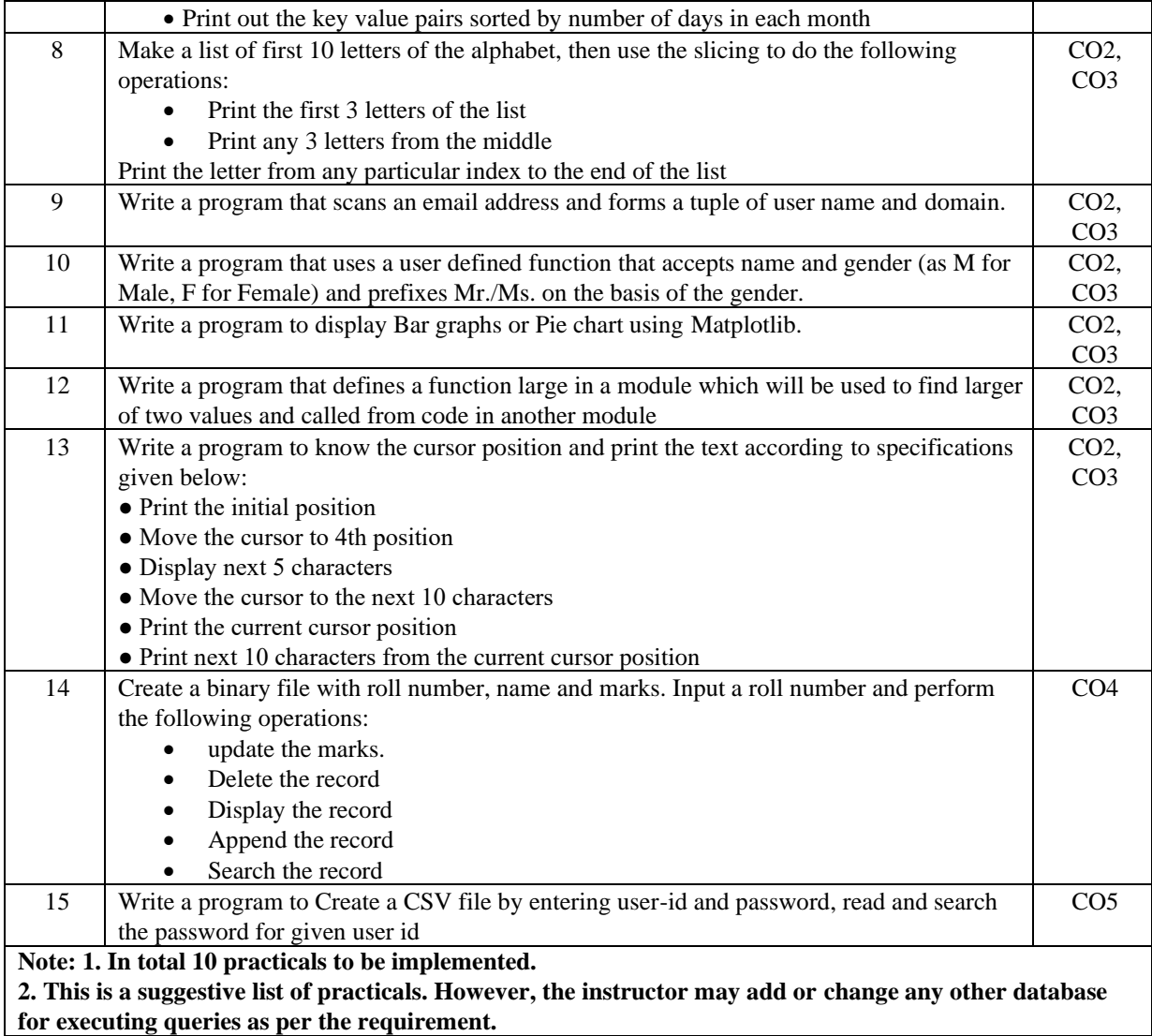

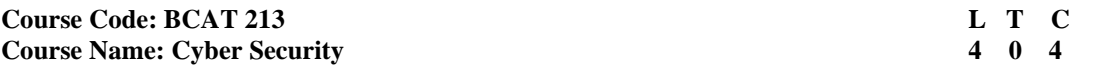

- 1. Question No. 1 should be compulsory and cover the entire syllabus. There should be10 questions of short answer type of 2.5 marks each, having at least 2 questions from each unit.
- 2. Apart from Question No. 1, rest of the paper shall consist of four units as per the syllabus. Every unit should have two questions to evaluate analytical/technical skills of candidate. However, student may be asked to attempt only 1 question from each unit. Each question should be of 12.5 marks, including its subparts, if any.
- every question be mapped to some or other CO and all the questions, put together, must be able to achieve the mapping to all the  $CO(s)$ , in balanced way. 3. Examiners are requested to go through the Course Outcomes(CO) of this course and prepare the question paper accordingly, using Bloom's Taxonomy(BT), in such a way that

1. Students will be able to understand and learn the concept, layers of Cyber Security.

- 2. Students will be able to learn about cybercrime and types of attack.
- 3. Students will be able to learn about how many tools and methods available of cybercrime.
- 4. To study about cybercrime real life examples and cases.
- 5. Students will be able to understand and learn about Ethical Hacking.
- 6. Students will be able to understand and learn about Cyber Forensics.

# **PRE-REQUISITES:**

1. Fundamentals of Information Technology

# **COURSE OUTCOMES (COs):**

After completion of this course, the learners will be able to: -

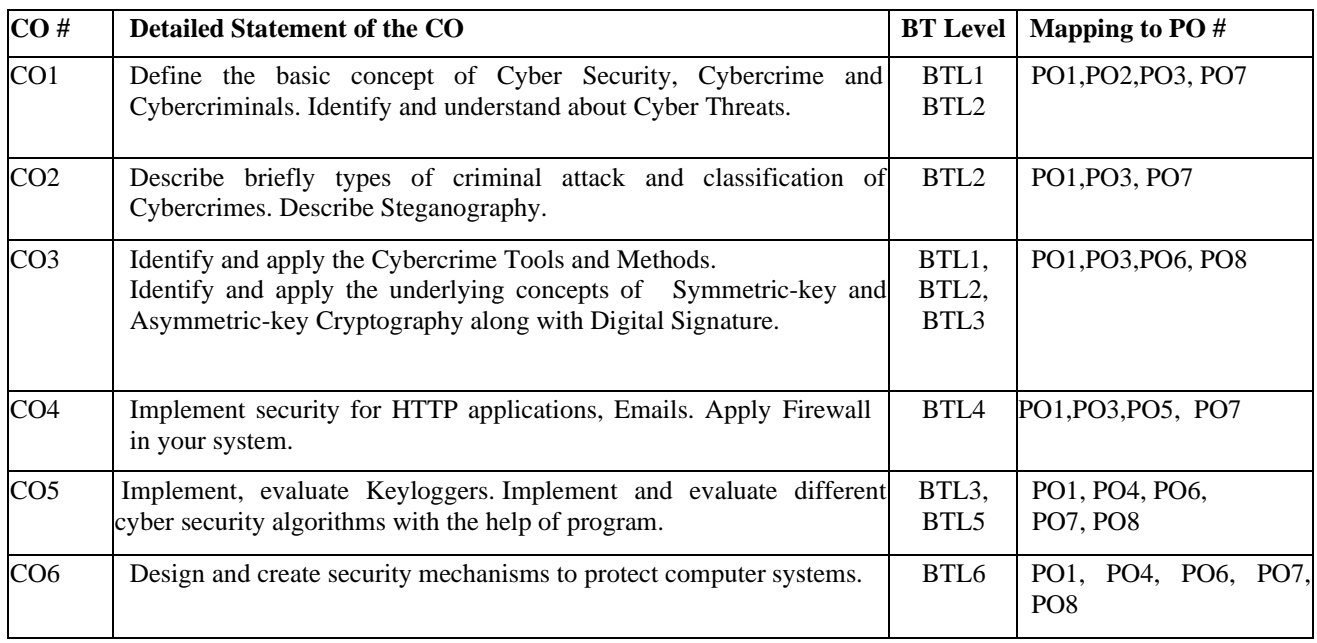

#### **UNIT – I**

# **No. of Hours: 12 Chapter/Book Reference: TB1 [Chapters – 1, 2], TB2[Chapters - 1, 2]**

Introduction to Cyber Security: Basic Cyber Security Concepts, Layers of Cyber Security, Cybercrimes, Cybercriminals, Cyberspace, Cyber threats, Cyberwarfare, Classification of Cybercrimes, Categories of Cyber Crime, Types of criminal attack, cyberstalking, botnet, cybercrime and cloud computing.

#### **UNIT – II**

# **No. of Hours: 10 Chapter/Book Reference: TB1 [Chapters – 2, 3], TB2 [Chapter - 3, 4, 11]**

Cybercrime attacks on Mobile/Cell Phones, Introduction to Cybercrime Tools and Methods: phishing and its working, password cracking and its types, Keyloggers and its types, viruses, Trojan horse and backdoor, steganography, DoS & DDoS attack,

#### **UNIT – III**

#### **No. of Hours: 10 Chapter/Book Reference: TB1 [Chapter – 4], TB3 [Chapter - 2, 21]**

Cryptography: Introduction to Cryptography, Symmetric-key Cryptography, Asymmetric-key Cryptography, User Authentication, Password Authentication, Message Authentication, Digital Signature.

Securing Web Application, Services: Introduction, Basic security for HTTP Applications, Email Security, Backup issues, Identity Management and Web Services, Authorization Patterns, Firewall

#### **UNIT – IV**

#### **No. of Hours: 12 Chapter/Book Reference: TB1 [Chapter – 6], TB2 [Chapter - 7]**

Introduction to Cyber Forensics: Need of Cyber Forensics, Digital Evidence and its rules, RFC2822, Life cycle of Digital Forensics, process of Digital Forensics, Phases of Computer Forensics/Digital Forensics, Computer Forensics Investigation, Computer Forensics and Steganography, OSI 7-layer model to Computer Forensics.

#### **TEXT BOOKS:**

- **TB1.** Supriya Madan and Rajan Gupta, "Security in Cyber Space and its Legal Perspective", 1<sup>st</sup> Edition, AGPH Books.
- **TB2.** Nina Godbole and Sunit Belpure, Cyber Security Understanding Cyber Crimes, Computer Forensics and Legal Perspectives, Wiley.
- **TB3.** Kevin Beaver, Hacking for Dummies Wiley Publishing, Inc.
- **TB4.** Stallings and Brown, Computer Security: Principles and Practice, Fourth Edition, Publisher: Pearson, 2018.

#### **REFERENCE BOOKS:**

- **RB1.** Cyber Security Essentials, James Graham, Richard Howar and Ryan Otson, CRC Press.
- **RB2.** Introduction to Cyber Security: Jeetendra Pande.<br>**RB3.** Certified Ethical Hacker STUDY GUIDE Kimb
- Certified Ethical Hacker STUDY GUIDE Kimberly Graves Sybex.

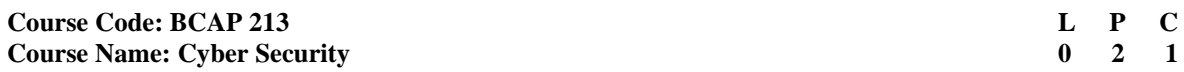

**This is the associated practical paper. The learning outcomes are same as the corresponding theory paper.**

#### **List of Practicals**

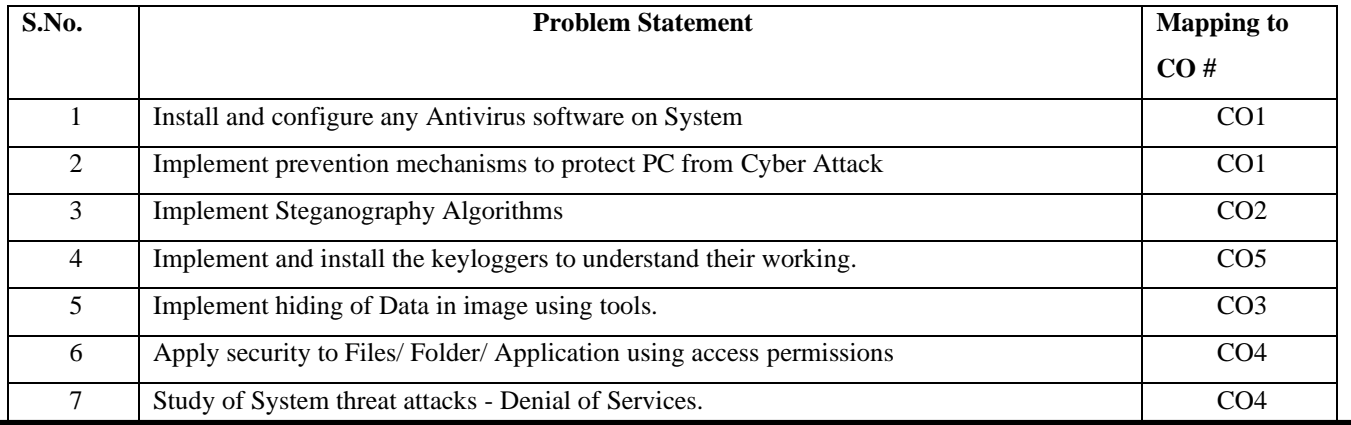

Applicable from Batch Admitted in Academic Session 2021-22 Onwards

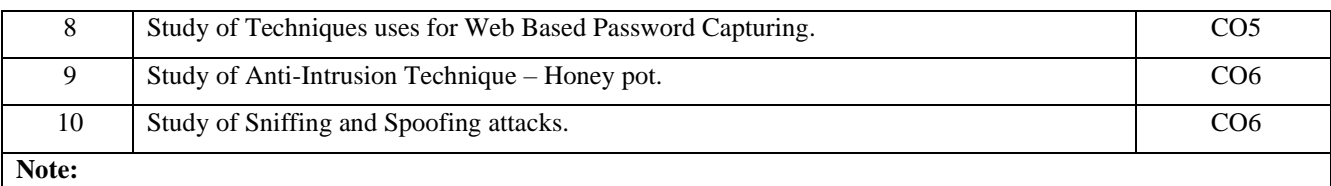

**1. In total 10 practicals to be implemented.** 

**2. This is a suggestive list of practicals. However, the instructor may add or change any other database for executing queries as per the requirement.**

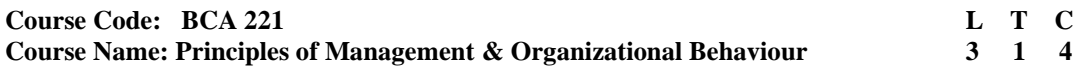

# **INSTRUCTIONS TO PAPER SETTERS:**<br>1. Ouestion No. 1 should be compulsory a

- 1. Question No. 1 should be compulsory and cover the entire syllabus. There should be10 questions of short answer type of 2.5 marks each, having at least 2 questions from each unit.
- 2. Apart from Question No. 1, rest of the paper shall consist of four units as per the syllabus. Every unit should have two questions to evaluate analytical/technical skills of candidate. However, student may be asked to attempt only 1 question from each unit. Each question should be of 12.5 marks, including its subparts, if any.
- 3. Examiners are requested to go through the Course Outcomes(CO) of this course and prepare the question paper accordingly, using Bloom's Taxonomy(BT), in such a way that every question be mapped to some or other CO and all the questions, put together, must be able to achieve the mapping to all the  $CO(s)$ , in balanced way.

#### **LEARNING OBJECTIVES:**

In this course, the learners will be able to develop expertise related to the following:

- 1. To get the knowledge about the important management concepts and their applications.<br>2. To help the students to develop cognizance of the importance of management principles
- 2. To help the students to develop cognizance of the importance of management principles.
- 3. To have an insight of various functional departments in an organization.
- 4. To help the organization in understanding Organizational culture.

#### **PRE-REQUISITES:**

None

# **COURSE OUTCOMES (COs):**

After completion of this course, the learners will be able to: -

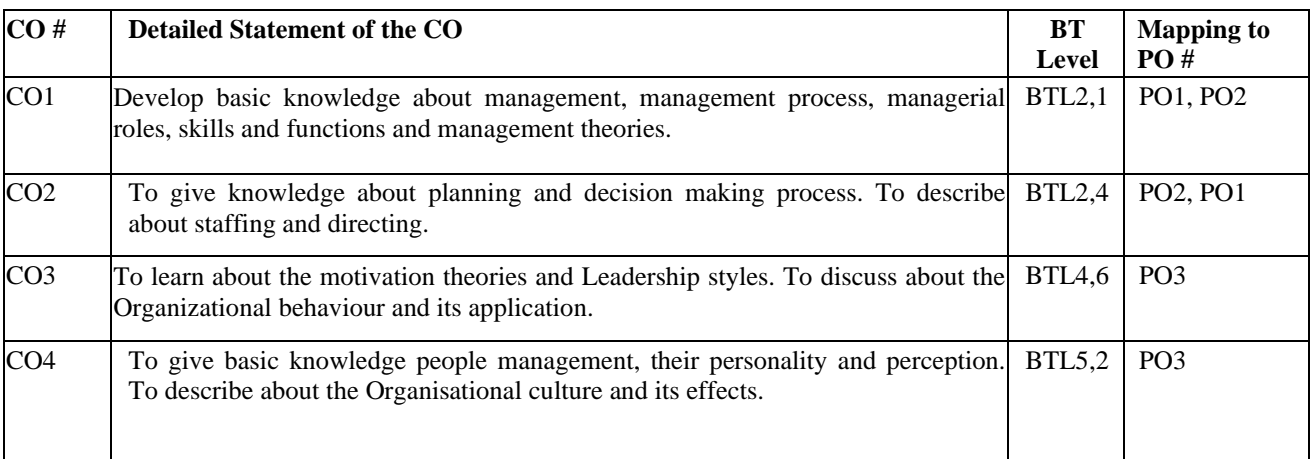

#### **UNIT – I**

#### **No. of Hours: 12 Chapter/Book Reference: TB1 [Chapters – 1, 2, 4]**

**Management:** Meaning & concept, Management principles (Fayol & Taylor), Management process (in brief), Managerial levels, Skills, Roles and Functions of a manager, Management Theories (Classical, Neo classical, Behavioral, Systems & Contingency).

#### **UNIT – II No. of Hours: 10 Chapter/Book Reference: TB1 [Chapters – 7, 8, 10, 16, 17, 27, 28]**

**Planning**: Meaning, Purpose & process, Decision making: Concept & process, Organizing: Process, Departmentation, Authority & Responsibility relationships, Decentralization.

**Staffing:** Concept, nature & importance of staffing and Directing.

**UNIT – III No. of Hours: 12 Chapter/Book Reference: TB1 [Chapters – 13, 18, 32, 33]** **Motivation**: concept & theories (Maslow's, Herzberg Two factor, McGregor's theory X & Y), Leadership: Concepts & styles. Controlling: Nature, Importance, significance & Process of control.

**Organizational Behavior**: concept and Nature of Organisational Behaviour, Importance, Challenges and Opportunities. Organizational culture: Meaning, importance and characteristics of organization culture.

**UNIT – IV**

**No. of Hours: 10 Chapter/Book Reference: TB1 [Chapters –34, 35, 36, 40, 41]**

**Managing People** - Meaning, Need of understanding human behavior in organization, Models of OB, Major concepts in OB (elementary) - Personality, Learning, concept of perception & perception theories, Attitude Building and Leadership.

#### **TEXT BOOKS:**

**TB1.** Dr. C.B Gupta "Management concepts & practices" S.Chand & Sons, 2009.

#### **REFERENCES BOOKS:**

- **RB.** Stoner, Freeman & Gilbert, "Management" 6th Edition, Pearson International.
- **RB2.** Ankur Chhabra, "Organisational Behaviour", Sun India Publications, 2009<br>**RB3.** Robbins, Stephen P. "Organisational Behaviour". PHI. 2010

**RB3.** Robbins, Stephen P, "Organisational Behaviour". PHI, 2010

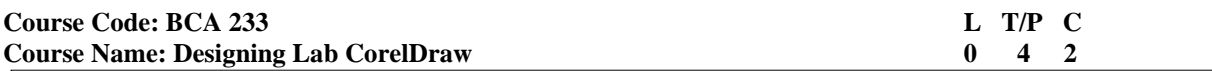

- 1. Question No. 1 should be compulsory and cover the entire syllabus. There should be10 questions of short answer type of 2.5 marks each, having at least 2 questions from each unit.
- 2. Apart from Question No. 1, rest of the paper shall consist of four units as per the syllabus. Every unit should have two questions to evaluate analytical/technical skills of candidate. However, student may be asked to attempt only 1 question from each unit. Each question should be of 12.5 marks, including its subparts, if any.
- 3. Examiners are requested to go through the Course Outcomes(CO) of this course and prepare the question paper accordingly, using Bloom's Taxonomy(BT), in such a way that every question be mapped to some or other CO and all the questions, put together, must be able to achieve the mapping to all the CO(s), in balanced way.

#### **LEARNING OBJECTIVES:**

In this course, the learners will be able to develop expertise related to the following: -

1. Introduction to graphics designing.

2. Knowledge & hands-on on CorelDraw.

**PRE-REQUISITES:**

## None

#### **COURSE OUTCOMES (COs):**

After completion of this course, the learners will be able to: -

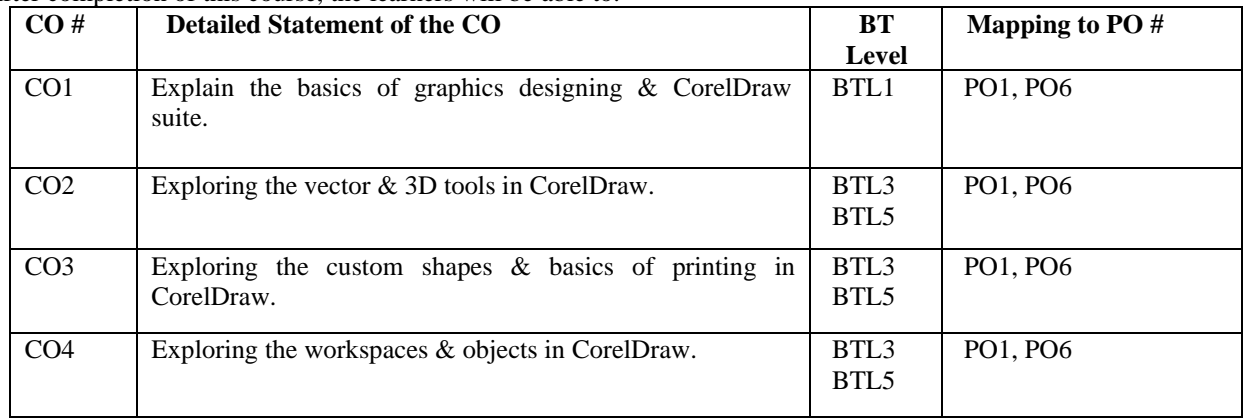

#### **UNIT – I**

Introduction to graphic designing, Input/Output Technologies, Color Coding: RGB, CMYK, Grayscale, Bitmap, Color Channel, Resolution, Printing Templates, Rastar Images, Vector Images, Measurement Units & Conversion, Introduction to CorelDraw.

# **UNIT – II**

Introduction to Layers and Groups, Color Picker & Gradients, Status bar, Toolbar, Menu bar, Property bar, Shapes & Shape Tools, Pick & Transform Tools, 3-D Effects: Shadow, Bevel Effects, Extrusion Effects, Perspective Effects, Text Formatting, Colors Styles & Palette, Alignment Controls.**UNIT – III**

Blend Modes, Creating Custom Shapes, Shape Recognition Tool, Brush, Outline & Line Tools, Importing Images in CorelDraw, Transform Controls, Basics of Printing.

#### **UNIT – IV**

Generating Barcode & QR Code, Calendar, Web Objects, Workspace Customization, Importing/Exporting Objects, Quick Trace, Manual Image Tracing.

#### **TEXT BOOKS:**

- **TB1.** Gary David Bouton, "CorelDRAW X7: The Official Guide", Corel Press.
- **TB2.** DT Editorial Services (Author), "CorelDRAW 2018 in Simple Steps", Dreamtech Press.

#### **REFERENCE BOOKS:**

- **RB1.** Prof. Satish Jain, M. Geetha, "CorelDRAW Training Guide", BPB Publication.
- **RB2.** Deke McClelland, "CorelDRAW! 7 For Dummies", Hungry Minds Inc,U.S.
- **RB3.** Roger Wambolt, "Bring It Home with CorelDRAW: A Guide to In-House Graphic Design", Delmar Cengage Learning.

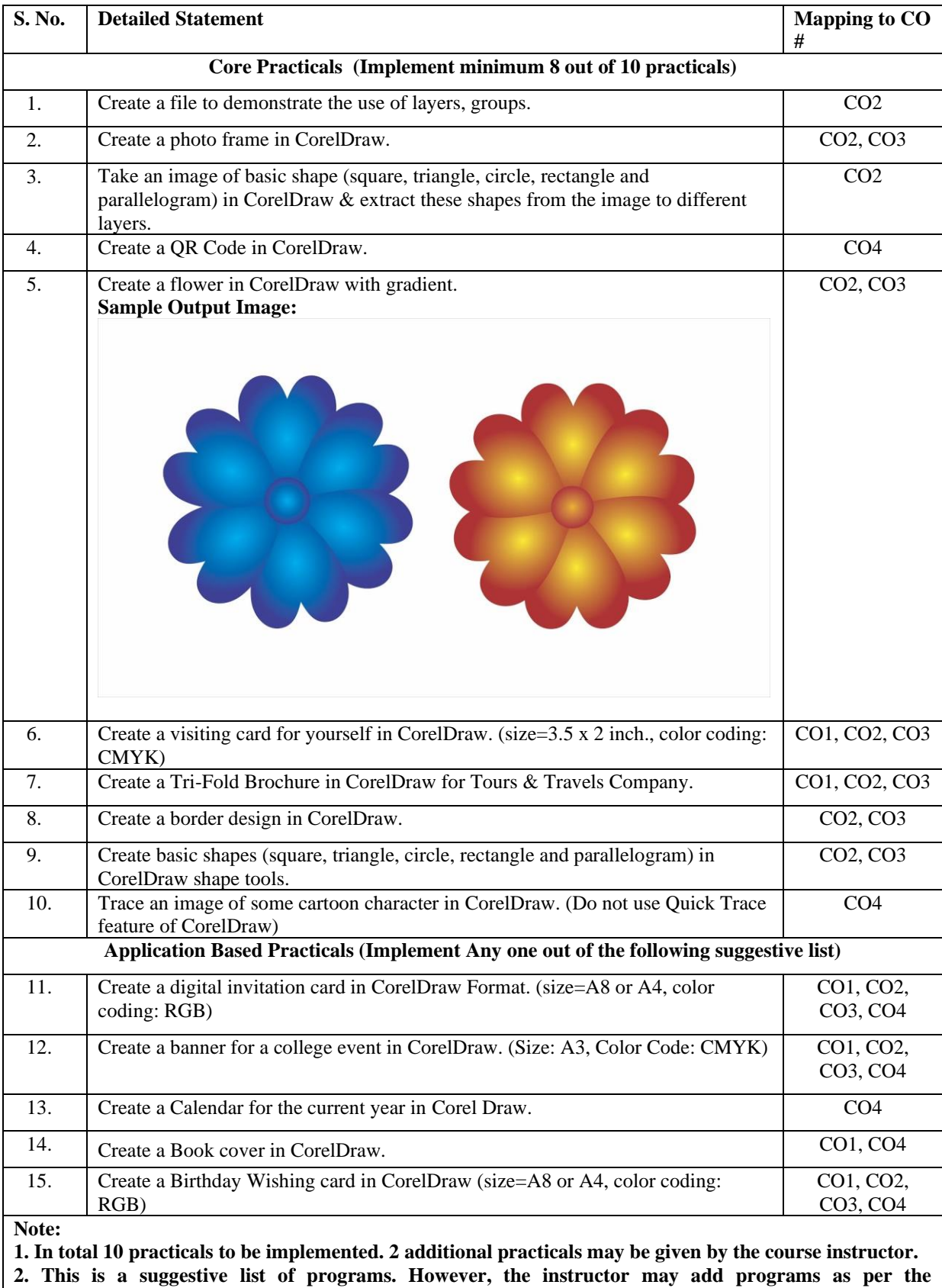

# **List of Practicals**

**requirement of the course.**

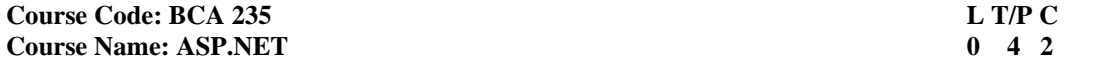

- 1. Question No. 1 should be compulsory and cover the entire syllabus. There should be10 questions of short answer type of 2.5 marks each, having at least 2 questions from each unit.
- syllabus. Every unit should have two questions to evaluate analytical/technical skills of candidate. However, student may be asked to attempt only 1 question from each unit.  $\frac{1}{2}$  Each exection should be of 12.5 m Each question should be of 12.5 marks, including its subparts, if any. 2. Apart from Question No. 1, rest of the paper shall consist of four units as per the
- 3. Examiners are requested to go through the Course Outcomes(CO) of this course and that every question be mapped to some or other CO and all the questions, put together, must be able to achieve the mapping to all the  $CO(s)$ , in balanced way. prepare the question paper accordingly, using Bloom's Taxonomy(BT), in such a way

#### **COURSE OUTCOMES (COs):**

After the completion of this course, the learners will be able to: -

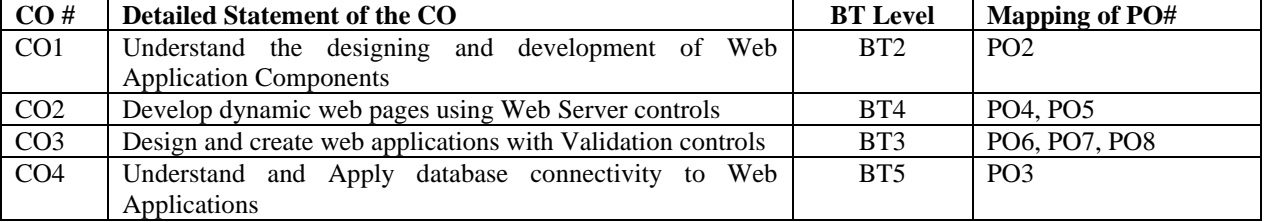

#### **UNIT I**

.NET Framework: Understand the .NET Platform, Components of .NET Framework: CLI, CTS, CLS, CLR and CLI. Understand the Assembly in .NET Framework.

#### **UNIT II**

Working with ASP.NET Forms: Building ASP.NET Page, Building Forms with Web Server Controls, Performing Form Validation and Validation Control, Advanced Control Programming

#### **UNIT III**

Working with ASP.NET Applications: Creating ASP.NET Application, Tracking User Sessions, Caching ASP.NET Application, Error Handling, Authentication and Authorization.

#### **UNIT IV**

Working with ADO.NET: Introduction to ADO.NET, Working with Data-Bound Controls, Working with Datasets

#### **TEXT BOOKS:**

**TB1.** Jason N. Gaylord, Christian Wenz, Pranav Rastogy, Todd Miranda, Scott Hanselman, "Professional ASP.NET 4.5 in C# and VB", Wrox Publication, Ist Edition, 2013

- **TB2.** Stephen Walther, Kevin Hoffman, Nate Dudek, "ASP.NET 4.0 Unleashed", Pearson Education, Ist Edition 2010
- **TB3.** Achyut S Godbole and Atul Kahate, "Web Technologies", Tata McGraw Hill **TB4.** Malt. J. Crouch. "ASP.NET and VB.NET Web Programming". Pearson. 2002.
- Malt. J. Crouch, "ASP.NET and VB.NET Web Programming", Pearson, 2002.

#### **REFERENCE BOOKS:**

- **RB1.** T.M. Ramachandran, "Internet & Web Development", Dhruv
- **RB2.** Kathleen Kalata, "Web Application using ASP.NET 2.0", 2nd Edition, 2009

**RB3.** K.K Sharma, "Web Technologies", A.B. Publication Delhi, First Edition, 2008

**RB4.** Jess Chadwick, Todd Snyder, Hrusikesh Panda, "Programming ASP.NET MVC 4", O'Reilly Media, Ist Edition, 2012

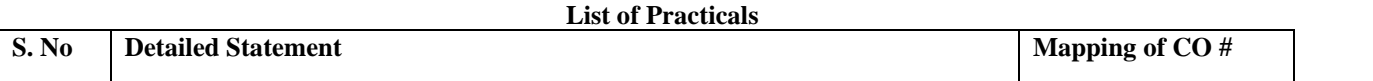

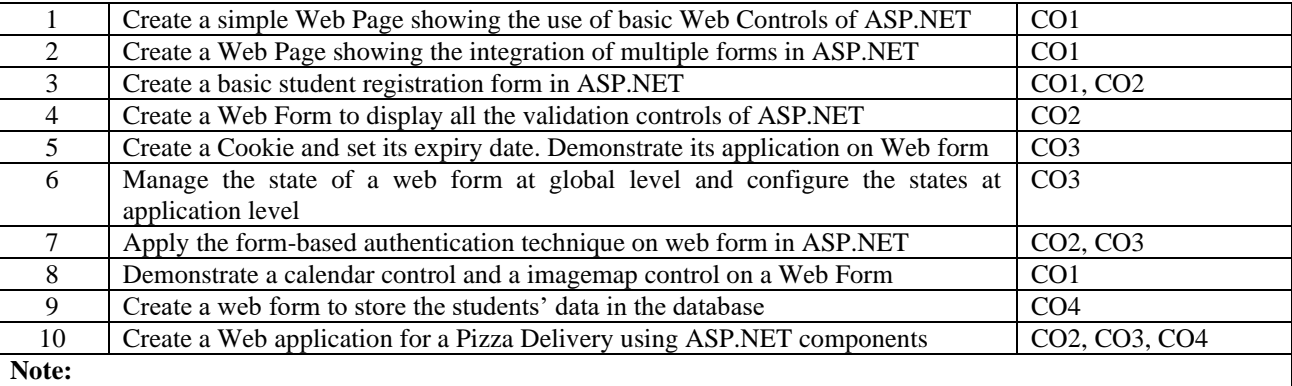

**1. In total 10 practicals to be implemented. 2 additional practicals may be given by the course instructor.**

**2. This is a suggestive list of programs. However, the instructor may add programs as per the requirement of the course.**

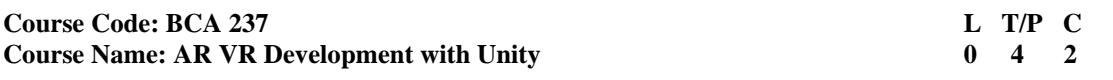

- 1. Question No. 1 should be compulsory and cover the entire syllabus. There should be 10 questions of short answer type of 2.5 marks each, having at least 2 questions from each unit.
- $\frac{1}{2}$  chould be of 12.5 mg should be of 12.5 marks, including its subparts, if any. 2. Apart from Question No. 1, rest of the paper shall consist of four units as per the syllabus. Every unit should have two questions to evaluate analytical/technical skills of candidate. However, student may be asked to attempt only 1 question from each unit. Each question
- 3. Examiners are requested to go through the Course Outcomes (CO) of this course and prepare the question paper accordingly, using Bloom's Taxonomy (BT), in such a way  $\frac{1}{2}$  **Properties:** that every question be mapped to some or other CO and all the questions, put together,

**COURSE OUTCOMES (COs): must be able to achieve the mapping to all the mapping to all the mapping to all the mapping to all the mapping to all the control to all the mapping to all the mapping to all the mapping of the c** After completion of this course, the learners will be able to: -

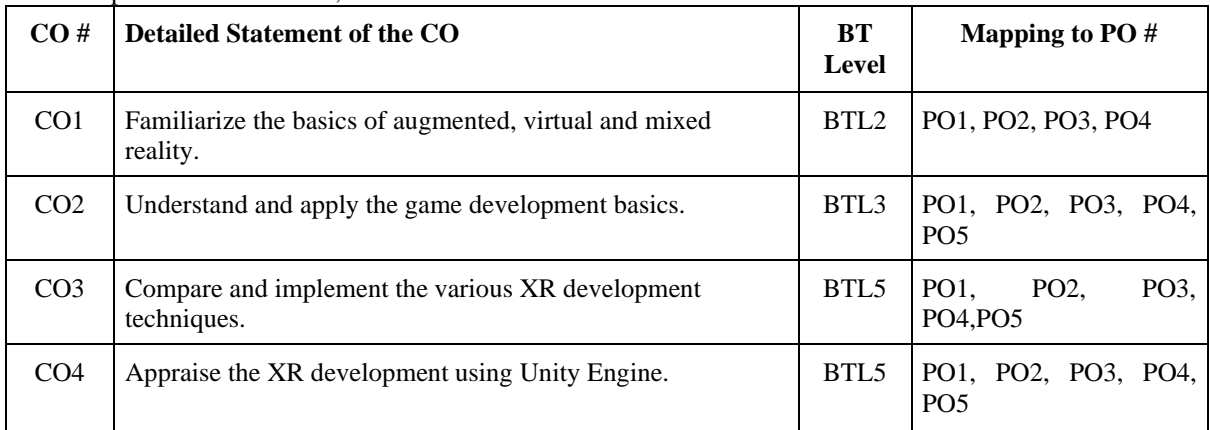

# **UNIT-I**

# **Chapter / Book Reference: TB1 [Chapters- 1,2,9,10], TB2 [ Chapter- 1], TB3 [ Chapters 1-5] VR and AR Introduction:**

**Virtual Reality:** VR Devices, Optics of VR,

**Unity Introduction:** Setting up Unity, Unity Hub, Managing different versions of Unity

Unity Interface: Interface Overview, Scene View, Game View, Hierarchy Window, Project Window, Inspector Window, Asset Store, Game Object

# **UNIT-II**

#### **Chapter / Book Reference: TB1 [Chapters 1,2,9,10], TB2 [ Chapter- 1], TB3 [ Chapters 1-5, 13-17]**

**Scripting in Unity:** Order of Execution (Monobehavior), Transform and Vector3, Changing camera position, User input, Prefabs- Spawn Manager, Game Managers

**Unity Physics Engine:** Rigidbody, Force Modes, Raycasting, Collisions and Triggers, Physics Joints, Collision Physics **Effects and Animations: Introduction:** Importance of animations, and Animator Controllers. Particle Effects: Customize an explosion particle, Play the particle on collision.

**Sound Effects:** Add background music and Add audio clips on events.

# **UNIT-III**

**Chapter / Book Reference: TB1 [Chapter-8], TB2 [Chapters- 3-9,10-12,16-17]**

**VR Development:** Setting Up, XR Package Manager, XR Interaction Toolkit, Different Controls (Gaze based, Controller based), World Space UI, Locomotion, Build and Run.

# **UNIT-IV**

# **Chapter / Book Reference: TB1 [Chapters- 1,2,9,10], TB2 [Chapter-1]**

**Augmented Reality:** Types of AR, Architecture of AR systems, AR Software Development Kits, AR Devices **AR Development:** GIS Fundamentals, Sensor Data and plugins, Setting Up AR Foundation, AR Interaction, Plane Detection.

#### **TEXTBOOKS:**

- **TB1:** William R. Sherman, Alan B. Craig "Understanding Virtual Reality", Science Direct, Second Edition, 2018.
- **TB2.** Jesse Glover, Jonathan Linowes "Complete Virtual Reality and Augmented Reality Development with Unity", Packt, 2019.
- TB3. Nicolas Alejandro Borromeo, "Hands-On Unity 2020 Game Development", Packt, 2020.<br>TB4. David Aversa, Aung Kyaw "Unity Artificial Intelligence Programming", Packt, Fourth Equation

**TB4.** David Aversa, Aung Kyaw "Unity Artificial Intelligence Programming", Packt, Fourth Edition, 2018.

# E-Resources:<br>E1. https:

**E1.** <https://learn.unity.com/>

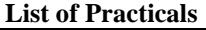

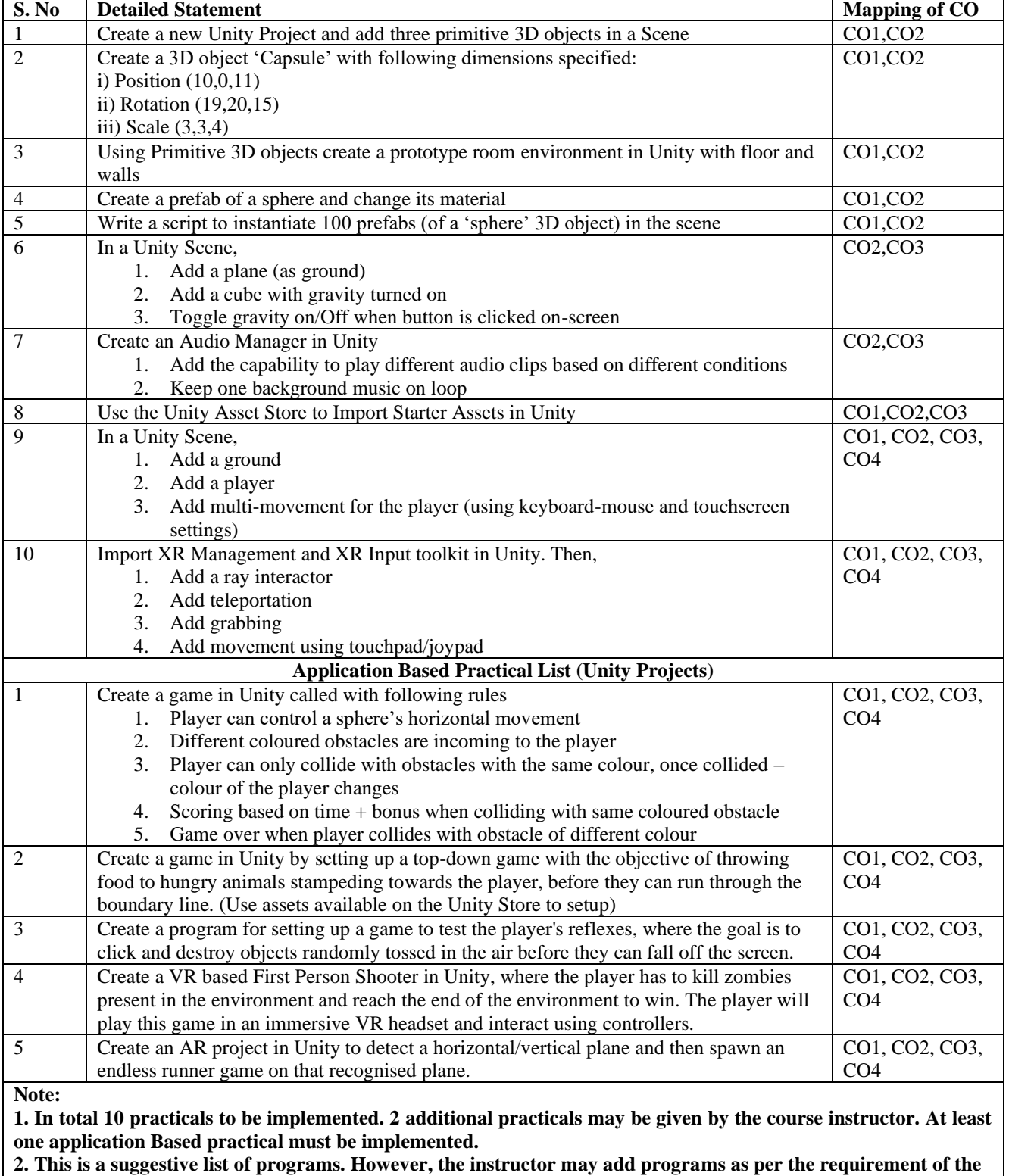

**course.**

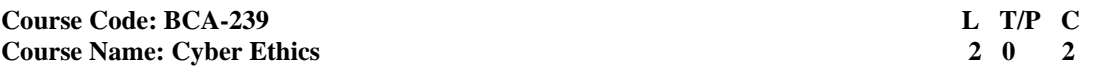

- 1. Question No. 1 should be compulsory and cover the entire syllabus. There should be10 questions of short answer type of 2.5 marks each, having at least 2 questions from each unit.
- 2. Apart from Question No. 1, rest of the paper shall consist of four units as per the syllabus. Every unit should have two questions to evaluate analytical/technical skills of candidate. However, student may be asked to attempt only 1 question from each unit. Each question should be of 12.5 marks, including its subparts, if any.
- **Learning Company of the Company of the Company of the Company of the Company of the Company of the Company of the Company of the Company of the Company of the Company of the Company of the Company of the Company of the Co** that every question be mapped to some or other CO and all the questions, put together, must be able to achieve the mapping to all the  $CO(s)$ , in balanced way. 3. Examiners are requested to go through the Course Outcomes(CO) of this course and prepare the question paper accordingly, using Bloom's Taxonomy(BT), in such a way
- 2. Students will learn about impacting issues, laws, and developments that will help shape their future within the business community through technology
- 3. To facilitate students to grow and develop professionally and morally through readings, class participation, and course activities.

# **PRE-REQUISITES:**

None

# **COURSE OUTCOMES (COs):**

After completion of this course, the learners will be able to: -

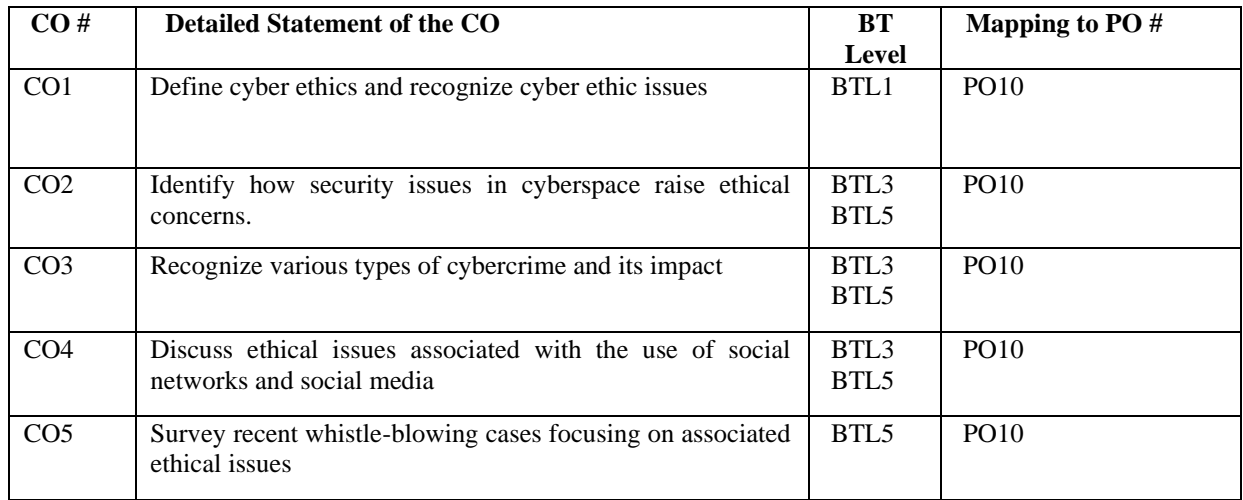

# **UNIT – I**

# **No. of Hours: 05 Chapter/Book Reference: TB1 [Chapters – 1, 2,3]**

Emergence of cyber space. Cyber Jurisprudence, Cyber Ethics, Ethics for IT Workers and IT Users, Cyber Jurisdiction, Hierarchy of courts, Civil and criminal jurisdictions The Importance of Cyber Law, Significance of cyber Ethics, Need for Cyber regulations and Ethics.

**UNIT – II**

# **No. of Hours: 05 Chapter/Book Reference: TB1 [Chapters – 1, 2,3]**

Cyberspace-Web space, Web hosting and web Development agreement, Legal and Technological Significance of domain Names, Internet as a tool for global access. Cyberattacks and Cybersecurity, Privacy Issues

# **UNIT – III**

# **No. of Hours: 05 Chapter/Book Reference: TB1 [Chapters – 4,5,6]**

Freedom of Expression, Intellectual Property Issues, Ethical Decisions in Software Development,

Social Media Ethical issues Ethical Issues in AI and core Principles, Introduction to Block chain Ethics. **UNIT – IV**

# **No. of Hours: 08 Chapter/Book Reference: TB1 / Online articles / News and legal case**

Discussion on articles, companies, or legal cases that deal with an ethical issue. Students are required to analyze and present at least one multinational company and investigate its ethical policies and practices. These polices can normally be found using any search engine.

# **TEXT BOOKS:**<br>**TB1.** Cyber E

**TB1.** Cyber Ethics 4.0 Serving Humanity with Values Editors Christoph Stückelberger / Pavan Duggal e-book by Globalethics.net available for download from https://repository.globethics.net/handle/20.500.12424/169317 **REFERENCE BOOKS:**

The students may refer free e-books or online latest articles, news and legal cases dealing cyber ethical issues for understanding the importance of cyber ethics.

# **Course Code: BCA 271** L T/P C<br> **Course Name: Practical – VII** C++ Lab 0 4 2 **Course Name: Practical – VII C++ Lab**

#### **LEARNING OBJECTIVES:**

In this course, the learners will be able to:

- 1. Develop concepts related to Object Oriented Programming
- 2. Construct object oriented solutions in real world scenarios

# **PRE-REQUISITES:**

- 1. Knowledge of C programming
- 2. Basics of Programming

# **COURSE OUTCOMES (COs):**

After completion of this course, the learners will be able to: -

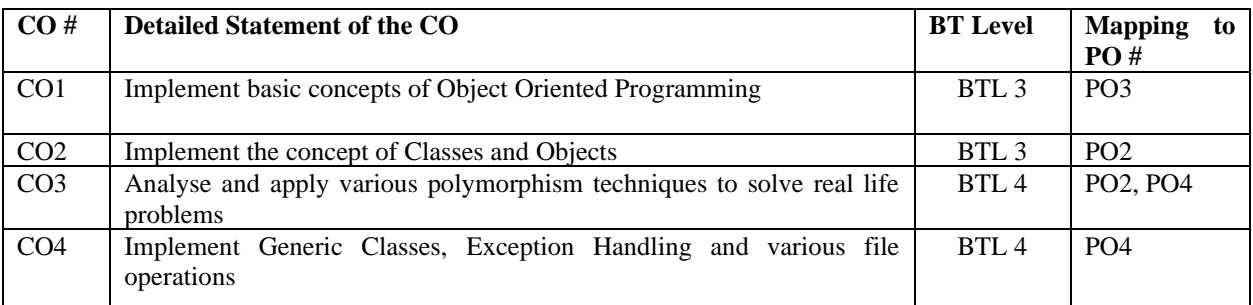

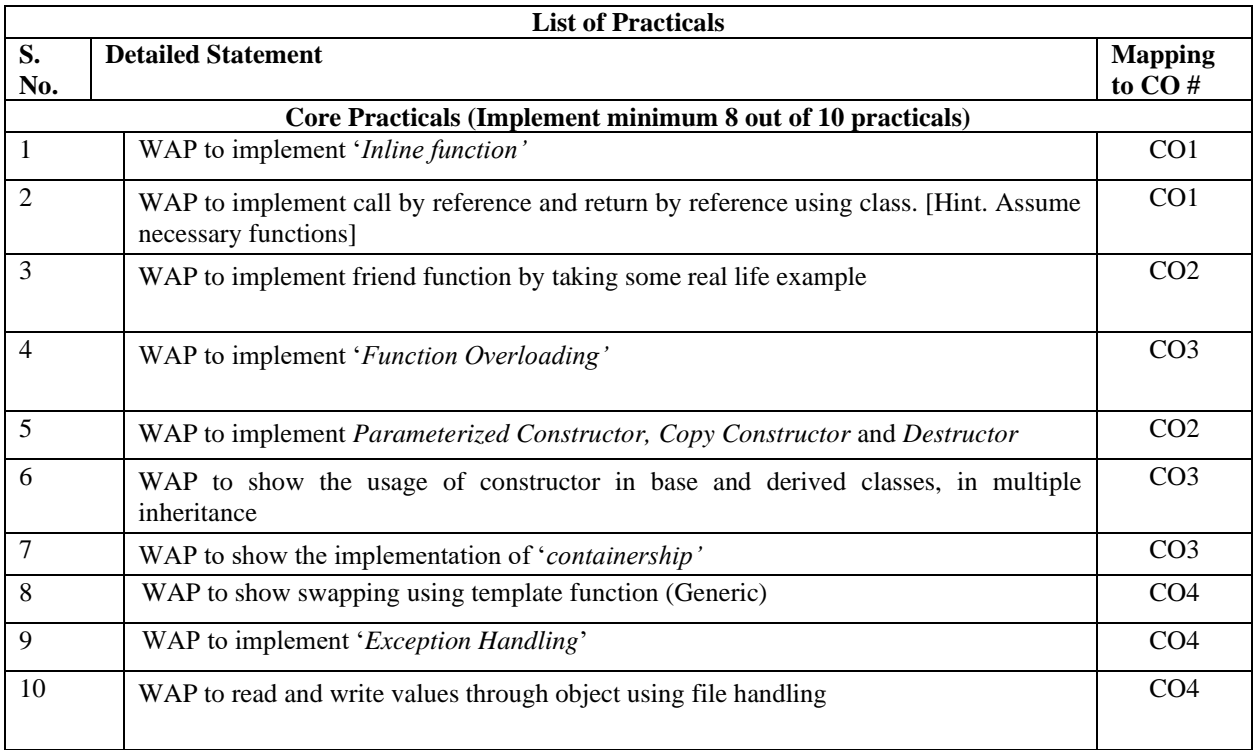

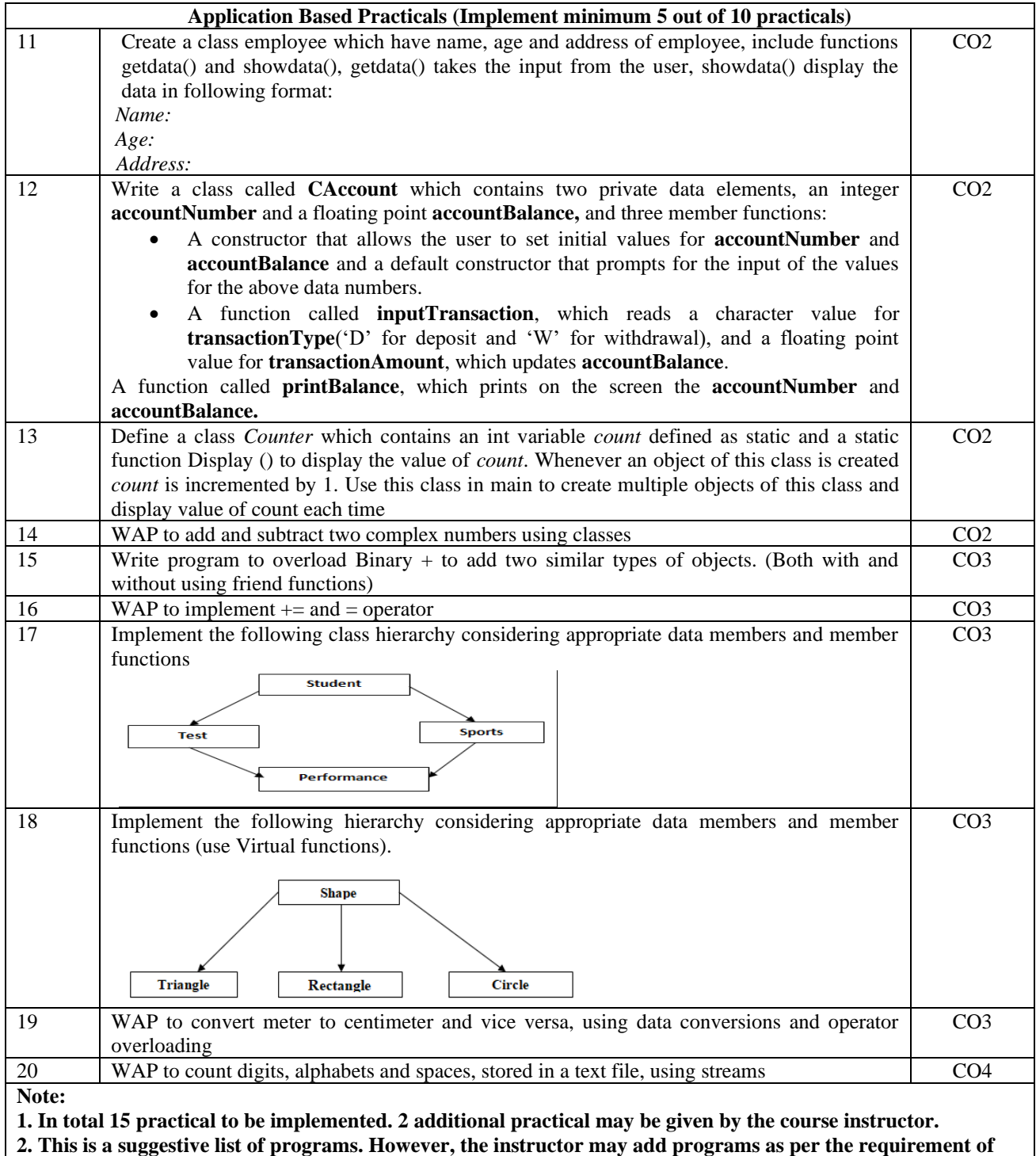

**the course.**

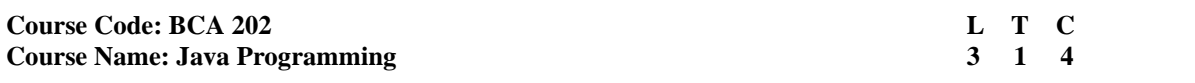

1. Question No. 1 should be compulsory and cover the entire syllabus. There should be 10 questions of short answer type of 2.5 marks each, having at least 2 questions from each unit.

- 2. Apart from Question No. 1, rest of the paper shall consist of four units as per the syllabus. Every unit should have two questions to evaluate analytical/technical skills of candidate. However, student may be asked to attempt only 1 question from each unit. Each question should be of 12.5 marks, including its subparts, if any.
- 3. Examiners are requested to go through the Course Outcomes (CO) of this course and prepare the question paper accordingly, using Bloom's Taxonomy (BT), in such a way that every question be mapped to some or other CO and all the questions, put together, must be able to achieve the mapping to all the  $CO(s)$ , in balanced way.

#### **LEARNING OBJECTIVES:**

In this course, the learners will be able to develop expertise related to the following:

- 1. Learn how to implement Object Oriented concepts through Java.
- 2. Identify and apply the Java thread model to program Java applications.
- 3. Develop GUI applications using Java swings

#### **PRE-REQUISITES:**

- 1. Programming fundamental
- 2. Object-Oriented concepts

#### **COURSE OUTCOMES (COs):**

After completion of this course, the learners will be able to:-

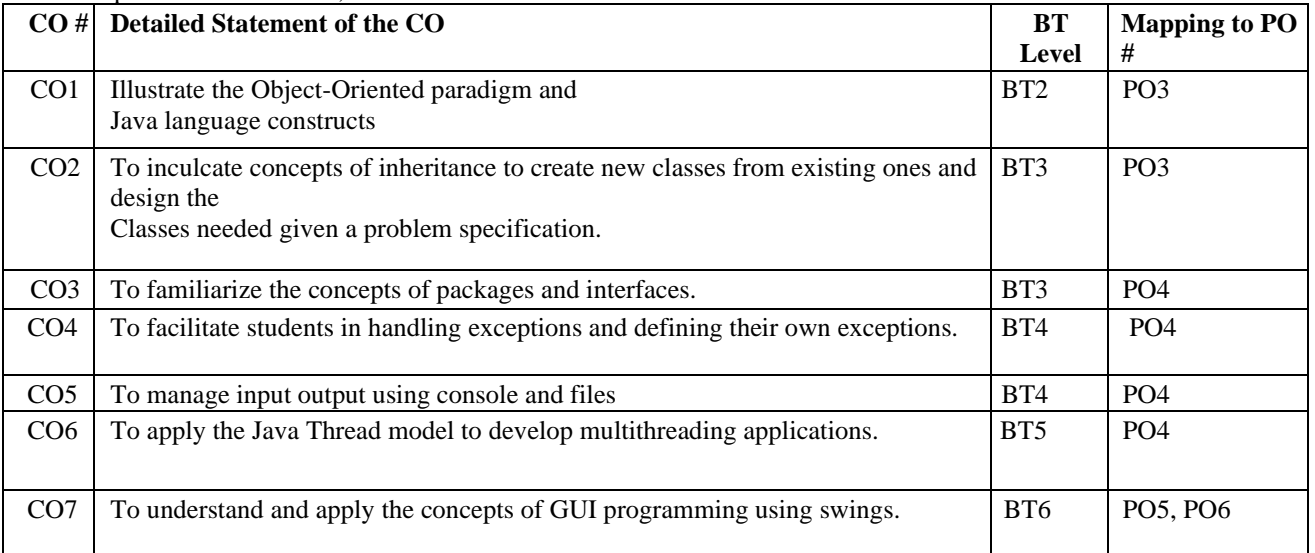

#### **UNIT–I**

# **No. of Hours: 12 Chapter/Book Reference: TB1 [Chapters – 1, 2, 3, 5, 6], TB2[Chapters - 2, 3, 4, 5, 6, 7, 8]**

**Java Basics**: Java as Object-oriented Programming Language History of Java, Features of Java, Difference between Java and C++, Java Architecture (JDK, JVM, JRE), Java Tokens: Data types, Literals, Variables, Scope and lifetime of variables, Operators. Control Structures, Arrays.

**Introducing Classes:** Creating a Class: properties, methods and constructors. Object Access modifiers, Method Overloading, Garbage collection, this keyword, Static (variable, method, block), final keyword, Wrapper Classes, String class and methods.

#### **UNIT – II**

#### **No. of Hours: 12 Chapter/Book Reference: TB1 [Chapters – 7, 8, 9], TB2[Chapters - 9, 10, 11]**

**Inheritance:** Types, Super keyword, method overriding, covariant return type, abstract class.

**Interfaces and Packages:** Creation and implementing an interface, difference between abstract class and interface, Packages, and importing a package.

**Exception Handling:** Exception Class, built-in checked and unchecked exceptions, user-defined exceptions, use of try, catch, throw, throws, finally

#### **UNIT – III**

#### **No. of Hours: 10 Chapter/Book Reference: TB1 [Chapters – 11, 12], TB2[Chapters - 13]**

Using I/O: Elementary concepts of Input/Output, using the byte streams, reading and writing using byte streams, automatically closing a file, using the character-based streams, File I/O using character streams (using a File Writer and using a File Reader)

**Multi-threaded programming:** Multithreading fundamentals, Thread class, and Runnable interface, the life cycle of thread, creation of single and multiple threads, implementation of Thread methods, Synchronization (using Synchronized methods, synchronized statement).

#### **UNIT – IV**

#### **No. of Hours: 10 Chapter/Book Reference: TB1 [Chapters – 17, 18]**

**Swings Fundamentals:** Components (JLabel and ImageIcon, using swing Buttons (JButton, JToggleButton, JCheckBox, JRadioButton), JTextField, JScrollPane, JList, JComboBox) and Containers, Layout managers, event delegation Model, event handling (event sources, event listeners, event classes and interfaces, adapter classes). **JDBC:** JDBC Architecture, [JDBC Drivers,](http://docstore.mik.ua/orelly/java-ent/jenut/ch02_03.htm) Connection, Statement, Prepared Statement, Result set, [Connecting to the](http://docstore.mik.ua/orelly/java-ent/jenut/ch02_04.htm)  [Database](http://docstore.mik.ua/orelly/java-ent/jenut/ch02_04.htm) using JDBC.

#### **TEXT BOOKS:**

**TB1.** Herbert Schildt, "Java 2 -The Complete Reference" – Tata McGraw Hill Education Private Limited, 2010 **TB2.** Trilochan Tarai, "Java Core Concepts and Applications", I.K. International Publishing house pvt. Ltd., 2015

#### **REFERENCEBOOKS:**

RB1. E.Balaguruswamy, "Programming with Java A Primer", McGraw Hill Education Private Limited, 5<sup>th</sup> Edition,2015.

**RB2.** Herbert Schildt, Dale Skrien, "Java Fundamentals A Comprehensive Introduction" – Tata McGraw Hill Education Private Limited, 2013

**RB3.** Cay S. Horstmann, "Core Java Volume 1 – Fundamentals", 10<sup>th</sup> edition, Pearson, 2017

**RB4.** Ken Arnold, Davis Holmes, James Gosling, Prakash Goteti, "The Java Programming Language", 3rd edition, Pearson, 2008.

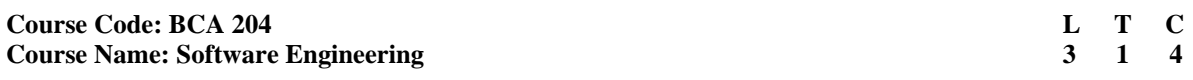

- 1. Question No. 1 should be compulsory and cover the entire syllabus. There should be 10 questions of short answer type of 2.5 marks each, having at least 2 questions from each unit.
- 2. Apart from Question No. 1, rest of the paper shall consist of four units as per the syllabus. Every unit should have two questions to evaluate analytical/technical skills of candidate. However, student may be asked to attempt only 1 question from each unit. Each question should be of 12.5 marks, including its subparts, if any.
- 3. Examiners are requested to go through the Course Outcomes (CO) of this course and prepare the question paper accordingly, using Bloom's Taxonomy (BT), in such a way that every question be mapped to some or other CO and all the questions, put together, must be able to achieve the mapping to all the  $CO(s)$ , in balanced way.

#### **LEARNING OBJECTIVES:**

The paper aims to understand the importance, limitations and challenges of processes involved in software development. In this course, the learners will be able to develop expertise related to the following:

- 1. To gain knowledge of various software models.
- 2. To gain knowledge of various software design activities.
- 3. To learn cost estimation, software testing, Maintenance and debugging.

#### **PRE-REQUISITES:**

NONE

#### **COURSE OUTCOMES (COs):**

After completion of this course, the learners will be able to:-

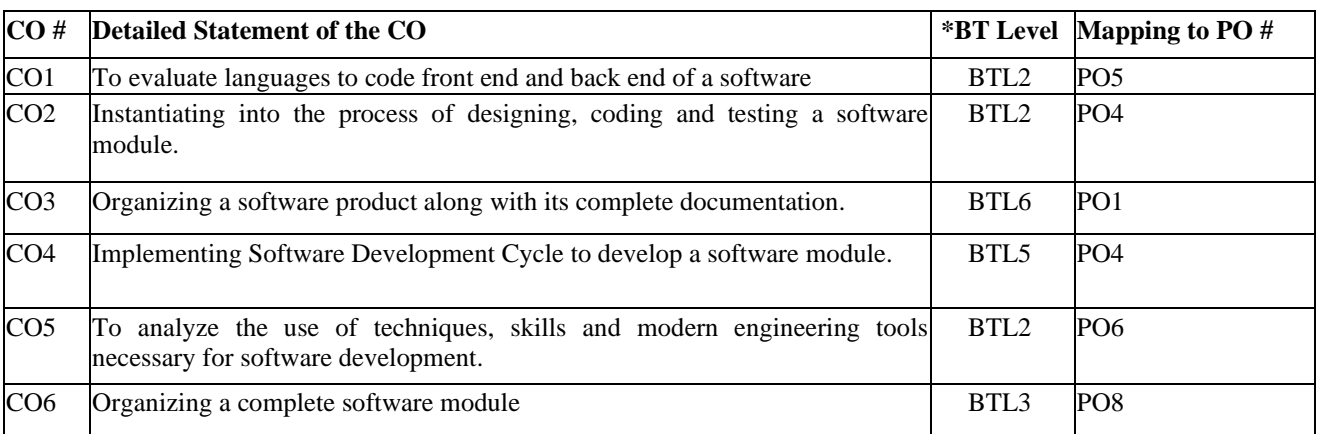

#### **UNIT – I**

#### **No. of Hours: 12 Chapter/Book Reference: TB1 [Chapters - 1, 3], TB2 [Chapters - 3, 5]**

**Introduction of software engineering:** Software Crisis, Software life cycle models, Waterfall, Prototype, Spiral Models, Agile model.

**Software Requirements analysis & specifications:** Requirement engineering, requirement elicitation techniques like FAST, QFD, Requirement analysis using (DFD use-case, sequence and class diagram (with case studies), ER Diagrams, Requirements documentation: SRS, Characteristics & organization of SRS

**UNIT – II**

#### **No. of Hours: 10 Chapter/Book Reference: TB1 [Chapter - 1, 4]**

**Software Project Planning:** Software Metrics-Definition and Need, Types of Metrics-Product, Process and Project Metrics, Size Estimation like lines of Code & Function Count, Halstead Software Science measure, Cost Estimation: Need, Models COCOMO: Basic model, Intermediate model

**Risk Management:** Software Risks, Types of risk, risk management activities: risk assessment, risk control.

#### **UNIT – III**

#### **No. of Hours: 10 Chapter/Book Reference: TB1 [Chapter - 5, 6], TB2 [Chapter - 24]**

**Software Design:** Cohesion & Coupling, Classification of Cohesiveness & Coupling,

**Quality management:** Quality concept, software quality assurance, Total Quality Management (TQM), software review, software inspection

**Software Implementation:** Structured coding techniques, coding style, Standards and guidelines, documentation guidelines. Reverse Engineering, Software Re-engineering, Configuration Management.

#### **UNIT – IV**

#### **No. of Hours: 12 Chapter/Book Reference: TB1 [Chapter 8, 9], TB2 [Chapter 8]**

**Software Testing:** Testing Process, Levels of Testing: Unit testing, Integration testing and system testing. Types of Testing: Manual testing, Automation Testing. Methods of Testing- , Black box, White box and Grey Box Testing. Validation, Verification, Alpha-Beta testing, Acceptance testing, Functional Testing and its types, Structural Testing Difference between: Testing and Debugging

**Software Maintenance:** Management of Maintenance, The Maintenance Process and Types of maintenance: Preventive, Perceptive, Adaptive and Corrective Maintenance.Maintenance tools and techniques.

#### **TEXT BOOKS:**

**TB1.** K. K. Aggarwal & Yogesh Singh, "Software Engineering", 2nd Ed., New Age International, 2005. **TB2.** I. Sommerville, "Software Engineering", 9th Edition, Pearson Edu.

#### **REFERENCE BOOKS:**

**RB1.** Jibitesh Mishra and Ashok Mohanty, "Software Engineering", Pearson

**RB2.** R. S. Pressman, "Software Engineering – A practitioner's approach", 5th Ed., McGraw Hill Int. Ed., 2001. **RB3.** James Peter, W. Pedrycz, "Software Engineering: An Engineering Approach", John Wiley & Sons.

#### **Course Code: BCA 206 L** T **C**<br> **Course Name: Introduction to Management and Entrepreneurship <b>L** T **C**<br> **Course Name: Introduction to Management and Entrepreneurship**  $\begin{array}{r} 3 & 1 & 4 \end{array}$ **Course Name: Introduction to Management and Entrepreneurship Development**

# **INSTRUCTIONS TO PAPER SETTERS:**

- 1. Question No. 1 should be compulsory and cover the entire syllabus. There should be 10 questions of short answer type of 2.5 marks each, having at least 2 questions from each unit.
- 2. Apart from Question No. 1, rest of the paper shall consist of four units as per the syllabus. Every unit should have two questions to evaluate analytical/technical skills of candidate. However, student may be asked to attempt only 1 question from each unit. Each question should be of 12.5 marks, including its subparts, if any.
- 3. Examiners are requested to go through the Course Outcomes (CO) of this course and prepare the question paper accordingly, using Bloom's Taxonomy (BT), in such a way that every question be mapped to some or other CO and all the questions, put together, must be able to achieve the mapping to all the  $CO(s)$ , in balanced way.

# **LEARNING OBJECTIVES:**

In this course, the learners will be able to develop expertise related to the following:

- 1. Development of critical thinking and to inspire students to developed an entrepreneurial mind-set.
- 2. Acquisition of values and attitudes towards understanding complex business problems
- 3. Promoting active participation in solving current business problems and preventing the future ones.
- 4. Encouraging students to understand the fundamentals of management

# **PRE-REQUISITES:**

Basic awareness about the Entrepreneurship Development

#### **COURSE OUTCOMES (COs):**

After completion of this course, the learners will be able to:-

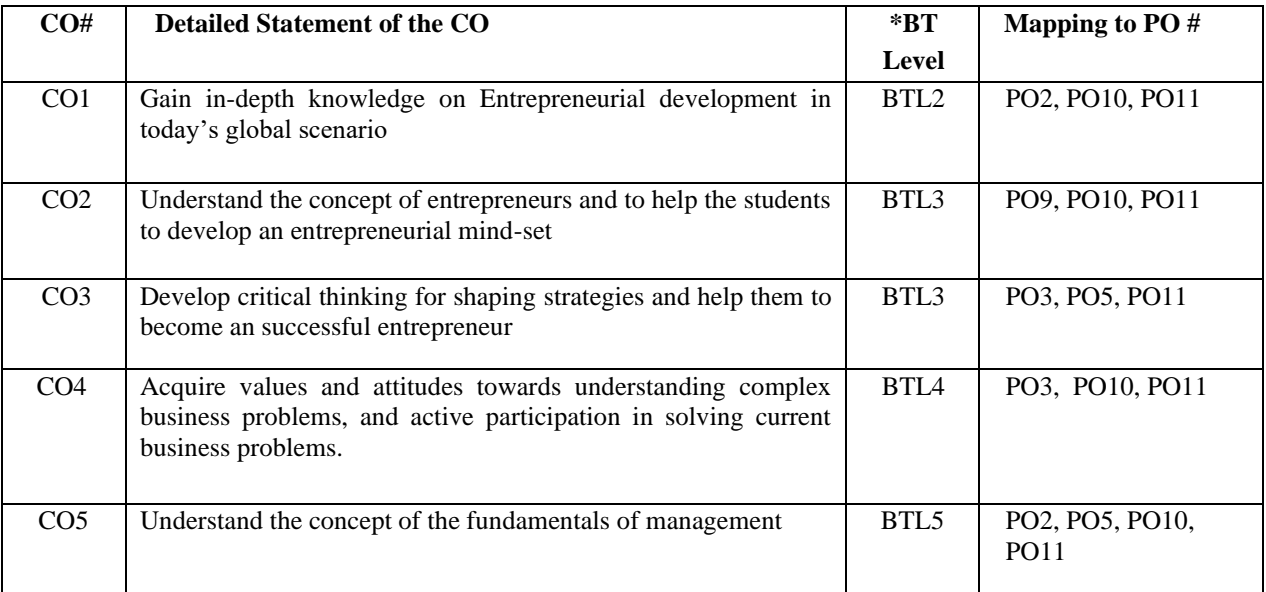

#### **UNIT–I**

# **No. of Hours: 10 Chapter/Book Reference: TB1 [Chapters - 1, 2], TB2 [Chapters - 1, 2, 3], TB3 [Chapter - 1]**

**Introduction to Entrepreneurship:** Meaning and concept of entrepreneurship, the history of entrepreneurship development, Role of entrepreneurship in economic development, General characteristics and personality traits of entrepreneurs. Factors affecting entrepreneurship, Agencies in entrepreneurship development in India.

**UNIT–II**

# **No. of Hours: 10 Chapter/Book Reference: TB1 [Chapter - 11], TB2 [Chapters - 6, 7], TB3 [Chapter - 4]**

**Creativity:** Necessity of Creativity in the development of entrepreneur, Steps in Creativity, Defining Innovation, importance of innovation. Identification of opportunities for problem solving with innovation. Decision making and Problem Solving (steps indecision making). Example from industry, day to day op

#### **UNIT–III**

#### **No. of Hours: 10 Chapter/Book Reference: TB1 [Chapter - 7], TB2 [Chapters - 10, 2, 1]**

**Role of an Entrepreneur:** The Entrepreneur's role in the context of contribution to society; Examples from industry; the role of changing the mindset and the development of out of box thinking. Introduction to Design Thinking. Entrepreneurs as role models, mentors and influencers. Entrepreneurial success stories.

Historical Perspective, Global Indian Entrepreneurs, Institutions, Modern Entrepreneurs

#### **UNIT–IV**

# **No. of Hours: 10 Chapter/Book Reference: TB3 [Chapters - 21, 22]**

**Fundamentals of Management:** Meaning of Business and its management the role and importance of leadership in entrepreneurship. Difference between Management and Leadership. The importance of planning in entrepreneurship venture. The role and importance of business plan in entrepreneurship venture

#### **TEXT BOOKS:**

**TB1.** S.S Khanka, Entrepreneurship Development, S.Chand

**TB2.** Sangram Keshari Mohanty, Fundamentals of Entrepreneurship, PHI Learning Private Limited 2018

**TB3.** Abha Mathur; Entrepreneurship Development, Taxman, Fifth Edition

#### **REFERENCE BOOKS**

**RB1.** Srivastava S. B: A Practical Guide to Industrial Entrepreneurs; Sultan Chand and Sons, New Delhi.

**RB2.** Prasanna Chandra: Protect Preparation, Appraisal, Implementation; Tata McGraw Hill. New Delhi.

**RB3.** Chabbra, T.N, Entrepreneurship Development, Sun India

#### **Course Code: BCAT 212 L T C**<br> **Course Name: Introduction to Data Science** 4 **and 2 l 1 c** 4 **a** 4 **a** 4 **a** 4 **a Course Name: Introduction to Data Science**

#### **INSTRUCTIONS TO PAPER SETTERS:**

- 1. Question No. 1 should be compulsory and cover the entire syllabus. There should be 10 questions of short answer type of 2.5 marks each, having at least 2 questions from each unit.
- 2. Apart from Question No. 1, rest of the paper shall consist of four units as per the syllabus. Every unit should have two questions to evaluate analytical/technical skills of candidate. However, student may be asked to attempt only 1 question from each unit. Each question should be of 12.5 marks, including its subparts, if any.
- 3. Examiners are requested to go through the Course Outcomes (CO) of this course and prepare the question paper accordingly, using Bloom's Taxonomy (BT), in such a way that every question be mapped to some or other CO and all the questions, put together, must be able to achieve the mapping to all the  $CO(s)$ , in balanced way.

#### **LEARNING OBJECTIVES:**

In this course, the learners will be able to develop expertise related to the following:

- 1. Apply mathematical principles to the analysis of data.
- 2. Analyze data sets in the context of real world problems.
- 3. Develop and implement data analysis strategies base on theoretical principles, ethical considerations, and knowledge of the underlying data

#### **PRE-REQUISITES:**

None

# **COURSE OUTCOMES (COs):**

After completion of this course, the learners will be able to:-

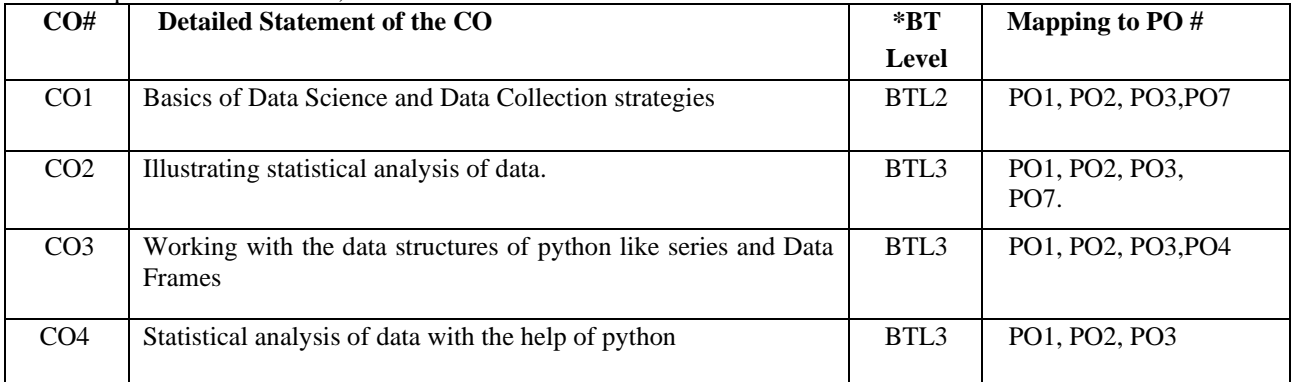

#### **UNIT–I**

#### **No. of Hours: 11 Chapter/Book Reference: TB1 [Chapters - 1, 2]**

Introduction to data Science, Evolution of Data Science, Data Science Roles, Stages in a Data science Project, Applications of Data Science In various fields, Data security Issues.

Data Collection Strategies, Data Pre-processing overview- Data Cleaning- Data Integration and transformation- Data Reduction- Data Discretization.

#### **UNIT–II**

**No. of Hours: 11 Chapter/Book Reference: TB2 [Chapters - 4, 6, 7, 14]**

Statistics for Data Science: Describing a Single Set of Data, Central Tendencies and Dispersion.

Descriptive Statistics- Mean, standard Deviation, Skewness and Kurtosis, Box plots, Pivot Table, Linear Regression.

**UNIT–III**

#### **No. of Hours: 11 Chapter/Book Reference: TB1 [Chapter - 5, 6, 7]**

Why Python? - Essential Python libraries

Introduction to NumPy: NumPy Basics: Arrays and Vectorized Computation- The NumPyndarray- Creating ndarrays-Data Types for ndarrays- Arithmetic with NumPy Arrays- Basic Indexing and Slicing

Data handling using Pandas in python: Series (creation from ndarray, dictionary; mathematical operations; Head and Tail functions), DataFrames (creation from dictionary of series, operations on rows and columns).

Statistical functions using pandas like min, max, count, sum, quartile, standard deviation, variance & DataFrame operations like aggregation, group by, Sorting, Deleting, Renaming Index, Pivoting.

#### **UNIT–IV**

#### **No. of Hours: 11 Chapter/Book Reference: TB2 [Chapters - 15, 20, 23]**

Case Studies: Checking different patterns in data, Forecasting demand, investigating clinical data

#### **TEXT BOOKS:**

**TB1.** McKinney, "Python for Data Analysis: Data Wrangling with Pandas, NumPy, and IPython", O'Reilly, 2nd Edition,2018

**TB2.** Agile tools for real world data : Python for Data Analysis by Wes McKinney, O'Reilly **TB1.** Applying Data Science Business Case Studies Using SAS By [Gerhard Svolba](https://www.google.co.in/search?hl=en&sxsrf=AOaemvKdwOMdXIPDPvDHz5cz1jRfl-6HVw:1632296297212&q=inauthor:%22Gerhard+Svolba%22&tbm=bks) · 2017

#### **REFERENCE BOOKS:**

**RB1.** Python: The Complete Reference by Martin Brown **RB2.** Programming Python, 4th Edition by Mark Lutz Released December 2010 Publisher(s): O'Reilly Media, Inc.

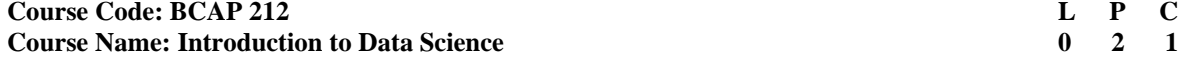

**This is the associated practical paper. The learning outcomes are same as the corresponding theory paper.**

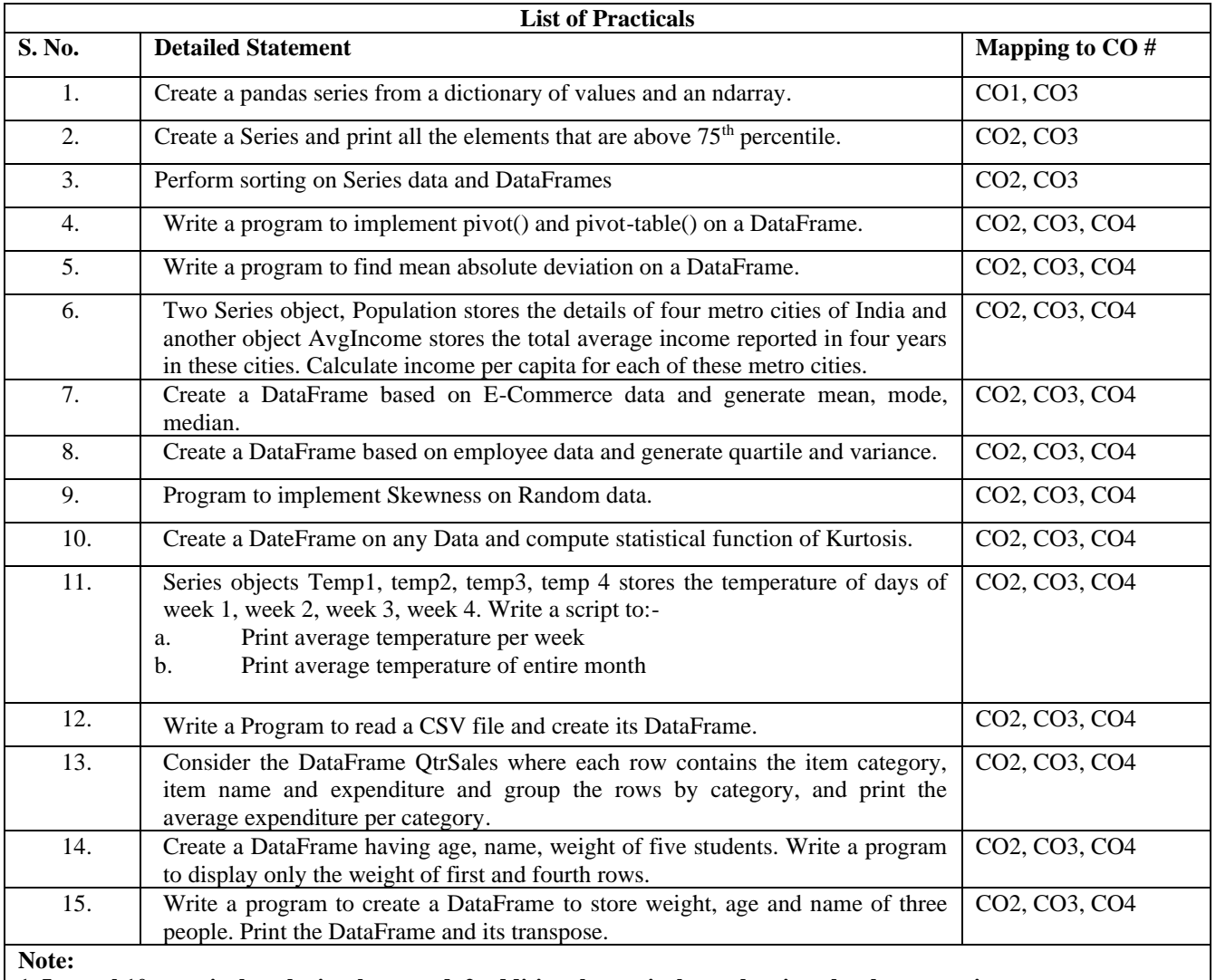

**1. In total 10 practicals to be implemented. 2 additional practical may be given by the course instructor. 2. This is a suggestive list of programs. However, the instructor may add programs as per the requirement of the course.**

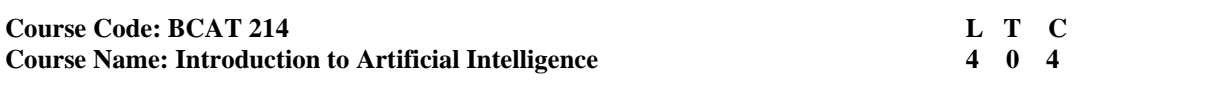

1. Question No. 1 should be compulsory and cover the entire syllabus. There should be 10 questions of short answer type of 2.5 marks each, having at least 2 questions from each unit.

2. Apart from Question No. 1, rest of the paper shall consist of four units as per the syllabus. Every unit should have two questions to evaluate analytical/technical skills of candidate. However, student may be asked to attempt only 1 question from each unit. Each question should be of 12.5 marks, including its subparts, if any.

3. Examiners are requested to go through the Course Outcomes (CO) of this course and prepare the question paper accordingly, using Bloom's Taxonomy (BT), in such a way that every question be mapped to some or other CO and all the questions, put together, must be able to achieve the mapping to all the CO(s), in balanced way.

#### **LEARNING OBJECTIVES:**

In this course, the learners will be able to develop expertise related to the following:

- 1. To learn the basics of designing intelligent agents that can solve general purpose problems.
- 2. To represent and process knowledge, plan and act, reason under uncertainty and can learn from experiences

#### **PRE-REQUISITES:**

Basic Programming Skills

#### **COURSE OUTCOMES(COs):**

After completion of this course, the learners will be able to:-

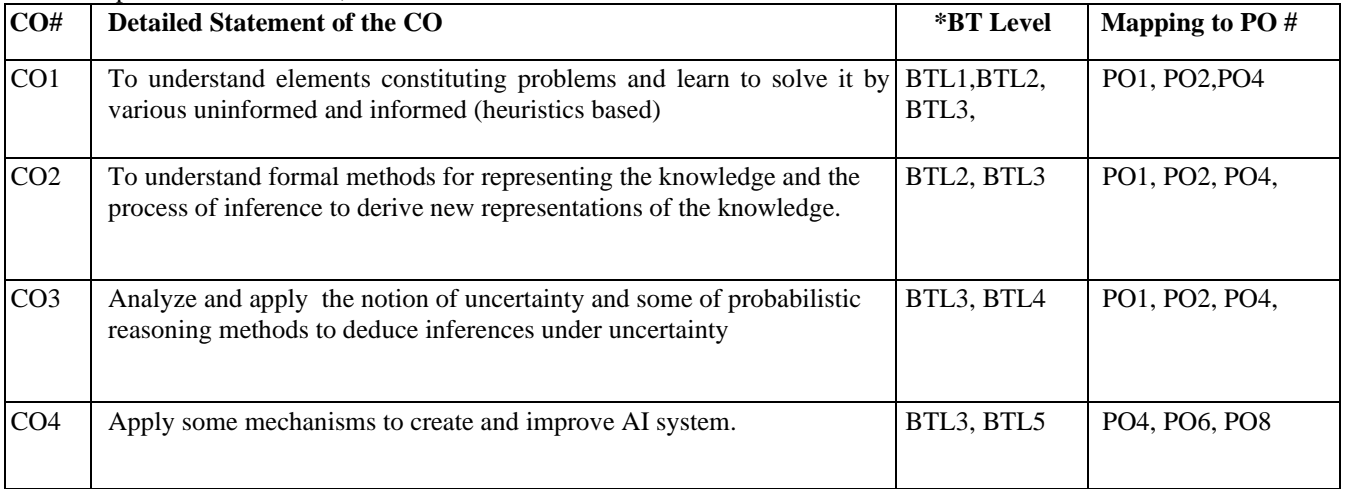

#### **UNIT–I**

**No. of Hours: 12 Chapter/Book Reference: TB1 [Chapters - 1, 2, 3]; TB2 [Chapters- 1, 3, 4]**

**Overview of AI:** Introduction to AI, Importance of AI, AI and its related field, AI techniques, Criteria for success. **Problems, problem space and search:** Defining the problem as a state space search, Production Systems and its characteristics, Issues in the design of the search programs.

**Heuristic search techniques:** Generate and test, hill climbing, best first search technique, problem reduction, constraint satisfaction.

**UNIT–II**

**No. of Hours: 12 Chapter/Book Reference: TB1 [Chapters - 5, 6]; TB2 [Chapters - 7, 8, 9, 10] RB1 [Chapters - 5, 6, 7]**

**Knowledge Representation:** Definition and importance of knowledge, Knowledge representation, various approaches used in knowledge representation, Issues in knowledge representation.

**Logical Reasoning:** Logical agents, propositional logic, inferences, Syntax and semantics of First Order Logic, Inference in First Order Logic Knowledge Base, forward chaining, backward chaining, unification, resolution, Expert system : Case study of Expert system in PROLOG

**UNIT–III No. of Hours: 10 Chapter/Book Reference: TB1 [Chapters - 7, 8, 15]; TB2 [Chapters - 13, 14]** **Handling Uncertainty:** Non-Monotonic Reasoning, Probabilistic reasoning, Bayes 'Theorem, Certainty factors and Rule-based Systems, Bayesian Networks, Dempster-Shafer Theory, Introduction to Fuzzy logic. Fuzzy set definition & types. Membership functions. Designing a fuzzy set for a given application

**Natural Language Processing:** Introduction, Syntactic Processing, Semantic Processing, Pragmatic Processing**.** 

#### **UNIT–IV**

# **No. of Hours: 10 Chapter/Book Reference: TB1 [Chapter 17]; TB2 [Chapters - 18, 19]**

**Learning:** Introduction to Learning, Rote Learning, learning by taking advice, learning in problem solving, learning from examples: Induction, Explanation-based Learning, Discovery, Analogy, Neural Networks, and Genetic Learning.

#### **TEXT BOOKS:**

**TB1.** Rich and Knight, "Artificial Intelligence", Tata McGraw Hill, 1992. **TB2.** Stuart Russell and Peter Norvig, "Artificial Intelligence: A Modern Approach", Prentice Hall, Second Edition (Indian Reprint: Pearson Education)

#### **REFERENCE BOOKS:**

**RB1.** Ivan brakto :"Prolog Programming for AI ", Addison Wesley **RB2.** George F.Luger Artificial Intelligence Pearson Education **RB3.** Ben Coppin Artificial Intelligence Illuminated Jones and Bartlett Publisher

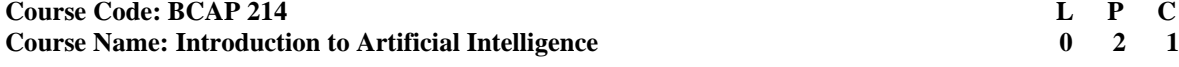

#### **This is the associated practical paper. The learning outcomes are same as the corresponding theory paper.**

#### **List of Practicals**

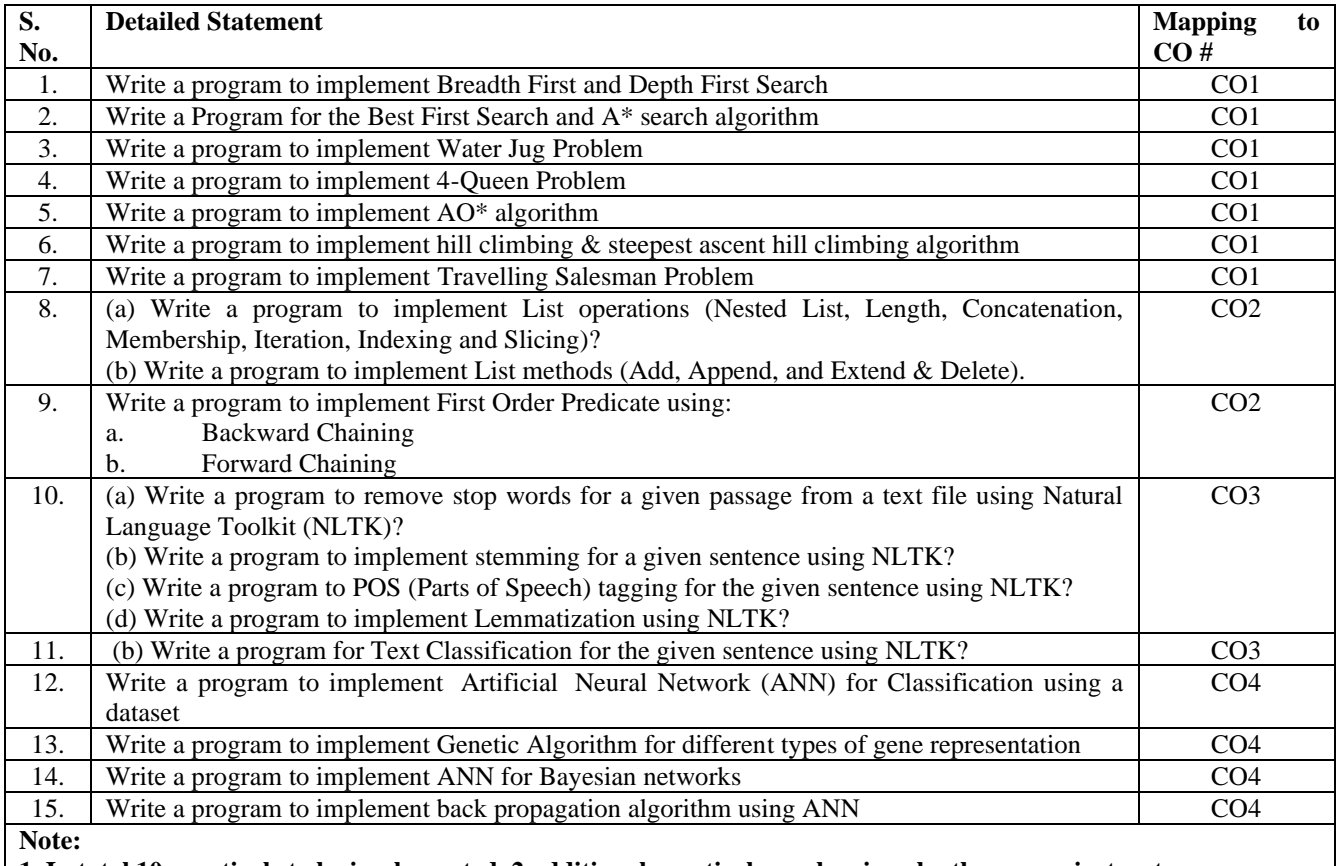

**1. In total 10 practicals to be implemented. 2 additional practical may be given by the course instructor.**

**2. This is a suggestive list of programs. However, the instructor may add programs as per the requirement of the course.**

Bachelor of Computer Applications programme offered by USICT at affiliated institutions.

#### **Course Code: BCAT 216** L T C<br> **Course Name: Network Security** 4 0 4 **Course Name: Network Security**

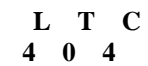

# **INSTRUCTIONS TO PAPER SETTERS:**

- 1. Question No. 1 should be compulsory and cover the entire syllabus. There should be 10 questions of short answer type of 2.5 marks each, having at least 2 questions from each unit.
- 2. Apart from Question No. 1, rest of the paper shall consist of four units as per the syllabus. Every unit should have two questions to evaluate analytical/technical skills of candidate. However, student may be asked to attempt only 1 question from each unit. Each question should be of 12.5 marks, including its sub parts, if any.
- 3. Examiners are requested to go through the Course Outcomes (CO) of this course and prepare the question paper accordingly, using Bloom's Taxonomy (BT), in such a way that every question be mapped to some or other CO and all the questions, put together, must be able to achieve the mapping to all the  $CO(s)$ , in balanced way.

#### **LEARNING OBJECTIVES:**

In this course, the learners will be able to develop expertise related to the following: -

- 1. Students will be able to learn about basic security issues and concepts of Network Security.
- 2. Students will be able to understand the Describe briefly the use of Cryptography and Steganography.
- 3. To develop graduates that can identify, analyze, and remediate network security breaches.
- 4. To learn about Firewall and his principles.
- 5. Students will be able to understand the concept of Kerberos and use of this.
- 6. To Design and Implement different network security algorithm by using Program.
- 7. Students will be able to understand the computer network and secure network communication issues along with their remedies.
- 8. Students will be able to learn and evaluate the different algorithm by using Program.

#### **PRE-REQUISITES:**

- 1. Computer Network
- 2. C, C++ (Programming Knowledge of C/C++)

#### **COURSE OUTCOMES(COs):**

After completion of this course, the learners will be able to: -

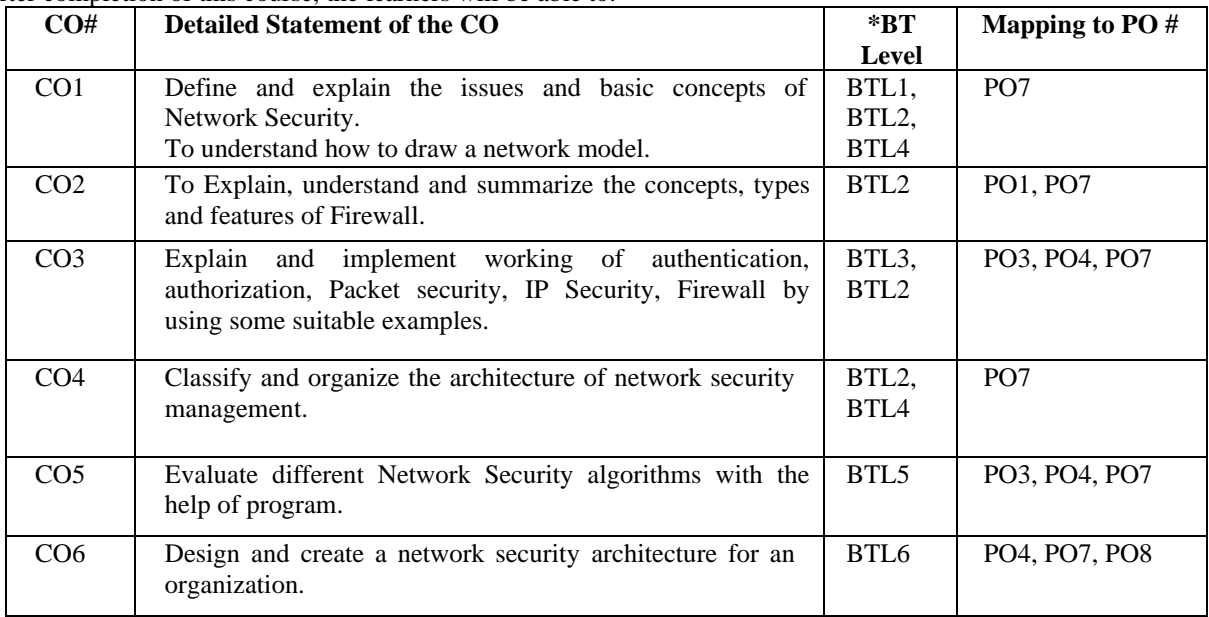

#### **UNIT–I No. of Hours: 12 Chapter/Book Reference: TB2 [Chapters - 1, 2]**

Introduction to Network Security and related issues- authentication, confidentiality, integrity, anonymity, etc. Network Security Models, Network Security Threats, Secure socket layer (SSL)/ Transport layer security (TLS), Public Key Infrastructure, Digital Signature Schemes.

**UNIT–II**

#### **No. of Hours: 11 Chapter/Book Reference: TB1 [Chapter - 5]**

Firewalls: Overview, Types, Features, User Management, Intrusion Detection and Prevention Systems, Intruders, Viruses and Related Threats, Firewall Design Principles, Packet filtering firewall, VPN.

**UNIT–III**

#### **No. of Hours: 11 Chapter/Book Reference: TB1 [Chapters - 3, 4]**

Authentication applications - Kerberos, X.509, E-Mail security, pretty good privacy (PGP), Secure Multipurpose Internet Mail Extensions (S/MIME), IP security overview, IP security policy, Encapsulating security payload (ESP). Network Management Security: Overview of SNMP Architecture. Available software platforms/case tools, Configuration Management.

# **UNIT–IV**

#### **No. of Hours: 10 Chapter/Book Reference: TB2 [Chapter - 8]**

Intrusion Detection: Intruders, Intrusion Detection, Host-Based Intrusion Detection, Distributed Host-Based Intrusion Detection, Network-Based Intrusion Detection, Distributed Adaptive Intrusion Detection, Intrusion Detection Exchange Format, Honeypots, Virtual Private Network

#### **TEXT BOOKS:**

**TB1.** Kaufman et al., Network Security, Second Edition, Publisher: Prentice Hall, 2002.

**TB2.** Stallings and Brown, Computer Security: Principles and Practice, Fourth Edition, Publisher: Pearson, 2018.

#### **REFERENCE BOOKS:**

**RB1.** Trappe and Washington, Introduction to Cryptography with Coding Theory, Third Edition, Publisher: Pearson, 2020.

**RB2.** Principles of Information Security: Michael E. Whitman, Herbert J. Mattord, CENGAGE Learning, 4th Edition. **RB3.** Kaufman et al., Network Security, Second Edition, Publisher: Prentice Hall, 2002.

**RB4.** W. Mao, "Modern Cryptography – Theory and Practice", Pearson Education.

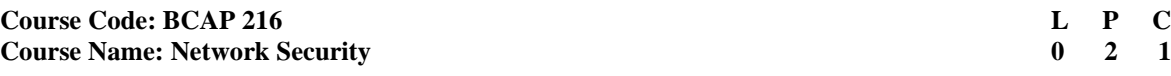

#### **This is the associated practical paper. The learning outcomes are same as the corresponding theory paper. List of Practicals**

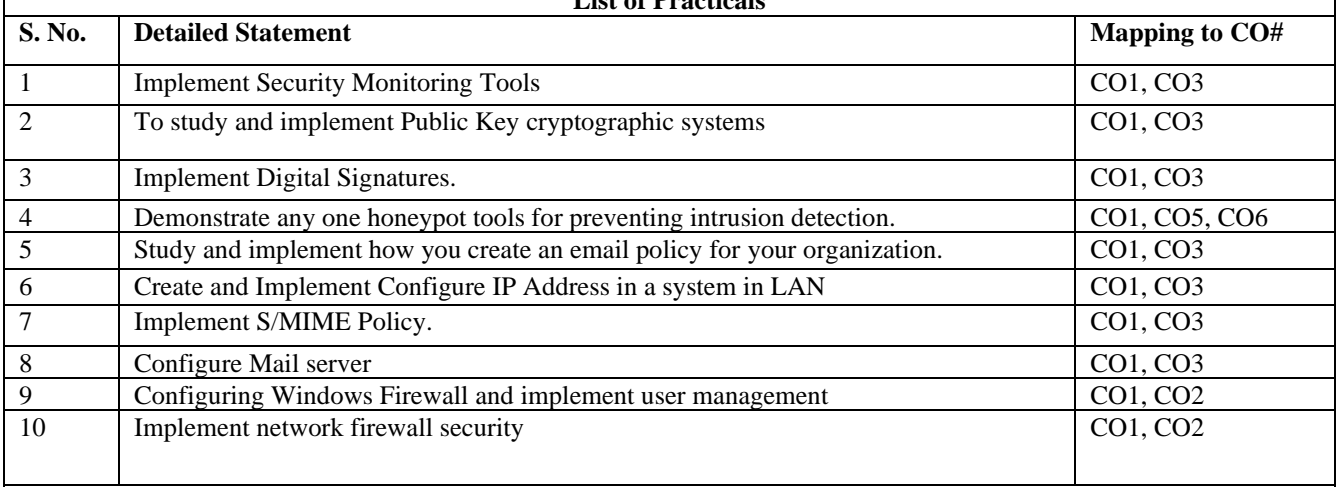

**Note:**

**1. In total 10 practicals to be implemented. 2 additional practical may be given by the course instructor.**

**2. This is a suggestive list of programs. However, the instructor may add programs as per the requirement of the course.**

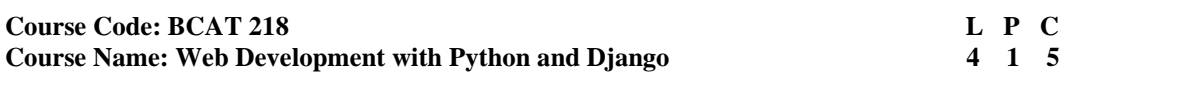

- 1. Question No. 1 should be compulsory and cover the entire syllabus. There should be 10 questions of short answer type of 2.5 marks each, having at least 2 questions from each unit.
- 2. Apart from Question No. 1, rest of the paper shall consist of four units as per the syllabus. Every unit should have two questions to evaluate analytical/technical skills of candidate. However, student may be asked to attempt only 1 question from each unit. Each question should be of 12.5 marks, including its subparts, if any.
- 3. Examiners are requested to go through the Course Outcomes (CO) of this course and prepare the question paper accordingly, using Bloom's Taxonomy (BT), in such a way that every question be mapped to some or other CO and all the questions, put together, must be able to achieve the mapping to all the  $CO(s)$ , in balanced way.

#### **LEARNING OBJECTIVES:**

The students will be able to develop expertise related to the following:

- 1. Understand the model view controller (MVC) and Model View template (MVT) pattern and how it is implemented in Django
- 2. Create Django templates for easy-to-modify views
- 3. Map views to URLs
- 4. Take advantage of the built-in Admin interface
- 5. Provide HTML form processing
- 6. Integrate automated tests with your code

# **PRE-REQUISITES:**

- 1. All students should have a working knowledge of HTML 5, and CSS.
- 2. All students should have a working knowledge of Python

# **COURSE OUTCOMES (COs):**

After completion of this course, the learners will be able to:-

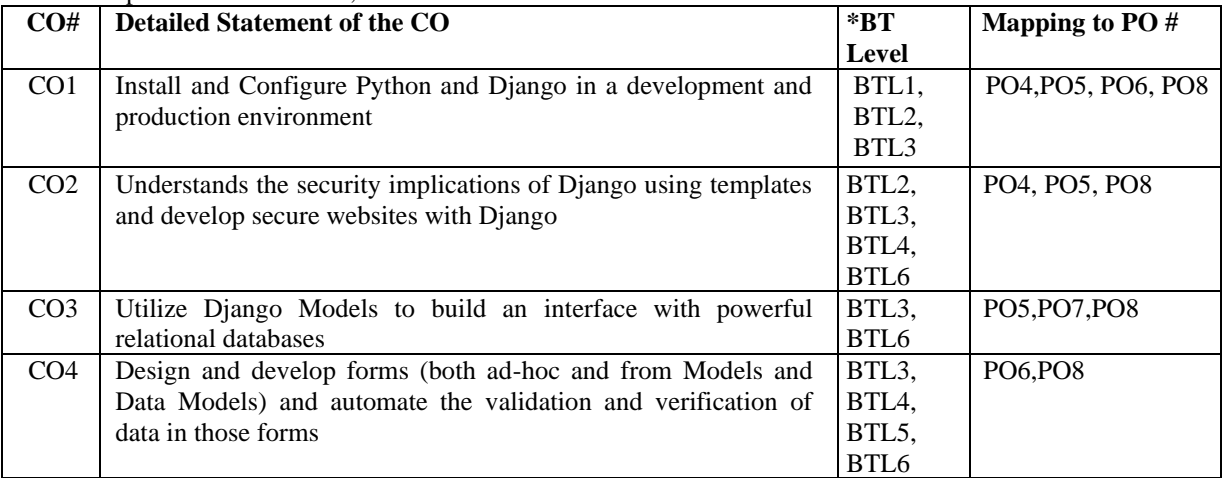

#### **UNIT – I**

#### **No. of Hours: 11 Chapter/Book Reference: TB1 [Chapters - 1, 2, 3]**

Web development basics: Client server architecture, webserver, web browser, basic of HTML concept, basics of CSS, basics of JavaScript, Bootstrap.

**Introduction to Django:** Web Framework, The MVC and MTV Design Pattern, Difference between MVC and MTV design patterns, Django's History, Installation of Python, Installation of Django using PIP command, Understanding Django environment, Django Commands Overview

**UNIT – II**

#### **No. of Hours: 11 Chapter/Book Reference: TB1 [Chapter - 4]**

**The Basics of Dynamic Web Pages**: (Views and URLconfs): Creating View, Dynamic Content, Mapping URLs to Views, processing a Request, URL configurations and Loose Coupling, Creating View with Dynamic URLs, Django's Error Pages

**The Django Template System:**

Template System Basics, template language: variables, Boolean Operators, for loop, if, Basic Template Tags and Filters, Comments, Using Templates in Views, Template Loading, Template Inheritance Tags, Creating a Model Manipulating Data (CRUD) Linking Models

**Django Forms: C**reating a form using Django Forms, Render HTML Forms (GET & POST), Form Fields, form field custom widgets, Simple Validation

#### **UNIT – III**

#### **No. of Hours: 11 Chapter/Book Reference: TB1 [Chapter - 5, 7]**

**Interacting with a Database: Models:** Using Database Queries in Views (hard-coding the connection parameters), Configuring the Database, Creating First App , Defining Models in Python, Creating ,Installing the Model, Basic Data Access, Adding Model String Representations, Inserting and Updating Data, Selecting Objects, Filtering Data, Retrieving Single Objects, Ordering Data, Chaining Lookups, Slicing Data, Deleting Objects , Making Changes to a Database Schema , Basic model data types and fields list , Relationship Fields ,Field options, Adding Fields , Validation on Fields in a Model , using Django Field Choices, Removing Fields, Removing Many to Many Fields, Removing Models, creating forms using Models

#### **UNIT – IV**

#### **No. of Hours: 11 Chapter/Book Reference: TB1 [Chapters - 6, 12, 14];**

**The Django Administration Site**: Creating superuser for accessing the backend admin app, registering custom Django models with the admin site, customizing admin rendering of Django models, Customizing Django admin templates look and feel.

**Deploying Django Project**: Real time project: E-commerce domain applications Front-End Back-End HTML, CSS, BOOTSTRAP, DJANGO SQLite

Preparing Your Codebase for Production, implementing error Templates, Setting up Error Alerts

**Sessions, Users, and Registration:** Getting and Setting cookies, Setting Test Cookies Django's Session Framework: enabling sessions, using session in views, Using Sessions Outside of Views, destroying a session using flush

**Security in Django**: Cross site request forgery protection, Cryptographic Signing

#### **TEXT BOOKS:**

**TB1.** The Django Book freely available - https://django.book.readthedocs.io/en/latest/index.html **TB2.** Django 3 By Example, 3rd Edition,By Antonio Mele

#### **REFERENCE BOOKS:**

**RB1.** <https://docs.djangoproject.com/>

**RB2.** Python Web Development with Django by Jeff Forcier , Paul Bissex , Wesley Chun **RB3.** Django for Beginners: Build websites with Python and Django by William S. Vincent

#### **Course Code: BCAP 218**

**Course Name: Web Development with Python and Django** 

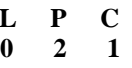

#### **This is the associated practical paper. The learning outcomes are same as the corresponding theory paper.**

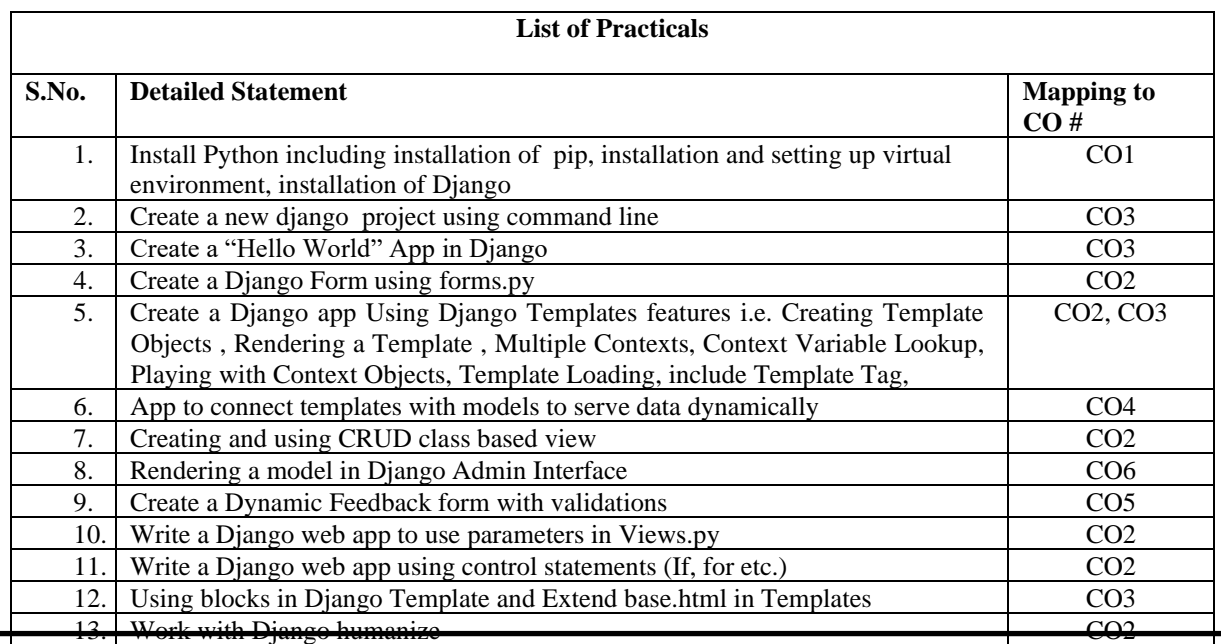

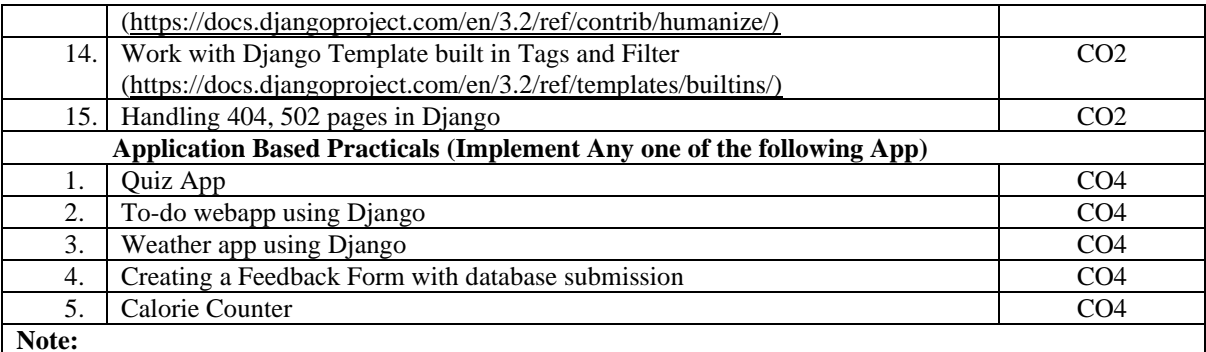

**Note:**

**(i) In total 10 practicals and one small App to be implemented.**

**(ii) Additional practical may be given by the course instructor.**

**(iii) This is a suggestive list of programs. However, the instructor may add or change programs as per the requirement of the course.**

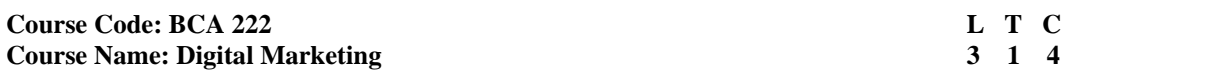

1. Question No. 1 should be compulsory and cover the entire syllabus. There should be 10 questions of short answer type of 2.5 marks each, having at least 2 questions from each unit.

- 2. Apart from Question No. 1, rest of the paper shall consist of four units as per the syllabus. Every unit should have two questions to evaluate analytical/technical skills of candidate. However, student may be asked to attempt only 1 question from each unit. Each question should be of 12.5 marks, including its subparts, if any.
- 3. Examiners are requested to go through the Course Outcomes (CO) of this course and prepare the question paper accordingly, using Bloom's Taxonomy (BT), in such a way that every question be mapped to some or other CO and all the questions, put together, must be able to achieve the mapping to all the  $CO(s)$ , in balanced way.

# **LEARNING OBJECTIVES:**

In this course, the learners will be able to develop expertise related to the following: -

- 1. Understand the basics of Digital Marketing.
- 2. Comprehend the importance of Digital Marketing Platforms.
- 3. Gain knowledge about the usefulness of Social Media Marketing (SMM) and Search Engine Optimization (SEO)

# **PRE-REQUISITES:**

None

# **COURSE OUTCOMES (COs):**

After completion of this course, the learners will be able to:-

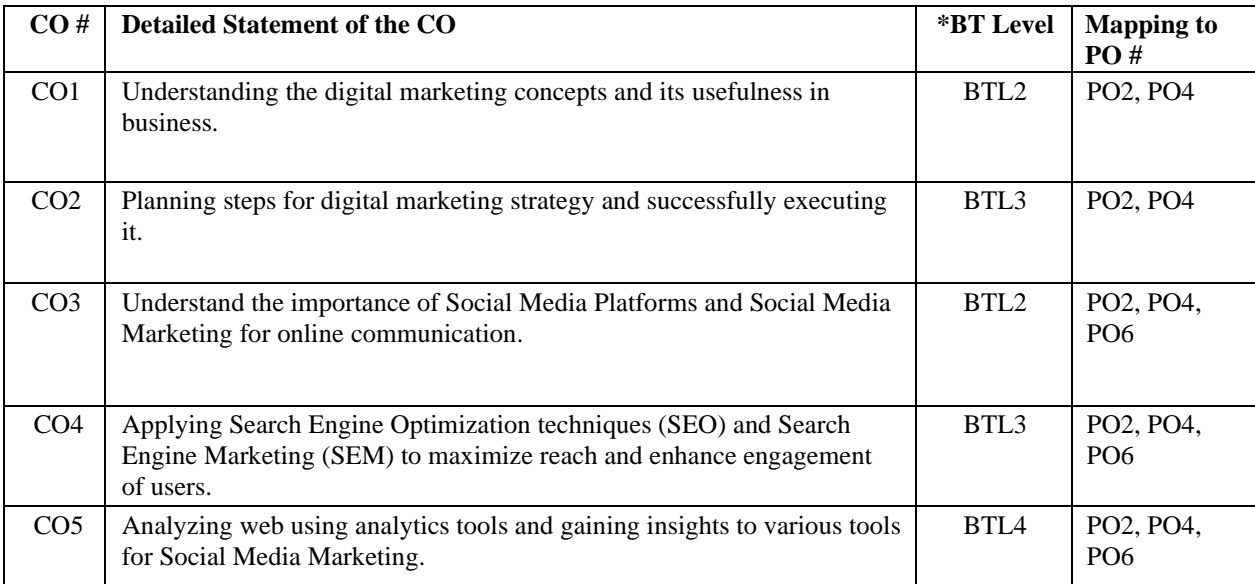

#### **UNIT – I**

# **No. of Hours: 11 Chapter/Book Reference: TB1 [Chapter – 1, 2], TB2 [Chapter – 1, 4-9], TB3 [Chapter –1]**

**Digital Marketing Basics:** Digital Marketing meaning and its importance, Traditional vs Digital Marketing, Benefits of Digital Marketing, Internet Marketing basics, Digital Marketing channels, Types of Business models, Digital Marketing strategies (P.O.E.M framework), Inbound and Outbound marketing, Digital Transformation model, 4Cs of Digital Marketing

#### **UNIT – II**

**No. of Hours: 11 Chapter/Book Reference: TB1 [Chapter –3, 4, 5, 6, 7, 8], TB2 [Chapter – 4], TB3 [Chapter – 8]** 

**Social Media Marketing –** Introduction, Social Media marketing strategies, Overview of Social media platforms – Instagram, Snapchat, Facebook, Mobile, Twitter, Content Planning and Strategy, Influential marketing, Content marketing, Digital Marketing campaign

**UNIT – III**

### **No. of Hours: 11 Chapter/Book Reference: TB1 [Chapter – 2, 3, 10]**

**Search Engine Optimization** – Introduction to SEO, On-Page and Off-Page Optimization, Role of Keywords in SEO, Organic vs Non-Organic SEO, Blogging as marketing strategy, Types of Blogs **Search Engine Marketing** – Introduction to Paid marketing, Google Adwords, Types of campaigns and Campaign creation

#### **UNIT – IV**

#### **No. of Hours: 11 Chapter/Book Reference: TB1 [Chapter – 1, 5, 11]**

**Tools for SMM and Marketing communication** – Overview of Buffer, Hootsuite, Canva, Trello and Hot jar Web Analytics: Meaning, Purpose and process, Types, Tools for analytics – Google analytics, Audience analytics, Acquisition analytics, Behavior analytics, Conversion analytics

#### **TEXT BOOKS:**

- **TB1.** Rajan Gupta, Supriya Madan, "Digital Marketing", BPB Publication, Ist Edition, 2022
- **TB2.** Seema Gupta, "Digital Marketing", McGraw Hill, 2nd Edition, 2018.
- **TB3.** Puneet Singh Bhatia, "Fundamentals of Digital Marketing", Pearson, 2nd Edition, 2020.

#### **REFERENCE BOOKS:**

- **RB1.** Ian Dodson, "The Art of Digital Marketing", Wiley, 2017.
- **RB2.** Nitin Kamat, Chinmay Nitin Kamat, "Digital Marketing", Himalaya Publishing House, 1st Edition, 2017.
- **RB3.** Vandana Ahuja, "Digital Marketing", Oxford University Press, 8th Edition, 2019.
- **RB4.** Judy Strauss, Raymond Frost, "E- Marketing", PHI learning, 5th Edition, 2009.
- **RB5.** Moutusy Maity, "Internet Marketing", Oxford University Press, 2018.
- **RB6.** Stephanie Diamond, "Digital Marketing", Wiley, 2019.
- **RB7.** T. N. Swaminathan, Karthik Kumar, "Digital Marketing From Fundamentals to Future", Cengage, 1st Edition, 2019.
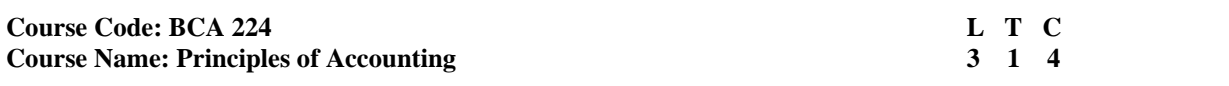

# **INSTRUCTIONS TO PAPER SETTERS:**

1. Question No. 1 should be compulsory and cover the entire syllabus. There should be 10 questions of short answer type of 2.5 marks each, having at least 2 questions from each unit.

- 2. Apart from Question No. 1, rest of the paper shall consist of four units as per the syllabus. Every unit should have two questions to evaluate analytical/technical skills of candidate. However, student may be asked to attempt only 1 question from each unit. Each question should be of 12.5 marks, including its subparts, if any.
- 3. Examiners are requested to go through the Course Outcomes (CO) of this course and prepare the question paper accordingly, using Bloom's Taxonomy (BT), in such a way that every question be mapped to some or other CO and all the questions, put together, must be able to achieve the mapping to all the CO(s), in balanced way.

#### **LEARNING OBJECTIVES:**

In this course, the learners will be able to develop expertise related to the following:

- 1. To get the knowledge about the important concepts & characteristics of accounting.
- 2. To study the application of accounting in the general business environment.

#### **PRE-REQUISITES:**

None.

#### **COURSE OUTCOMES (COs):**

After completion of this course, the learners will be able to:-

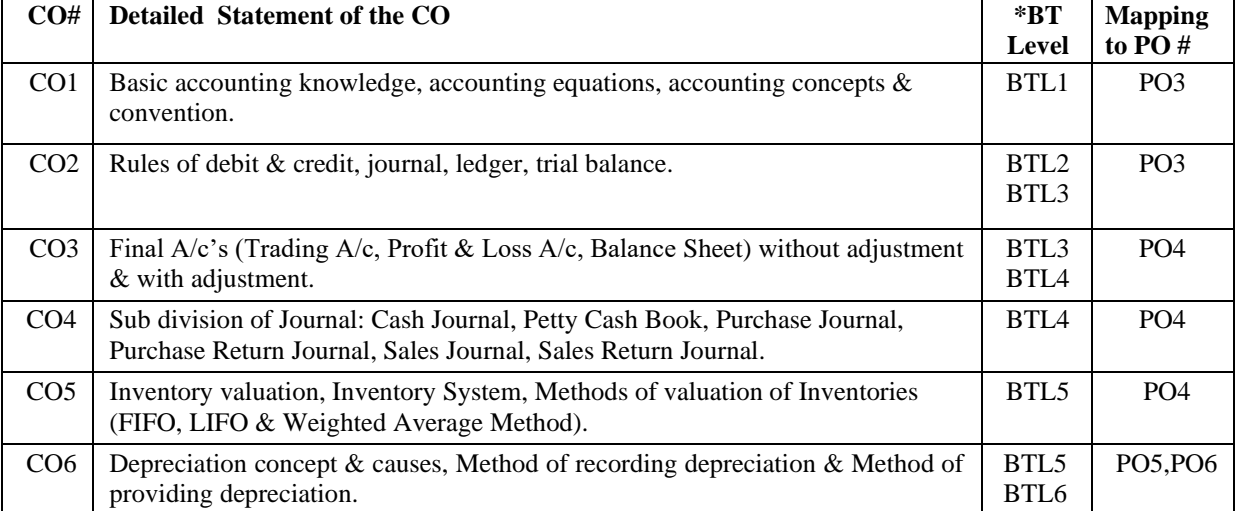

### **UNIT–I**

### **No. of Hours: 11 Chapter / Book Reference: TB2[Chapters - 1,2,3], RB4 [Chapters - 1, 2]**

Meaning and nature of accounting, Scope of financial accounting, Interrelationship of Accounting with other disciplines, Branches of Accounting, Accounting concepts and convention, Accounting standards in India.

#### **UNIT–II**

**No. of Hours: 11 Chapter / Book Reference: TB2 [Chapters - 6, 8], RB4 [Chapters - 5, 6]** Journal, Rules of Debit and Credit, Sub Division of Journal: Cash Journal, Petty Cash Book, Purchase Journal, Purchase

Return, Sales Journal, Sales Return Journal, Ledger, Trial Balance.

**UNIT–III**

#### **No. of Hours: 11 Chapter / Book Reference: TB2 [Chapter – 9], RB4 [Chapter – 8]**

Preparation of Final Accounts, Profit & Loss Account, Balance Sheet-Without adjustments and with adjustments.

### **UNIT–IV**

### **No. of Hours: 11 Chapter / Book Reference: TB2 [Chapters - 11, 12], RB4 [Chapters - 7, 10]**

Meaning of Inventory, Objectives of Inventory Valuation, Inventory Systems, Methods of Valuation of Inventories-FIFO, LIFO and Weighted Average Method, Concept of Deprecation, Causes of Depreciation, Meaning of Depreciation Accounting, Method of Recording Depreciation, Methods of Providing Depreciation.

# **TEXT BOOKS:**

**TB1.** Maheshwari, S.N. and Maheshwari, S. K., (2022) An Introduction to Accountancy, Eighth Edition, Vikas Publishing House. **TB2.** Tulsian, P.C., (2020) Financial Accountancy, 2nd edition, Pearson Education. **TB3.** Goyal, Bhusan Kumar , Basic Financial Accounting,2020, International Book House Pvt. Ltd.

#### **REFERENCE BOOKS:**

**RB1.** Gupta R. L., & Gupta V.K., "Principles & Practice of Accounting", Sultan Chand & Sons, 1999. **RB2.** Monga J R, "Introduction to Financial Accounting", Mayur Paperbacks, 2010. **RB3.** Raja Sekaran/Lalitha, "Financial Accounting", Pearsons.

**RB4.** Goyal V.K. & Goyal Ruchi (2022) Financial accounting ,PHI

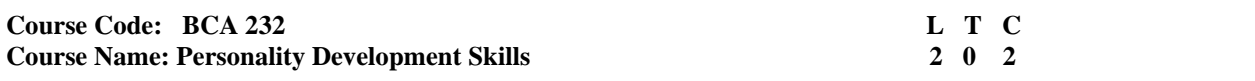

# **INSTRUCTIONS TO PAPER SETTERS:**

- 1. Question No. 1 should be compulsory and cover the entire syllabus. There should be 10 questions of short answer type of 2.5 marks each, having at least 2 questions from each unit.
- 2. Apart from Question No. 1, rest of the paper shall consist of four units as per the syllabus. Every unit should have two questions to evaluate analytical/technical skills of candidate. However, student may be asked to attempt only 1 question from each unit. Each question should be of 12.5 marks, including its subparts, if any.
- 3. Examiners are requested to go through the Course Outcomes (CO) of this course and prepare the question paper accordingly, using Bloom's Taxonomy (BT), in such a way that every question be mapped to some or other CO and all the questions, put together, must be able to achieve the mapping to all the  $CO(s)$ , in balanced way.

# **LEARNING OBJECTIVES:**

In this course, the learners will be able to develop the following:

- 1. To boost student's confidence through oral and written skills.
- 2. To help students develop leadership skills and teamwork.
- 3. To prepare students for work related challenges.

#### **PRE-REQUISITES:**

None.

#### **COURSE OUTCOMES (COs):**

After completion of this course, the learners will be able to:-

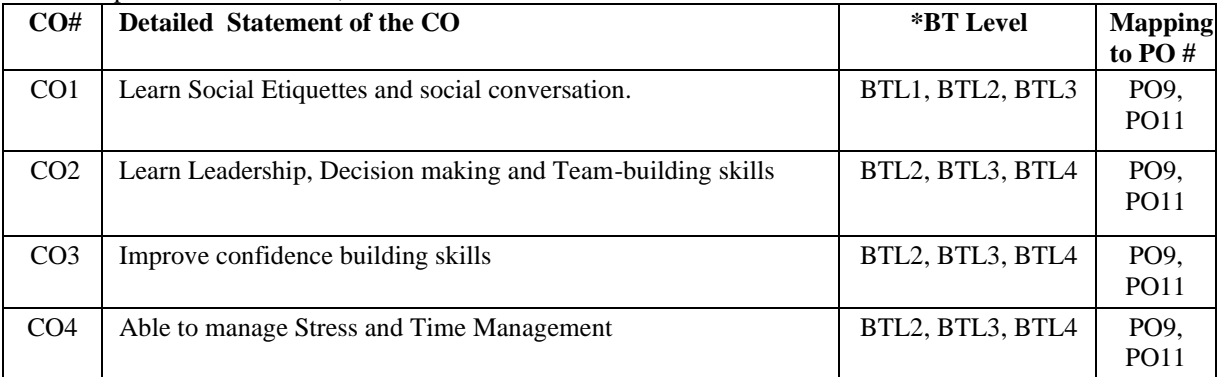

#### **UNIT-I**

#### **No. of Hours: 5 Chapter / Book Reference: TB1 [Chapter - 6], TB2 [Chapters - 19, 20] RB2 [Chapter - 4]**

Personality Development, Professional Etiquettes, Art of Social Conversation, Basic Body Language, Meeting and Greeting Skills

**UNIT- II**

**No. of Hours: 5 Chapter / Book Reference: TB3 [Chapter - 6], TB4 [Chapters - 12, 13, 16], RB3 [Chapter - 9], RB4 [Chapter - 10]**

Leadership and Team-Building Skills, Decision Making and Problem Solving through Effective Communication Strategies. Role plays, Team building

**UNIT- III**

### **No. of Hours: 8 Chapter / Book Reference: RB3 [Chapters - 3, 4], RB4 [Chapter - 17]**

Confidence Building Skills Self-Introduction, Self-Awareness, Mock Interviews, Extempore, Group Discussion

**UNIT- IV**

**No. of Hours: 4 Chapter / Book Reference: RB1 [Chapters - 4, 6, 9]**

#### **Stress and Time Management**

Stress management - Meaning, types, Impact /Consequences (Mind, Body and Health), Tips for Busting Stress, Case Studies

Time management- Importance, Techniques. Case Studies

### **TEXT BOOKS:**

- **TB1.** Business Communication by Asha Kaul- PHI
- **TB2.** Personality Development and Communication Skills-I by Urmila Rai and S.M. Rai Himalaya Publishing House
- **TB3.** Communication Skills" by Sanjay Kumar and Pushp Lata, Oxford University Press.
- **TB4.** Business Communication by Meenakshi Raman and Prakash Singh, Oxford University Press

### **REFERENCE BOOKS:**

- **RB1.** Life Management and Stress Management by Shawn Chhabra
- **RB2.** Personality Development and Communication Skills-II- by C.B. Gupta
- **RB3.** Self-Awareness: The Hidden Driver of Success and Satisfaction Travis Bradberry
- **RB4.** Business Communication by Hory Sankar Mukherjee, Oxford University Press

# **Course Code: BCA 272 L** T/P **C**<br> **Course Name: Practical – VIII Java Lab** 0 4 2 **Course Name: Practical – VIII Java Lab**

# **LEARNING OBJECTIVES:**

In this course, the learners will be able to develop expertise related to:

- 1. Basic understanding of Object-Oriented Programming Concepts and create classes.
- 2. Learn Inheritance, exception handling in Java.
- 3. Understand and implement multithreading programming.
- 4. Learn building GUI applications using various controls in Swings.

**PRE-REQUISITES:** Prior knowledge of programming language is mandatory.

#### **COURSE OUTCOMES (COs):**

After completion of this course, the learners will be able to:

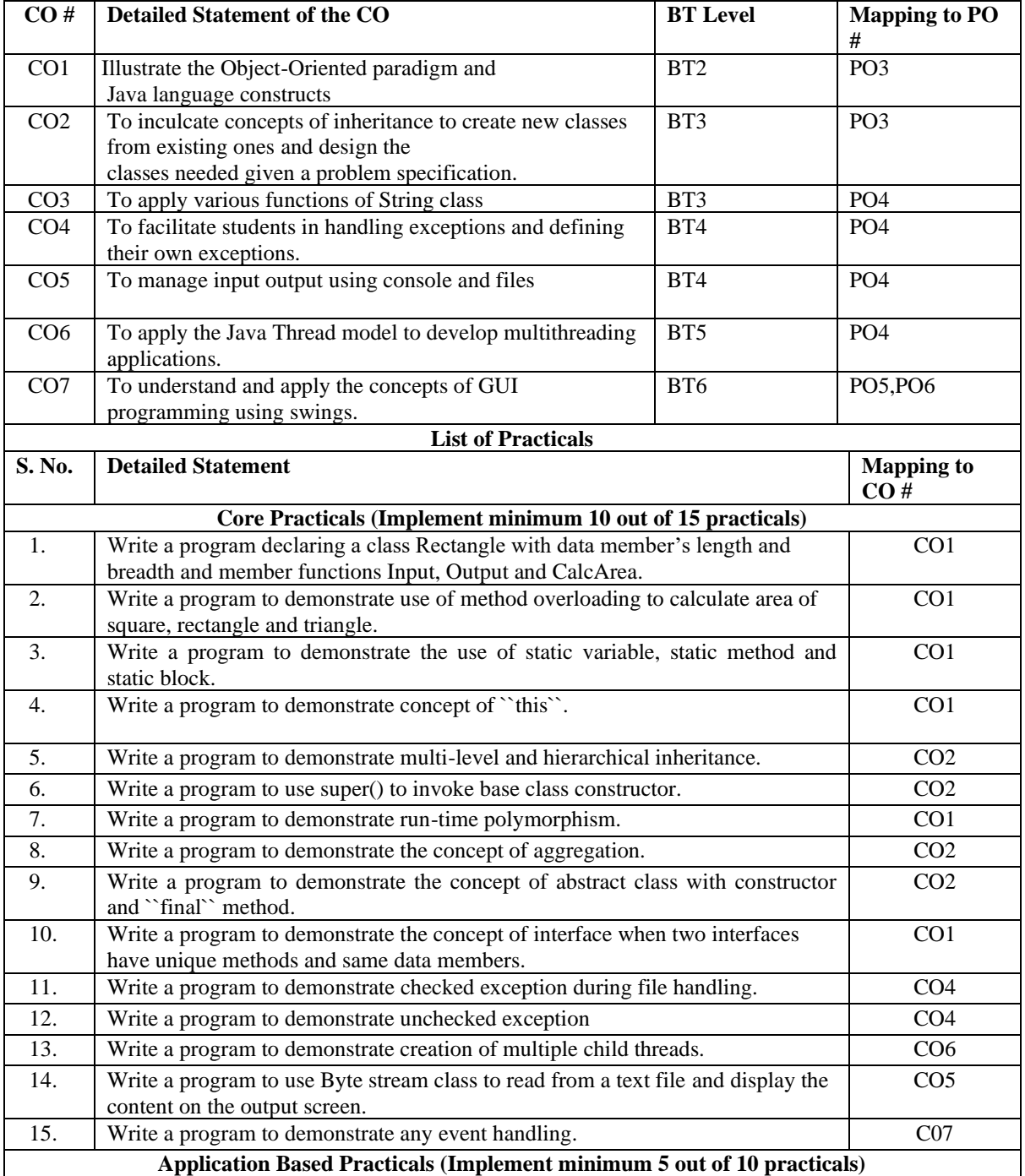

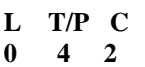

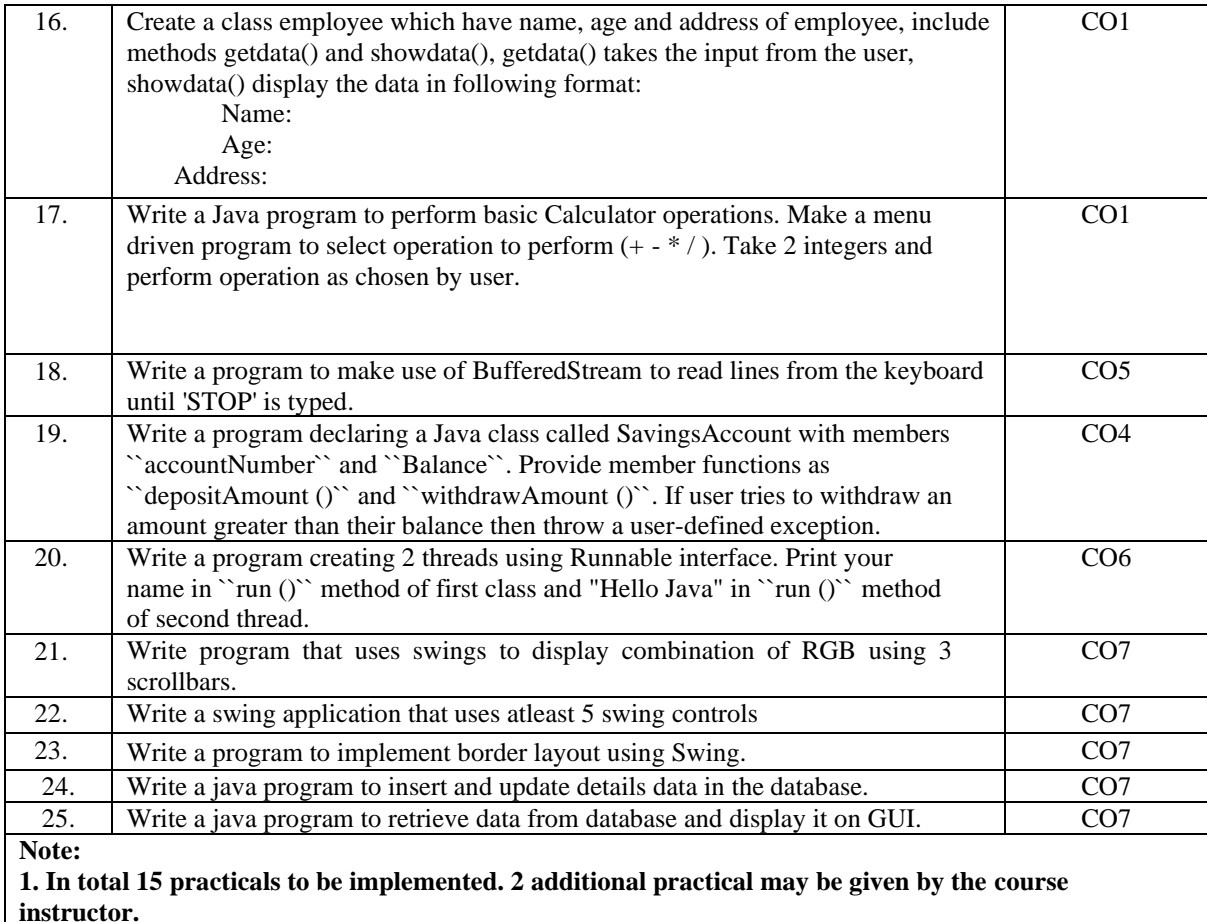

**2. This is a suggestive list of programs. However, the instructor may add programs as per the requirement of the course.**

### **Course Code: BCA 274** L T C<br> **Course Name: Practical-IX SE Lab** 0 4 2 **Course Name: Practical-IX SE Lab**

# **LEARNING OBJECTIVES:**

Students will be capable to acquire the generic software development skill through various stages of software life cycle. Students will also be able to ensure the quality of software through software development with various protocol based environment. After completion of course student will be able to prepare SRS, analysis the requirement, design the requirements and generate test cases to test the project. Students will also be able to handle software development models through rational method. Rational Rose Enterprise Edition software is used to serve the objectives. **PRE-REQUISITES:**

#### None

#### **COURSE OUTCOMES (COs):**

After completion of this course, the learners will be able to:

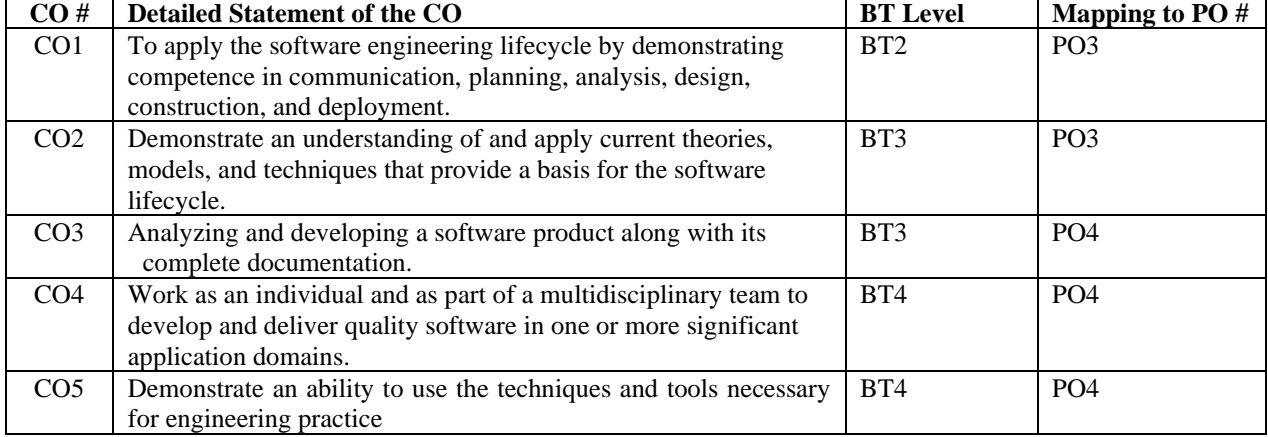

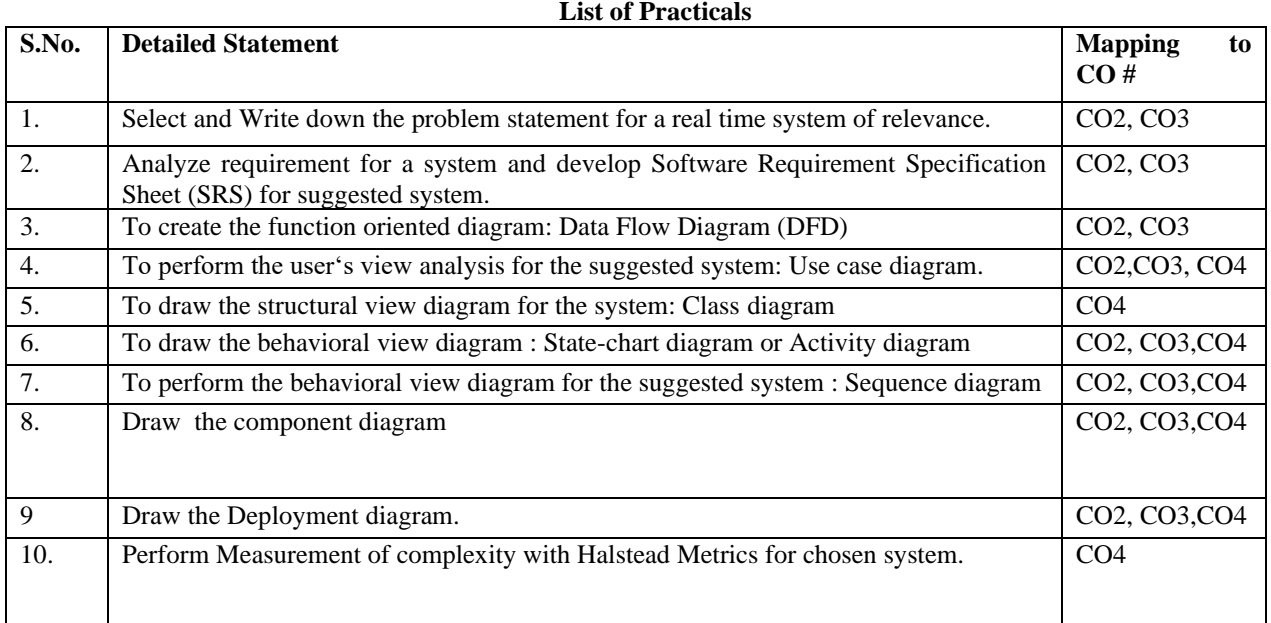

# Suggested Applications

- (i) Inventory Management
- (ii) Library Management
- (iii) Result Management
- (iv) Hotel Management System
- (v) Any Website
- (vi) Any mobile application
- (vii) E-Commerce website
- (viii) Any other application

**Note:** 

- **1. Students are required to identify an application in the beginning of the semester and conduct all practicals for the same application.**
- **2. In total 10 practicals to be implemented.**
- **3. Students may use any open source software i.e. argoUML for drawing the above diagrams.**
- 4. **Students may Use testing tool such as junit.**
- 5. **Student may Use configuration management tool-libra.**

# **Detailed Syllabus of 3 rd Year**

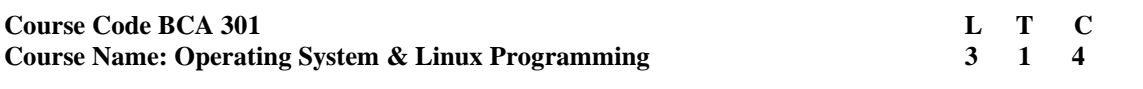

# **INSTRUCTIONSTOPAPERSETTERS:**

- 1. Question No. 1 should be compulsory and cover the entire syllabus. There should be10 questions of short answer type of 2.5 marks each, having at least 2 questions from each unit.
- 2. Apart from Question No. 1, rest of the paper shall consist of four units as per the syllabus. Every unit should have two questions to evaluate analytical/technical skills of candidate. However, student may be asked to attempt only 1 question from each unit. Each Question should be of12.5 marks, including its subparts, if any.
- 3. Examiners are requested to go through the Course Outcomes (CO) of this course and prepare the question paper accordingly, using Bloom's Taxonomy (BT), in such a way that every question be mapped to some or other CO and all the questions, put together, must be able to achieve the mapping to all the CO(s), in balanced way.

### **LEARNING OBJECTIVES:**

In this course, the learners will be able to develop expertise related to the following:-

- 
- 1. Working and functionalities of operating system<br>2. Understand the concept of process scheduling, ,n 2. Understand the concept of process scheduling, , memory management, deadlock and file system<br>3. Understand basic commands of Linux and shell scripts.
- Understand basic commands of Linux and shell scripts.

# **PRE-REQUISITES:**

1. Basic understanding of hardware and software of computer organization.

# **COURSE OUTCOMES (COs):**

After completion of this course, the learners will be able to:-

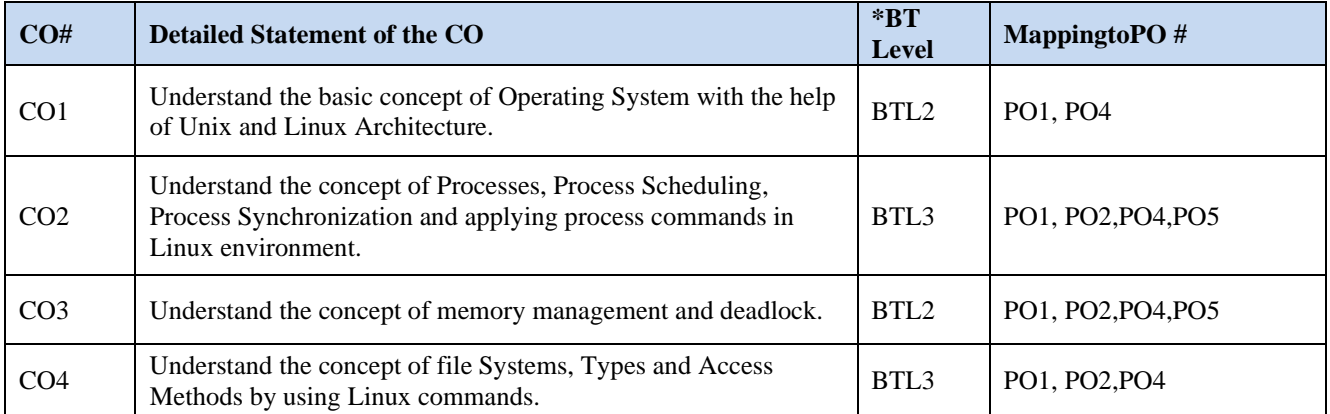

### **UNIT–I**

# **No. of Hours: 12 Chapter/Book Reference: TB1 [Chapter 1]; TB2 [Chapters 1, 2, 3, 4, 5]**

**Introduction:** What is an Operating System, Functions of Operating System, Simple Batch Systems; Multi programmed Batch systems, Time-Sharing Systems, Personal-computer systems, Parallel systems, Distributed Systems, Real-Time Systems.

**Introduction to Linux:** Architecture of Linux OS**,** Basic directory structure of Linux, Basic commands of Linux: man,info,help,whatis,apropos, basic directory navigation commands likecat,mkdir,rmdir ,cd, mv, cp, rm, ,file, pwd ,date,cal,echo,bc,ls,who,whoami,hostname,uname,tty,aliase

**Vi Editor:**vi basics, Three modes of vi Editor, how to write, save, execute a shell script in vi editor

**UNIT–II**

### **No. of Hours: 12 Chapter/Book Reference: TB1 [Chapters 3, 5, 6]; TB2 [Chapter 9]**

**Processes:** Process Concept, Process Scheduling, Operation on Processes

**CPU Scheduling:** Basic Concepts, Scheduling Criteria, Scheduling Algorithms

**Process Synchronization:** Background, The Critical-Section Problem, Semaphores solution to critical section problem

**Process related commands in Linux:** ps, top, pstree, nice, renice and system calls

**UNIT–III**

#### **No. of Hours: 12 Chapter/Book Reference: TB1 [Chapters 7, 8, 9]**

**Memory Management:** Background, Logical versus Physical Address space, swapping, Contiguous allocation, Segmentation**,** Paging

**Virtual Memory:** Demand Paging, Performance of Demand Paging, Page Replacement, Page-replacement Algorithms, Allocation of Frames, Thrashing

**Deadlocks:** System Model, Deadlock Characterization, Methods for Handling Deadlocks, Deadlock Prevention, Deadlock Avoidance, Deadlock Detection, Recovery from Deadlock

**UNIT–IV**

### **No. of Hours: 10 Chapter/Book Reference: TB1 [Chapter 10]; TB2 [Chapter 6]**

**Information Management:** Introduction, File Concept, Access methods, Directory and Disk structure, File Protection

**Linux File Security**: Permission types, Examining permissions, changing permissions (symbolic method numeric method)

#### **TEXT BOOKS:**

**TB1.** Silbersachatz and Galvin, "Operating System Concepts", John Wiley & Sons, 10 th Ed. 2018 **TB2.** Sumitabha Das, "Unix Concepts and Application", TMH

#### **REFERENCE BOOKS:**

**RB1.** Madnick E., Donovan J., "Operating Systems", Tata McGraw Hill, 2011

**RB2.** Tannenbaum, "Operating Systems", PHI, 4th Edition, 2015 **RB3.** Sivaselvan, Gopalan, "A Beginner's Guide to UNIX", PHI Learning

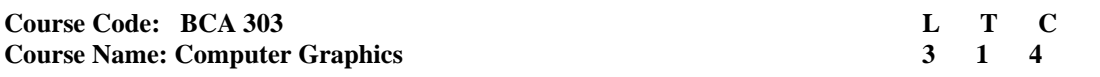

## **INSTRUCTIONS TO PAPER SETTERS:**

- 1. Question No. 1 should be compulsory and cover the entire syllabus. There should be 10 questions of short answer type of 2.5 marks each, having at least 2 questions from each unit.
- 2. Apart from Question No. 1, rest of the paper shall consist of four units as per the syllabus. Every unit should have two questions to evaluate analytical/technical skills of candidate. However, student may be asked to attempt only 1 question from each unit. Each question should be of 12.5 marks, including its subparts, if any.
- 3. Examiners are requested to go through the Course Outcomes (CO) of this course and prepare the question paper accordingly, using Bloom's Taxonomy (BT), in such a way that every question be mapped to some or other CO and all the questions, put together, must be able to achieve the mapping to all the CO(s), in balanced way.

#### **LEARNING OBJECTIVES:**

In this course, the learners will be able to develop expertise related to the following:

- 1. Concept of Computer graphics, types of display devices and their techniques.
- 2. Methods of drawing of graphic objects on the display devices.
- 3. Concepts of viewport, mapping of real world objects to display device, clipping
- 4. Knowledge of projection concepts and their types

## **PRE-REQUISITES:**

1. Programming in C/C++

#### **COURSE OUTCOMES (COs):**

After completion of this course, the learners will be able to:-

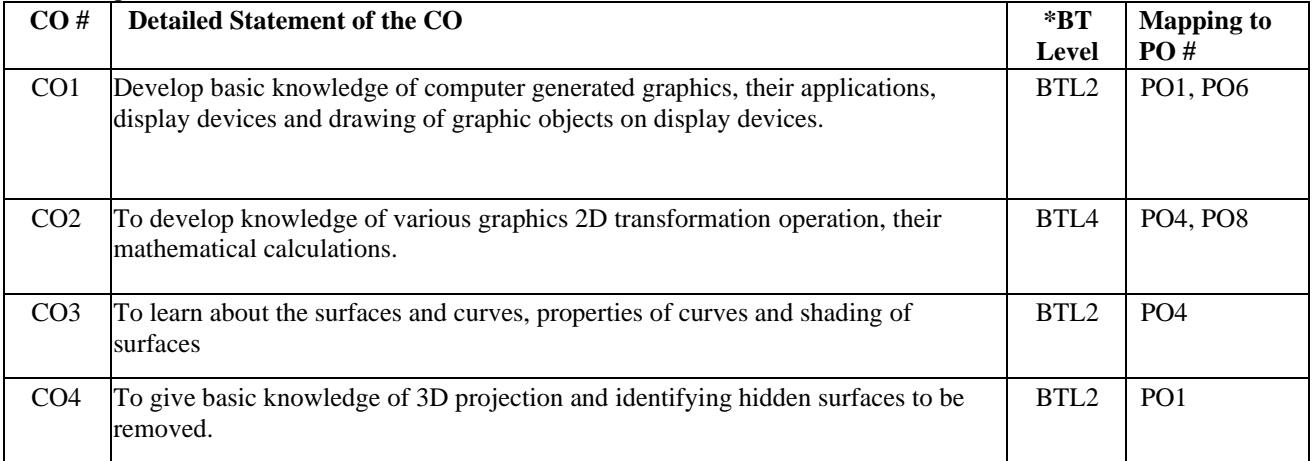

#### **UNIT – I No. of Hours: 11 Chapter/Book Reference: TB1, TB2**

**Introduction: Introduction to computer graphics,** Applications of Computer Graphics, Non Interactive and interactive graphics, Conceptual Framework for Interactive Graphics. Introduction to Raster and Random scan display, Characteristics of display devices, Aliasing and Antialiasing, Introduction to latest display technologies (LED, OLED, Curved LED display)

#### **Scan Conversion**

Scan Converting Lines using DDA & Bresenham's Algorithm, Scan Converting Circles using Bresenham's algorithm.

**UNIT – II**

### **No. of Hours: 11 Chapter/Book Reference: TB1, TB2, RB3**

#### **Clipping**

Cohen- Sutherland Algorithm, Cyrus-Beck Algorithm

#### **Geometrical Transformations**

2D Transformations, Homogeneous Coordinates and Matrix Representation of 2D Transformations, Composition of 2D Transformations, Window-to-Viewport Transformation, Introduction of Matrix Representation of 3D Transformations of translation, scaling and rotation (without derivation).

# **UNIT – III No. of Hours: 11 Chapter/Book Reference: TB1, TB2**

#### **Representing Curves**

Introduction to Polygon Meshes and its types, Parametric Cubic Curves: parametric and geometric continuity, Hermite, Bezier & B-Spline.

# **Surfaces**

Surface rendering- Basic Illumination, Effect of ambient lighting and distances, Shading models- Gourard Shading, phong model.

#### **UNIT – IV No. of Hours: 11 Chapter/Book Reference: TB1, TB2**

**Three Dimensional Viewing:** Introduction, Representation of Three-dimensional objects, Projections, Parallel projections: Orthographic Projections, Oblique Projections. Perspective Projection, **Hidden Surface Removal:** Depth-Buffer (z-buffer) method, Depth-sorting Method (Painter's algorithm)

#### **TEXT BOOKS:**

**TB1.** Foley, Van Dam, Feiner, Hughes, Computer Graphics Principles & Practice, 2000, Pearson **TB2.** Chennakesava R. Alavla "Computer Graphics", PHI Learning Pvt. Limited

#### **REFERENCES BOOKS:**

**RB1.** D. Hearn & Baker: Computer Graphics with OpenGL, Pearson Education, Third Edition, 2009.

**RB2.** Foley, J.D. & Van Dam, A: Fundamentals of Interactive Computer Graphics.

**RB3.** Rogers & Adams, "Mathematical Elements for Computer Graphics", McGraw Hill, 1989.

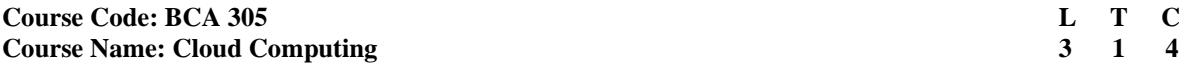

# **INSTRUCTIONS TO PAPER SETTERS:**

- 1. Question No. 1 should be compulsory and cover the entire syllabus. There should be 10 questions of short answer type of 2.5 marks each, having at least 2 questions from each unit.
- 2. Apart from Question No. 1, rest of the paper shall consist of four units as per the syllabus. Every unit should have two questions to evaluate analytical/technical skills of candidate. However, student may be asked to attempt only 1 question from each unit. Each question should be of 12.5 marks, including its subparts, if any.
- 3. Examiners are requested to go through the Course Outcomes (CO) of this course and prepare the question paper accordingly, using Bloom's Taxonomy (BT), in such a way that every question be mapped to some or other CO and all the questions, put together, must be able to achieve the mapping to all the CO(s), in balanced way.

### **LEARNING OBJECTIVES:**

In this course, the learners will be able to develop expertise related to the following:

- 1. Understand current cloud computing technologies, including technologies for different cloud services.
- 2. Analyze the components of cloud computing
- 3. Perform Large data processing in the cloud

### **PRE-REQUISITES:**

- 1. Basics of Computer Network
- 2. Knowledge of Operating System and Databases.

# **COURSE OUTCOMES (COs):**

After completion of this course, the learners will be able to:-

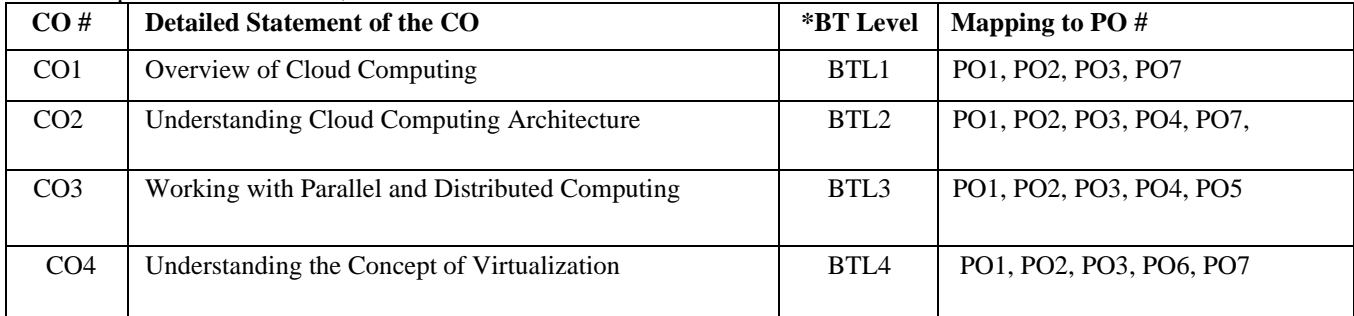

#### **UNIT – I**

### **No. of Hours: 11Chapter/Book Reference: TB1 [Chapters - 1, 10], TB2 [Chapters - 1, 2]**

Cloud Computing Overview –Services of Internet, Origins of Cloud computing – Cloud components – Essential characteristics – On-demand self-service, The vision of cloud computing – Characteristics, benefits, and Challenges ahead

### **UNIT – II**

### **No. of Hours: 11 Chapter/Book Reference: TB1 [Chapter - 4], TB2 [Chapters - 5, 6, 17, 18]**

Cloud Computing Architecture-Introduction – Internet as a Platform, The cloud reference model - Types of clouds - Economics of the cloud, Computing platforms and technologies, Cloud computing economics, Cloud infrastructure - Economics of private clouds - Software productivity in the cloud - Economies of scale: public vs. private clouds.

**UNIT – III**

## **No. of Hours: 11 Chapter/Book Reference: TB1 [Chapter - 2], TB2 [Chapter - 11]**

Principles of Parallel and Distributed Computing: Parallel vs. distributed computing - Elements of parallel computing - Hardware architectures for parallel processing, Approaches to parallel programming - Laws of caution.

# **UNIT – IV No. of Hours: 11 Chapter/Book Reference: TB1 [Chapter - 3], TB2 [Chapter - 8]**

Virtualization: Introduction - Characteristics of virtualized environments - Taxonomy of virtualization techniques - Virtualization and cloud computing - Pros and cons of virtualization - Technology example: VMware: full virtualization, Types of hardware virtualization: Full virtualization - partial virtualization - para virtualization

### **TEXT BOOKS:**

**TB1.** Rajkumar Buyya, Christian Vecchiola and S. Thamarai Selvi, "Mastering Cloud Computing" - Foundations and Applications Programming, MK publications, 2013.

**TB2.** Gautam Shroff, "Enterprise Cloud Computing: Technology, Architecture, Applications" by Cambridge University Press, 2010.

### **REFERENCE BOOKS:**

**RB1.** Michael J.Kavis, "Architecting the Cloud: Design Decisions for Cloud Computing Service Models (SaaS, PaaS, and IaaS)", John Wiley & Sons Inc., Jan 2014.

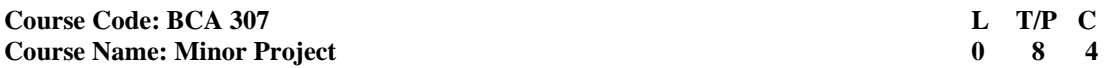

#### **PROJECT REPORT**

**All the students are required to submit a report based on the project work done by them during the sixth semester.**

# **SYNOPSIS (SUMMARY/ABSTRACT) :**

All students must submit a summary/abstract separately with the project report. Summary, preferably, should be of about 3-4 pages. The content should be as brief as is sufficient enough to explain the objective and implementation of the project that the candidate is going to take up. The write up must adhere to the guidelines and should include the following:

- Name / Title of theProject
- Statement about theProblem
- Why is the particular topicchosen?
- Objective and scope of theProject
- Methodology (including a summary of theproject)
- Hardware & Software to beused
- Testing Technologiesused
- What contribution would the projectmake?

**TOPIC OF THE PROJECT-** This should be explicitly mentioned at the beginning of the Synopsis. Since the topic itself gives a peep into the project to be taken up, candidate is advised to be prudent on naming the project. This being the overall impression on the future work, the topic should corroborate the work.

**OBJECTIVE AND SCOPE:** This should give a clear picture of the project. Objective should be clearly specified. What the project ends up to and in what way this is going to help the end user has to bementioned.

**PROCESS DISCRIPTION:** The process of the whole software system proposed, to be developed, should be mentioned in brief. This may be supported by DFDs / Flowcharts to explain the flow of the information.

**RESOURCES AND LIMITATIONS**: The requirement of the resources for designing and developing the proposed system must be given. The resources might be in form of the hardware/software or the data from the industry. The limitation of the proposed system in respect of a larger and comprehensive system must be given.

**CONCLUSION:** The write-up must end with the concluding remarks- briefly describing innovation in the approach for implementing the Project, main achievements and also any other important feature that makes the system stand out from the rest.

#### **The following suggested guidelines must be followed in preparing the Minor Project Report:**

Good quality white A4 size paper should be used for typing and duplication. Care should be taken to avoid smudging while duplicating the copies.

Page Specification: (Written paper and source code)

- Left margin 3.0 cms
- Right margin- 2.0cms
- Top margin 2.54cms
- Bottom margin 2.54cms
- Page numbers All text pages as well as Program source code listing should be

numbered at the bottom center of thepages.

**Normal Body Text: Font Size**: 12, Times New Roman, Double Spacing, Justified. 6 point above and below paraspacing

**Paragraph Heading Font Size:** 14, Times New Roman, Underlined, Left Aligned. 12 point above & belowspacing.

**Chapter Heading Font Size:** 20, Times New Roman, Centre Aligned, 30 point above and below spacing. **Coding Font size :**10, Courier New, Normal

**Submission of Project Report to the University :**The student will submit his/her project report in the prescribed format. The Project Report should include:

- 1. One copy of thesummary/abstract.
- 2. One hard Copy of the ProjectReport.
- 3. The Project Report may be about 75 pages (excludingcoding).

# **FORMAT OF THE STUDENT PROJECT REPORT ON COMPLETION OF THE PROJECT**

- I. Cover Page as performat
- II. Acknowledgement
- III. Certificate of the project guide
- IV. Synopsis of theProject
- V. MainReport
	- i. Objective & Scope of theProject
	- ii. Theoretical Background Definition of Problem
	- iii. System Analysis & Design vis-a-vis UserRequirements
	- iv. System Planning (PERTChart)
	- v. Methodology adopted, System Implementation & Details of Hardware & Software used System Maintenance &Evaluation
	- vi. Detailed Life Cycle of theProject
		- a. ERD, DFD
		- b. Input and Output ScreenDesign
		- c. Processinvolved
		- d. Methodology usedtesting
		- e. Test Report, Printout of the Report & CodeSheet
- VI. Coding and Screenshots of the project
- VII. Conclusion and Future Scope
- VIII. References

# *Formats of various certificates and formatting styles are as:*

### **1. Certificate from theGuide**

# CERTIFICATE

This is to certify that this project entitled " xxxxxx xxxx xxxx xxxx xxxx xxxx" submitted in partial fulfillment of the degree of Bachelor of Computer Applications to the "xxxxxxxxxxxxxxxxxxxxxxxxxxxx" through xxxxxx xxxxx doneby Mr./Ms. is an is an is an is an is an is an is an is an is an is an is an is an is an is an is an is an is an is an is an is an is an is an is an is an is an is an is an is an is an is an is an is an is an is an is an is a authentic work carried out by him/herat under my under my guidance. The matter embodied in this project work has not been submitted earlier for award of any degree to the best of my knowledge andbelief.

Signature of the student Signature of the Guide Signature of the Guide Signature of the Guide Signature of the Guide Signature of the Guide Signature of the Guide Signature of the Guide Signature of the Guide Signature of

#### **2. Project Report Cover PageFormat:**

# **Title of the Project/report (Times New Roman, Italic, Font size = 24 )**

#### **Submitted in partial fulfilment of the requirements for the award of the degree of Bachelor of Computer Applications (Bookman Old Style, 16 point, centre)**

 **Submitted to: Submitted by:**

 **(GuideName) (Student'sname) Roll No College Name**

**3. Self-Certificate by the students**

#### SELF CERTIFICATE

This is to certify that the dissertation/project report entitled "………………………………………" is done by me is an authentic work carried out for the partial fulfilment of the requirements for the award of the degree of Bachelor of Computer Applications under the guidance of \_. The matter embodied in this project work has not been submitted earlier for award of any degree or diploma to the best of my knowledge and belief.

Signature of the student Name of the Student Roll No.

#### **4. ACKNOWLEDGEMENTS**

In the "Acknowledgements" page, the writer recognizes his indebtedness for guidance and assistance of the thesis adviser and other members of the faculty. Courtesy demands that he also recognize specific contributions by other persons or institutions such as libraries and research foundations. Acknowledgements should be expressed simply, tastefully, and tactfully.

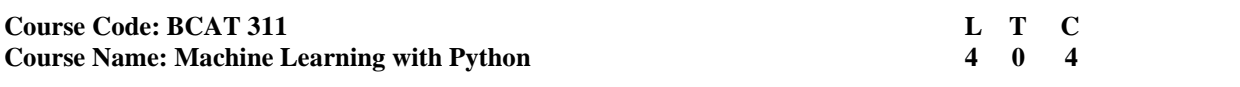

# **INSTRUCTIONS TO PAPER SETTERS:**

- 1. Question No. 1 should be compulsory and cover the entire syllabus. There should be 10 questions of short answer type of 2.5 marks each, having at least 2 questions from each unit.
- 2. Apart from Question No. 1, rest of the paper shall consist of four units as per the syllabus. Every unit should have two questions to evaluate analytical/technical skills of candidate. However, student may be asked to attempt only 1 question from each unit. Each question should be of 12.5 marks, including its subparts, if any.
- 3. Examiners are requested to go through the Course Outcomes (CO) of this course and prepare the question paper accordingly, using Bloom's Taxonomy (BT), in such a way that every question be mapped to some or other CO and all the questions, put together, must be able to achieve the mapping to all the CO(s), in balanced way.

#### **LEARNING OBJECTIVES:**

In this course, the learners will be able to develop expertise related to the following:

- 1. To make student able to learn mathematical concepts, and algorithms used in machine learning techniques for solving real world problems and developing new applications based on machine learning.
- 2. To introduce students to the state-of-the-art concepts and techniques of Machine Learning using Python.

#### **PRE-REQUISITES:**

1. Basics of Python Programming

#### **COURSE OUTCOMES(COs):**

After completion of this course, the learners will be able to:-

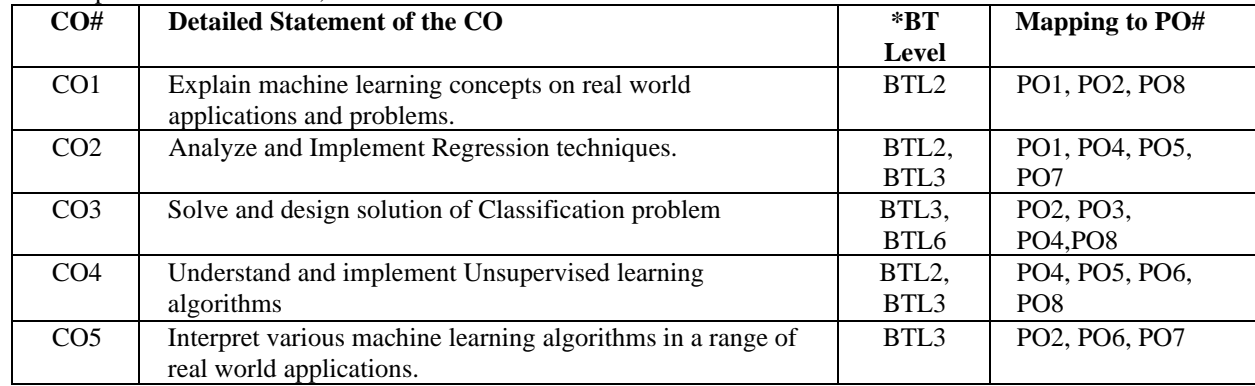

### **UNIT–I**

#### **No. of Hours: 11 Chapter / Book Reference: TB1 [Chapters - 1, 3, 4, 8, 9], TB2 [Chapters - 1, 4]**

Introduction to Machine Learning, Why Machine learning, Types of Machine Learning Problems, Applications of Machine Learning. Supervised Machine Learning- Regression and Classification. Binary Classifier, Multiclass Classification, Multilabel Classification. Performance Measures- Confusion Matrix, Accuracy, Precision & recall, ROC Curve. Advanced Python- NumPy, Pandas. Python Machine Learning Library Scikit-Learn, Linear Regression with one Variable, Linear Regression with Multiple Variables, Logistic Regression.

**UNIT-II**

### **No. of Hours: 11 Chapter / Book Reference: TB1 [Chapters - 5, 6, 7], TB2 [Chapter - 6]**

Supervised learning Algorithms: Decision Trees, Tree pruning, Rule-base Classification, Naïve Bayes, Bayesian Network. Support Vector Machines, k-Nearest Neighbor, Ensemble Learning and Random Forest algorithm.

**UNIT - III**

### **No. of Hours: 11 Chapter / Book Reference: TB1 [Chapter - 10], TB3 [Chapters - 2, 6]**

Artificial Neural Networks, HebbNet, Perceptron, Adaline, Multilayer Neural Network, Architecture, Activation Functions, Loss Function, Hyper parameters, Gradient Descent, Backpropagation, Variants of Backpropagation, Avoiding overfitting through Regularization, Applications of Neural Networks.

**UNIT – IV**

#### **No. of Hours: 11 Chapter/Book Reference: TB1 [Chapter - 8], TB2 [Chapter - 7], TB3 [Chapter - 4]**

Unsupervised learning algorithms: Introduction to Clustering, K-means Clustering, Hierarchical Clustering, Kohonen Self-Organizing Maps. Implementation of Unsupervised algorithms. Feature selection and Dimensionality reduction, Principal Component Analysis.

#### **TEXT BOOKS:**

**TB1.** GeronAurelien, "Hands-On Machine Learning with Scikit-Learn & TensorFlow", O'REILLY, First Edition, 2017. **TB2.** U Dinesh Kumar and Manaranjan Pradhan, "Machine Learning using Python", Wiley, 2019.

**TB3.** Fausett Laurence, "Fundamentals of Neural Networks", Pearson, Ninth Edition, 2012.

#### **REFERENCE BOOKS:**

**RB1.** Tom Mitchell, "Machine Learning", First Edition, McGraw- Hill, 1997. **RB2.** Budd T A, "Exploring Python", McGraw-Hill Education, 1<sup>st</sup> Edition, 2011. **RB3.** Jake VanderPlas,"Python Data Science Handbook", O'Reilly,1st Edition,2017.

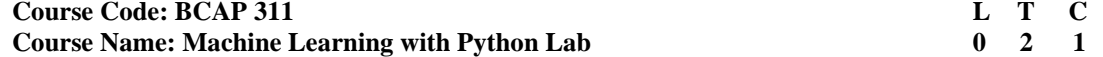

### **This is the associated practical paper. The learning outcomes are same as the corresponding theory paper. List of Practical**

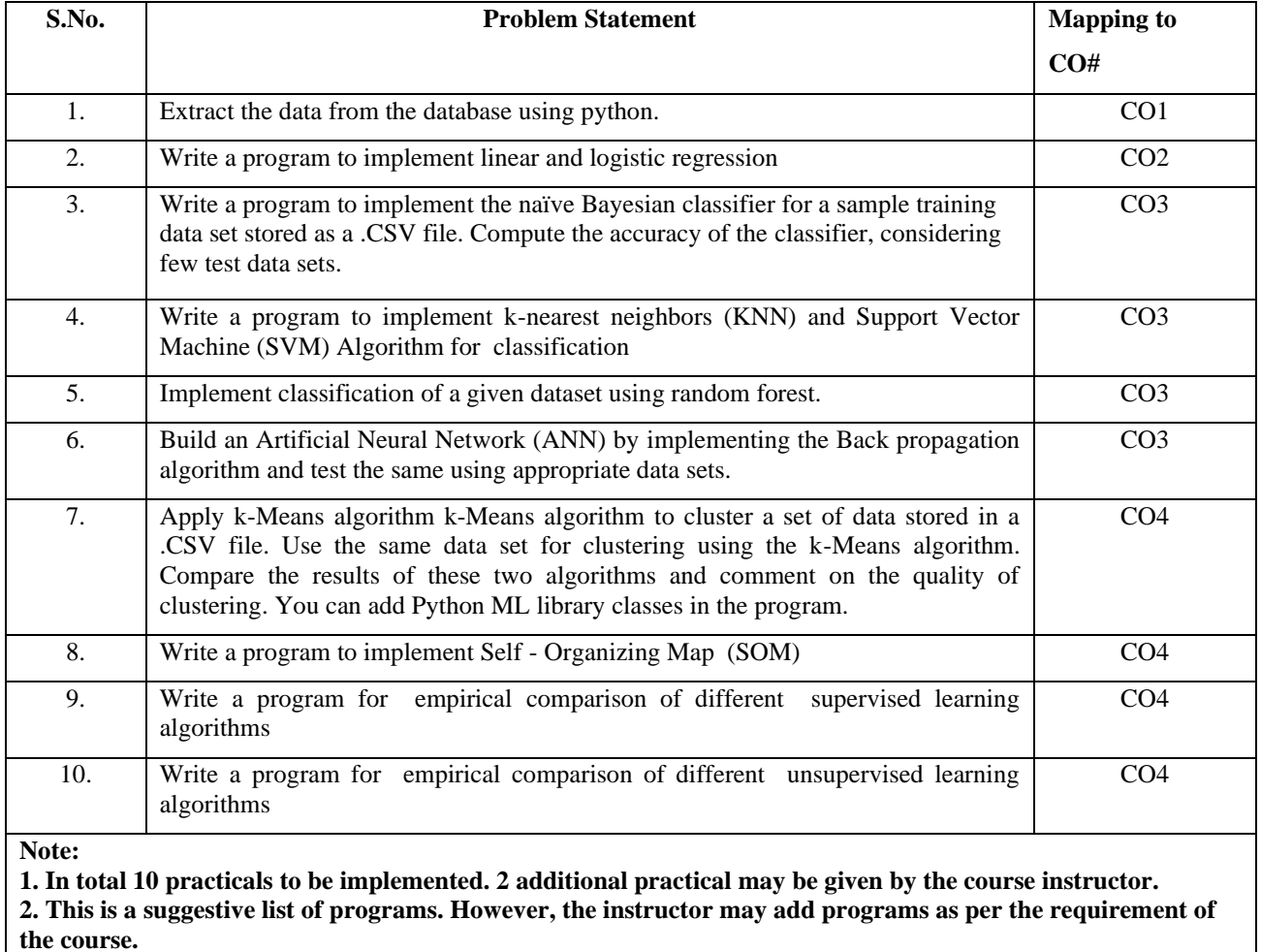

# **Course Code: BCAT 313 L T C Course Name: Web Security 4 0 4** 0 4

# **INSTRUCTIONS TO PAPER SETTERS:**

1. Question No. 1 should be compulsory and cover the entire syllabus. There should be 10 questions of short answer type of 2.5 marks each, having at least 2 questions from each unit.

2. Apart from Question No. 1, rest of the paper shall consist of four units as per the syllabus. Every unit should have two questions to evaluate analytical/technical skills of candidate. However, student may be asked to attempt only 1 question from each unit. Each question should be of 12.5 marks, including its subparts, if any.

3. Examiners are requested to go through the Course Outcomes (CO) of this course and prepare the question paper accordingly, using Bloom's Taxonomy (BT), in such a way that every question be mapped to some or other CO and all the questions, put together, must be able to achieve the mapping to all the CO(s), in balanced way.

#### **LEARNING OBJECTIVES:**

In this course, the learners will be able to develop expertise related to the following:

- 1. Students will be able to learn the techniques needed for providing protection and security to our data and information resources over internet.
- 2. To understand and learn web application and its Architecture.
- 3. Students will be able to develop awareness regarding Cyber laws and crimes.
- 4. Students will be able to understand the internet and web application security issues.
- 5. Students will be able to learn and understand wireless network security issues.
- 6. To learn and understand the concept of web services, ajax and other technology which are helpful.

# **PRE-REQUISITES:**

- 1. Computer Network
- 2. C/C++/HTML (Programming Knowledge of C/C++/HTML/JS)

#### **COURSE OUTCOMES(COs):**

After completion of this course, the learners will be able to:-

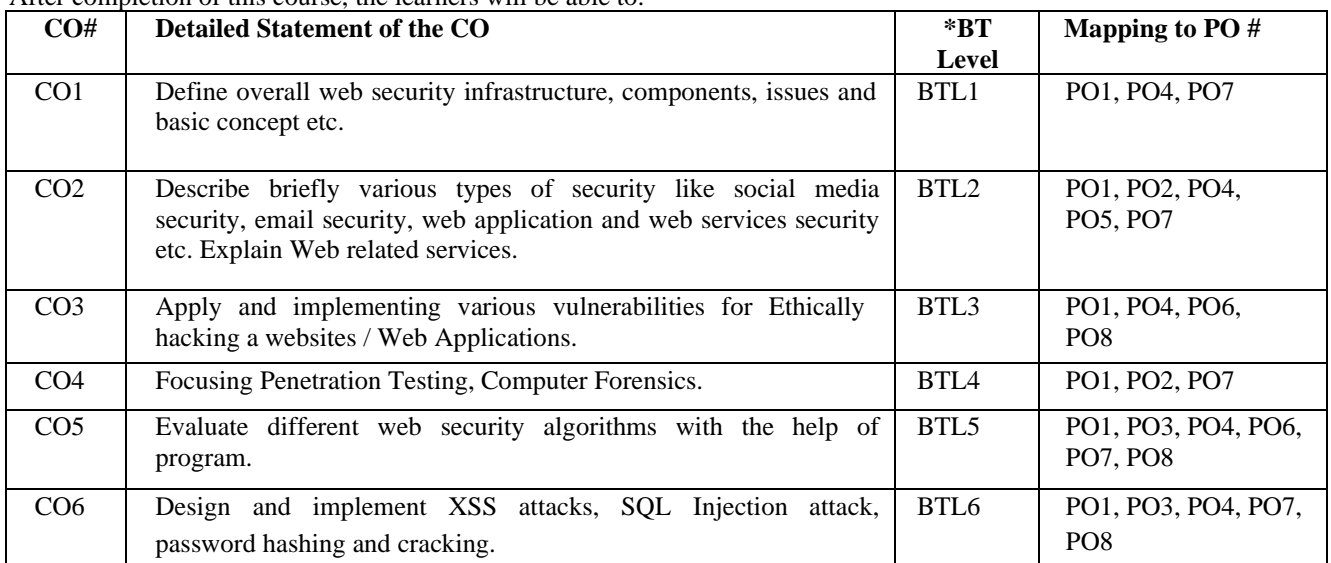

#### **UNIT–I**

### **No. of Hours: 12 Chapter/Book Reference: TB1 [Chapter - 1], TB2 [Chapters - 1, 3]**

Components of Internet, Weak points of Internet, HTTP vs HTTPS, Overview of web authentication technologies, Web application architecture, Recent attack trends, Types of Web Security, Web infrastructure security/Web application firewalls, managing configurations for web apps, Techniques of Web Hacking, Methods of Attacking users, Importance of Web Application Security, Web Application Security vs Network Security. Social Media security - What is Online Social Networks, data collection from social networks, challenges, opportunities, and pitfalls in online social networks, APIs Collecting data from Online social media. Trust, credibility, and reputations in social systems.

**UNIT–II**

# **No. of Hours: 11 Chapter/Book Reference: TB1 [Chapters - 4, 6], TB2 [Chapters - 8, 11]**

Internet and Web Application Security: Email security (PGP and SMIME), Web Security: Web authentication, Injection Flaws, Programming Bugs and Malicious code, XSS and SQL Injection, Memory corruption exploits, Web Browser Security, E-Commerce Security

#### **UNIT–III**

#### **No. of Hours: 11 Chapter/Book Reference: TB1 [Chapter - 5], TB2 [Chapters - 1, 10, 11]**

Wireless Network Security: Components, Security issues, Securing a Wireless Network, Mobile Security Management: Disaster Recovery, Ethical Hacking, Penetration Testing, Computer Forensics, Cyber laws and crime, Security Audit and Investigation, Cyber Security Solutions

#### **UNIT–IV**

#### **No. of Hours: 10 Chapter/Book Reference: TB1 [Chapter - 6], TB2[Chapters - 5, 10, 11]**

Web services overview, Honeytoken, XML security, AJAX attack trends and common attacks, REST security, Content Security Policy Serialization security, Clickjacking, DNS rebinding, HTML5 security, Logging collection and analysis for web apps, Security testing, IPv6 impact on web security

#### **TEXT BOOKS**:

- **TB1.** Joel Scam bray, Vincent Liu, Caleb Sima, "Hacking Exposed Web Applications, 3rd Edition", McGraw-Hill, October 2010
- **TB2.** Baloch, R., Ethical Hacking and Penetration Testing Guide, CRC Press, 2015.

#### **REFERENCE BOOKS:**

- **RB1.** Dafydd Stuttard, and Marcus Pinto, The Web Application Hacker's Handbook: Finding and Exploiting Security Flaws, 2nd Edition, John Wiley & Sons, 2011.
- **RB2.** Council, Ec. , Computer Forensics: Investigating Network Intrusions and Cybercrime, Cengage Learning, Second Edition, 2010.
- **RB3.** John W. Ritting house, William M. Hancock, "Cyber Security Operations Handbook", Elsevier Pub
- **RB4.** Deborah G Johnson, "Computer Ethics", 4th Edition, Pearson Education Publication.
- **RB5.** Earnest A. Kallman, J.P Grillo, "Ethical Decision making and IT: An Introduction with Cases", McGraw Hill Publication.

# **Course Code: BCAP 313 L T C**<br> **Course Name: Web Security Lab 0** 2 1 **Course Name: Web Security Lab**

Ĩ.

# **This is the associated practical paper. The learning outcomes are same as the corresponding theory paper.**

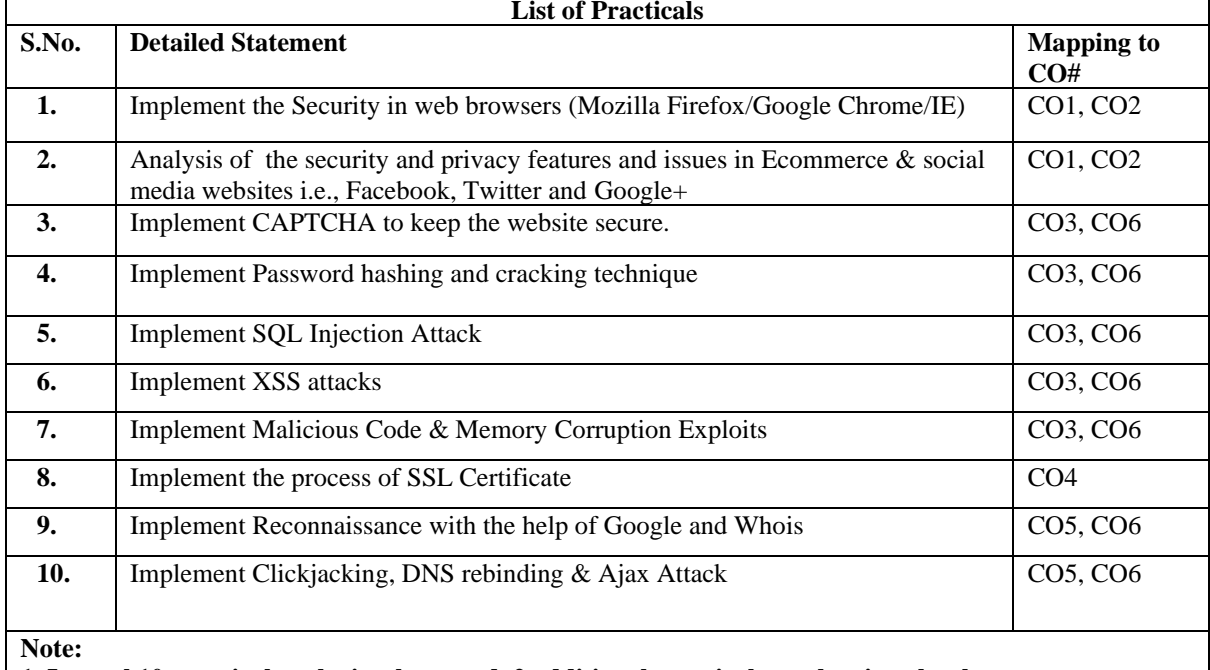

**1. In total 10 practicals to be implemented. 2 additional practical may be given by the course instructor.**

**2. This is a suggestive list of programs. However, the instructor may add programs as per the requirement of the course.**

# **Course Code: BCAT 315 L T C Course Name: Web Development with Java & JSP** 4 0 4 **4** 0 4

# **INSTRUCTIONS TO PAPER SETTERS:**

1. Question No. 1 should be compulsory and cover the entire syllabus. There should be 10 questions of short answer type of 2.5 marks each, having at least 2 questions from each unit.

2. Apart from Question No. 1, rest of the paper shall consist of four units as per the syllabus. Every unit should have two questions to evaluate analytical/technical skills of candidate. However, student may be asked to attempt only 1 question from each unit. Each question should be of 12.5 marks, including its subparts, if any.

3. Examiners are requested to go through the Course Outcomes (CO) of this course and prepare the question paper accordingly, using Bloom's Taxonomy (BT), in such a way that every question be mapped to some or other CO and all the questions, put together, must be able to achieve the mapping to all the  $CO(s)$ , in balanced way.

# **LEARNING OBJECTIVES:**

In thiscourse,thelearnerswill beableto developexpertise relatedtothefollowing:-

- 1. Learn Web development using Java.
- 2. Understand the basics of J2EE and Web development.
- 3. Understand and implement Servlet
- 4. Creating and implementing JDBC application.
- 5. Implement JSP and JSF concepts.
- 6. Understand the fundamentals of Hibernate, Struts and springs.

#### **PRE-REQUISITES:**

- 1. Programming Knowledge of Java
- 2. HTML

### **COURSE OUTCOMES (COs):**

Aftercompletionofthiscourse,thelearners willbe ableto:-

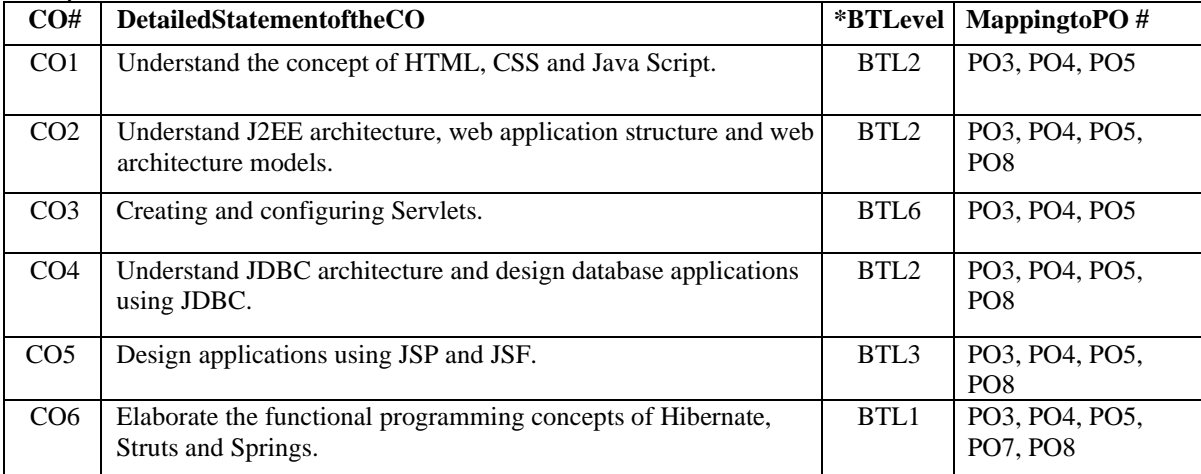

#### **UNIT – I**

# **No. of Hours: 11 Chapter/Book Reference: TB1 [Chapters - 1, 13, 31, 32, 33], TB2[Chapters - 1, 2, 18],TB3[Chapters - 2, 3, 4, 11, 14]**

**Introduction to HTML, CSS and Java Script:** Content, layout, and styling of web page

**J2EE and Web Development:** Java Platform, J2EE Architecture Types, Types of Servers in J2EE Application, HTTP Protocols and API, Web Application Structure, Web Containers and Web Architecture Models. Swings: Introduction and comparison with AWT controls.

**UNIT – II**

# **No. of Hours: 11 Chapter/Book Reference: TB1 [Chapter - 37], TB2[Chapters - 34, 41, 42]**

**Introduction to Java EE Web Component:** Overview of Servlet, Servlet Life Cycle, Types of Servlet, HTTP Methods Structure and Deployment descriptor Servlet Context and Servlet Config interface, State Management: client and server side,

**JDBC Programming:** JDBC Architecture, Types of JDBC Drivers, Introduction to major JDBC Classes and Interface, Creating simple JDBC Application, Database operations using JDBC, Types of Statement (Statement Interface, Prepared Statement, Callable Statement), Exploring Result Set Operations.

**UNIT–III**

### **No. of Hours: 11 Chapter/Book Reference: TB2 [Chapters - 43, 44]**

**Java Server Pages:** Introduction to JSP, Comparison with Servlet, JSP Architecture, JSP Life Cycle, JSP Directives, JSP Action, JSP Standard Tag Libraries, JSP Session Management.

**Develop Web Applications with JSF:** JavaServer Faces (JSF) framework, architecture of JSF web applications, development view of a JSF application.

**UNIT – IV**

## **No. of Hours: 11 Chapter/Book Reference: TB1 [Chapters - 22, 37, 39], TB2[33, 36]**

**Java Beans, Java Web Frameworks: Spring MVC:** Java Beans,Spring Introduction, Spring Architecture, Spring MVC Module, Bean life cycle, Spring API.

**Hibernate and Struts:** Java Beans, Introduction to Hibernate, Hibernate Architecture, Hibernate Mapping Types, Introduction to Struts, core components, architecture, Interceptors, validation.

Advance Networking: Networking Basics, Introduction of Socket, Types of Socket, Socket API, TCP/IP client sockets, URL, TCP/IP server sockets, Datagrams, java.net package Socket, ServerSocket, InetAddress, URL, URLConnection.

#### **TEXTBOOKS:**

**TB1.** Herbert Schildt, "Java - The Complete Reference", Oracle Press, 9th Edition, 2014

**TB2.** Y. Daniel Liang, "Introduction to Java Programming, Comprehensive Version, Pearson.

**TB3.** Sams Teach Yourself HTML, CSS & JavaScript Web Publishing in One Hour a Day by Laura Lemay, Rafe Colburn, Jennifer Kyrnin, 2015

#### **REFERENCEBOOKS:**

RB1. E.Balaguruswamy, "ProgrammingwithJava", TataMcGrawHill, 4<sup>th</sup>Edition, 2009.

**RB2.**CayHorstmann,"ComputingConceptswithJava2Essentials",JohnWiley&Sons, 2ndEdition, 1999.

**RB3.** Jeffrey C. Jackson, "Web Technologies: A Computer Science Perspective", Pearson.

**RB4.** Jakarta Struts Cookbook, by Bill Siggelkow, O'Reilly Media, Inc. 2005

#### **Course Code: BCAP 315 L T C**<br> **Course Name: Web Development with Java & JSP Lab**  $\begin{bmatrix} 0 & 2 & 1 \end{bmatrix}$ **Course Name: Web Development with Java & JSP Lab**

**This is the associated practical paper. The learning outcomes are same as the corresponding theory paper.**

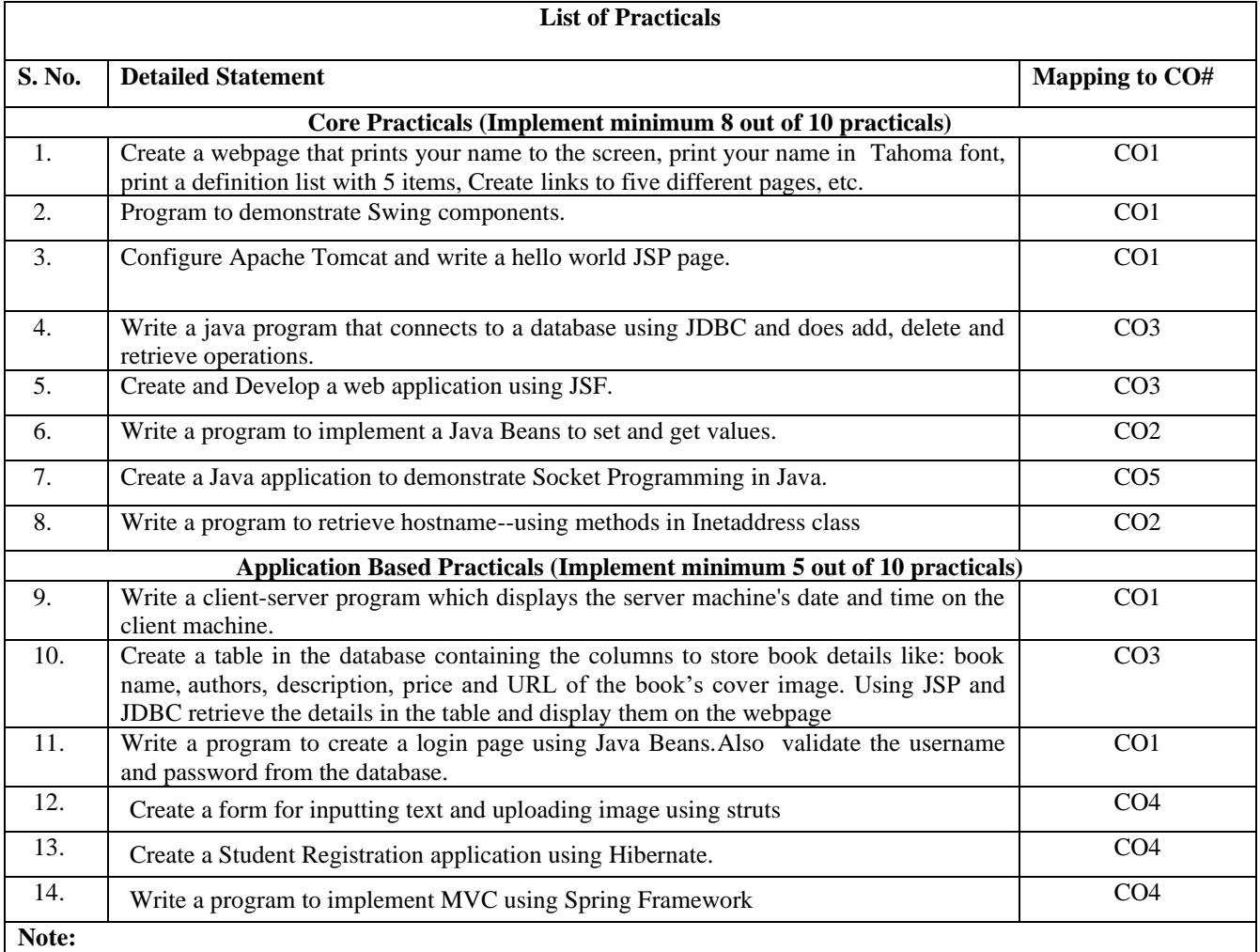

**1. In total 10 practicals to be implemented. 2 additional practical may be given by the course instructor.**

**2. This is a suggestive list of programs. However, the instructor may add programs as per the requirement of the course.**

# **Course Code: BCA 331** L T C<br> **Course Name: Summer Training Project** 0 0 0 2 **Course Name: Summer Training Project**

#### **Summer Training Project Guidelines**

#### **Objective:**

All the students enrolled for BCA Programme, have to undergo compulsory summer training/ Project of minimum 06 weeks in an organization in the IT field. The aim of the project is to give the students an integrated experience in solving a real-life problem by applying knowledge and skills gained on completion of theory papers and in-house practical papers during BCA course. It provides an occasion for students to realize the importance of resource and time management, ownership of task towards deliverables, innovation and efficiency in the task management. It also provides a good opportunity for students to build, enhance and sustain high levels of professional conduct and performance and evolves a problem solver frame of mind in students at early stage. It also prepares students for taking up responsible assignments in the corporate establishment.

#### **General Guidelines:**

- 1. The project should be original, of real-life value, and not copied from existing material from any source. A student should ensure that he understands what is expected by preparing a requirement document of his understanding and get it reviewed by the guide.
- 2. Design document should also be reviewed and code should also be peer reviewed.
- 3. A user manual has to be prepared and reviewed.
- 4. Testing has to be thorough and at various levels, followed by an acceptance test based on the requirement document and user manual.
- 5. Students should follow the steps as discussed in Software Development Life Cycle while writing dissertation and use Software Engineering Methodologies for development of deliverables, mere programming will not be sufficient. Students must note that interviewers for job are often more interested in the problem solved, alternatives that could have been tried and the benefits derived from the developed application, rather than just implementation details.
- 6. One Project will be submitted only by one student.However, if the nature of the project is very big & large enough to be divided in different independent big modules having an estimated required effort of minimum 06 weeks to be developed by one person, can be taken up and designed in such a way that every student will be responsible for one module and will submit only that specific module as it were a complete software project.
- 7. Every student has to get his / her synopsis approved from the guide.
- 8. The synopsis must be brief i.e., not more that 4-6 pages. It must address details like (however, students may follow the SRS format of IEEE for writing Synopsis)
	- a. Name / title of the project,
	- b. Statement about the problem,
	- c. Why the Particular topic is chosen? It must address Present State of the Art.
	- d. Objective and scope of the project,
	- e. Analysis, Design, Development & Testing Methodology,
	- f. H/W & S/W to be used,
	- g. Testing Technologies to be used,
	- h. What contribution / value addition would the project make?
	- i. Limitations / constraints of the project,
	- j. Conclusion, Future Scope for Modification,
	- k. References and Bibliography.
- **9.** After approval of the Synopsis, Students will need to give Two Presentations / Demonstration, as per the schedule fixed by their respective Institutions or University. First Presentation will ideally be given after Design Phase is over. Second should be given when System Testing is over. First Presentation **(Summer Training)** should be given in the first month. Second Presentation **(Projects)** is in second month**.** Final Project reports should be given latest by the end of the third month of the semester**.**
- **10.** Summer Training report has to be submitted by **31st October of every academic year.**
- **11.** The student will submit his/her project report/thesis in the prescribed format, as given hereunder, after the second presentation. The project report/thesis should include:
	- **a.** ONE hard copy (Maroon colour with golden print) of the project report / thesis.
	- **b.** Soft copy of project on CD including all resource code/ compiled binary code and the manuscript in MS-Word document format.
- **12.** Note the following guidelines with respect to Preparation of the Documentation. Please note that documentation is meant for other people, and hence it must be self-explanatory, in all respect.
	- 12.1.1 The sequence of the Pages in the Project Report will be as follows:
- 1. One Transparency Sheet
- 2. Title Page (Strictly as per the sample supplied)
- 3. Institute's Certificate
- 4. Company's Certificate
- 5. Candidate Declaration of originality of work
- 6. Acknowledgement.
- 7. Abstract
- 8. List of Figures (Strictly as per the sample supplied)<br>9 List of Tables (Strictly as per the sample supplied)
- 9. List of Tables (Strictly as per the sample supplied)<br>10. List of Abbreviations (Strictly as per the sample sup
- List of Abbreviations (Strictly as per the sample supplied)
- 11. Contents (Strictly as per the sample supplied) and then body of the dissertation according to the content.
- 12.2 The pages coming under the preview of the CONTENTS will only be numbered in the BOTTOM of the Page Centrally Aligned.
- 12.3 ONE Hardbound Copies (One Original and Two Xerox) will be submitted with the Institute out of which one will be given back to the candidate. All the students are required to follow the same binding format in maroon color with back quote mentioning title of the project, name of the student and year.
- 12.4 At the end of the Project Report Two White blank sheets must be attached.
- 12.5 At the beginning of each chapter one blank page (Strictly as per the sample supplied) must be attached. These pages will neither be numbered nor counted in total numbering of pages. They will only indicate the beginning of a New Chapter with its learning objectives.
- 12.6 Font size of the documentation will be *12 Times New Roman* and the pages will be one and half line spaced. The page margin will be as under: -
	- $Top-1$  inch, Bottom 1 inch,
		- Left 1.5 inch, Right 1 inch.
- 12.7 Kindly note that all-methodological details and theoretical aspects must be written in students' own words. Copying from books or other students will not be accepted, in any case.

# **All students are informed not to write definition of various concepts in index, mention the topics w. r. t. to your project (i.e., how various concepts have been implemented in the project)**

# **\* No detailed theories required TEMPLATE FOR CHAPTER SCHEME**

# **C O N T E N T S** (font size -18)

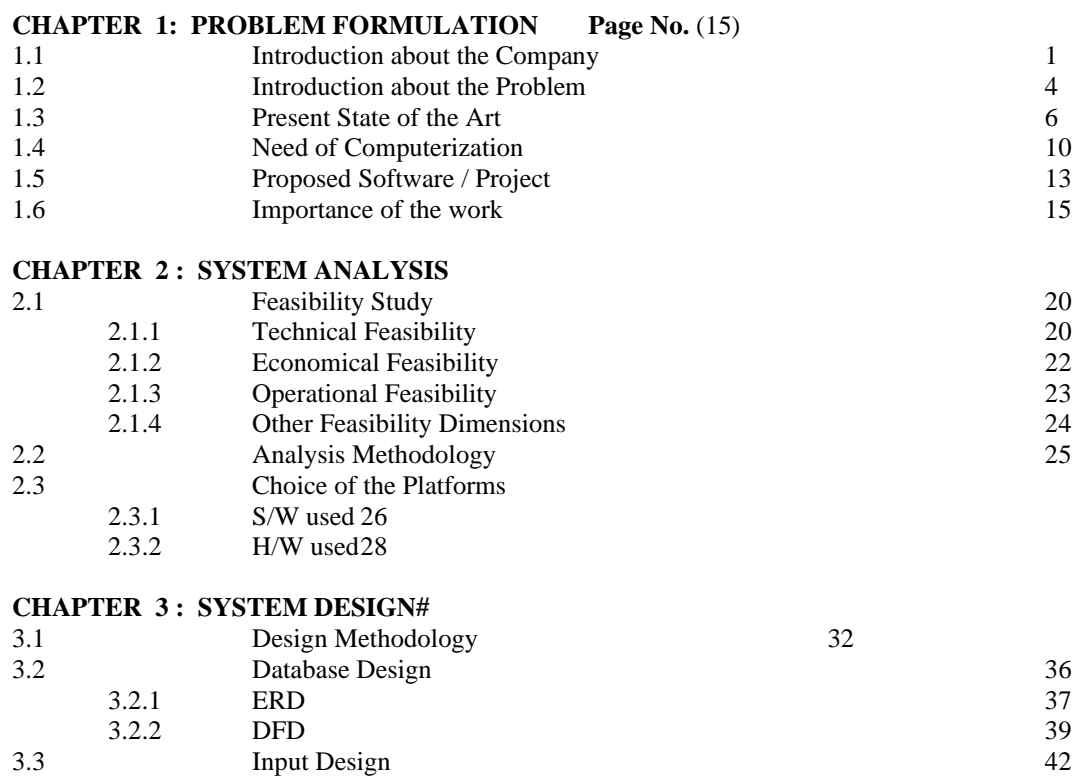

Applicable from Batch Admitted in Academic Session 2021-22 Onwards

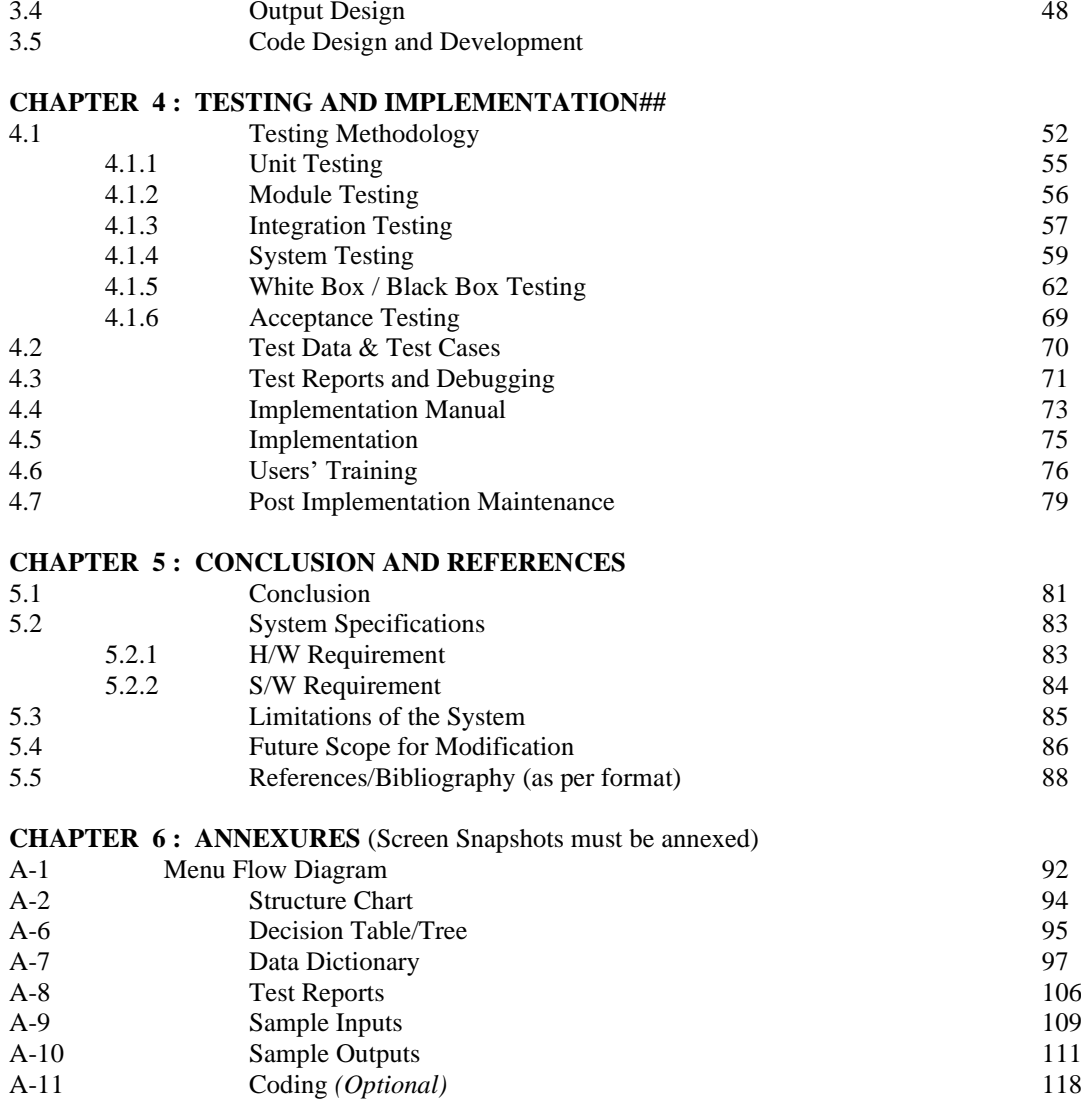

\*\*\*\*\*\*\*\*\*

- # Please note that for all the System Design (Database, Input & Output) the basic Prototype, format, Table Structure, etc. is to be discussed along with related validations, verifications & normalization. However, the sample Input & Output (Screen Snapshots) will be attached in the annexure.
- ## Under Testing, you have to discuss the approach of Testing, Test Data, Test Cases and Test Report. How Debugging has been performed, on the basis of Test Report, must be also discussed?

**Template for blank page before every chapter**

# **CHAPTER 2 SYSTEM ANALYSIS**

- 2.1 Feasibility Study<br>2.1.1 Technica
	- 2.1.1 Technical Feasibility<br>2.1.2 Economical Feasibility
		- 2.1.2 Economical Feasibility<br>2.1.3 Operational Feasibility
		- Operational Feasibility
		- 2.1.4 Other Feasibility Dimensions
- 2.2 Analysis Methodology<br>2.3 Choice of the Platforms
- Choice of the Platforms<br>2.3.1 S/W used
	-
	- 2.3.1 S/W used<br>2.3.2 H/W used H/W used

# **Other Templates**

#### **LIST OF FIGURES**

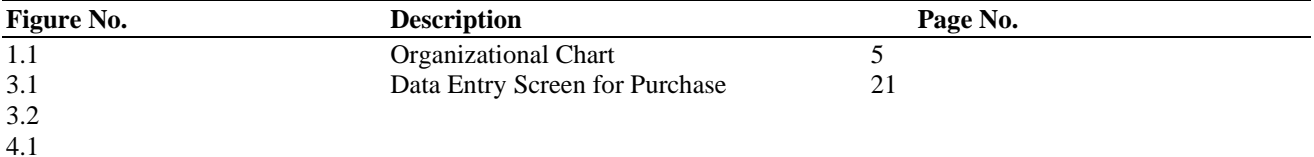

#### **LIST OF TABLES**

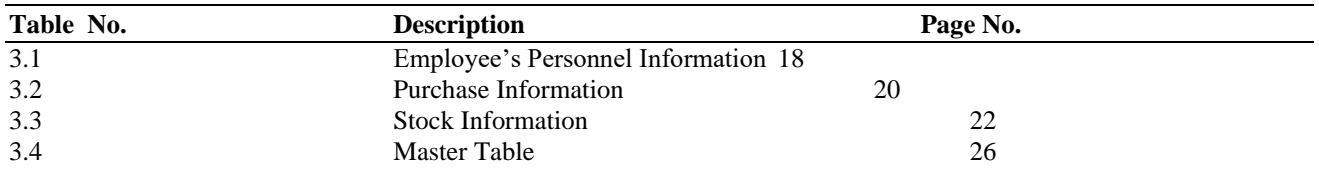

# **LIST OF ABBREVIATIONS**

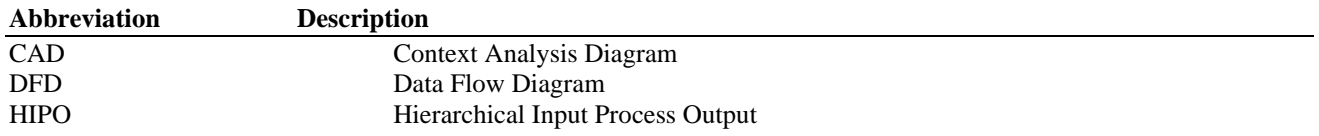

### **References/Bibliography:**

- 1. Patterson D W, "Introduction to Artificial Intelligence and Expert Systems", Second Edition, 2002, Prentice Hall of India Private Ltd., New Delhi.
- 2. V. Rajaraman, "An Introduction to Digital Computer Design", Third Edition, 1995, Prentice Hall of India Private Ltd., New Delhi.

#### **Note: All of the above three will be prepared on separate pages.**

**Template for back-quote**

**INVENTORY MANAGEMENT SYSTEM STUDENT NAMEERING STUPS AND STEMS** INVENTORY MANAGEMENT SYSTEM STUDENT NAMEENROLLMENT NUMBER

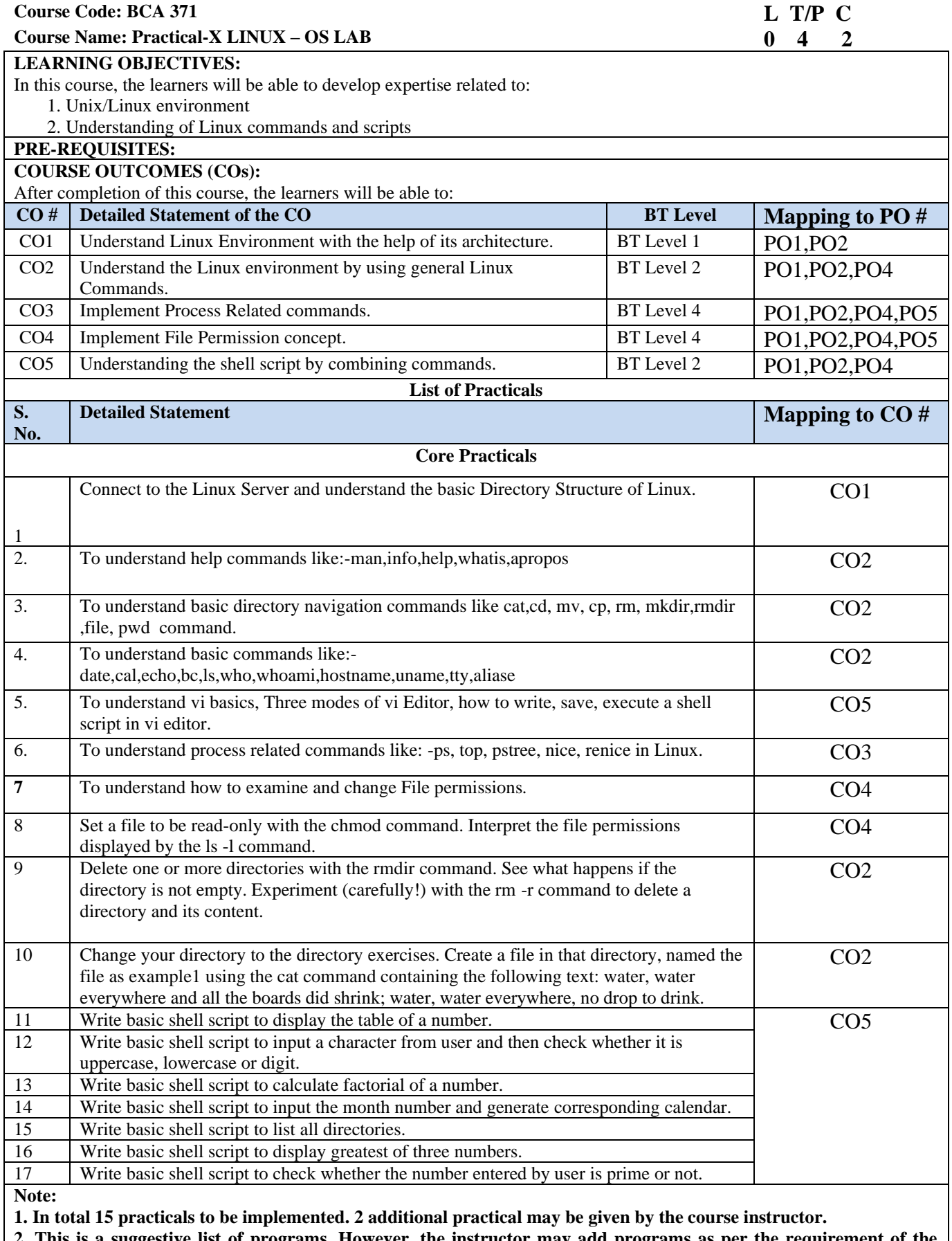

**2. This is a suggestive list of programs. However, the instructor may add programs as per the requirement of the course.This is a suggestive list of programs. However, the instructor may add programs as per the requirement of the course.**

Bachelor of Computer Applications programme offered by USICT at affiliated institutions.

# **Course Code: BCA 373 L** T/P C<br> **Course Name: Practical - XI CG Lab** 0 4 2 **Course Name: Practical - XI CG Lab**

#### **LEARNING OBJECTIVES:**

In this course, the learners will be able to develop expertise related to:

- 1. Concept of Computer graphics, the coordinate system of display devices.
- 2. Implementing various scan converting algorithms.
- 3. Methods of drawing of graphic objects on the display devices.
- 4. Generating complex graphic objects
- 5. Implementation of various 2D transformations
- 6. Implementing line clipping algorithms

# **PRE-REQUISITES:**

Knowledge of Programming in C/C++ is preferable

Understanding of various functions included in graphics.h header files

# **COURSE OUTCOMES (COs):**

After completion of this course, the learners will be able to:

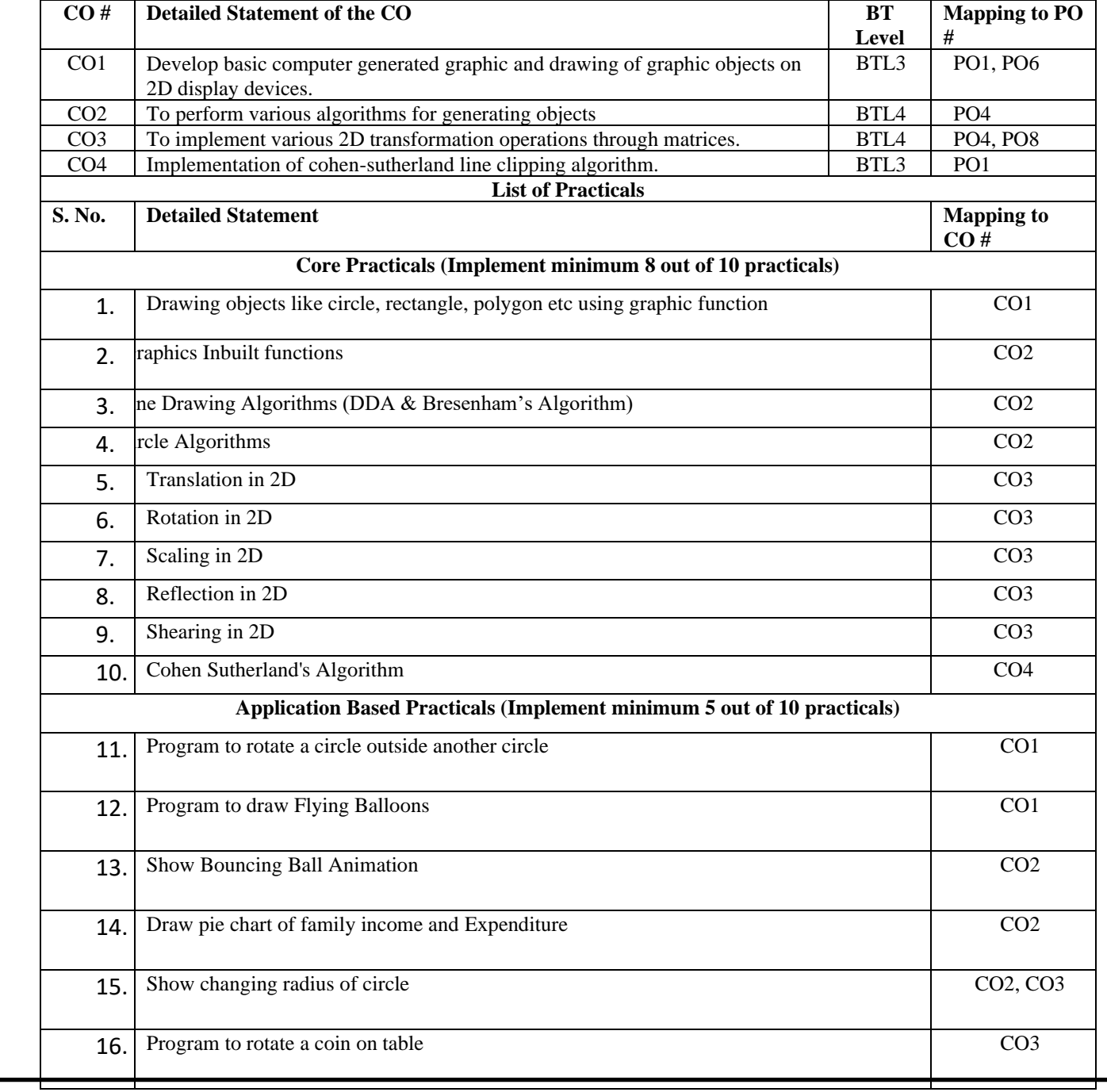

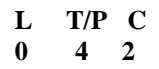
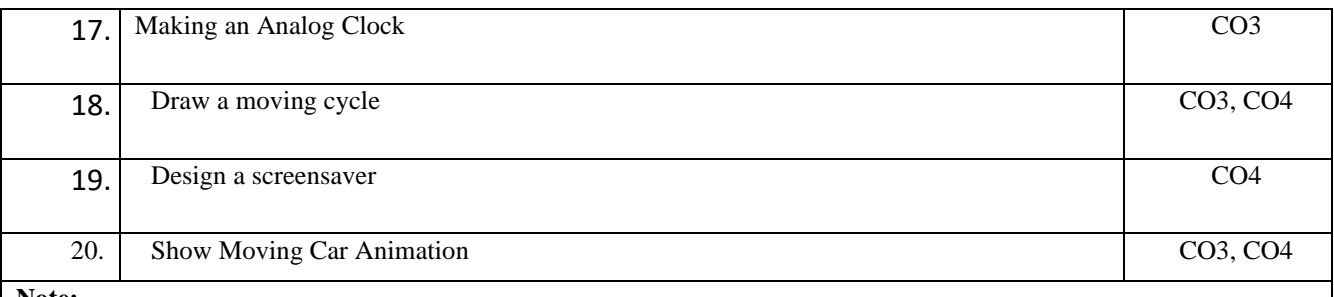

**Note:**

**1. In total 15 practicals to be implemented. 2 additional practical may be given by the course instructor.**

**2. This is a suggestive list of programs. However, the instructor may add programs as per the requirement of the course.**

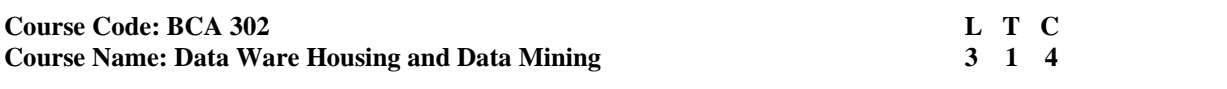

# **INSTRUCTIONS TO PAPER SETTERS:**

- 1. Question No. 1 should be compulsory and cover the entire syllabus. There should be 10 questions of short answer type of 2.5 marks each, having at least 2 questions from each unit.
- 2. Apart from Question No. 1, rest of the paper shall consist of four units as per the syllabus. Every unit should have two questions to evaluate analytical/technical skills of candidate. However, student may be asked to attempt only 1 question from each unit. Each question should be of 12.5 marks, including its sub parts, if any.
- 3. Examiners are requested to go through the Course Outcomes(CO) of this course and prepare the question paper accordingly, using Bloom's Taxonomy(BT), in such a way that every question be mapped to some or other CO and all the questions, put together, must be able to achieve the mapping to all the  $CO(s)$ , in balanced way.

# **LEARNINGOBJECTIVES:**

In thiscourse,thelearnerswill beableto developexpertise relatedtothefollowing:-

- 1. To understand the basic principles, concepts and applications of Data warehousing and ELT tools.
- 2. Differentiate Online Transaction Processing and Online Analytical processing
- 3. To understand the Data Mining Process, Technologies & Rules, platform tools and data

pre-processing or data visualization techniques.

- 4. Identifying business applications of data mining
- 5. Develop skills in selecting the appropriate data mining algorithm for solving practical problems.

# **PRE-REQUISITES:**

- 1. Discrete Mathematics
- 2. Information system concept

# **COURSEOUTCOMES(COs):**

Aftercompletionofthiscourse,thelearners willbe ableto:-

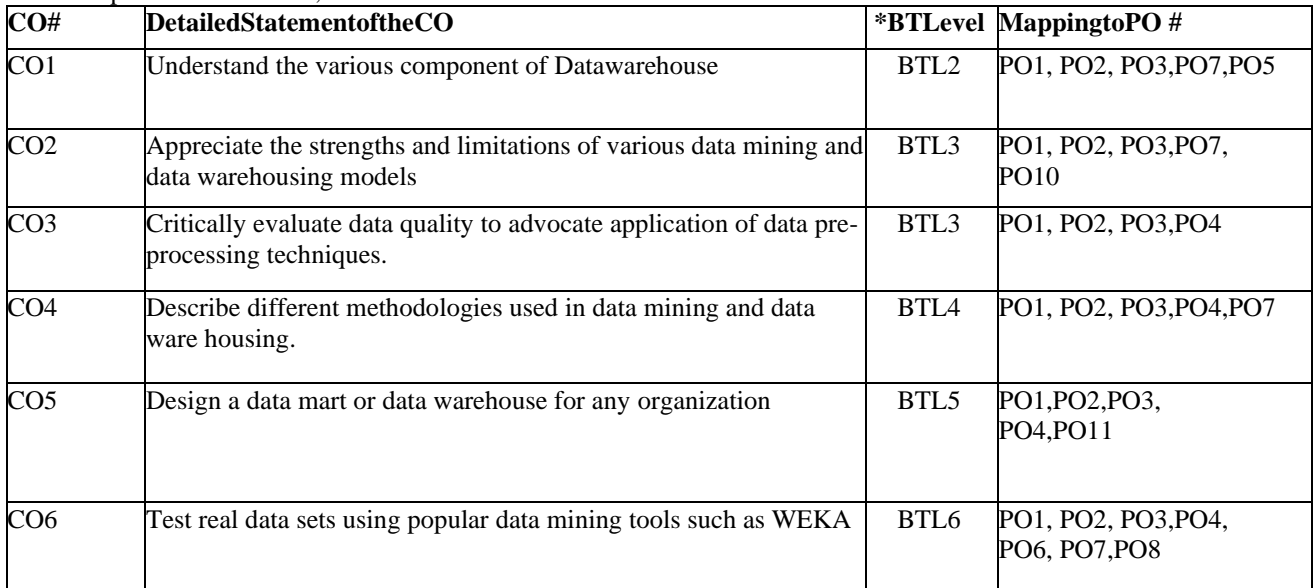

#### **UNIT–I**

#### **No. of Hours:12 Chapter/Book Reference: TB3[Chapters - 1,2,3]**

**Introduction to Data Warehousing:** Overview, Difference between Database System and Data Warehouse, The Compelling Need for data warehousing, Data warehouse – The building Blocks: Defining Features, data warehouses and data marts, overview of the components, three tier architecture, Metadata in the data warehouse.

**ETL tools: -** Defining the business requirements: Dimensional analysis, information packages – a new concept, requirements gathering methods, requirements definition: scope and content

#### **UNIT–II**

#### **No. of Hours:11 Chapter/Book Reference: TB3 [Chapters - 10,11,12]**

**Principles of Dimensional Modeling**: Objectives, From Requirements to data design, Multi-Dimensional Data Model, Schemas: the STAR schema, the Snowflake schema, fact constellation schema.

**OLAP in the Data Warehouse**: Demand for Online Analytical Processing, limitations of other analysis methods, OLAP definitions and rules, OLAP characteristics, major features and functions, hyper cubes.

**OLAP Operations:** Drill-down and roll-up, slice-and-dice, pivot or rotation, OLAP models, overview of variations, the MOLAP model, the ROLAP model, the DOLAP model, ROLAP versus MOLAP, OLAP implementation considerations. Query and Reporting, Executive Information Systems (EIS), Data Warehouse and Business Strategy

#### **UNIT–III**

### **No. of Hours:10 Chapter/BookReference:TB1 [Chapters:1,3], TB2[Chapter - 3], RB5[Chapter - 17]**

#### **Data mining and data pre-processing:**

**Data mining:** Introduction, What kind of data can be mined, What kind of patterns to be mined, Which technologies are used, What kinds of applications are targeted, Major issues in data mining.

**Data pre-processing:** Overview of Data pre-processing, data cleaning, data integration, data reduction, data transformation and data discretization, exploring data using IRIS datasets. Introduction to apriori algorithm for association mining rule.

#### **UNIT–IV**

#### **No. of Hours: 10 Chapter/Book Reference: TB1[Chapters - 1, 3], RB2, RB3**

# **Data mining applications, and Data mining Tools:**

**Applications of data mining**: Data mining for retail and telecommunication industries, data mining and recommender systems.

**Introduction to data mining tools (open source):** Weka, RapidMiner, IBM Watson for classification and clustering algorithms using IRIS Datasets

#### **TEXTBOOKS:**

**TB1.** Kamber and Han, "Data Mining Concepts and Techniques", Third edition, Hartcourt India P.Ltd.,2012. **TB2.**Pang-Ning Tan, Michael Steinbach, Vipin Kumar, "Introduction to data mining", Pearson education, 2006

**TB3.** Paul Raj Poonia, "Fundamentals of Data Warehousing", John Wiley & Sons, 2004 **REFERENCEBOOKS:**

**RB1.** Ashok N. Srivastava, Mehran Sahami, "Text Mining Classification, Clustering, and Applications", Published by Chapman and Hall/CRC1<sup>st</sup> Edition, June 23, 2009

**RB2.** Ian H., Eibe Frank, Mark A. Hall, Christopher Pal "Data Mining: Practical Machine Learning Tools and Techniques"Published by Morgan Kaufmann; 4th edition ,December 1, 2016

**RB3**. G. K. Gupta, "Introduction to Data Mining with Case Studies", PHI, 2006

**RB4.** Alex Berson and Stephen J.Smith, "Data Warehousing, Data Mining & OLAP", Tata McGraw Hill, 1 July 2017

**RB5.** Shmueli, "Data Mining for Business Intelligence : Concepts, Techniques and Applications in Microsoft Excel with XLMiner",Wiley Publications

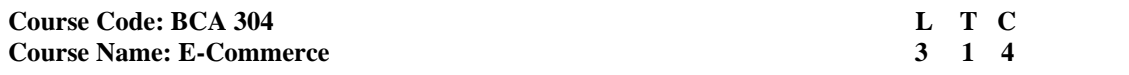

# **INSTRUCTIONS TO PAPER SETTERS:**

- 1. Question No. 1 should be compulsory and cover the entire syllabus. There should be 10 questions of short answer type of 2.5 marks each, having at least 2 questions from each unit.
- 2. Apart from Question No. 1, rest of the paper shall consist of four units as per the syllabus. Every unit should have two questions to evaluate analytical/technical skills of candidate. However, student may be asked to attempt only 1 question from each unit. Each question should be of 12.5 marks, including its sub parts, if any.
- 3. Examiners are requested to go through the Course Outcomes(CO) of this course and prepare the question paper accordingly, using Bloom's Taxonomy(BT), in such a way that every question be mapped to some or other CO and all the questions, put together, must be able to achieve the mapping to all the CO(s), in balanced way.

# **LEARNING OBJECTIVES:**

In this course, the learners will be able to develop expertise related to the following: -

- 1. To learn and understand the basic nature of e-commerce.
- 2. To study how the internet and web support e-commerce.<br>3. To explain how to use technologies to build e-commerce
- To explain how to use technologies to build e-commerce websites.
- 4. To make students aware of the business environment associated with e-commerce.

# **PRE-REQUISITES:**

- 1. Basic Knowledge of computers and business concepts.
- 2. Basic knowledge of the Internet.

# **COURSE OUTCOMES(COs):**

After completion of this course, the learners will be able to: -

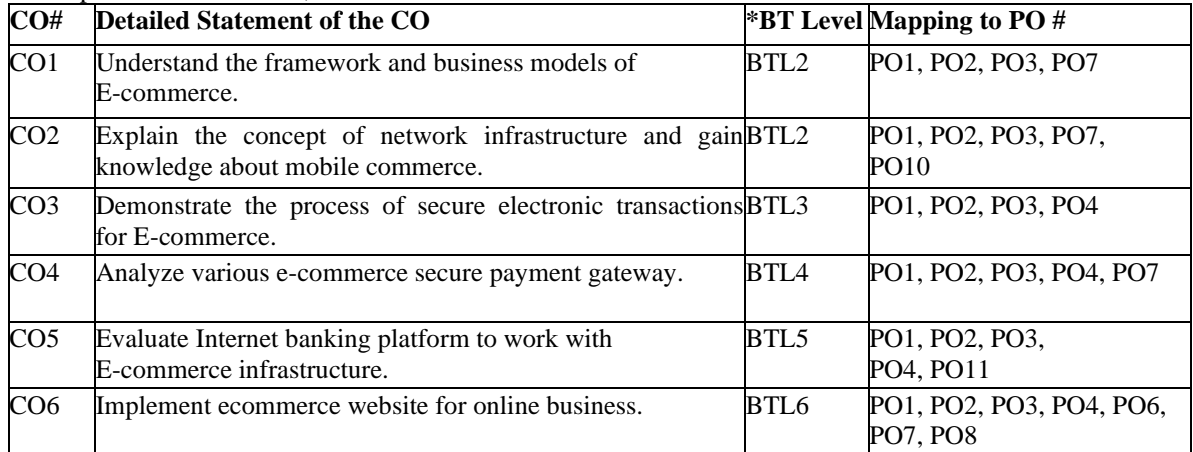

#### **UNIT-I**

#### **No. of Hours: 10 Chapter/Book Reference: TB1[Chapters – 1,2],**

**Introduction:** Definition of Electronic Commerce,Evolution of e-commerce, E-Commerce& E Business, Unique features of e-commerce, applications of E-Commerce, advantages and disadvantages of E-commerce, Types of ecommerce:B2B, B2C, C2C, M-commerce, Social Commerce

**E-commerce infrastructure:**Technological building blocks:Internet, web and mobile applications

# **UNIT II**

#### **No. of Hours: 10 Chapter/Book Reference: TB1 [Chapters - 2, 3], RB1,RB3**

**Building an e-commerce presence:** Planning, System Analysis, Design, Choosing Software, Hardware, Other Ecommerce site tools: Tools For website design, Tools for SEO, Interactivity and active contents (Server side scripting) **Important Components of E-commerce website:**Product Cataloging, Product Listing Page, Product description Page, Cart building andCheckout, Third party integrations: Payment systems, Data Layer Integrations for analytics, Customer support integration, Order tracking, Shipping, return and cancellation

**New Technologies for E-commerce:**Chatbots, Recommendation systems (Personalisation), Smart Search, Product Comparison,Augmented reality, Big data, Cloud computing

#### **UNIT III**

# **No. of Hours: 10 Chapter/Book Reference: TB2 [Chapters - 5, 6, 7], RB1, RB3**

**Electronic Payment Systems-**

Overview of Electronics payments, electronic Fund Transfer, Digital Token based Electronics payment System, Smart Cards, Credit Cards, Debit Cards, Emerging financial Instruments Smartphone wallet, Social / Mobile Peer to Peer Payment systems, Digital Cash and Virtual Currencies,Online Banking, Payment Gateway, Electronic Billing Presentment and Payment.

# **UNIT IV**

# **No. of Hours: 10 Chapter/Book Reference: TB1[Chapters - 5, 6, 7], RB4**

**Security Threats and Issues:** Cyber crimes, Credit card frauds/theft, Identity fraud, spoofing , sniffing, DOS and DDOS attacks, Social network security Issues, Mobile Platform Security issues, Cloud security issues **Technology Solutions:**Encryption :Secret Key Encryption, Public Key Encryption, Digital Certificates and public key infrastructure

**Securing channels:** Secured Socket Layer (SSL), Transport Layer Security(TLS) , Virtual Private Network (VPN), Protecting Networks: Firewalls, Proxy Servers, Intrusion detection and protection systems , Anti Virus software

## **TEXT BOOKS:**

**TB1.** Kenneth C. Laudon, "E-Commerce: Business, Technology and Society", 15th Edition, Pearson education

**TB2.** KK Bajaj & Debjani Nag," E-Commerce: The Cutting Edge of Business "McGraw Hill, II edition, 2015

**TB3.** Efraim Turban, Jae Lee, David King, H. Michael Chung, "Electronic Commerce – A Managerial Perspective", Addison-Wesley.

#### **REFERENCE BOOKS:**

**RB1.** The Complete Reference: Internet, Margaret Levine Young, Tata McGraw Hill.

**RB2.** E-Commerce: Concepts, Models, Strategies, CSV Murthy, Himalayas Publishing House.

**RB3.** Frontiers of Electronic Commerce, Ravi Kalakota & Andrew B. Wilson, Addison-Wesley (An Imprint of Pearson Education).

**RB4.** Network Security Essentials: Applications & Standards, William Stallings, Pearson Education.

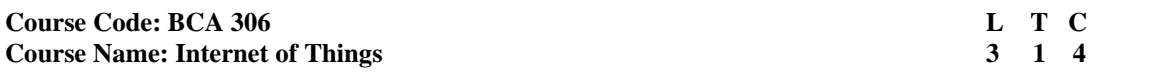

# **INSTRUCTIONS TO PAPER SETTERS:**

- 1. Question No. 1 should be compulsory and cover the entire syllabus. There should be 10 questions of short answer type of 2.5 marks each, having at least 2 questions from each unit.
- 2. Apart from Question No. 1, rest of the paper shall consist of four units as per the syllabus. Every unit should have two questions to evaluate analytical/technical skills of candidate. However, student may be asked to attempt only 1 question from each unit. Each question should be of 12.5 marks, including its sub parts, if any.
- 3. Examiners are requested to go through the Course Outcomes(CO) of this course and prepare the question paper accordingly, using Bloom's Taxonomy(BT), in such a way that every question be mapped to some or other CO and all the questions, put together, must be able to achieve the mapping to all the CO(s), in balanced way.

# **LEARNING OBJECTIVES:**

In this course, the learners will be able to develop expertise related to the following:

- 1. To learn and understand the concept of Internet of Things (IOT).
- 2. To study the constituent components of Internet of Things.
- 3. To design and develop IoT applications using different, Sensors/actuators.
- 4. To seek working knowledge of Arduino, Raspberry pi Boards and to develop cloud based IOT projects.

### **PRE-REQUISITES:**

- 1. Basic Programming Knowledge
- 2. Use of Internet

### **COURSE OUTCOMES (COs):**

After completion of this course, the learners will be able to:-

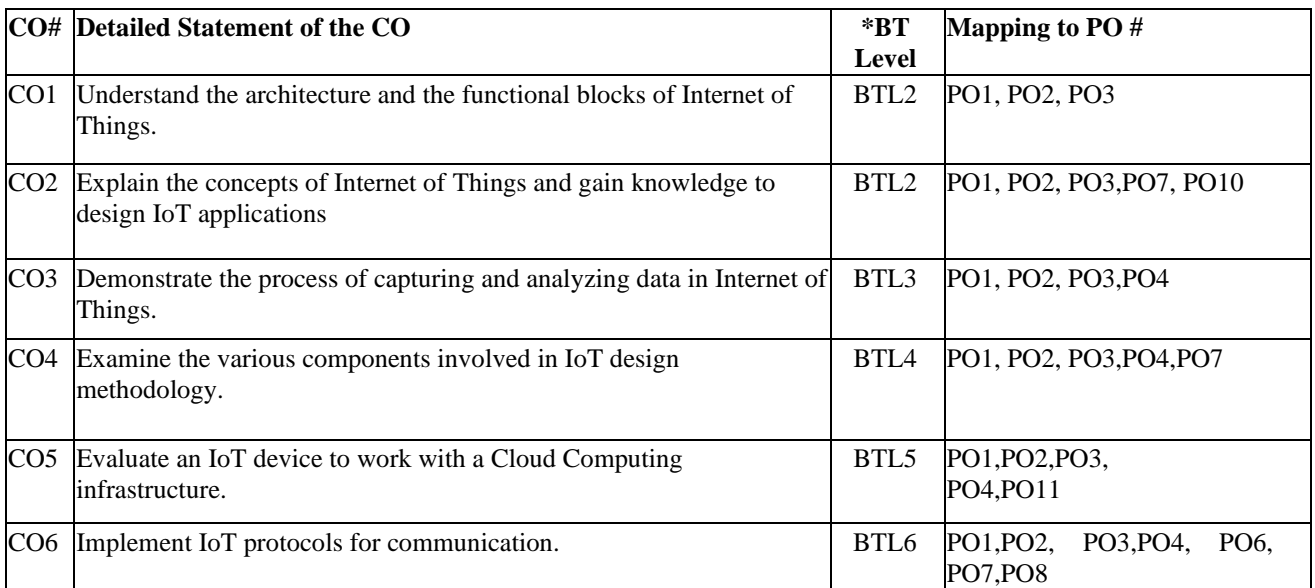

# **UNIT–I**

# **No. of Hours: 10Chapter/Book Reference: TB1 [Chapters - 1,3,4,6]; TB2[Chapters - 1,2,3]**

**Internet of Things (IoT):** Vision, Definition, Conceptual framework, Architectural view, Technology behind IoT, Sources of the IoT, M2M Communication, IoT examples.

**Design Principles for Connected Devices**: IoT/M2M systems layers and design standardization, Communication technologies, Data enrichment and consolidation, Ease of designing and affordability.

**UNIT–II**

**No. of Hours: 10 Chapter/Book Reference: TB1 [Chapters - 4,7,8,11], TB2 [Chapters - 4,5,7,9], TB4[Chapters - 2,4,5,6,9]**

**Hardware for IoT:** Sensors, Digital sensors, Actuators, Radio frequency identification (RFID) technology, Wireless sensor networks, Participatory sensing technology.

**Embedded Platforms for IoT:** Embedded computing basics, Overview of IOT supported hardware platforms such as Arduino, NetArduino, Raspberry Pi, Beagle Bone, Intel Galileo boards and ARM cortex.

**UNIT–III**

# **No. of Hours: 11 Chapter/Book Reference: TB1 [Chapters - 1,3,4,], TB2 [Chapters - 2,3,6], TB4 [Chapter - 7]**

**Network & Communication Aspects in IoT:** Wireless medium access issues, MAC protocol survey, Survey routing protocols, Sensor deployment & Node discovery, Data aggregation & dissemination

**Programming the Arduino:** Arduino platform boards anatomy, Arduino IDE, Coding using emulator, Using libraries, Additions in Arduino, Programming the Arduino for IoT.

**UNIT–IV**

# **No. of Hours: 11 Chapter/Book Reference: TB1 [Chapters - 15,16], TB3[Chapters - 13, 14, 15, 16, 17], RB1[Chapter - 4]**

**Challenges in IoT Design Challenges**: Development challenges, Security challenges, Other challenges. **IoT Applications:** Smart metering, E-health, City automation, Automotive applications, Home automation, Smart cards, Communicating data with H/W units, Mobiles, Tablets, Designing of smart street lights in smart city.

#### **TEXT BOOKS:**

**TB1.** Rajan Gupta, Supriya Madan, "Fundamentals of IoT", BPB Publications, Ist Edition, 2023

**TB2.** Olivier Hersent, David Boswarthick, Omar Elloumi, "The Internet of Things Key Applications and Protocols", Wiley.

**TB3.** Jeeva Jose, "Internet of Things", Khanna Publishing House.

**TB4.** Michael Miller, "The Internet of Things", Pearson Education.

TB5. Raj Kamal, "Internet of Things", McGraw-Hill, 1st Edition, 2016

#### **REFERENCE BOOKS:**

**RB1.** Arshdeep Bahgaand Vijay Madisetti,"Internet of Things: A Hands-on Approach", University Press, 2015 **RB2.** Pethuru Raj and Anupama C. Raman, "The Internet of Things: Enabling Technologies, Platforms, and Use Cases", CRC Press, 2017.

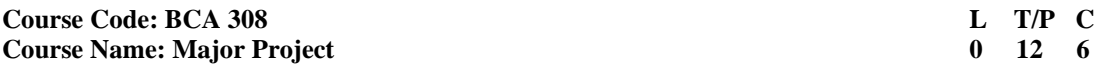

# **PROJECT REPORT**

**All the students are required to submit a report based on the project work done by them during the sixth semester.**

# **SYNOPSIS (SUMMARY/ABSTRACT) :**

All students must submit a summary/abstract separately with the project report. Summary, preferably, should be of about 3-4 pages. The content should be as brief as is sufficient enough to explain the objective and implementation of the project that the candidate is going to take up. The write up must adhere to the guidelines and should include the following:

- Name / Title of theProject
- Statement about theProblem
- Why is the particular topicchosen?
- Objective and scope of theProject
- Methodology (including a summary of theproject)
- Hardware & Software to beused
- Testing Technologiesused
- What contribution would the projectmake?

**TOPIC OF THE PROJECT-** This should be explicitly mentioned at the beginning of the Synopsis. Since the topic itself gives a peep into the project to be taken up, candidate is advised to be prudent on naming the project. This being the overall impression on the future work, the topic should corroborate the work.

**OBJECTIVE AND SCOPE:** This should give a clear picture of the project. Objective should be clearly specified. What the project ends up to and in what way this is going to help the end user has to bementioned.

**PROCESS DISCRIPTION:** The process of the whole software system proposed, to be developed, should be mentioned in brief. This may be supported by DFDs / Flowcharts to explain the flow of the information.

**RESOURCES AND LIMITATIONS**: The requirement of the resources for designing and developing the proposed system must be given. The resources might be in form of the hardware/software or the data from the industry. The limitation of the proposed system in respect of a larger and comprehensive system must be given.

**CONCLUSION:** The write-up must end with the concluding remarks- briefly describing innovation in the approach for implementing the Project, main achievements and also any other important feature that makes the system stand out from the rest.

#### **The following suggested guidelines must be followed in preparing the Final Project Report:**

Good quality white A4 size paper should be used for typing and duplication. Care should be taken to avoid smudging while duplicating the copies.

Page Specification: (Written paper and source code)

- Left margin 3.0 cms
- Right margin- 2.0cms
- Top margin 2.54cms
- Bottom margin 2.54cms

• Page numbers - All text pages as well as Program source code listing should be

numbered at the bottom center of thepages.

**Normal Body Text: Font Size**: 12, Times New Roman, Double Spacing, Justified. 6 point above and below paraspacing

**Paragraph Heading Font Size:** 14, Times New Roman, Underlined, Left Aligned. 12 point above & belowspacing.

**Chapter Heading Font Size:** 20, Times New Roman, Centre Aligned, 30 point above and below spacing. **Coding Font size :**10, Courier New, Normal

**Submission of Project Report to the University :**The student will submit his/her project report in the prescribed format. The Project Report should include:

- 1. One copy of thesummary/abstract.
- 2. One hard Copy of the ProjectReport.
- 3. The Project Report may be about 75 pages (excludingcoding).

# **FORMAT OF THE STUDENT PROJECT REPORT ON COMPLETION OF THE PROJECT**

- I. Cover Page as performat
- II. Acknowledgement
- III. Certificate of the project guide
- IV. Synopsis of theProject
- V. MainReport
	- i. Objective & Scope of theProject
	- ii. Theoretical Background Definition of Problem
	- iii. System Analysis & Design vis-a-vis UserRequirements
	- iv. System Planning (PERTChart)
	- v. Methodology adopted, System Implementation & Details of Hardware & Software used System Maintenance &Evaluation
	- vi. Detailed Life Cycle of theProject
		- a. ERD, DFD
		- b. Input and Output ScreenDesign
		- c. Processinvolved
		- d. Methodology usedtesting
		- e. Test Report, Printout of the Report & CodeSheet
	- VI. Coding and Screenshots of the project
	- VII. Conclusion and Future Scope
	- VIII. References

# *Formats of various certificates and formatting styles are as:*

# **1. Certificate from theGuide**

# CERTIFICATE

This is to certify that this project entitled " xxxxxx xxxx xxxx xxxx xxxx xxxx" submitted in partial fulfillment of the degree of Bachelor of Computer Applications to the "xxxxxxxxxxxxxxxxxxxxxxxxxxxx" through xxxxxx xxxxx doneby Mr./Ms. is an is an is an is an is an is an is an is an is an is an is an is an is an is an is an is an is an is an is an is an is an is an is an is an is an is an is an is an is an is an is an is an is an is an is an is a authentic work carried out by him/herat under my under my under my guidance. The matter embodied in this project work has not been submitted earlier for award of any degree to the best of my knowledge andbelief.

Signature of the Suddent Signature of the Guide

# **2. Project Report Cover PageFormat:**

**Title of the Project/report (Times New Roman, Italic, Font size = 24 )**

**Submitted in partial fulfilment of the requirements for the award of the degree of Bachelor of Computer Applications (Bookman Old Style, 16 point, centre)**

 **Submitted to: Submitted by: (GuideName) (Student'sname) Roll No College Name**

#### **3. Self-Certificate by thestudents**

### SELF CERTIFICATE

This is to certify that the dissertation/project report entitled "…………………………………" is done by me is anauthentic work carried out for the partial fulfilment of the requirements for the award of the degree of Bachelor of Computer Applications under the guidance of \_\_\_\_\_. The matter embodied in this project work has not been submitted earlier for award of any degree or diploma to the best of my knowledge andbelief.

Signature of the student Name of the Student Roll No.

#### **4. ACKNOWLEDGEMENTS**

In the "Acknowledgements" page, the writer recognizes his indebtedness for guidance and assistance of the thesis adviser and other members of the faculty. Courtesy demands that he also recognize specific contributions by other persons or institutions such as libraries and research foundations. Acknowledgements should be expressed simply, tastefully, and tactfully.

# **Course Code: BCAT 312** L T C **Course Name: Data Visualization & Analytics 4 0 4**

# **INSTRUCTIONS TO PAPER SETTERS:**

- 1. Question No. 1 should be compulsory and cover the entire syllabus. There should be 10 questions of short answer type of 2.5 marks each, having at least 2 questions from each unit.
- 2. Apart from Question No. 1, rest of the paper shall consist of four units as per the syllabus. Every unit should have two questions to evaluate analytical/technical skills of candidate. However, student may be asked to attempt only 1 question from each unit. Each question should be of 12.5 marks, including its subparts, if any.
- 3. Examiners are requested to go through the Course Outcomes (CO) of this course and prepare the question paper accordingly, using Bloom's Taxonomy (BT), in such a way that every question be mapped to some or other CO and all the questions, put together, must be able to achieve the mapping to all the CO(s), in balanced way.

# **LEARNING OBJECTIVES:**

In this course, the learners will be able to develop expertise related to the following:

- 1. Students will develop relevant programming abilities.
- 2. Students will demonstrate proficiency with statistical analysis of data.
- 3. Conduct exploratory data analysis using visualization.
- 4. Craft visual presentations of data for effective communication.

# **PRE-REQUISITES:**

1. Basics of Python Programming (BCA-206)

# **COURSE OUTCOMES(COs):**

After completion of this course, the learners will be able to:-

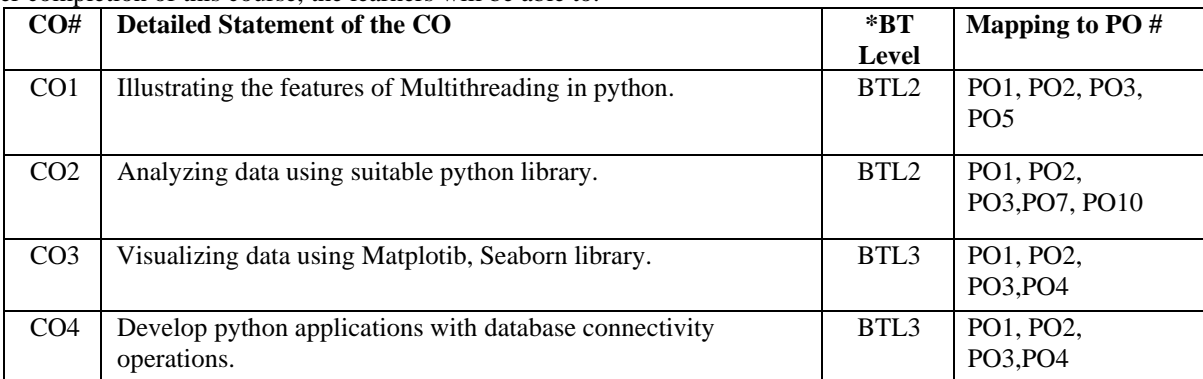

#### **UNIT–I**

#### **No. of Hours: 11 Chapter/Book Reference: TB1 [Chapters - 1, 2], TB2 [Chapters - 1, 2]**

**Analytics:** Basic Nomenclature, Analytics Process Model, Analytics part in different profiles, Analytical Model Requirements.

Data Sources for data collection, Sampling and Sampling distribution, Types of data elements, Missing Values, Outlier Detection and Treatment, Standardization using Min/max and z-score, categorization, Segmentation.

**UNIT–II**

#### **No. of Hours: 11 Chapter/Book Reference: TB2 [Chapter - 3], TB3 [Chapter - 7]**

Statistical Hypothesis Testing, p-Values, Confidence Intervals. Correlation, Simpson's Paradox, Some Other Correlational Caveats, Correlation and Causation, Correlation Statistics-ANOVA.

#### **UNIT–III No. of Hours: 11 Chapter/Book Reference: TB3[Chapter - 3], TB4 [Chapter - 8]**

**Data Visualization**: Graphs in Python: Line Graph, Bar charts, Pie-charts, Scatter plots, multiple plots, Subplots, Legends, Changing figure Size, Styling plots using Matplotib Library**.** Functions like relplot(), displot() and catplot (). Seaborn Library: Introduction, Line plot, Dist plot, Lmplot, Count plot, Color palettes.

#### **UNIT–IV**

# **No. of Hours: 11 Chapter/Book Reference: TB5 [Chapter - 4], TB3 [Chapter - 7]**

**GUI Programming**: Creating User-interface, GUI Widgets with Tkinter, Creating Layouts, Check Box, Radio Buttons, List Box, Menus, Menus Options, Dialog Boxes

**Database Access**: Database Connectivity Operations: Create, lnsert, Select, Delete, Drop, Update.

# **TEXT BOOKS:**

**TB1.** Analytics in a Big Data World, Essential Guide to Data Science and its Application, Bart Baesens, Wiley Big Data Series.

**TB2.** Data Science & Big Data Analytics: Discovering, Analyzing, Visualizing and Presenting Data Published by John Wiley & Sons, Inc

**TB3.** Data Science from Scratch, 2nd Edition by Joel Grus Publisher(s): O'Reilly Media, Inc

**TB4.** Agile tools for real world data: Python for Data Analysis by Wes McKinney, O'Reilly

**TB5.** Python and Tkinter Programming JOHN E. GRAYSON

# **REFERENCE BOOKS:**

**RB1.** Allen Downey, "Think Python: How to Think Like a Computer Scientist", O'Reilly, 2nd Edition,2015.

**RB2.** ReemaThareja, "Python Programming using Problem Solving Approach", Oxford University Press, 1" Edition,

2017. RB4. Joel Grus, "Data Science from Scratch", O'Reilly, 2no Edition ,2019.

**RB3.** Tony Gaddis, "starting out with Python", Pearson, 3'd Edition, 2014.

**RB4.** Y. Daniel Liang, "lntroduction to Programming Using Python", Pearson, 1" Edition, 201,3.

**RB5.** Programming in Python 3: A Complete Introduction to the Python Language (2nd Edition), Mark Summerfield

### **Course Code: BCAP 312**

**Course Name: Data Visualization & Analytics Lab** 

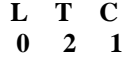

# **This is the associated practical paper. The learning outcomes are same as the corresponding theory paper.**

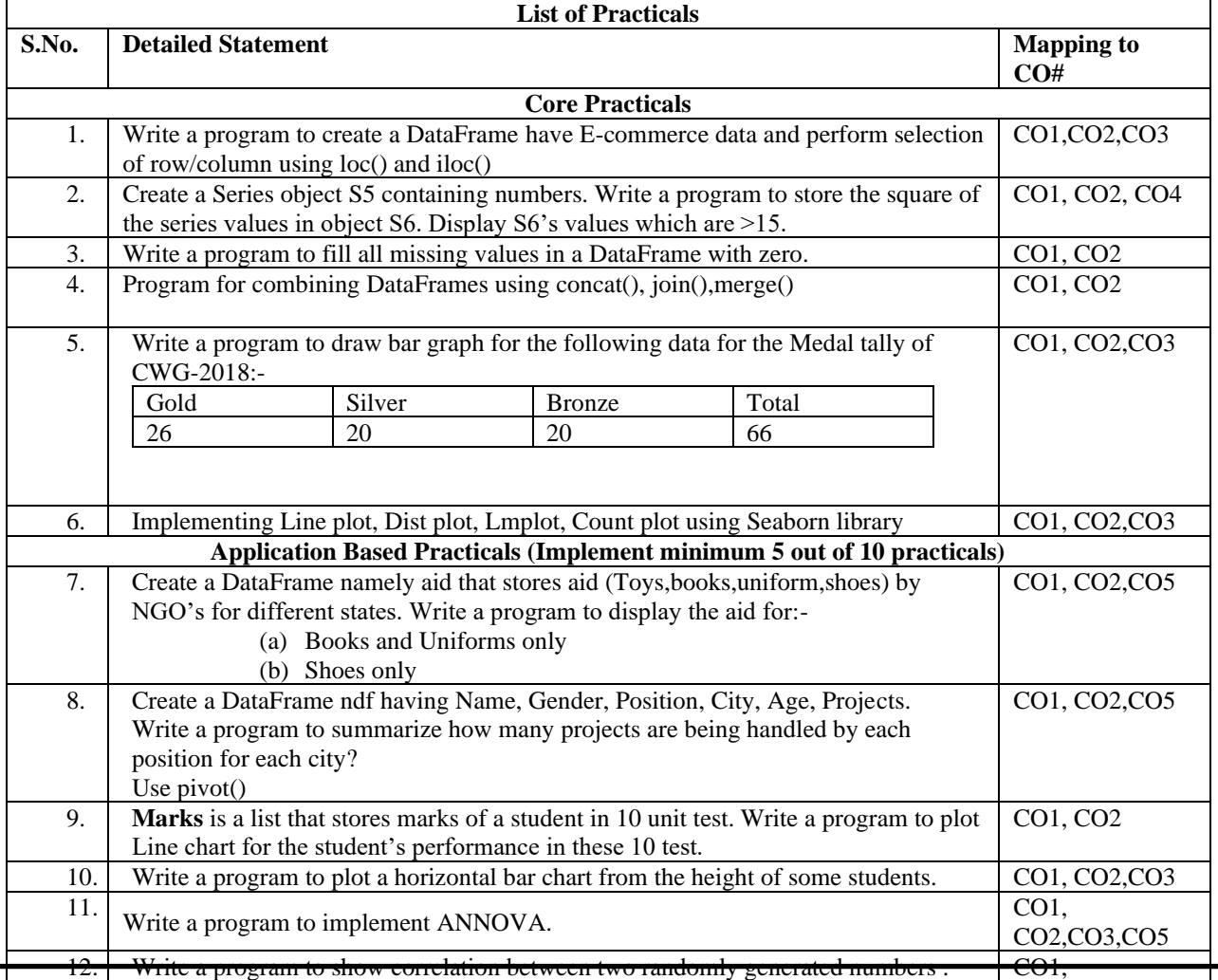

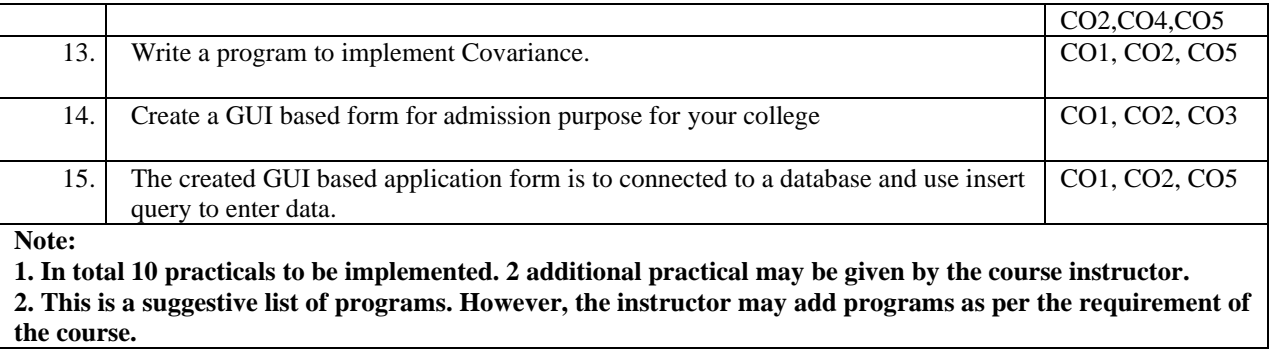

# **Course Code: BCAT 314 L T C**<br> **Course Name: Deep Learning with Python** 4 **D 1 L T C Course Name: Deep Learning with Python**

# **INSTRUCTIONS TO PAPER SETTERS:**

- 1. Question No. 1 should be compulsory and cover the entire syllabus. There should be 10 questions of short answer type of 2.5 marks each, having at least 2 questions from each unit.
- 2. Apart from Question No. 1, rest of the paper shall consist of four units as per the syllabus. Every unit should have two questions to evaluate analytical/technical skills of candidate. However, student may be asked to attempt only 1 question from each unit. Each question should be of 12.5 marks, including its sub parts, if any.
- 3. Examiners are requested to go through the Course Outcomes(CO) of this course and prepare the question paper accordingly, using Bloom's Taxonomy(BT), in such a way that every question be mapped to some or other CO and all the questions, put together, must be able to achieve the mapping to all the CO(s), in balanced way

# **LEARNING OBJECTIVES:**

In this course, the learners will be able to develop expertise related to the following:-

- 1. To present the mathematical, statistical and computational challenges of building neural networks
- 2. To study the concepts of deep learning and important deep learning techniques
- 3. To introduce important Deep Learning architectures
- 4. To enable the students to apply deep learning techniques to support real-life applications

# **PRE-REQUISITES:**

Basics of Python Programming

## **COURSE OUTCOMES (COs):**

After completion of this course, the learners will be able to:-

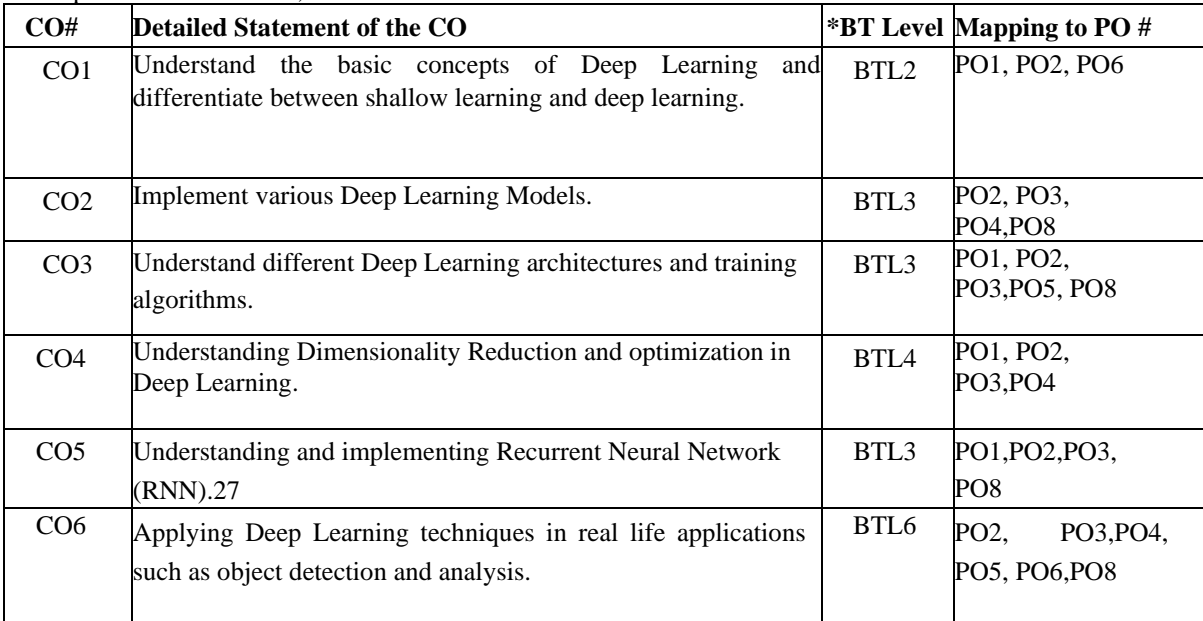

# **UNIT-I**

# **No. of Hours:11 Chapter/Book Reference: TB1 [Chapters - 1, 2], TB2 [Chapter - 2], TB3 [Chapters - 3, 5]**

Introduction – Overview of Machine Learning, Introduction to Artificial Neural Network (ANN), Perceptron, Training a Neural Network, Activation Functions, Loss Function, Hyperparameters, Gradient Descent, Stochastic Gradient Descent, Backpropagation and regularization, Batch normalization, Building an ANN in Python, Frameworks-TensorFlow, Keras.

# **UNIT-II**

# **No. of Hours:12 Chapter/Book Reference: TB1 [Chapters - 3, 4, 5, 6], TB2 [Chapters - 3,4,5], TB3[Chapters - 7, 8]**

What is Deep Learning? Deep vs Shallow Networks, Convolution Neural Networks (CNN) –Convolution Layers, Pooling Layer, Flattening, FullyConnected Layers, Softmax and Cross-Entropy, Building a CNN in Python, Fully Connected CNN, CNN Architectures – LeNet, AlexNet, ZFNet, GoogLeNet, VGGNet, ResNet, DenseNet, Training a Convnet: weights initialization, batch normalization, hyperparameter optimization

**UNIT-III**

# **No. of Hours:11 Chapter/Book Reference: TB1 [Chapters - 3, 4, 7]**

Deep Belief Networks, Auto Encoders, Concept of Dimensionality Reduction, Autoencoder, Denoising Autoencoders, Deep Autoencoders, Concept of Reinforcement Learning

**UNIT-IV**

# **No. of Hours: 11 Chapter/Book Reference: TB2 [Chapter - 7]; TB3 [Chapter - 9]**

Recurrent Neural Networks (RNN), LSTM, Sequence Prediction and Time Series Forecasting with LSTM, Overview of Object Detection Techniques using Deep Learning, Overview of Transfer Learning.

### **TEXT BOOKS:**

**TB1**. Adam Gibson and Josh Patterson, Deep Learning: A Practitioner's Approach, (O'Reilly). **TB2.** Mohamed Elgendy, Deep Learning for Vision Systems, Manning Publications, ISBN: 9781617296192 **TB3.** Navin Kumar Manaswi, Deep Learning with Applications Using Python, Apress (2018)

#### **REFERENCE BOOKS:**

**RB1.** Cosma Rohilla Shalizi, Advanced Data Analysis from an Elementary Point of View, 2015. **RB2**. Deng & Yu, Deep Learning: Methods and Applications, Now Publishers, 2013. **RB3**. Ian Goodfellow, Yoshua Bengio, Aaron Courville, Deep Learning, MIT Press, 2016. **RB4.** Michael Nielsen, Neural Networks and Deep Learning, Determination Press, 2015. **RB5.** Charu C. Aggarwal, Neural Networks and Deep Learning, Springer, 2018. **RB6.** M. Arif Wani, Farooq Ahmad Bhat, Saduf Afzal, Asif Iqbal Khan, Advances in Deep Learning, Springer, 2020.

# **Course Code: BCAP 314 L T C Course Name: Deep Learning with Python Lab**  0 2 1

**This is the associated practical paper. The learning outcomes are same as the corresponding theory paper.**

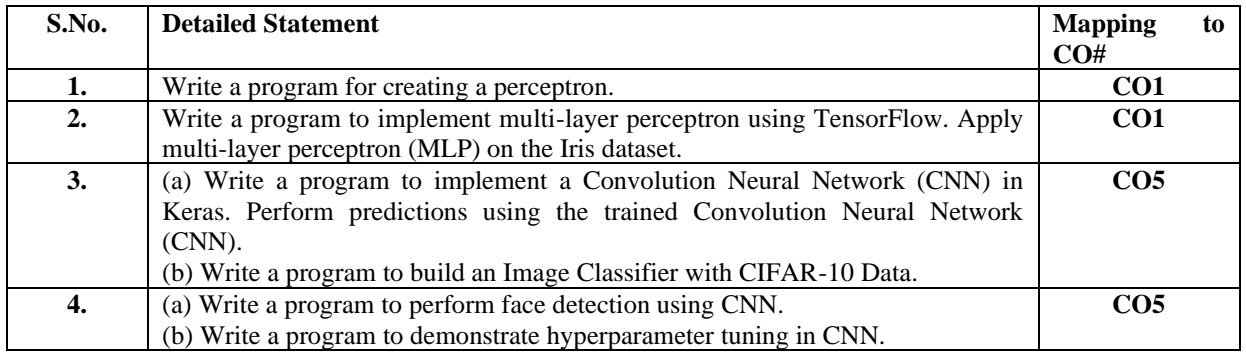

# **List of Practical**

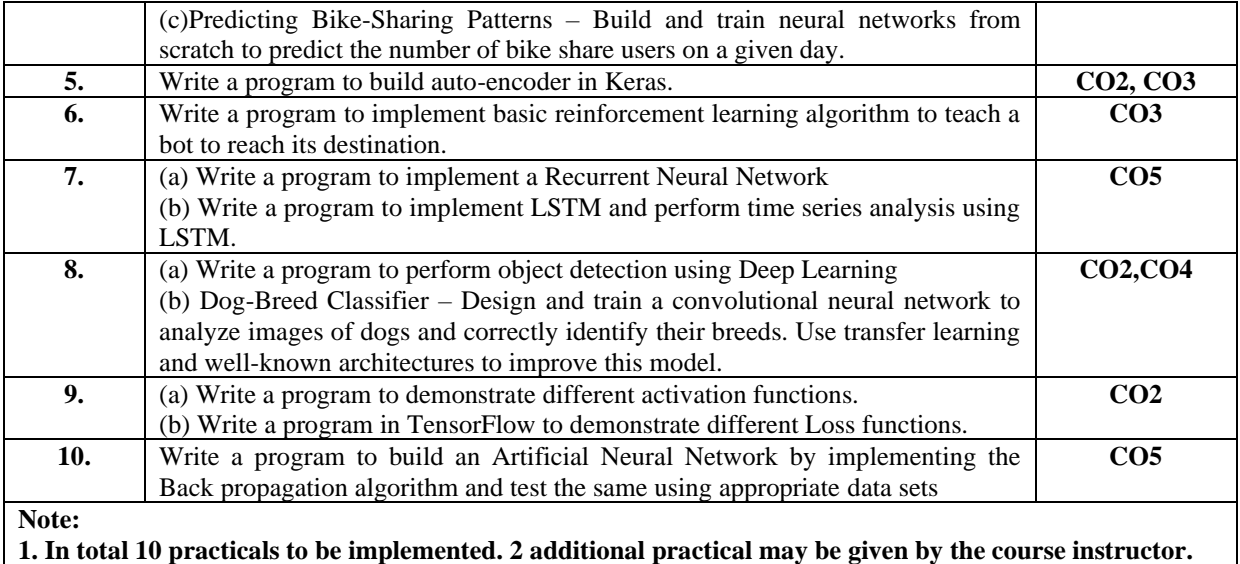

**2. This is a suggestive list of programs. However, the instructor may add programs as per the requirement of the course.**

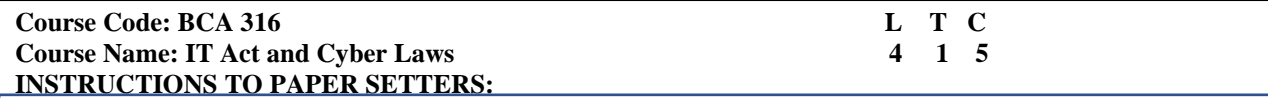

1. Question No. 1 should be compulsory and cover the entire syllabus. There should be 10 questions of short answer type of 2.5 marks each, having at least 2 questions from each unit.

2. Apart from Question No. 1, rest of the paper shall consist of four units as per the syllabus. Every unit should have two questions to evaluate analytical/technical skills of candidate. However, student may be asked to attempt only 1 question from each unit. Each question should be of 12.5 marks, including its subparts, if any. 3. Examiners are requested to go through the Course Outcomes (CO) of this course and prepare the question paper accordingly, using Bloom's Taxonomy (BT), in such a way that every question be mapped to some or other CO and all the questions, put together, must be able to achieve the mapping to all the CO(s), in balanced way.

# **LEARNING OBJECTIVES:**

In this course, the learners will be able to develop expertise related to the following:

- 1. Students will be able to have the basic clarity and understanding of cybercrimes and cyber security laws
- 2. Students will be able to understand the need for cyber laws, will be able to describe and differentiate between substantive, procedural, and preventive cybercrime laws.
- 3. To understand and critically assess national, regional, and international cybercrime laws.
- 4. To create awareness among the students about how crime being is committed in the cyber world.

# **PRE-REQUISITES:**

None

# **COURSE OUTCOMES (COs):**

After completion of this course, the learners will be able to: -

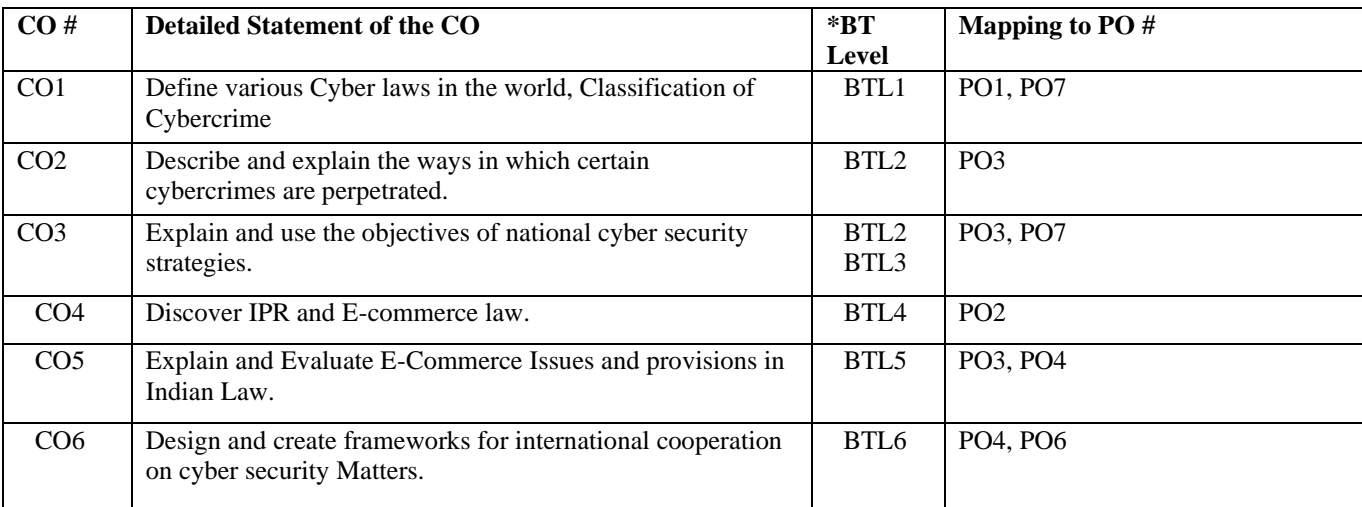

# **UNIT I**

# **No. of Hours:14 Chapter/Book Reference: TB5 [Chapter - 1], RB2 [Chapters - 1, 2], RB3 [Chapters - 1, 3]**

**Introduction to the Cyber World and Cyber Law: Cyber World:** An Overview, The internet and online resources, Introduction to Computer Crimes and Cyber Crimes, Distinction between cybercrimes and conventional crimes, Reasons for commission of cyber-crime, Cyber forensic.

Classification of cyber-crimes: Cyber criminals and their objectives, Planning of attacks.

**Types of cybercrimes:** Cyber Stalking; Forgery and Fraud, Social engineering attacks, Phishing, DoS and DDoS attacks, Identity Theft, Salami Attack, Net Extortion.

**Introduction to Cyberspace:** Cybercrime, Threats to the virtual world, Cyber Crimes & Social Media attacks, Cyber Squatting, Cyber Espionage, Cyber Warfare, Cyber Terrorism, Cyber Defamation, Crime related to IPRs, Computer Vandalism etc.

Access and Unauthorized Access, Data Security, E-Contracts and E-Forms

# **UNIT II**

# **No. of Hours: 14 Chapter/Book Reference: TB1 [Chapter - 1], RB2 Chapter –2]**

Introduction to Cyber Law, Need for Cyber Law

Evolution of the IT Act, Genesis and Necessity - Salient features of the IT Act, 2000, Various authorities under IT Act and their powers, Penalties & Offences, Amendments.

Impact on other related Acts (Amendments) - Amendments to Indian Penal Code, Indian Evidence Act, Bankers Book Evidence Act, Reserve Bank of India Act - Cyberspace Jurisdiction.

Online Safety for all with special reference for women and children, Misuse of individual information. Violation of privacy, Trafficking of Information and Data

# **UNIT-III**

# **No. of Hours: 10 Chapter/Book Reference: TB1 [Chapter - 4], RB2 [Chapter - 7]**

E–Commerce and Laws in India: Digital/Electronic Signature in Indian Laws, Digital Certificates, Certifying Authority, E-Commerce Issues and provisions in Indian Laws, Concept of E-Governance and its Implication in India, Issues related to E-Taxation in Cyberspace, E-Contracts and its validity in India (f) Cyber Tribunal & Appellate Tribunal.

# **UNIT-IV**

### **No. of Hours: 12 Chapter/Book Reference: TB1 [Chapter - 2], RB2 [Chapters - 4, 5]**

Intellectual Property Rights - Domain Names and Trademark Disputes, Concept of Trademarks in Internet Era, Cyber Squatting, Reverse Hijacking Jurisdiction in Trademark Disputes, Copyright in the Digital Medium, Copyright in Computer Programmes.

Cyber Laws in India – Crime against Individual, Crime against Property, Crime against Nation, Indian Case Laws, An introduction to International Cyber Laws

### **TEXT BOOKS:**

**TB1**. Supriya Madan, Rajan Gupta, "Security in Cyber Space and its Legal Perspective", AGPH Books

**TB2.** Sharma J. P,& Kanojia S. (2016). Cyber Laws. New Delhi: Ane Books Pvt. Ltd.

**TB3.** Duggal, P. Cyber Laws. (2016) Universal Law Publishing.

**TB4.** Kamath, N. (2004). Law relating to computers, internet and e-commerce: A guide to Cyber Laws and the Information Technology Act, 2000 with rules, regulations and notifications (2nd ed.). Delhi: Universal Law Publishing Co.

**TB5.** Cyber security: Nina Godbole, Wiley Publication 2016

# **REFERENCE BOOKS:**

**RB1.** Baase, S. (2013). A Gift of Fire: Social, Legal, and Ethical Issues for Computing

**RB2.** Cyber Law Simplifies: Vivek Sood, McGraw Hill Publication

**RB3.** Introduction to Cyber Security: Anand Shinde

**RB4.** Technology (4th ed.) Upper Saddle River, NJ: Pearson Education.

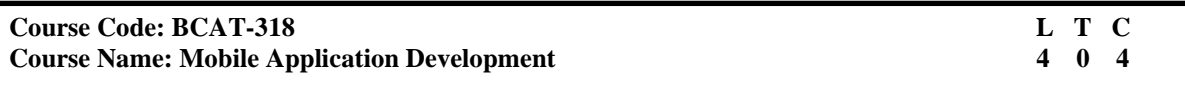

# **INSTRUCTIONS TO PAPER SETTERS:**

- 1. Question No. 1 should be compulsory and cover the entire syllabus. There should be 10 questions of short answer type of 2.5 marks each, having at least 2 questions from each unit.
- 2. Apart from Question No. 1, rest of the paper shall consist of four units as per the syllabus. Every unit should have two questions to evaluate analytical/technical skills of candidate. However, student may be asked to attempt only 1 question from each unit. Each question should be of 12.5 marks, including its subparts, if any.
- 3. Examiners are requested to go through the Course Outcomes (CO) of this course and prepare the question paper accordingly, using Bloom's Taxonomy (BT), in such a way that every question be mapped to some or other CO and all the questions, put together, must be able to achieve the mapping to all the CO(s), in balanced way.

# **LEARNINGOBJECTIVES:**

In thiscourse,thelearnerswill beableto developexpertise relatedtothefollowing:-

- 1. Identify various concepts of mobile application programming that make it unique from programming for other platforms.
- 2. To help learner to gain a basic understanding of Android application development.
- 3. Program mobile applications for the Android operating system that use basic and advanced

phone features, and deploy applications to the Android marketplace for distribution.

# **PRE-REQUISITES:**

1. Java Programming

2. Programming fundamental

# **COURSEOUTCOMES(COs):**

Aftercompletionofthiscourse,thelearners willbe ableto:-

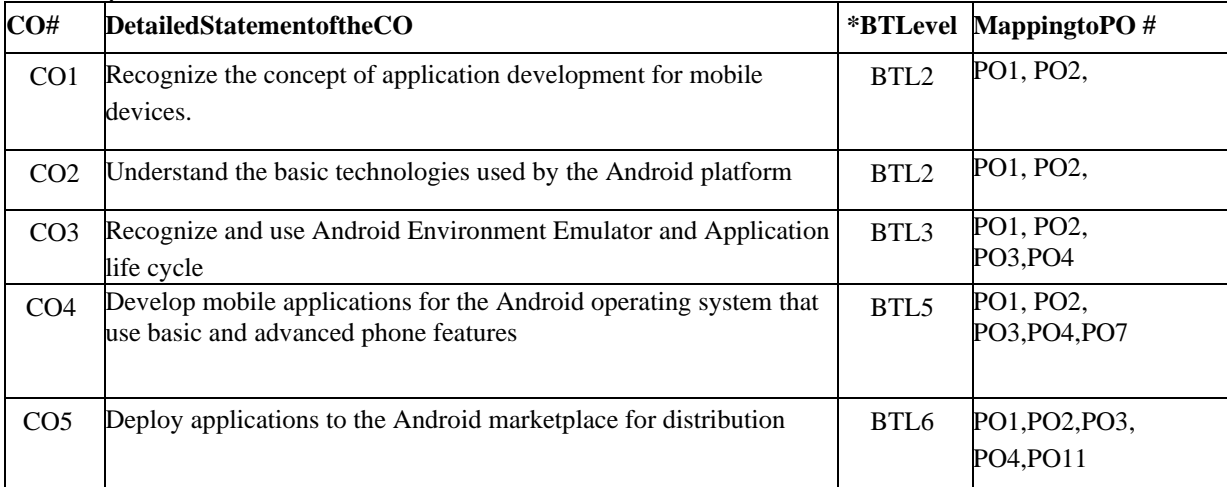

# **UNIT-I**

# **No. of Hours: 11 Chapter/Book Reference: TB1 [Chapters - 1, 2], TB2 [Chapters - 2, 3]**

**Introduction:**Brief history of mobile applications, Different types of mobile applications, Brief history of Android, Introduction to Android Development Environment, Android Application

**Design Essentials:** Anatomy of an Android applications, Creating First Android Application, Creating Android project , Project organization, Setting up real Android device , Setting up Android emulator, Developing simple user interface , Running your first application

Android terminologies, Application Context, Activities, Services, Intents, Receiving and Broadcasting Intents, Android Manifest File and its common settings, Using Intent Filter, Permissions.

**UNIT-II**

# **No. of Hours: 11 Chapter/Book Reference: TB1 [Chapter - 3,4,5,6], TB2 [Chapters – 5, 6, 7]**

**User Interface in Android:** Adaptive and responsive user interfaces, User Input Controls, Menus, Screen Navigation, Recycler View, Drawables, Themes and Styles, Fragments Fragment Life Cycle, Introduction to Material Design.

**Android Application Components**: App Widgets, Processes and Threads, User Interface Components, Views and layouts, Input controls, Input Events, Settings, Dialogs, Menus, Notifications, Toasts, Testing the user interface

# **UNIT – III**

# **No. of Hours: 11 Chapter/Book Reference: TB1 [Chapters - 8, 9], TB2 [Chapter - 9]**

Background tasks: AsyncTask, AsyncTaskLoader, Connecting App to Internet, Broadcast receivers, Services, Notifications, Alarm managers.

Sensor, Location and Maps: Sensor Basic, Motion and Position Sensors, Location services, Google maps API, Google Places API

# **UNIT- IV**

# **No. of Hours: 11 Chapter/Book Reference: TB1[Chapters - 9,10], TB2[Chapter - 10]**

**Working with data in Android:** Shared Preferences, App Setting, SQLite primer, Store data using SQLite database, Content Providers, Content Resolver, Loader

**Publishing Your App**: Preparing for publishing, Signing and preparing the graphics, publishing to the Android Market

**Using Common Android APIs:** Using Android Data and Storage APIs, Managing data using Sqlite, Sharing Data between Applications with Content Providers, Using Android Networking APIs, Using android Web APIs, Using Android Telephony APIs, Deploying Android Application to the World.

# **TEXT BOOKS:**

**TB1.** Lauren Darcey and Shane Conder, "Android Wireless Application Development", Pearson Education, 2nd ed. (2011)

**TB2**. Wei-Meng Lee," Beginning Android 4 Application Development", Wiley India Pvt. Ltd.

**TB3**. J. F. DiMarzio, "Android: A Programmers Guide", McGraw Hill Education (India) Private Limited.

# **REFERENCE BOOKS:**

RB1. Paul Deitel "Android for Programmers: An App-Driven Approach" 1st Edition, Pearson India. **RB2**. Wei-Meng Lee, "Beginning Android Application Development", Wiley Publishing

# **Course Code: BCAP 318**

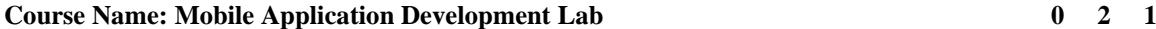

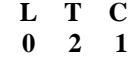

# **This is the associated practical paper. The learning outcomes are same as the corresponding theory paper.**

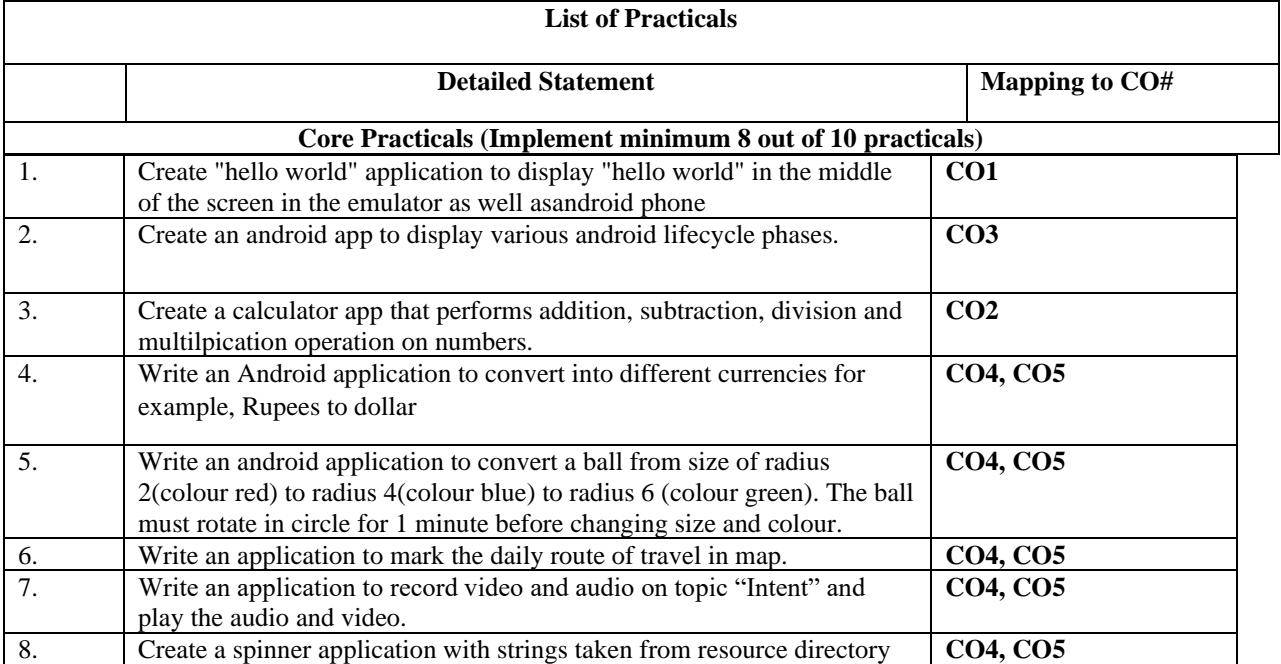

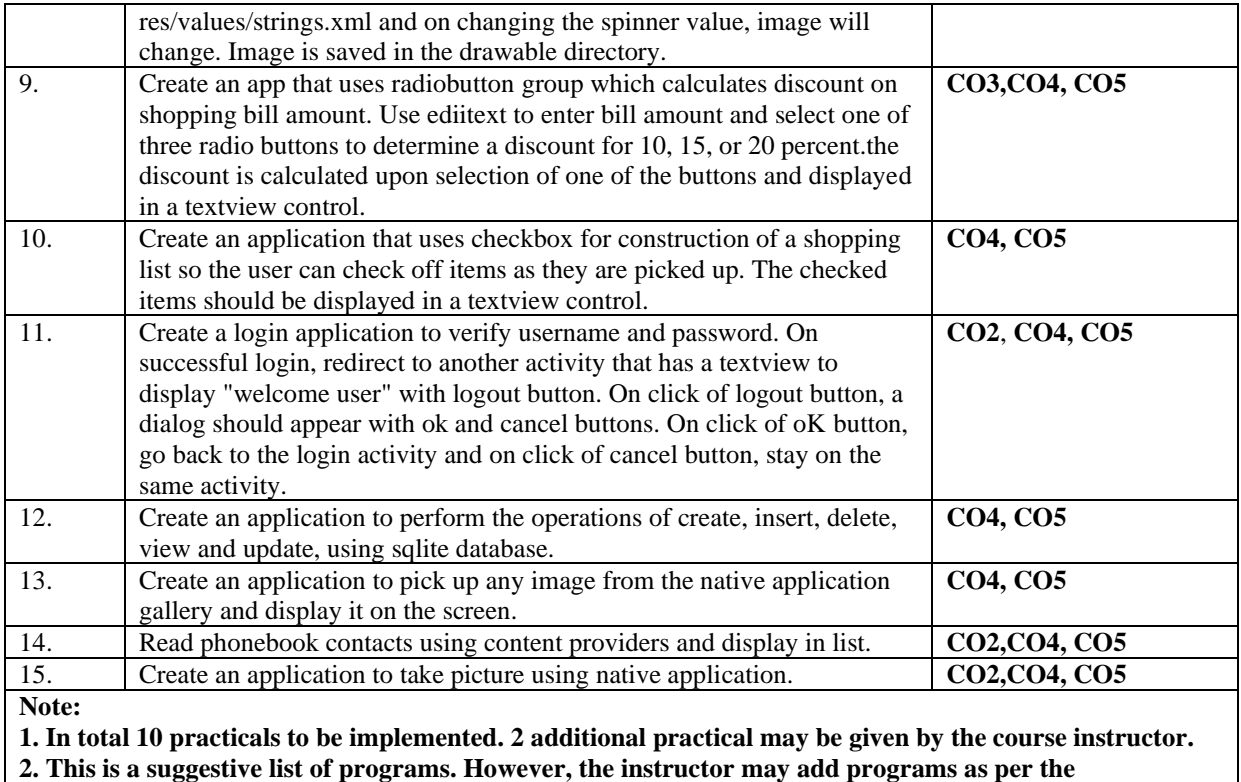

**requirement of the course.**

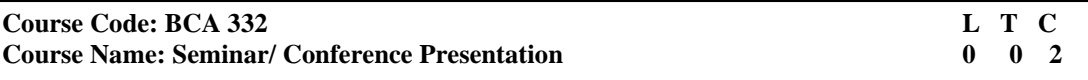

# **OBJECTIVE:**

Seminars/Conferences and Presentations provide a platform to the students, where they can learn from what others are doing, learn about new things, ideas and important tips related to new technologies. To foster the Innovations happening in upcoming technologies and harnessing the entrepreneurial opportunities, Institutes must provide ample opportunities to the students to learn and yield the advantages of new advancements in the field of technology. It is expected from a student to learn latest in the industry and write an article related to it and present their findings in front of a panel.

The following points need to considered while planning and evaluating the presentation

- The seminars must be conducted after every 15 days/ or a month. A minimum of 3-4 seminar sessions can be organized during the semester.
- A minimum of 7-8 slides must be there which would include the title slide. The first slide should be the Introduction slide and the last one reference slide wherein all the links/books references/paper reference to paper must be quoted. The rest of the slides should focus on the technology, application areas etc.
- The title of the seminar must be related to the field of Information technology and must talk about the latest innovation/technology like IOT, Machine learning, Deep learning, AI Cloud computing, Mobility, Hand held devices, Social Computing, NOSQL Database, CRM, Social CRM, Open Source Application Development Frameworks, Zero Trust Security Framework/ Architecture, Big Data/ Data Lake, Emerging and Innovative Technologies, Conversational AI, Sentiments Analysis, DevOps, Real time Analytics, Fraud Detection. Proper approval must be taken before starting the work.
- Student's feedback must be taken after taking the seminar as to what learning they have gathered after studying the topics. For this, a feedback form may be designed using Google form utility.

#### **Course Code: BCA 372** L T C<br> **Course Name: Practical-XII IOT Lab** 0 4 2 **Course Name: Practical-XII IOT Lab**

**LEARNING OBJECTIVES:** In this course, the learners will be able to develop expertise related to the following:

- 5. To learn and understand the concept of Internet of Things (IOT).
- 6. To study the constituent components of Internet of Things.
- 7. To design and develop IoT applications using different, Sensors/actuators.
- 8. To seek working knowledge of Arduino, Raspberry pi Boards and to develop cloud based IOT projects.

# **PRE-REQUISITES:**

- 3. Basic Programming Knowledge
- 4. Use of Internet

# **COURSE OUTCOMES (COs):**

After completion of this course, the learners will be able to:-

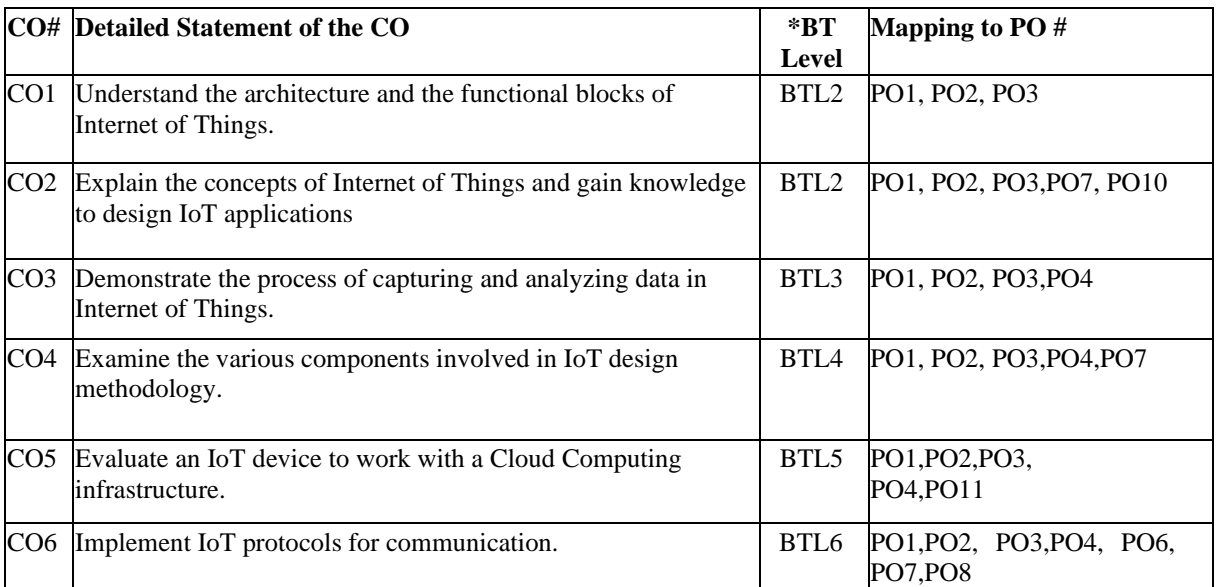

# **List of Practicals**

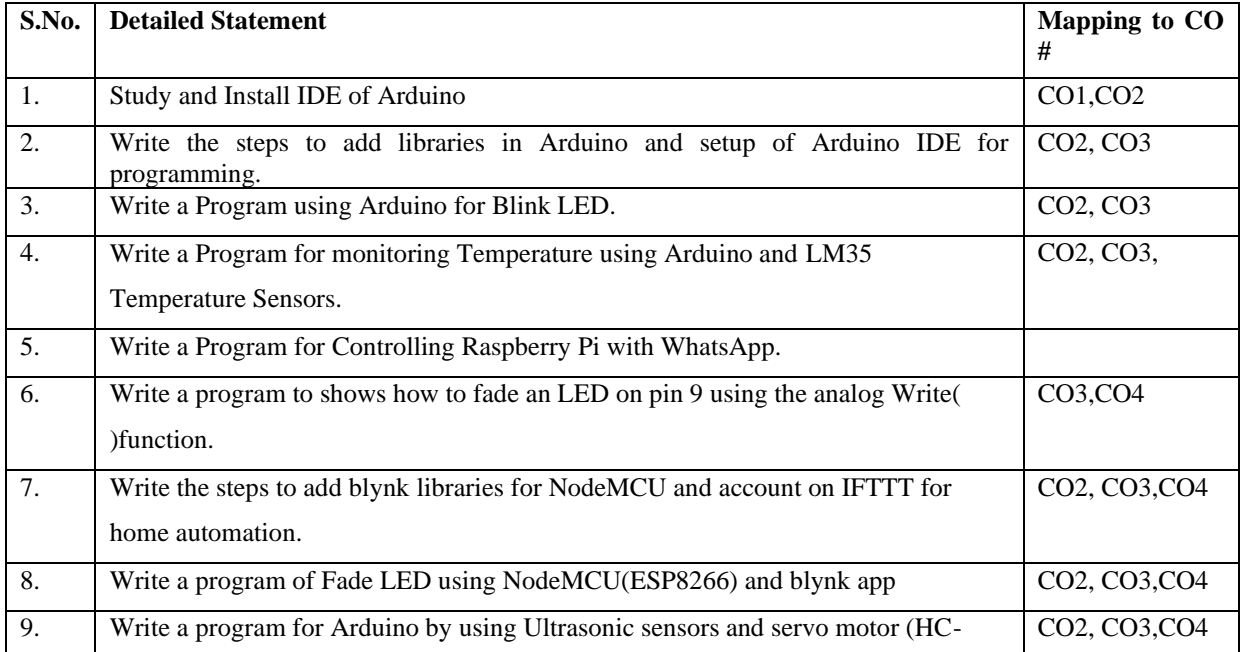

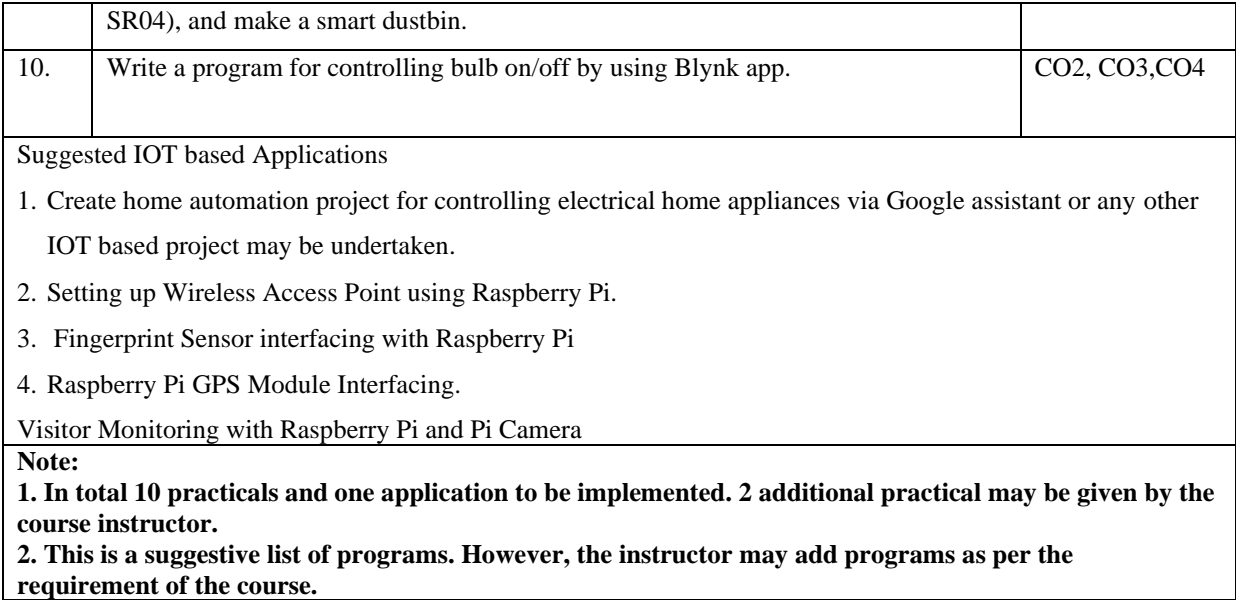

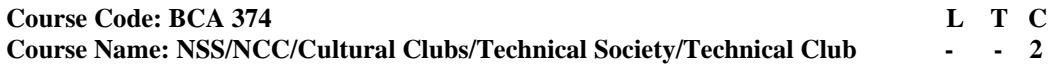

**NUES:** Comprehensive evaluation of the students by the concerned coordinator of NSS/NCC/Cultural Clubs/Technical Society/Technical Club, out of 100 as per the evaluation scheme worked out by these activity societies, organizations at the institution/ university level; the coordinators shall be responsible for the evaluation for the same. These activities shall start from the first semester and the evaluation shall be conducted at the end of sixth semester for students admitted in the first semester

# **Note on Examination of Elective Papers:**

- (a) Papers with only theory component shall have 25 marks continuous evaluation by the teacher and 75 marks term-end examinations. Both these component marks shall be reflected on the marksheet of the student.
- (b) Papers with only practical component shall have 40 marks continuous evaluation by the teacher and 60 marks term-end examinations. Both these component marks shall be reflected on the marksheet of the student.
- (c) Papers with both theory and practical components shall have 25 marks continuous evaluation by the teacher and 25 marks term-end examinations for practical and 50 marks term end examination for the theory component. All three component marks shall be reflected on the marksheet of the student.

# **Implementation Rules:**

1. The examinations, attendance criteria to appear in examinations, promotion and award of the degree shall be governed by the Ordinance 11 of the University. The term "major discipline" / "primary discipline" in this document refers to the discipline in which student is admitted / studies from 3<sup>rd</sup> semester onwards.

2. Minimum duration of the Bachelor of Computer Applications (BCA) programme shall be 3 years (N=4 years) (6 semesters).

3. Maximum duration of the Bachelor of Computer Applications (BCA) programme shall be 5 years (N+2 years). After completion of N+2 years of study, if the student has appeared in the papers of all the semesters upto  $6<sup>th</sup>$  semester, then a maximum extension of 1 year may be given to the student for completing the requirements of the degree if and only if the number of credits already earned by the student is atleast 120. Otherwise, the admission of the student shall stand cancelled. After the period of allowed study, the admission of the student shall be cancelled.

4. The MOOC courses may be taken through SWAYAM / NPTEL MOOCs platform. The student desirous of doing a specific MOOC based course must seek approval of the APC of the institution for the same before the commencement of the semester. The APC shall allow the MOOC paper to the student if and only if the MOOC subject / course being considered for the student is being offered in line with the Academic Calendar applicable. The student shall submit the successful completion certificate with marks to the institution for onwards transfer to the Examination Division. The Examinations Divisions shall take these marks on record for incorporation in the result of the appropriate semester. These marks / grades of these courses shall be used for calculation of the SGPA/CGPA of the student concerned by the examination division of the University. Though the result of the MOOC courses may be declared subsequently. The MOOC course credits shall not be considered for calculation of the promotion criterion from one academic year of study to the next academic year.

5. Maximum Credits: at least 162. The student has to appear in the examinations for these credits in all components.

6. Minimum Credits: atleast 150.

7. To earn an Honours degree, the student may enrol for 20 credits or more through SWAYAM / NPTEL MOOCs platform. This point has to be read together with other points specially point 8. The acquisition of the credits should be completed before the 15th of the July of the admission year plus 3 years. That is, if a student is admitted in the year X, then these credits must be acquired through MOOCs by 15th July of the year  $(X+3)$ , no extra duration or time shall be allocated. Honours in the degree shall be awarded if and only if at least 20 credits are acquired through MOOCs. To obtain Honours in the programme, the student must apply to the institution about the same, before the commencement of the 2nd semester and about registration for the MOOCs and the specific courses through MOOCs shall be registered by the student only after approval by the Academic Programme Committee (APC) of the Institution. The APC shall approve the course if it is not already studied by the student or the student shall not study it in future and adds value to the major area of specialization (which is the degree). The papers for which the student desires to appear for Honours through MOOCs, all papers results shall be submitted by the student to the school for onwards transfer to Examination Division of the University, to be taken on record of the University. The results of these papers shall be a part of the records of the examinations of the students. The records shall be submitted by the student to the school, then transferred to the Examinations division, shall be notified by the examinations division of the University, and a separate marksheet shall be issued by the Examinations divisions. The cost of taking the MOOC course is to be borne by the concerned student. Such courses shall be reflected as additional courses / papers for the student. The "Honours" in the degree shall be awarded if and only if in addition to the 20 credits earned as specified the student has a CGPA of 7.5 or above.

If a student acquires less than 20 credits through MOOCs, following the mechanism specified, then also the results of these papers shall be taken on record as specified above, though no Honours degree shall be awarded. The papers through MOOCs for Honours degree shall not be a part of the set of the papers over which the SGPA / CGPA of the student shall be calculated.

The papers through MOOCs for Honours degree shall be additional papers studied by the students and are to be taken into account only for award of Honours in the degree programme, if 20 credits are earned through MOOCs as approved by APC, by a student. See Clause 8 also.

- 8. The following degree route can be taken by a student (also refer point 7):
	- a. A degree with the nomenclature **Bachelor of Computer Applications with minor specialization in <Discipline Specific Elective Group Name> (Honours)** shall be awarded if and only if the following conditions are satisfied:
		- i. The student has acquired 150 credits, to meet the minimum credit requirement.
		- ii. The student has acquired 20 credits from one Discipline Specific Elective Group. Student must pass all the subjects of Discipline specific course for the award of Bachelor of Computer Applications with Specialization.
		- iii. The honours in the degree shall be specified on the degree certificate if the student fulfills the criteria at point 7 and also has a CGPA of 7.5 or above.
	- b. A degree with the nomenclature **Bachelor of Computer Applications (Honours)** shall be awarded if and only if the following conditions are satisfied:
		- i. The student does not fulfil the criteria (a) above.
		- ii. The student has acquired 150 credits, to meet the minimum credit requirement.
		- iii. The honours in the degree shall be specified on the degree certificate if the student fulfills the criteria at point 7 and also has a CGPA of 7.5 or above.
	- c. A degree with the nomenclature **Bachelor of Computer Applications with minor specialization in <Discipline Specific Elective Group Name>** shall be awarded if and only if the following conditions are satisfied:
		- i. If the student does not fulfill the criteria at (a.) and (b) above.
		- ii. The student has acquired 150 credits, to meet the minimum credit requirement.
		- iii. The student has acquired 20 credits from one Discipline Specific Elective Group. Student must pass all the subjects of Discipline specific course for the award of Bachelor of Computer Applications with Specialization.
	- d. A degree with the nomenclature **Bachelor of Computer Applications** shall be awarded if and only if the following conditions are satisfied:
		- i. The student does not meet the criteria at (a), (b) and (c) above.
		- ii. The student has acquired 150 credits, to meet the minimum credit requirement.
- 9. Pass marks in every paper shall be 40.
- 10. Grading System shall be as per Ordinance 11 of the University.
- 11. The medium of instructions and examinations shall be English.

**Assessment of Outcomes Achieved in a Course / Paper. That is, Learning Outcome Assessment Alignment Grid.**

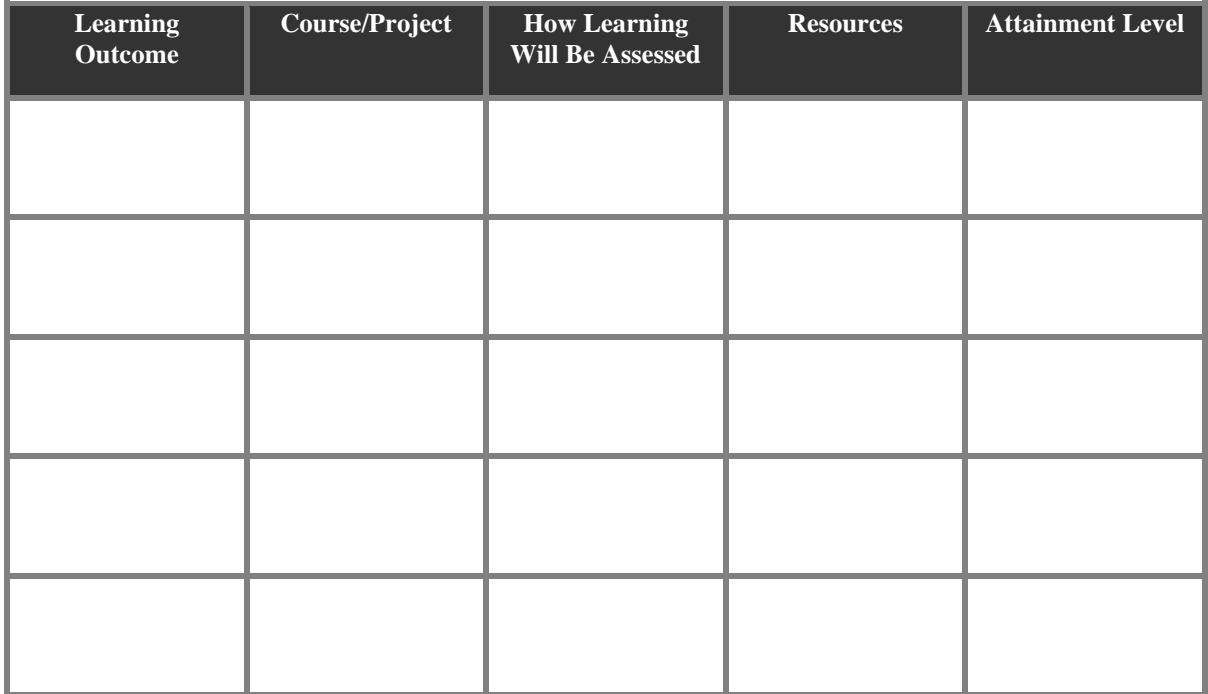

To complete the alignment grid, start by listing one learning outcome per row beneath the "Learning Outcome" column. Make sure that each learning outcome can be assessed by a single method.

Next, beneath the "Course/ Project" column, list the course(s) or project(s) or assignments or tests that students will complete in order to achieve the learning outcome.

In the "How Learning Will Be Assessed" column, list the assessment(s) tool that will be used for that particular learning outcome. It is fine for there to be more than one assessment used for a particular outcome, so long as each assessment captures the outcome in its entirety. Likewise, it is fine for a single assessment to be used for multiple outcomes.

In the column entitled "Resources", list any additional materials, technologies, or resources needed for students to meet the learning outcome.

In the column entitled "Attainment Level", list in a quantifiable manner the average attainment level.

Every teacher must make this sheet for every paper taught. Be that a paper with only theory component, only practical component or with both theory and practical component.